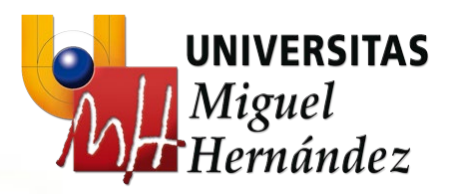

# **Investigación Operativa**

*Programación lineal continua*

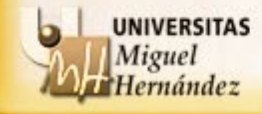

## **Investigación Operativa**

*Programación lineal continua*

## **Índice**

- 1. Conceptos básicos de programación lineal
- 2. Dualidad en programación lineal
- 3. Análisis de sensibilidad

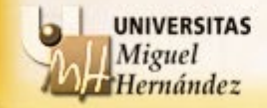

Un modelo matemático o problema se dice que es de **programación lineal** si la **función objetivo** y las **restricciones** del problema son una **función lineal de las variables de decisión** y, además, éstas últimas pueden tomar cualquier valor real.

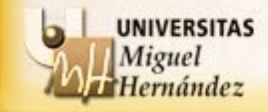

La **forma estándar de un problema lineal** es la siguiente:

 $x \geq 0_n$ *T sujeto a : Ax b*  $max$   $(min)$   $c^T x$ =

 $x \in \mathbb{R}^n$  es el vector de variables de decisión,

- *c* ∈ **R***<sup>n</sup>* es el vector de coeficientes de la función objetivo,
- $A \in M(R, m \times n)$  es la matriz de restricciones del problema,
- $b \in \mathbb{R}^m_+$  es el vector de términos independientes de las restricciones,

0*<sup>n</sup>* es el vector *n*–dimensional con todas las coordenadas 0.

El rango de la matriz A se considerará que es siempre  $m \leq n$ . Con esto se pretende evitar la posibilidad de restricciones contradictorias o redundantes.

**Nota**: En general entenderemos que los vectores son vectores columna

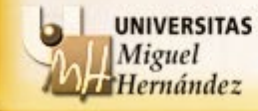

La forma estándar cumple que:

1.Todas las restricciones son igualdades con segundo miembro no negativo.

2.Todas las variables son no negativas.

## **REDUCCIÓN A LA FORMA ESTÁNDAR:**

• ¿Cómo transformar una restricción de desigualdad en una de igualdad?

$$
a_1x_1 + a_2x_2 + \dots + a_nx_n \le b \to a_1x_1 + a_2x_2 + \dots + a_nx_n + h = b, \quad h \ge 0
$$
  

$$
a_1x_1 + a_2x_2 + \dots + a_nx_n \ge b \to a_1x_1 + a_2x_2 + \dots + a_nx_n - e = b, \quad e \ge 0
$$

*h* se denomina **variable de holgura** *e* se denomina **variable de exceso**

$$
4x1 + 3x2 \le 240 \rightarrow 4x1 + 3x2 + h = 240
$$
  

$$
2x1 + x2 \ge 100 \rightarrow 2x1 + x2 - e = 100
$$

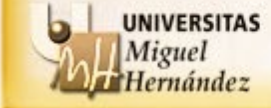

• ¿Cómo transformar una variable real en una no negativa?

$$
x \in \mathbf{R} \to \begin{cases} x = u - v \\ u, v \ge 0 \end{cases}
$$

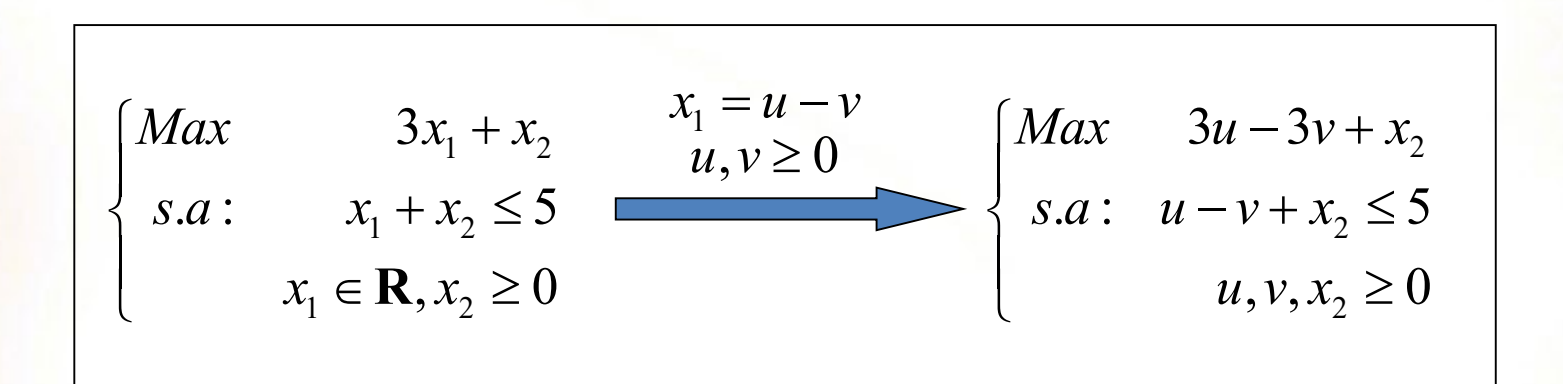

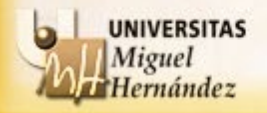

• ¿Cómo transformar una variable real no positiva en una no negativa?

$$
x \le 0 \to \begin{cases} x = -y \\ y \ge 0 \end{cases}
$$

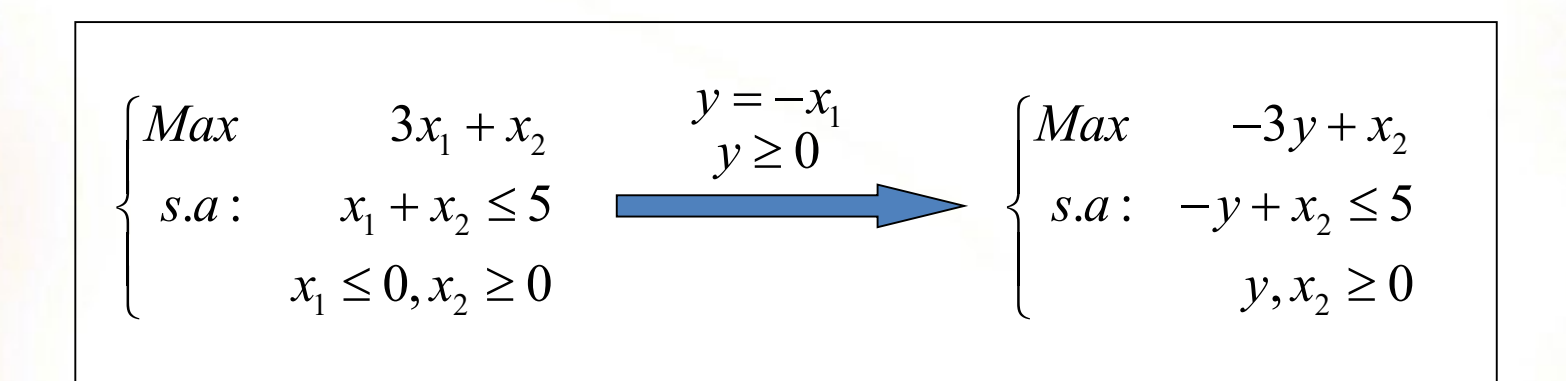

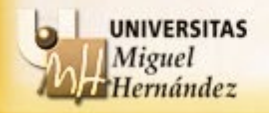

**EJEMPLO:**

Escribir la forma estándar del siguiente problema lineal:

$$
Max \t 2x1 + x2
$$
  
s.a:  $x_1 + x_2 \ge -5$   
 $x_1 - x_2 \ge 3$   
 $x_1 \in \mathbb{R}, x_2 \ge 0$ 

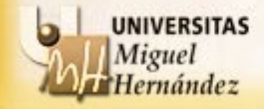

**EJEMPLO:**

Escribir la forma estándar del siguiente problema lineal:

*Max*  $2x_1 + x_2$  $s.a:$   $x_1 + x_2 \ge -5$  $x_1 - x_2 \ge 3$  $x_1 \in \mathbf{R}$ ,  $x_2 \ge 0$ 

Paso 1: Conseguir que los **términos independientes** sean ≥ 0 Paso 2: Conseguir que todas las **variables** sean  $\geq 0$ Paso 3: Conseguir que todas las **restricciones** sean de igualdad

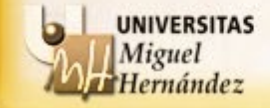

**EJEMPLO:**

Escribir la forma estándar del siguiente problema lineal:

$$
Max \t 2x_1 + x_2
$$
  
s.a:  $x_1 + x_2 \ge -5$   $-x_1 - x_2 \le 5$   
 $x_1 - x_2 \ge 3$   
 $x_1 \in \mathbb{R}, x_2 \ge 0$ 

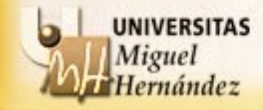

**EJEMPLO:**

Escribir la forma estándar del siguiente problema lineal:

$$
Max \t 2x_1 + x_2
$$
  
s.a:  $x_1 + x_2 \ge -5$   $-x_1 - x_2 \le 5$   
 $x_1 - x_2 \ge 3$   
 $x_1 \in \mathbb{R}, x_2 \ge 0$ 

$$
Max \quad 2u_1 - 2v_1 + x_2
$$
  
s.a:  $-u_1 + v_1 - x_2 \le 5$   
 $u_1 - v_1 - x_2 \ge 3$  **Pass 2**  
 $u_1, v_1, x_2 \ge 0.$ 

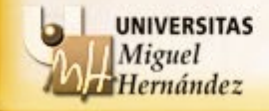

**EJEMPLO:**

Escribir la forma estándar del siguiente problema lineal:

$$
Max \t 2x_1 + x_2
$$
  
s.a:  $x_1 + x_2 \ge -5 \t -x_1 - x_2 \le 5$   
 $x_1 - x_2 \ge 3$   
 $x_1 \in \mathbb{R}, x_2 \ge 0$ 

$$
Max \t 2u_1 - 2v_1 + x_2
$$
  
s.a.:  $-u_1 + v_1 - x_2 + h_1 = 5$   
 $u_1 - v_1 - x_2 - e_2 = 3$  **Pass 3**  
 $u_1, v_1, x_2, h_1, e_2 \ge 0.$ 

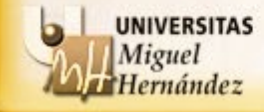

Al conjunto de todas las posibles alternativas que satisfacen las restricciones del problema se le denomina **conjunto factible**, y a sus elementos **soluciones factibles**. Además, a aquellas alternativas de entre las factibles que son las mejores para el objetivo que se persigue se les denomina **soluciones óptimas**. En un problema lineal el conjunto factible es un **poliedro convexo**.

El número de alternativas a evaluar para buscar una solución óptima puede ser muy grande (infinitas alternativas). Sin embargo, la estructura lineal de los problemas conduce al siguiente resultado:

**TEOREMA FUNDAMENTAL DE LA PROGRAMACIÓN LINEAL (TFPL)** Dado un problema lineal se satisface lo siguiente:

- 1) Si el conjunto factible es no vacío entonces este tiene al menos un vértice.
- 2) Si el problema tiene solución óptima (finita) entonces al menos un vértice es solución óptima del problema.

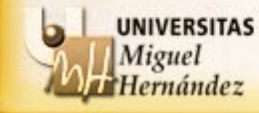

El TFPL implica que **la búsqueda de la solución óptima se reduce a buscar en un número finito de puntos que son los vértices de un poliedro**.

Si el conjunto factible es vacío, es decir, no existen alternativas que satisfacen todas las restricciones del problema lineal, entonces se dice que el problema es **infactible**.

El conjunto de soluciones óptimas puede ser un **único punto**, diciéndose entonces que el problema tiene **solución única**.

El conjunto de soluciones óptimas puede contener **infinitas soluciones** (cuya estructura geométrica también es un poliedro).

El problema lineal puede no tener solución finita, es decir, existe una dirección en el conjunto factible a lo largo de la cual se puede mejorar indefinidamente el valor de la función objetivo, en ese caso decimos que tiene **solución no acotada**.

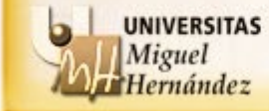

### **EJERCICIO:**

Un productor que tiene una disponibilidad semanal de 180, 150 y 160 horas de tres recursos diferentes que usa para producir 2 productos, A y B, cuyas necesidades y beneficios por kg vienen dados por la siguiente tabla:

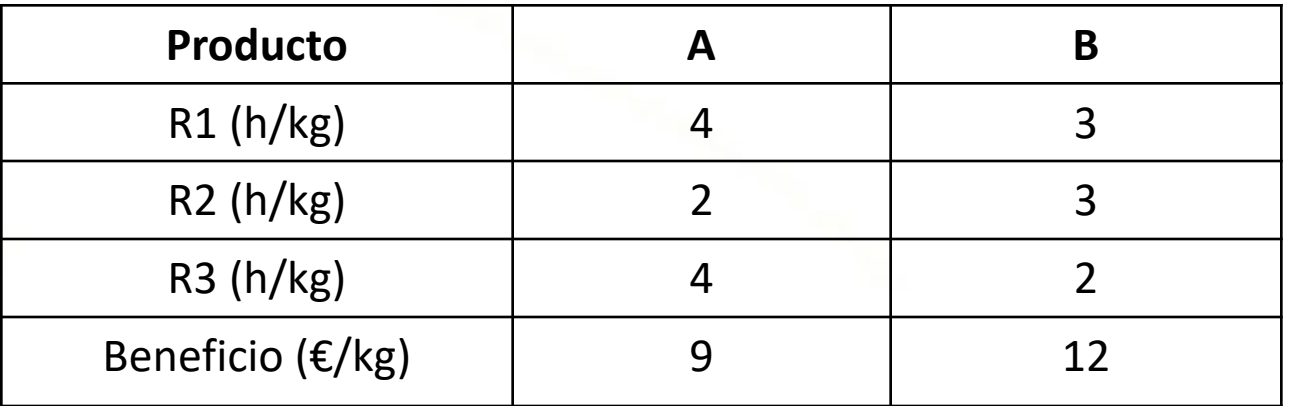

¿Cuál es la producción que le proporcionaría el máximo beneficio?

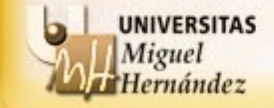

**EJERCICIO:**

max 
$$
9x_1 + 12x_2
$$
  
\ns.a:  $4x_1 + 3x_2 \le 180$   
\n $2x_1 + 3x_2 \le 150$   
\n $4x_1 + 2x_2 \le 160$   
\n $x_1, x_2 \ge 0$ 

- 1. Representar gráficamente el problema y comprobar que el **único** punto óptimo es el vértice (punto extremo) del conjunto factible (15,40).
- 2. Supongamos que el beneficio unitario del producto A pasa a ser 8  $\epsilon$ /kg. Resolver de nuevo el problema y comprobar que existen **infinitos** óptimos comprendidos en el segmento cuyos extremos son (0,50) y (15,40).
- 3. En el problema del apartado 1, cambiar el signo de las inecuaciones de  $\le a \ge$ y comprobar que el problema es **no acotado**.
- 4. Añadir al problema del apartado 1 la restricción  $x_1 \geq 45$  y comprobar que el problema es **infactible**.

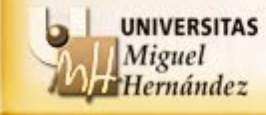

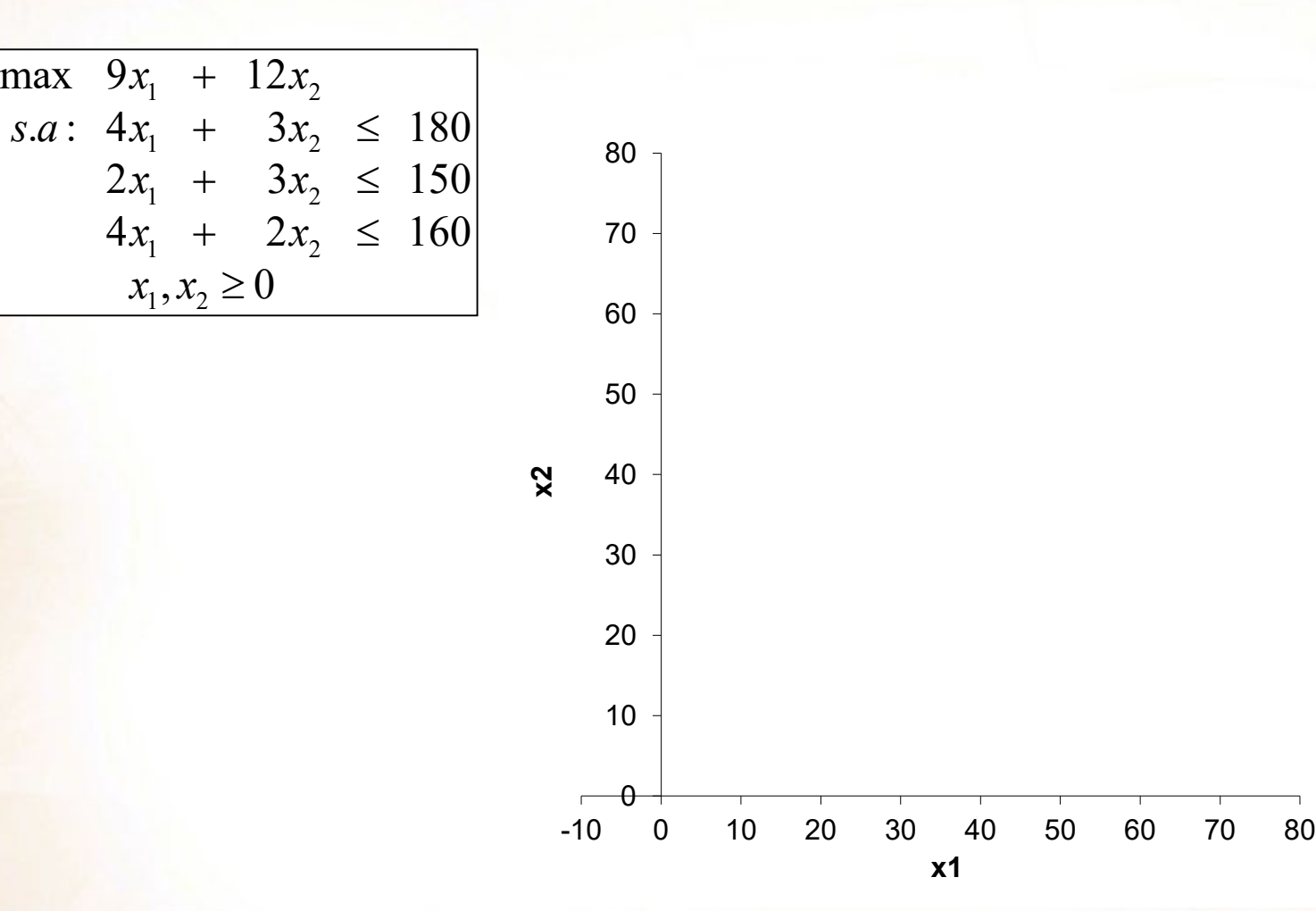

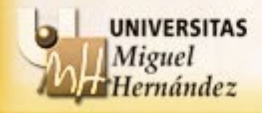

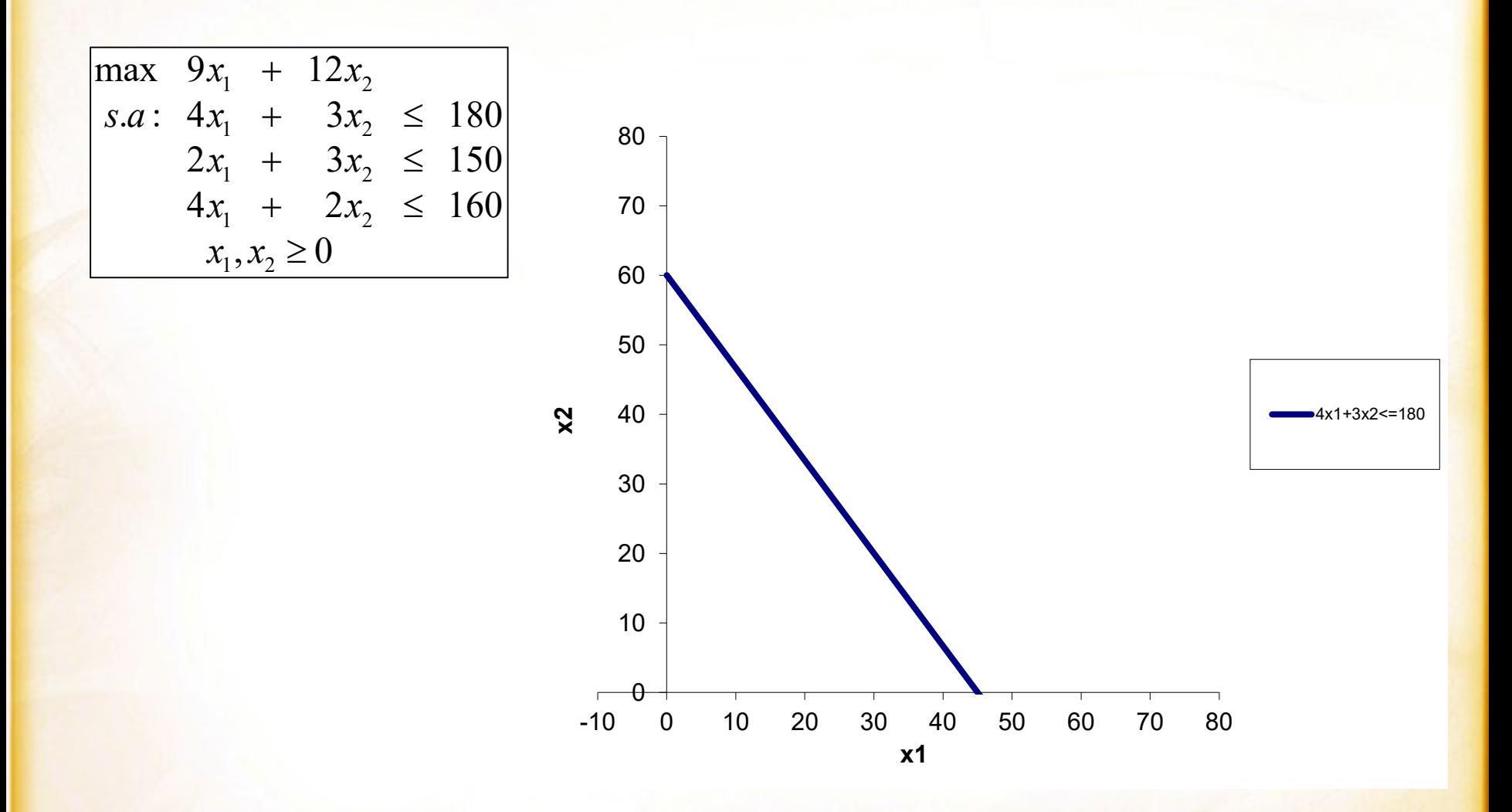

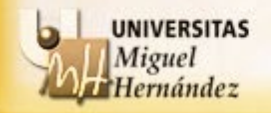

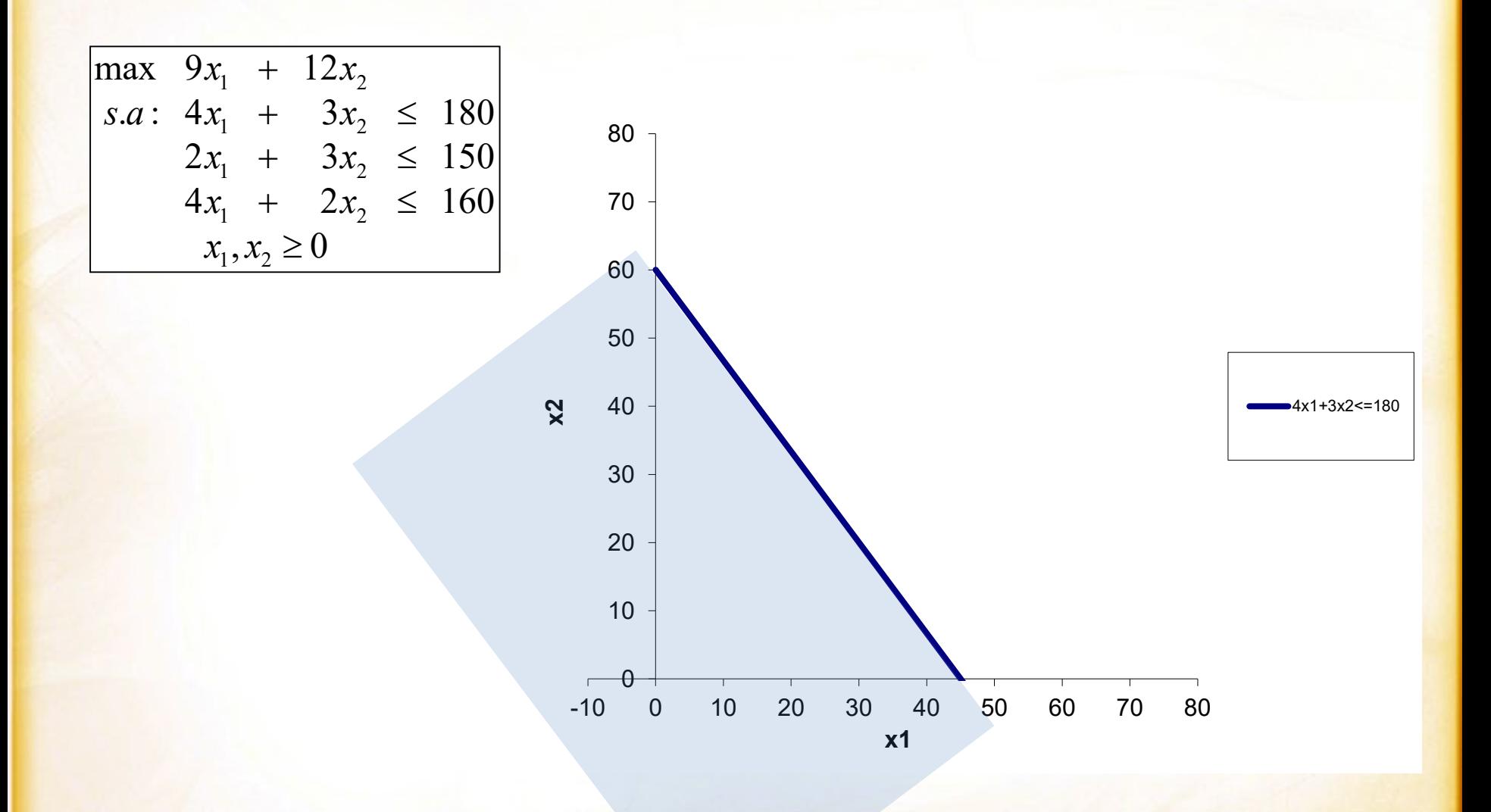

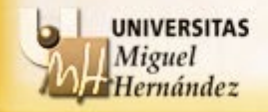

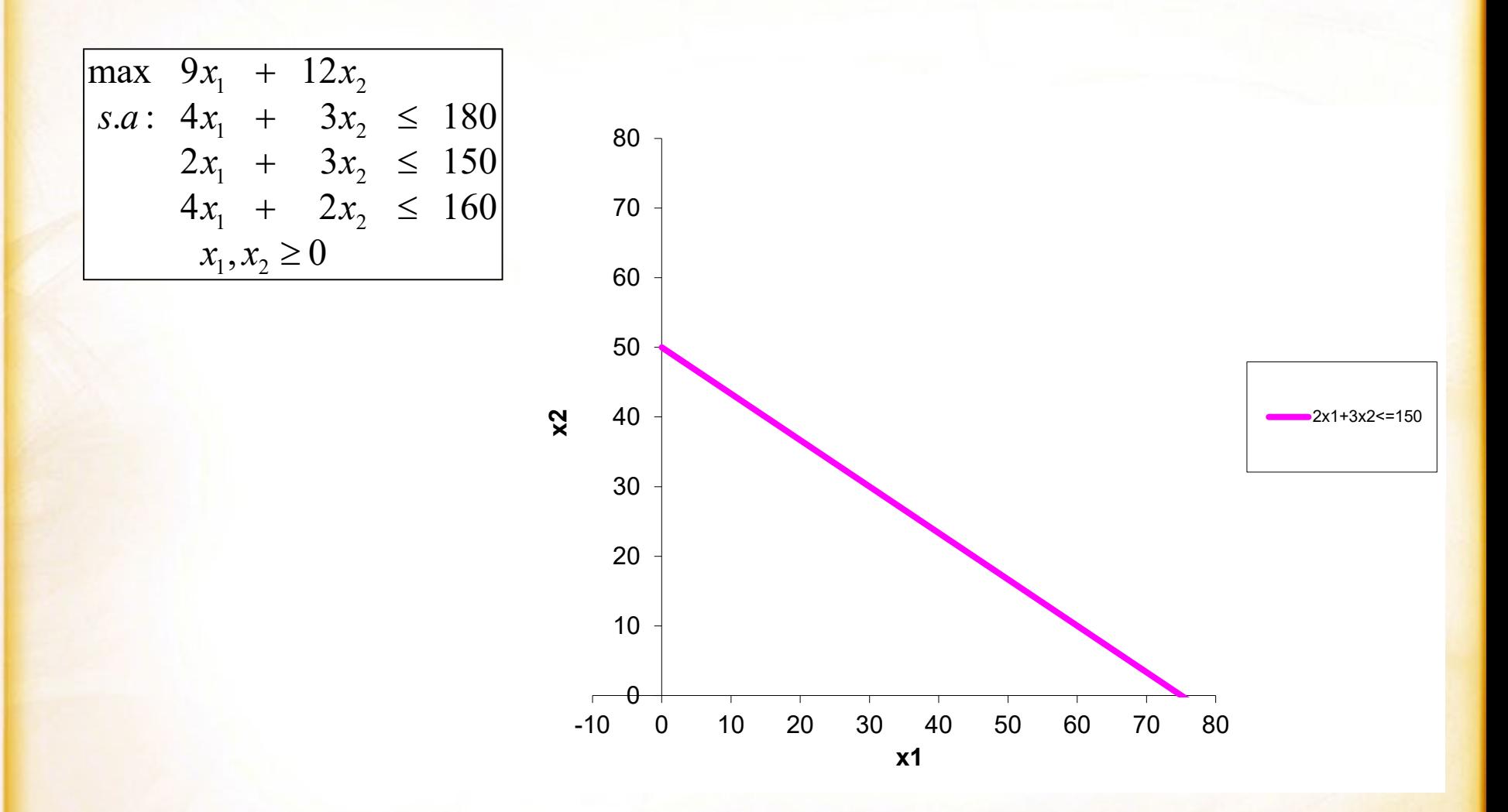

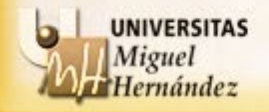

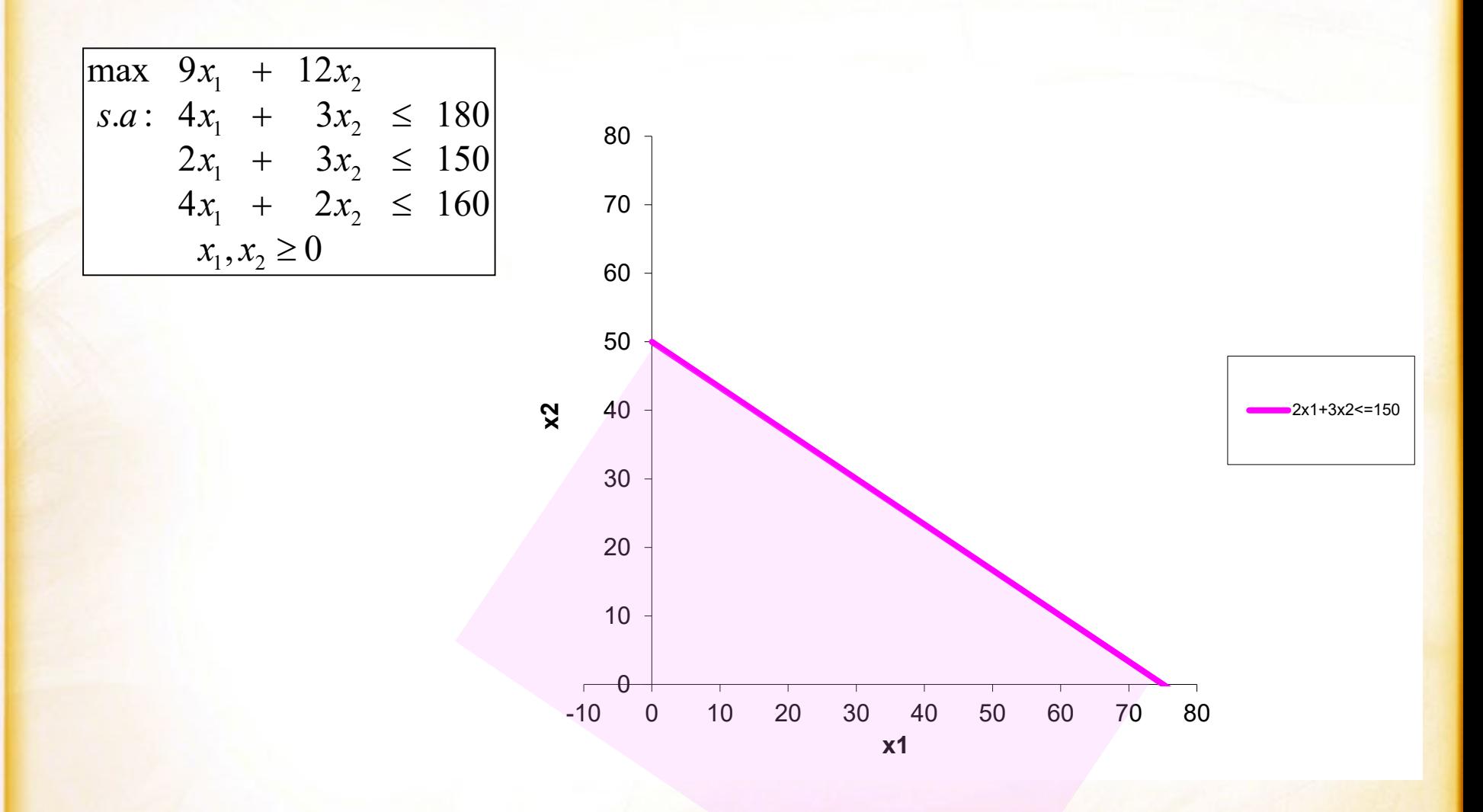

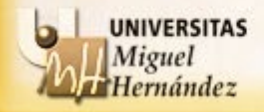

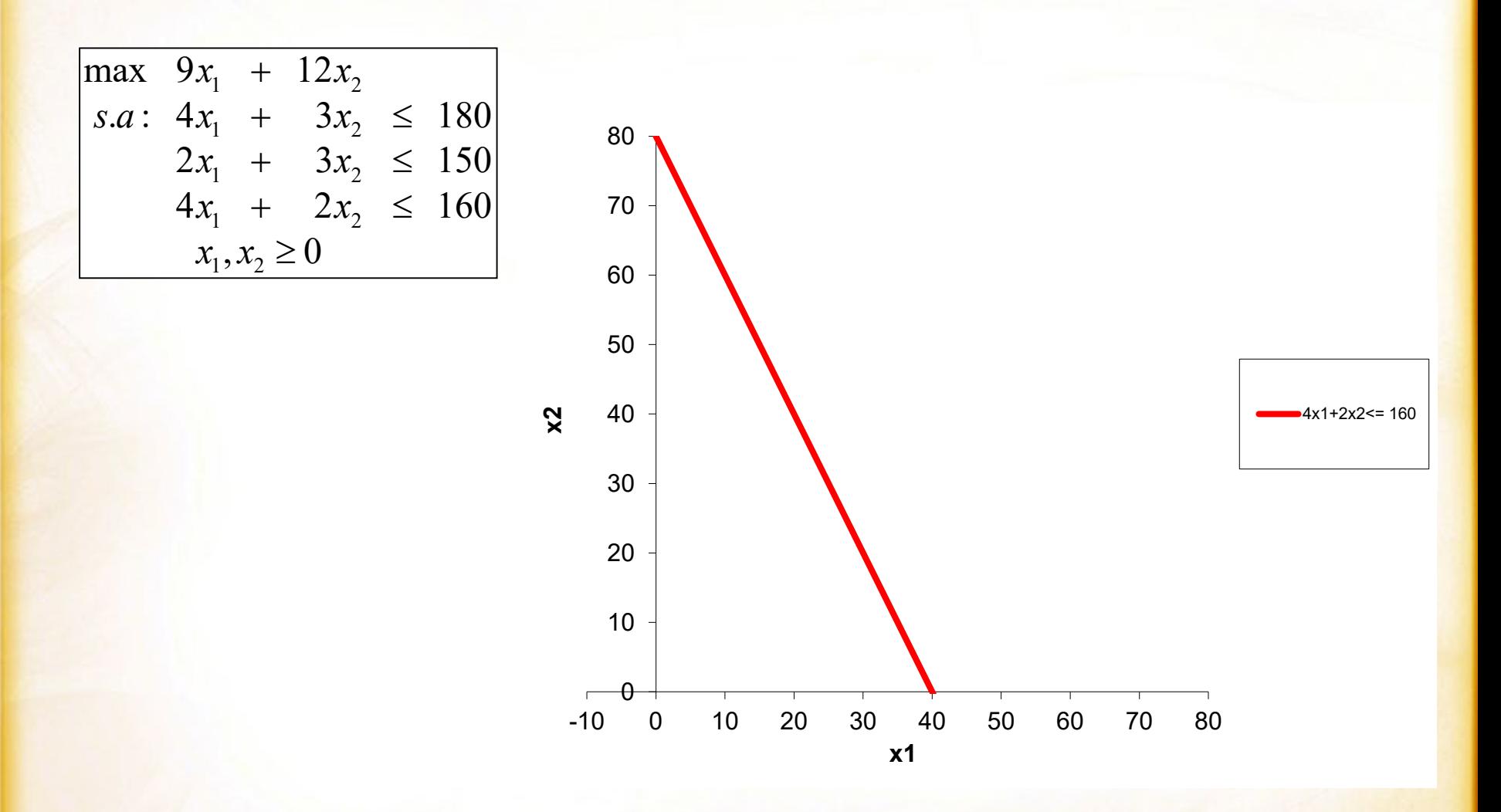

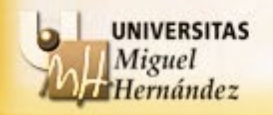

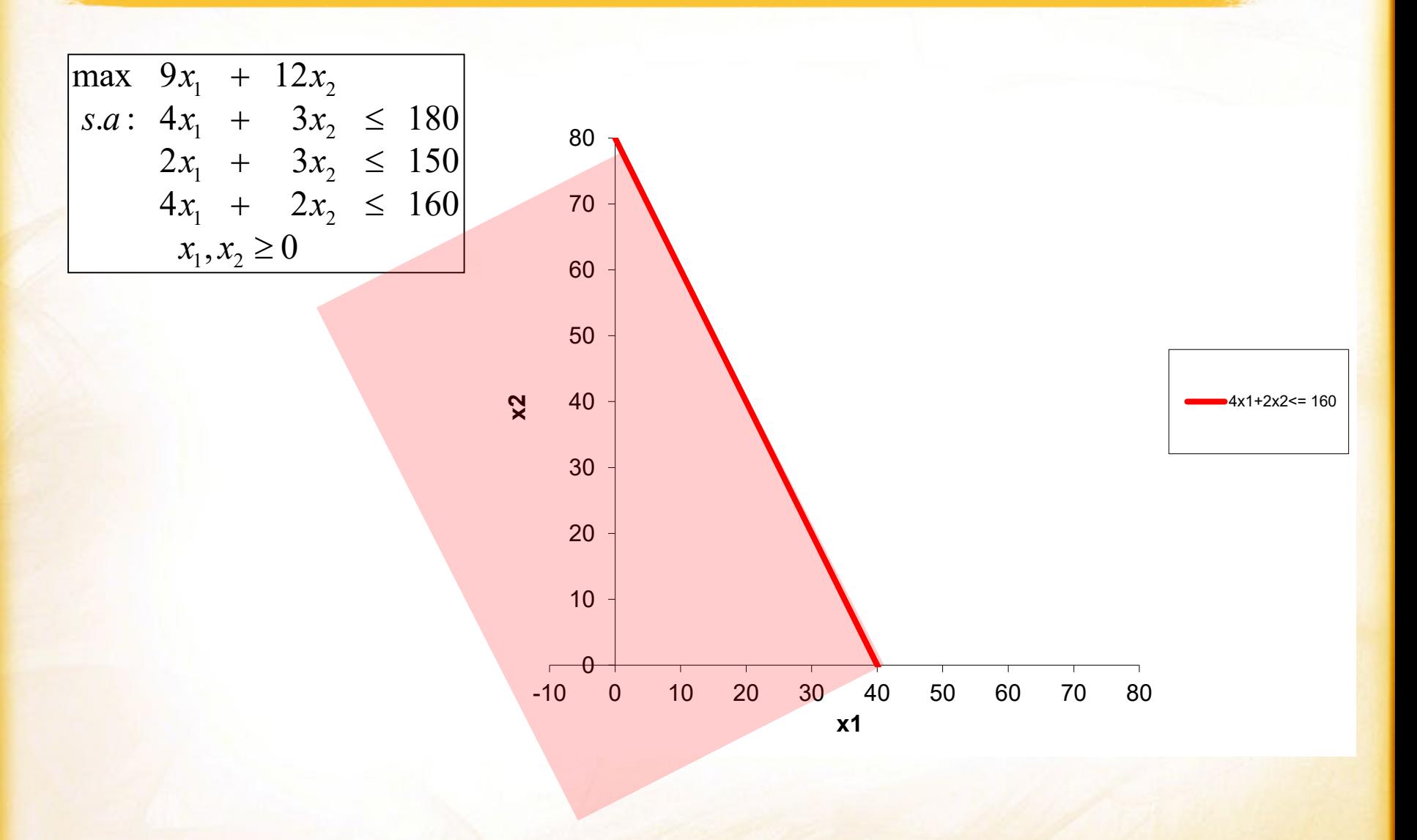

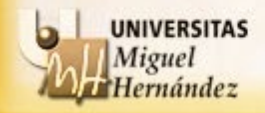

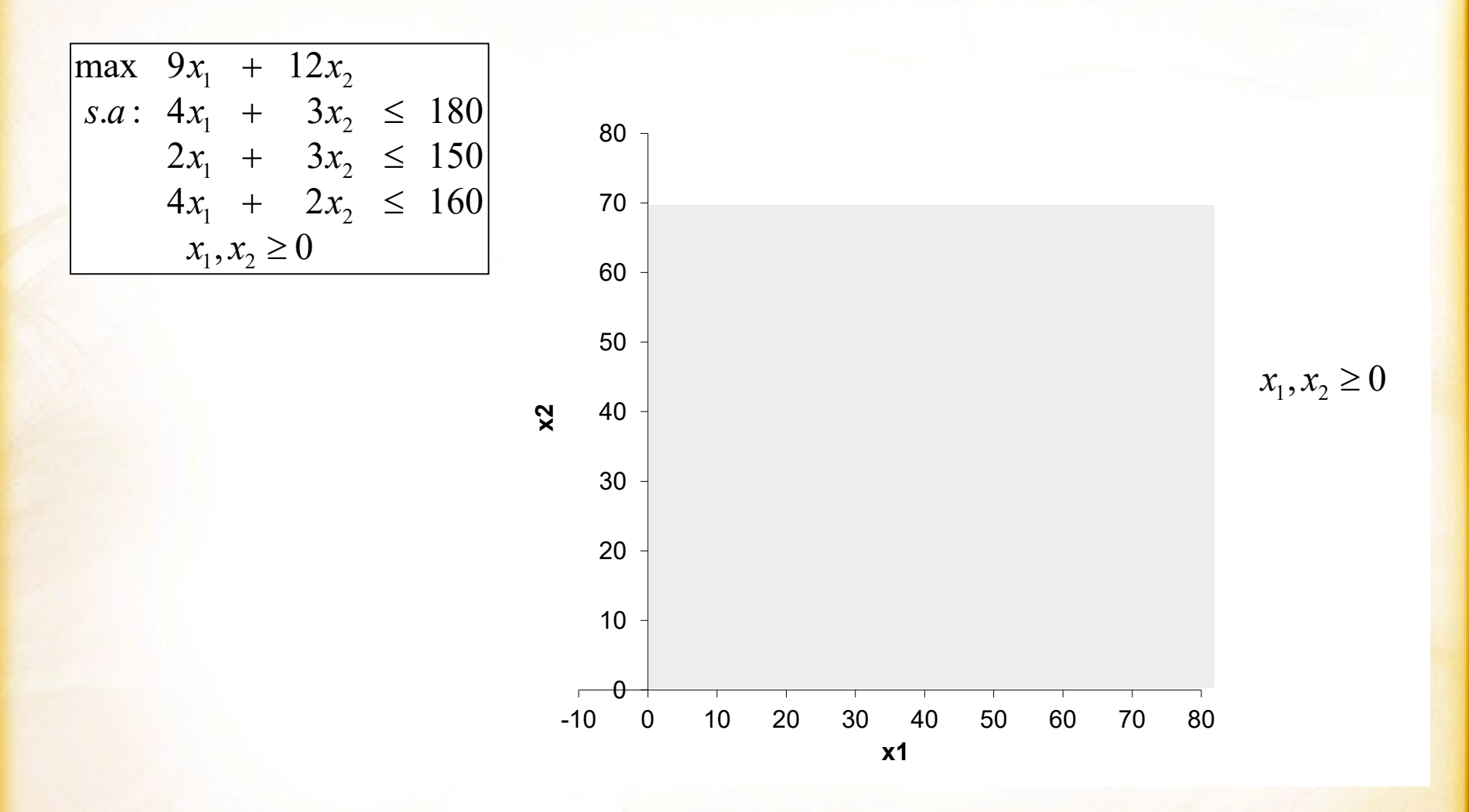

**UNIVERSITAS** Miguel Hernández

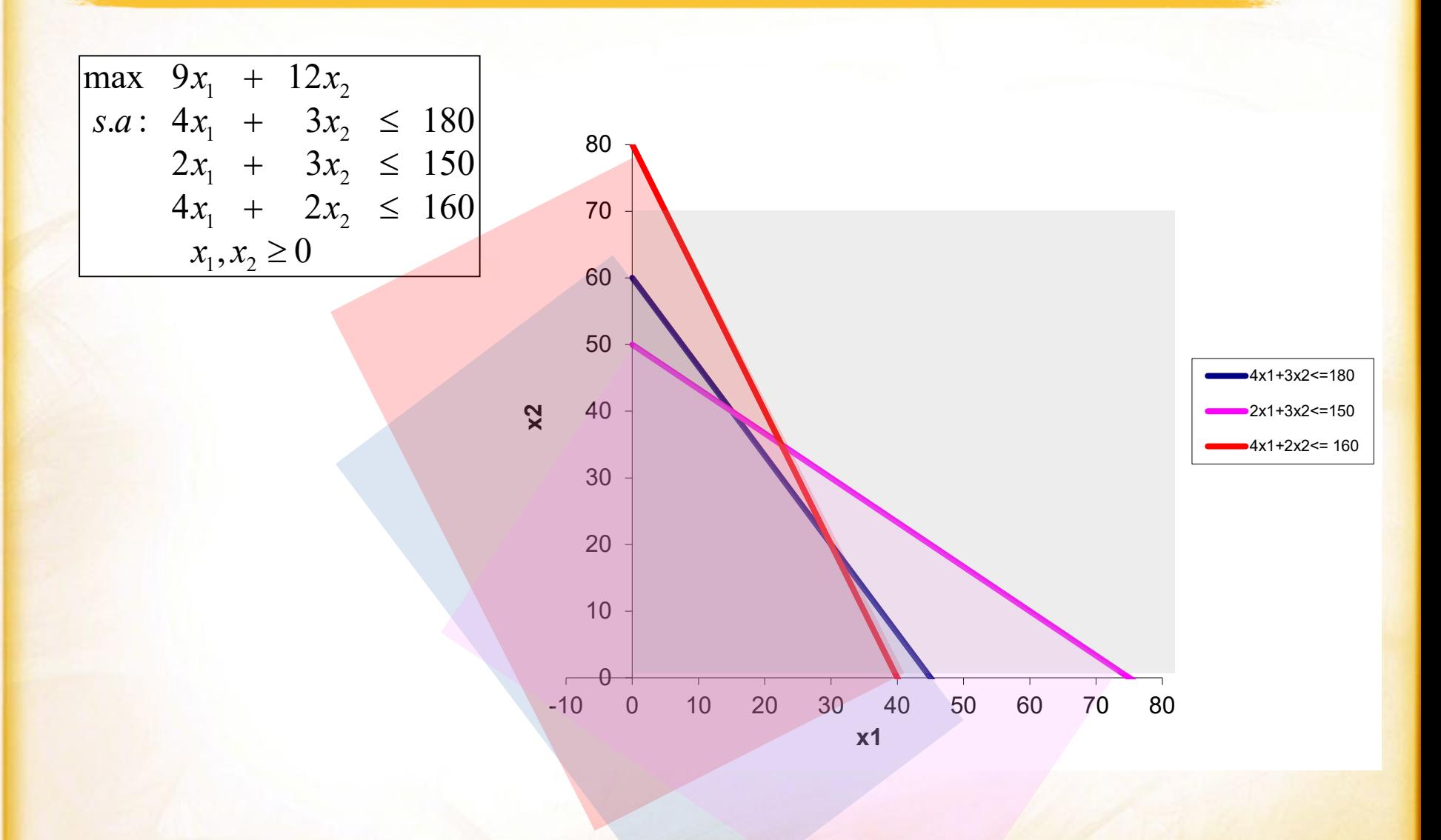

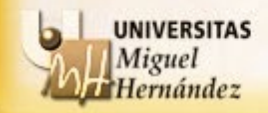

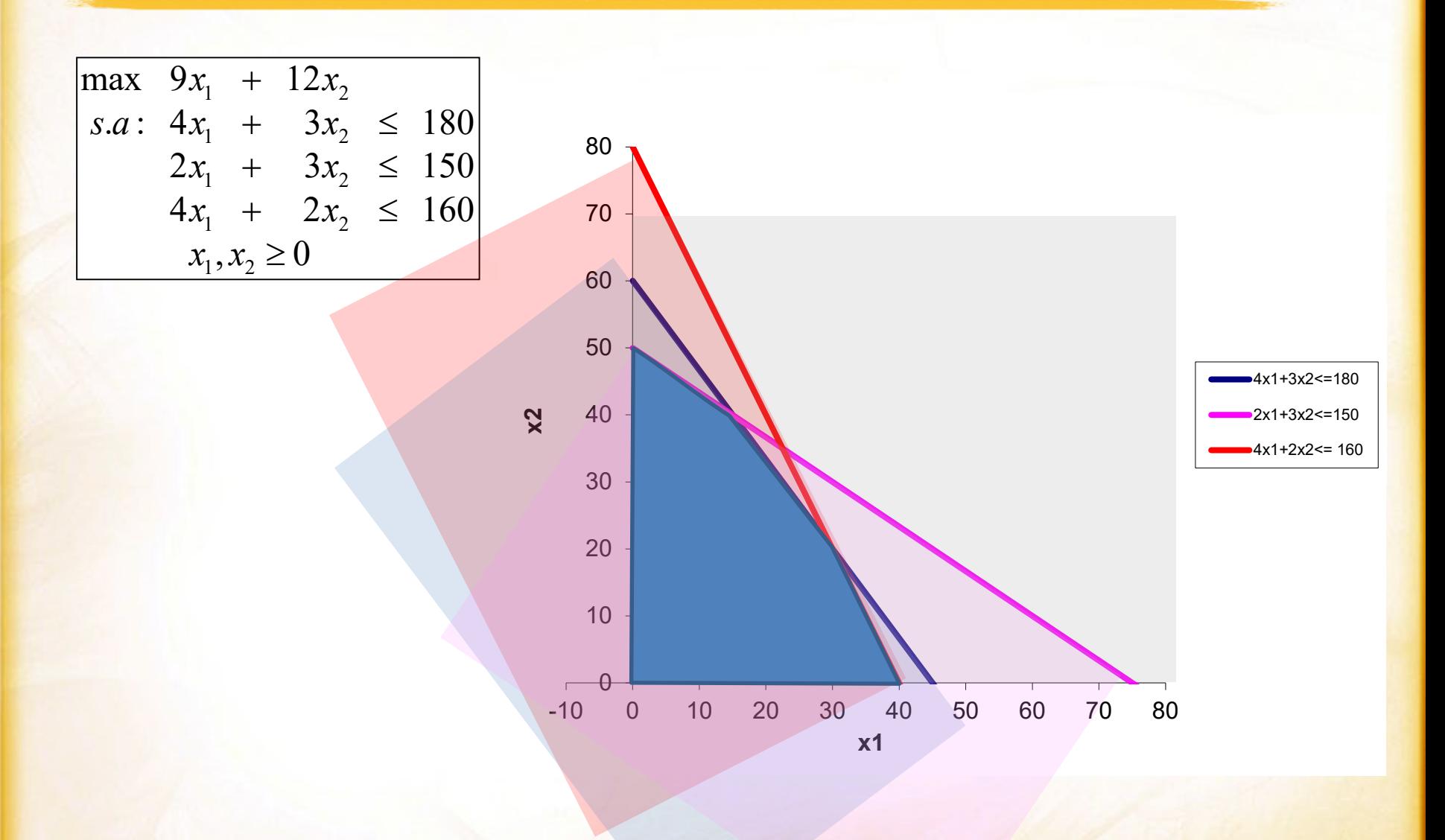

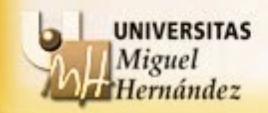

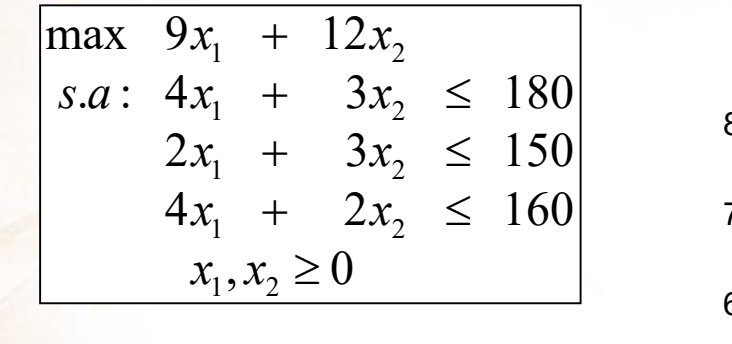

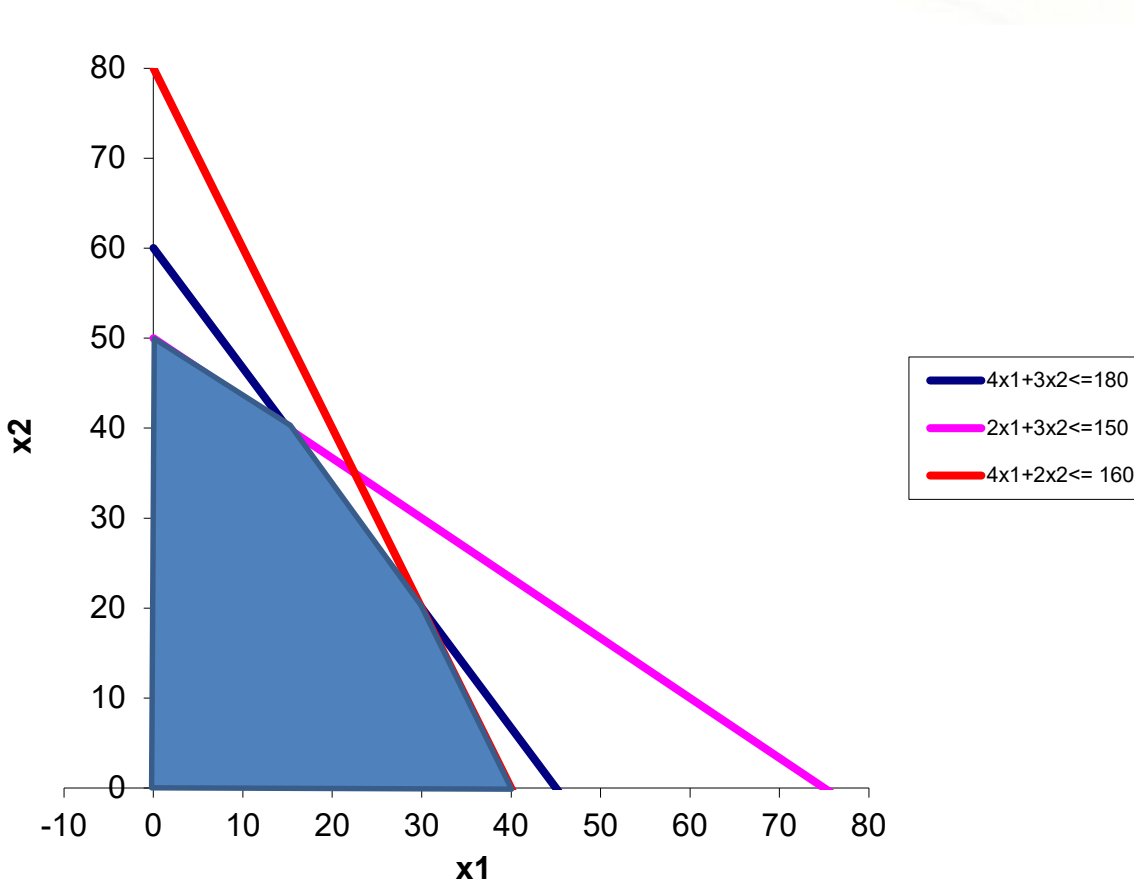

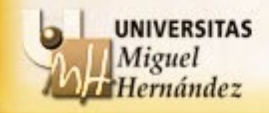

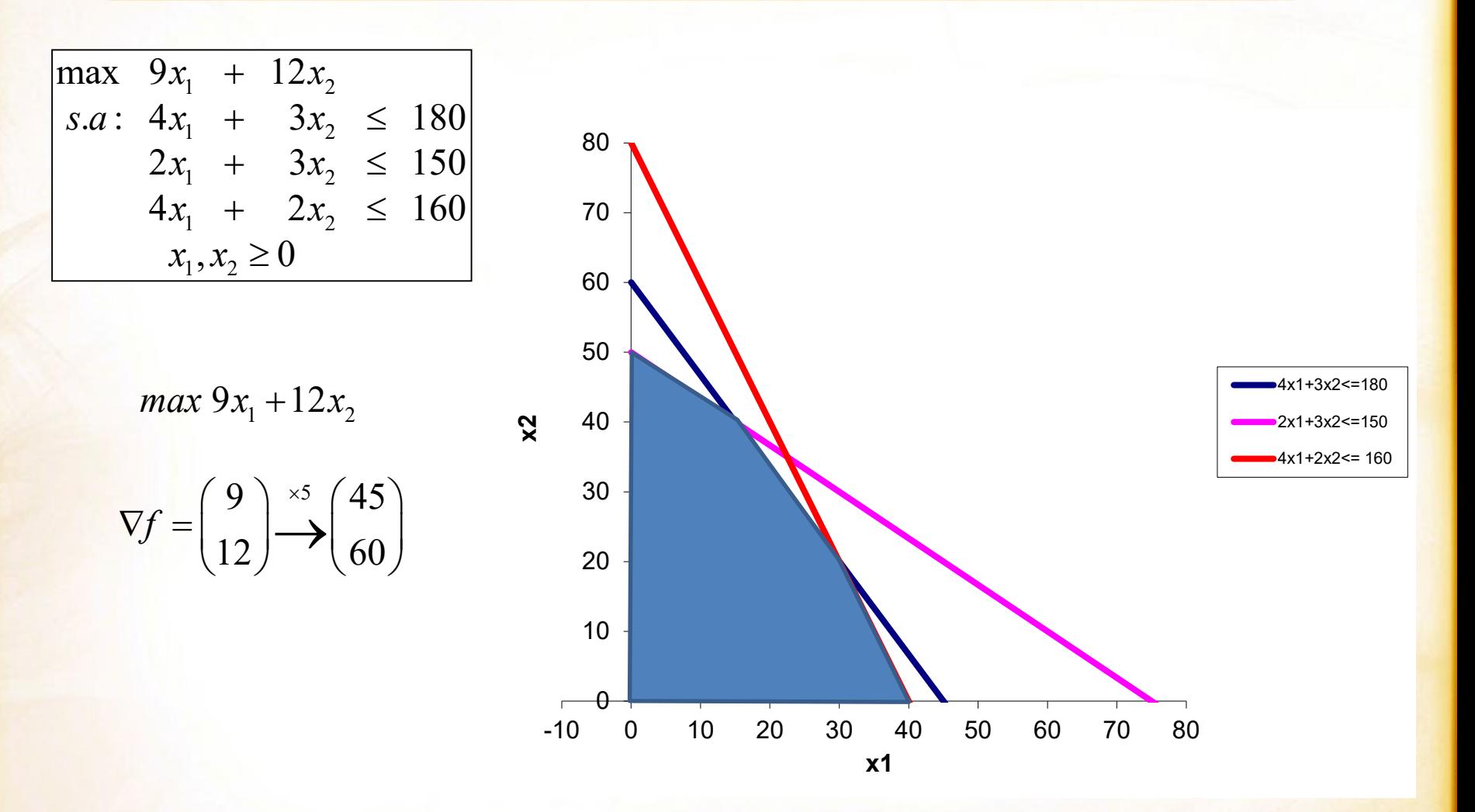

**UNIVERSITAS** Miguel Hernández

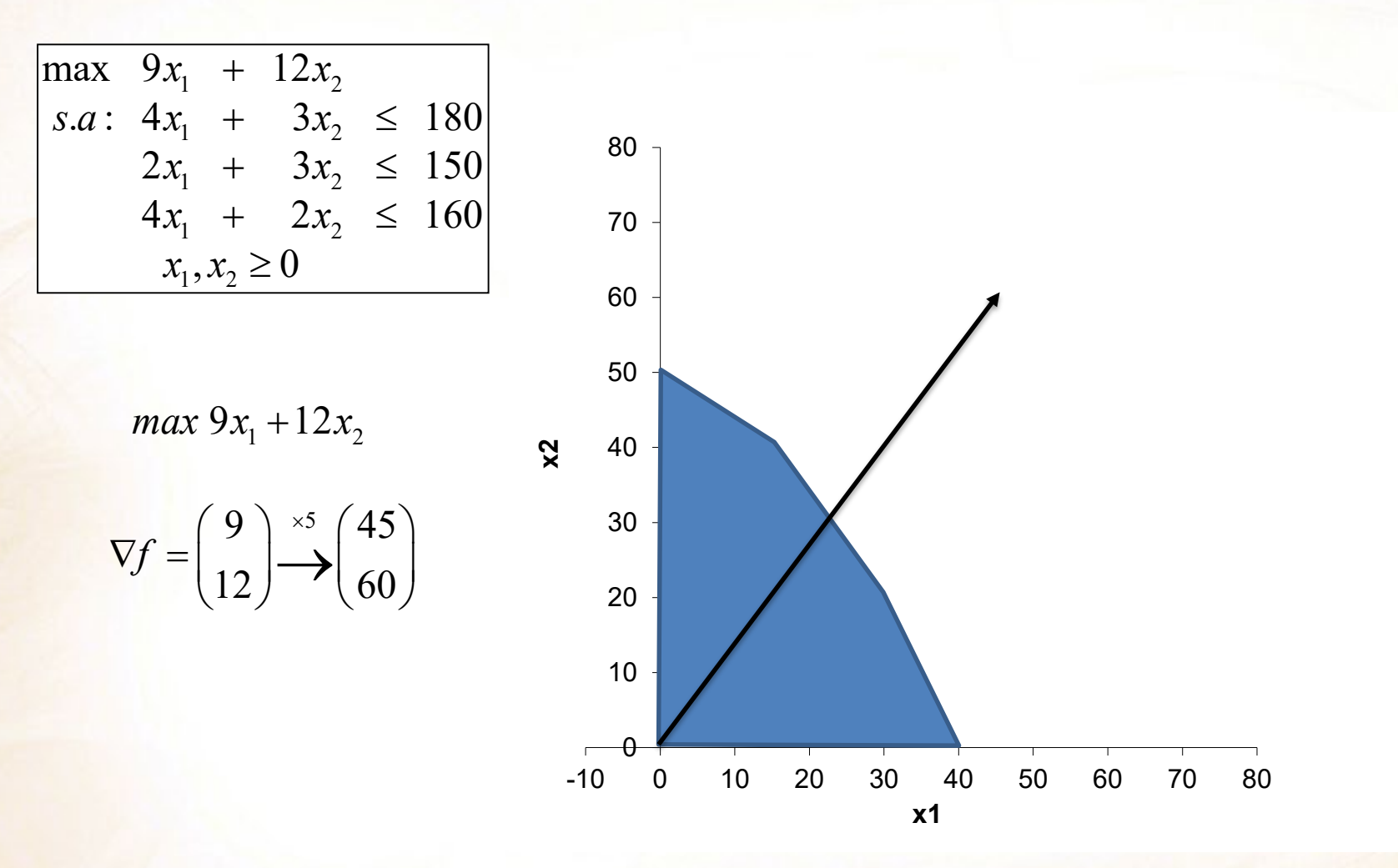

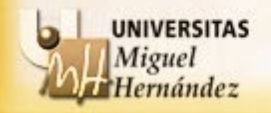

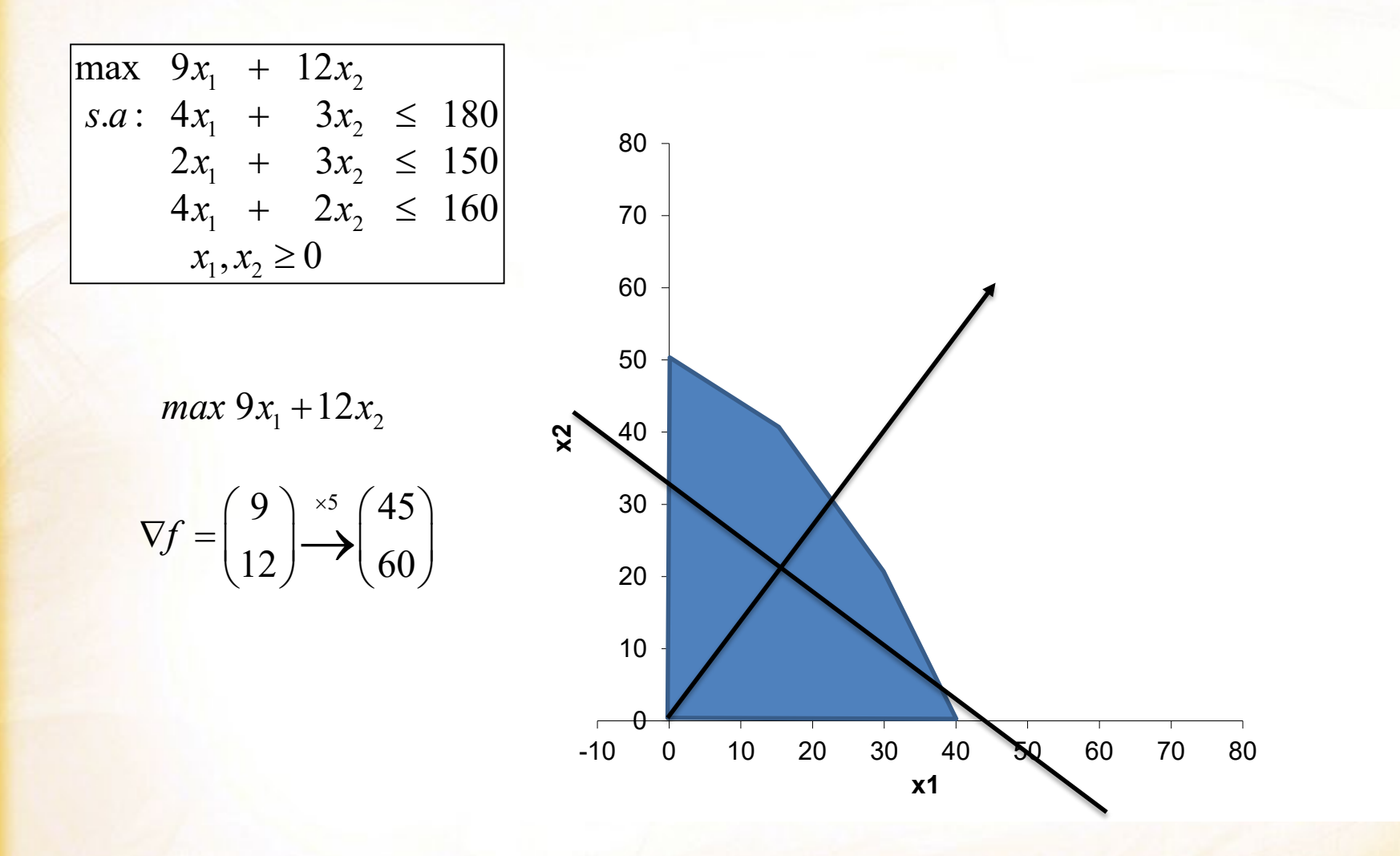

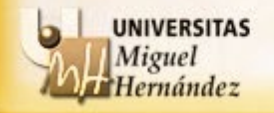

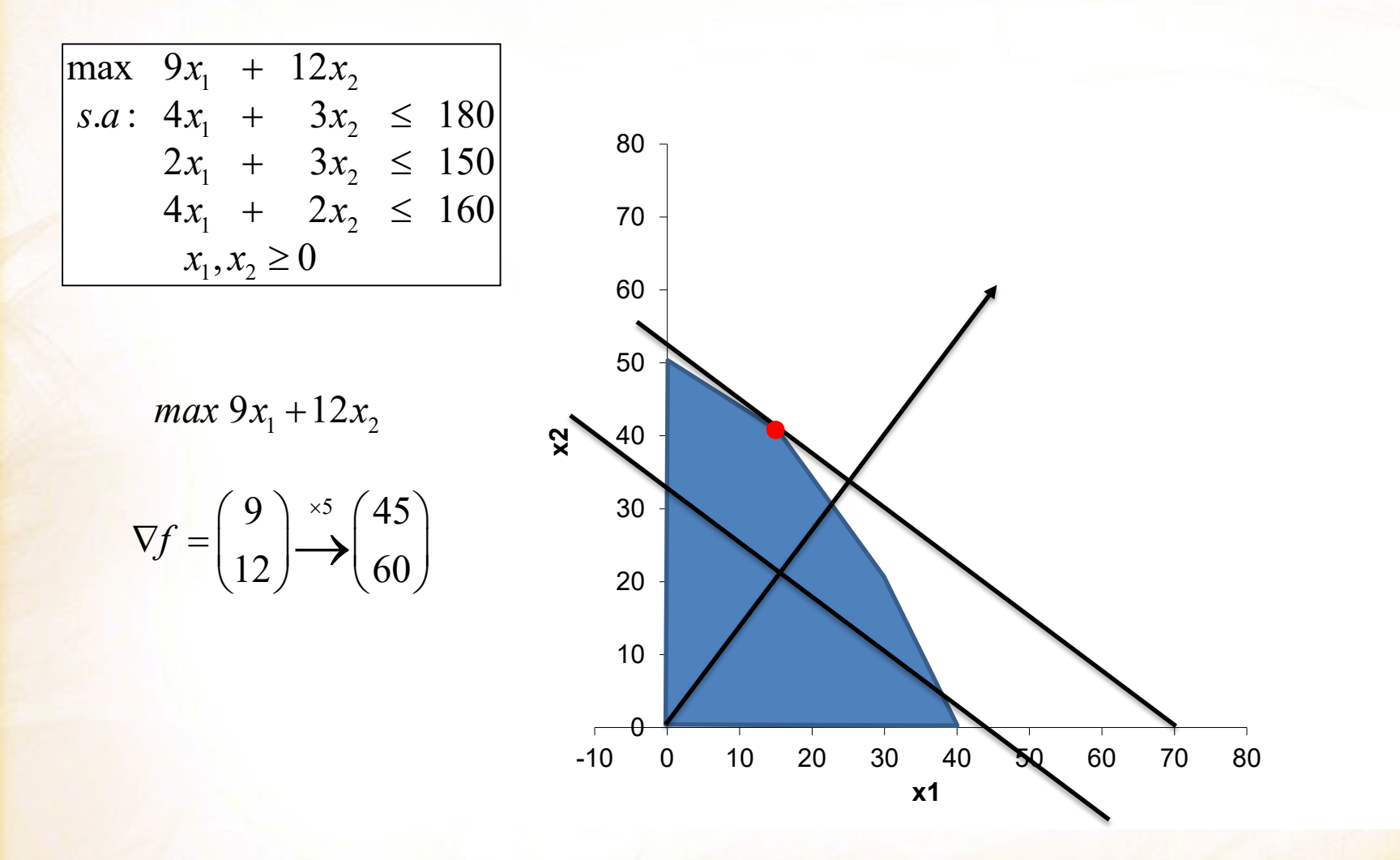

**UNIVERSITAS** Miguel Hernández

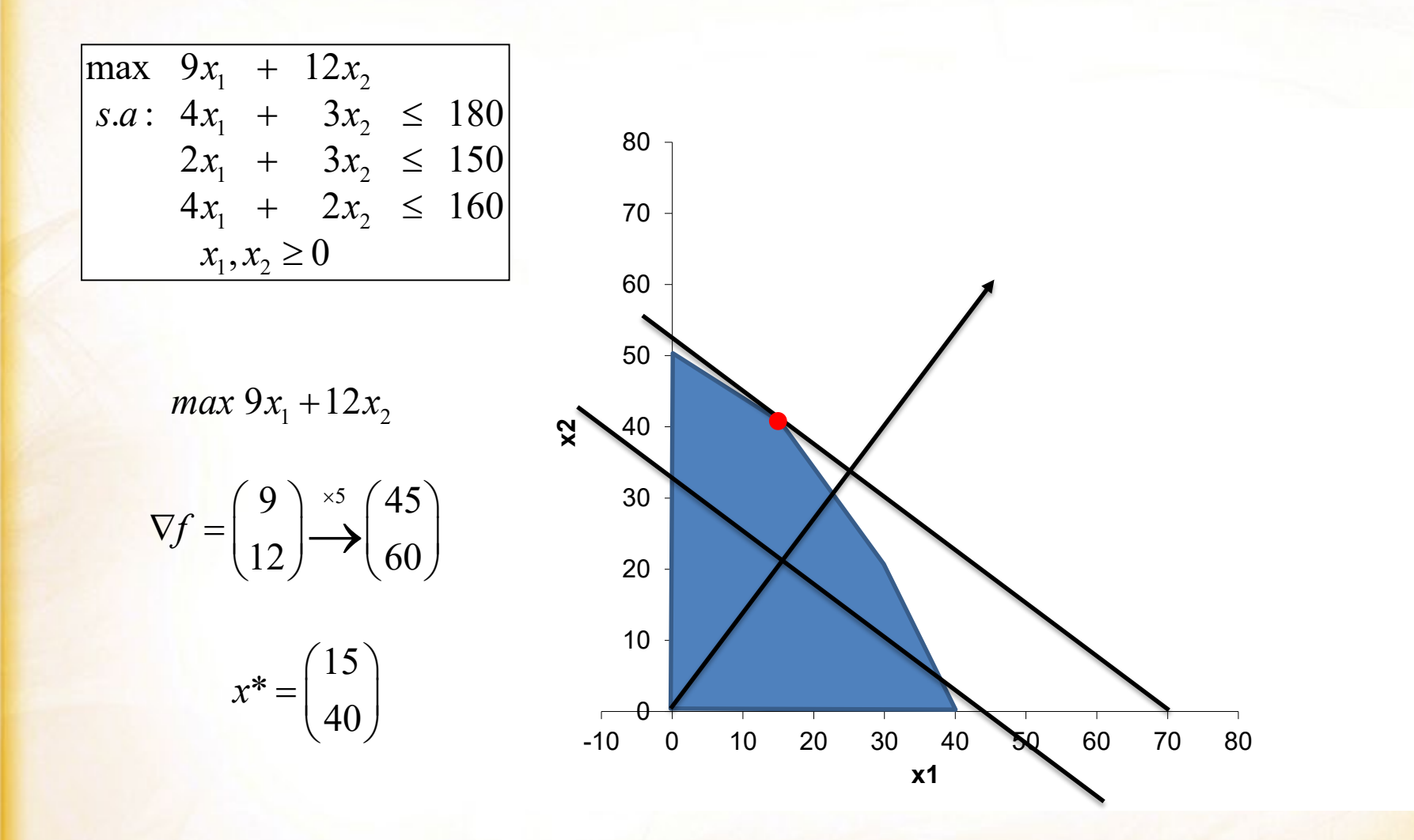

**UNIVERSITAS** Miguel Hernández

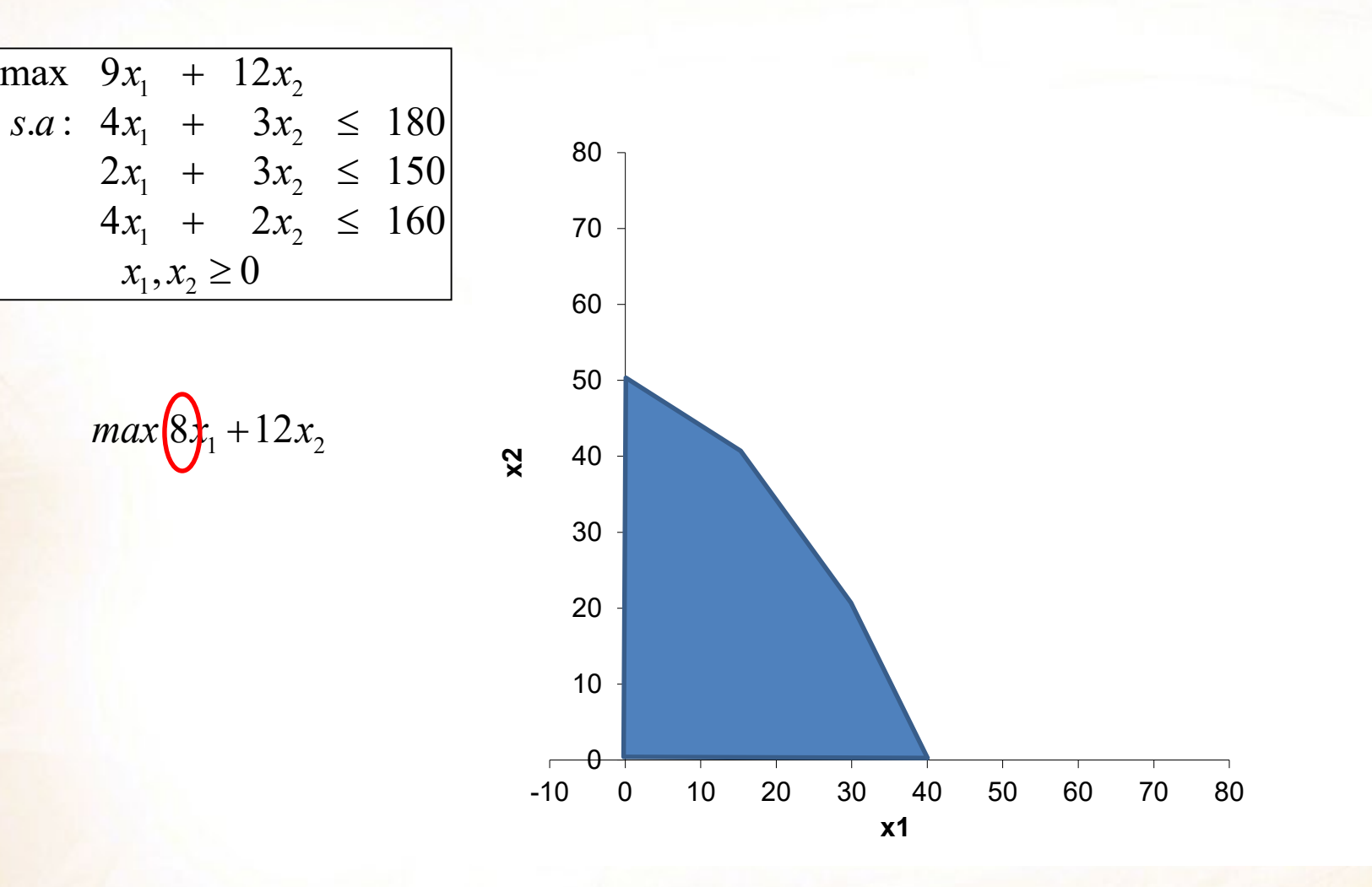

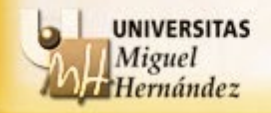

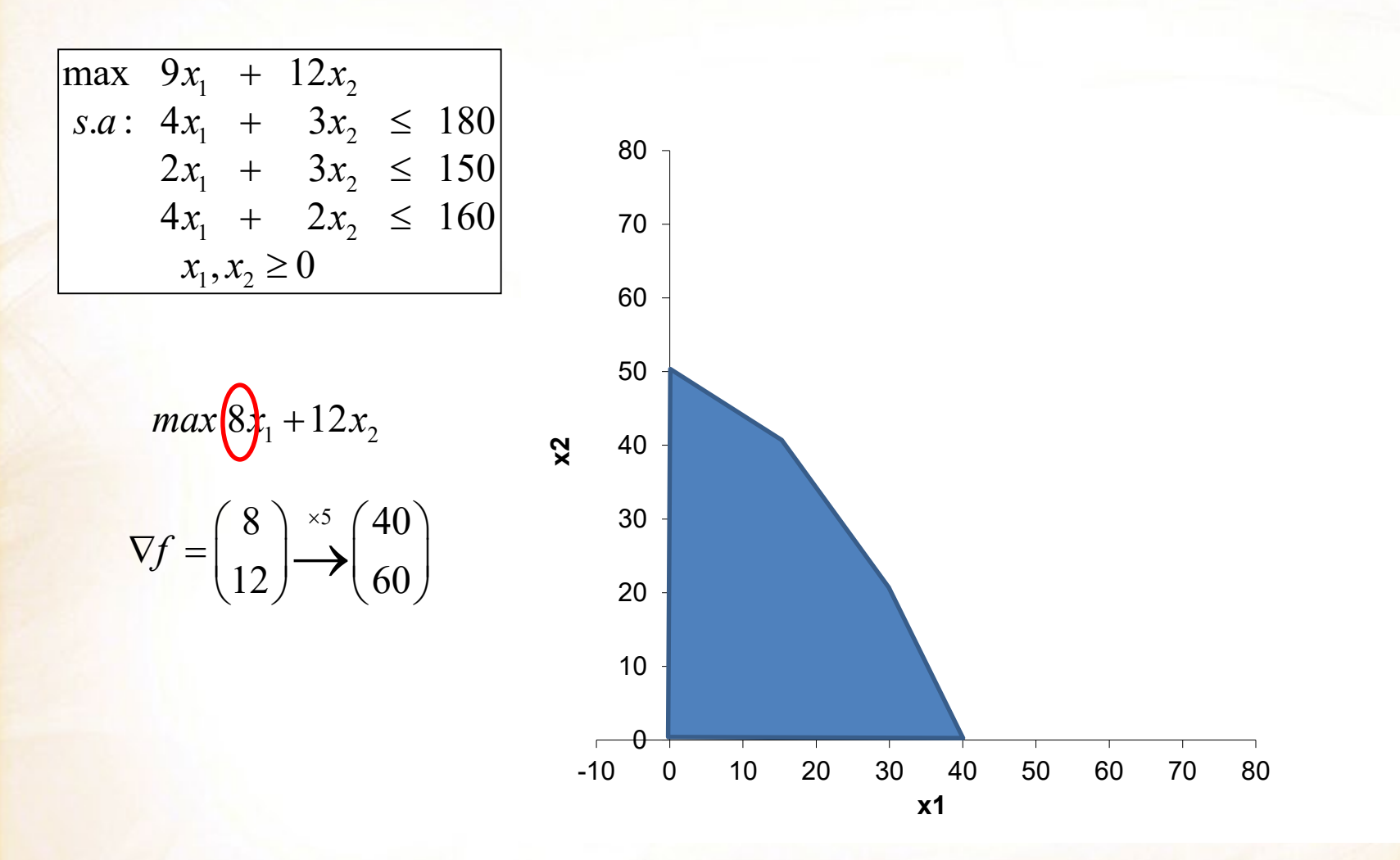

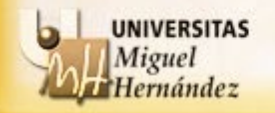

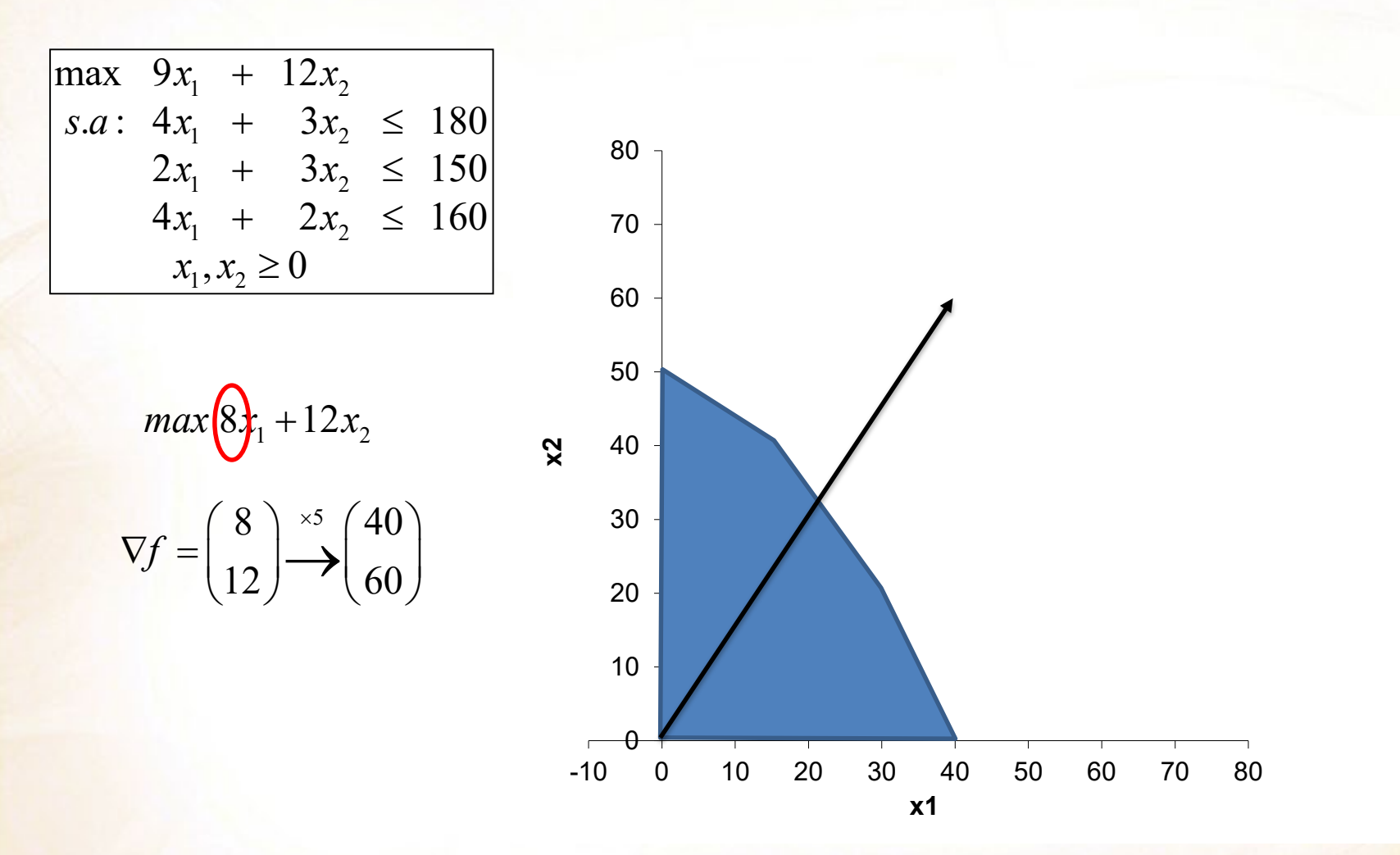

**UNIVERSITAS** Miguel Hernández

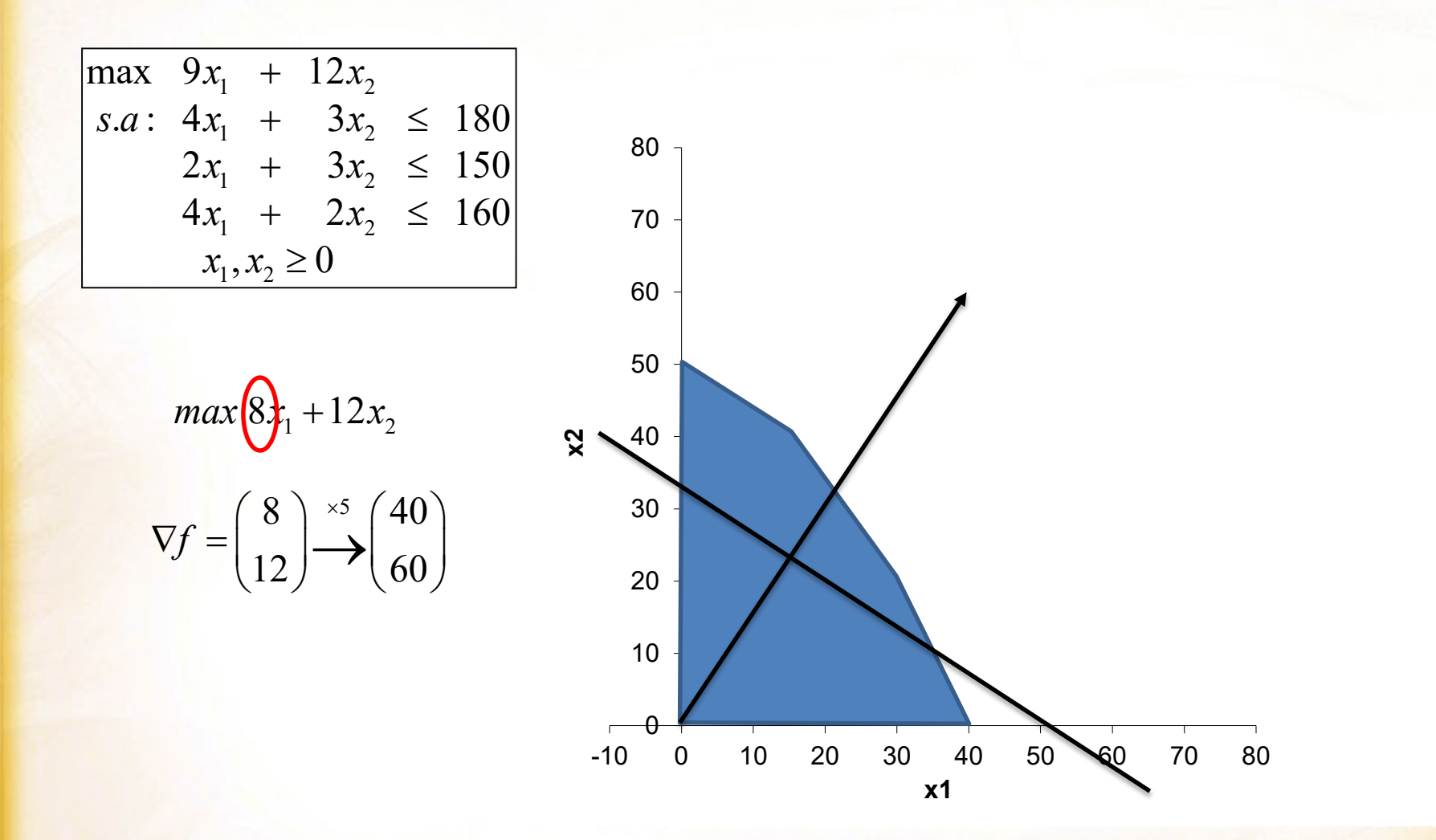

**UNIVERSITAS** Miguel Hernández
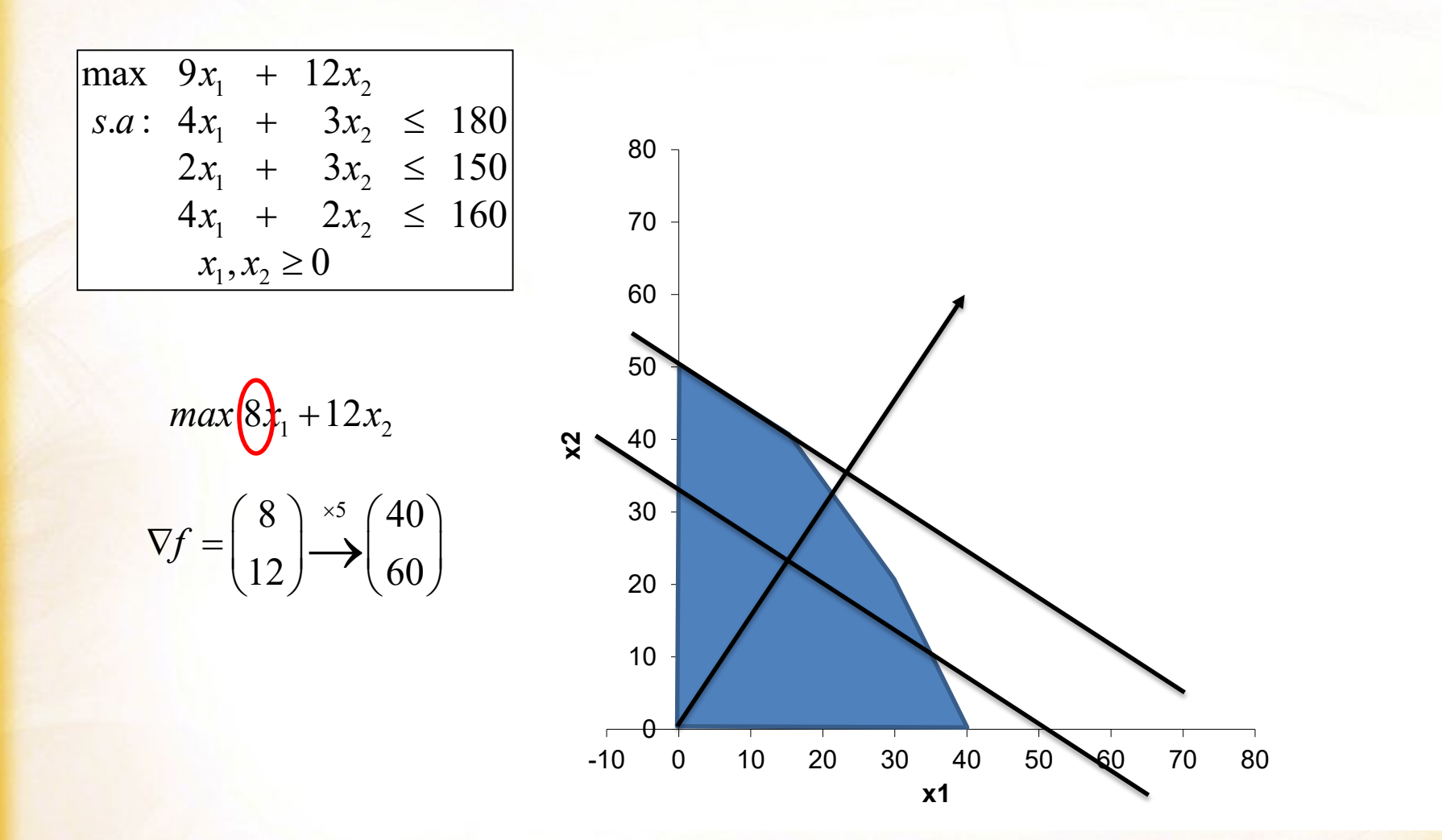

**UNIVERSITAS** Miguel Hernández

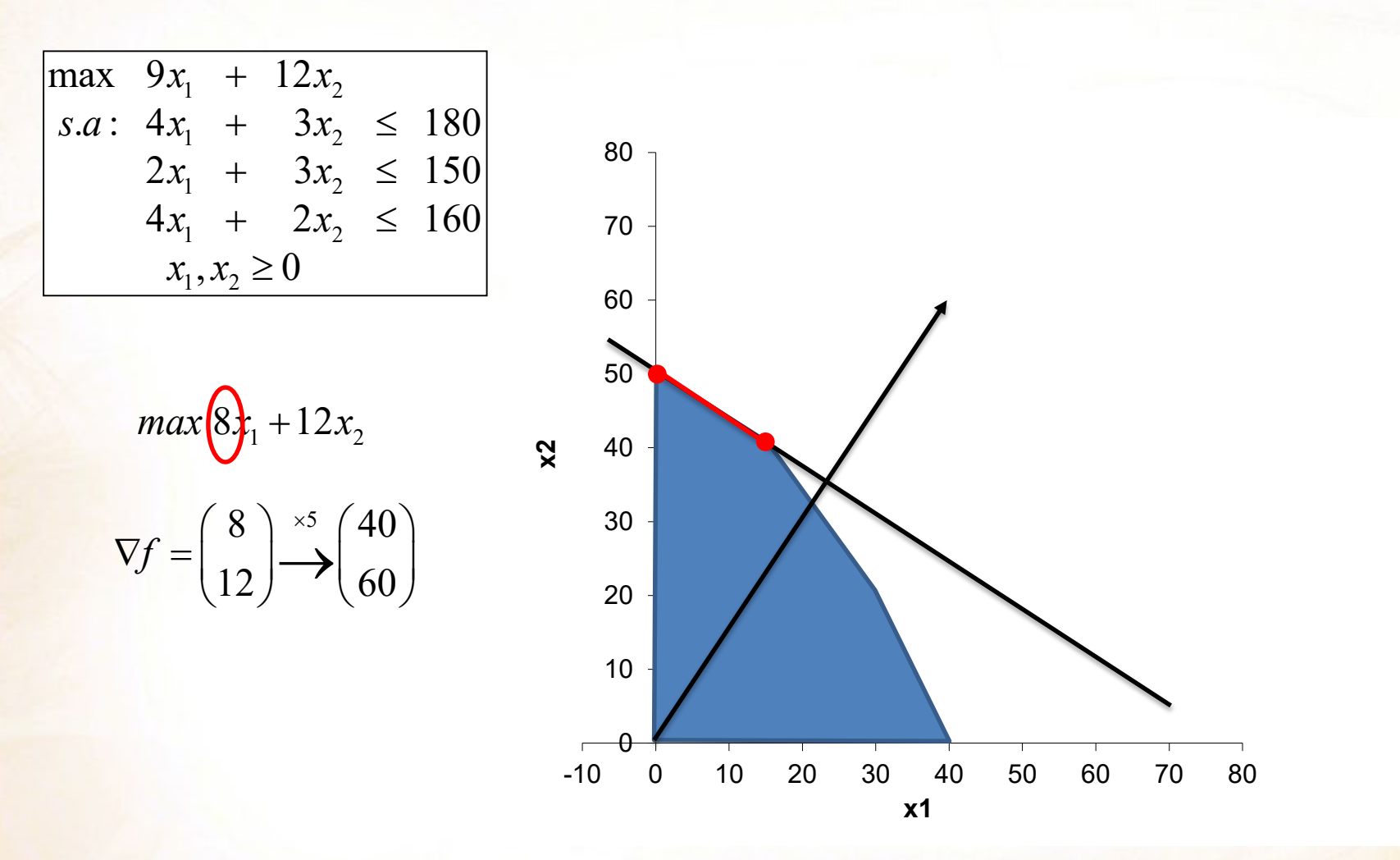

**UNIVERSITAS** Miguel Hernández

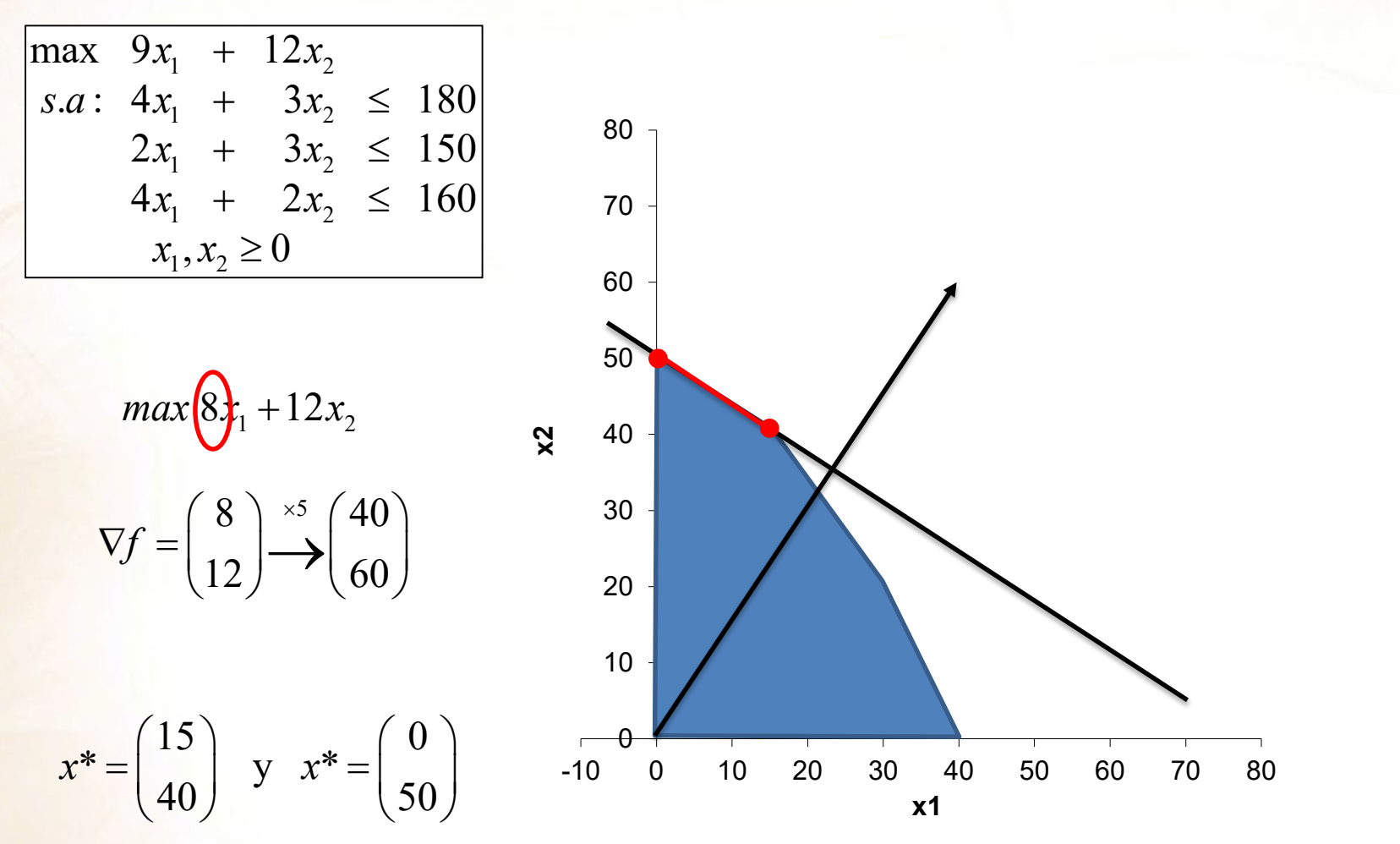

y todos los puntos del segmento entre ambas soluciones

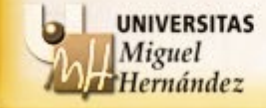

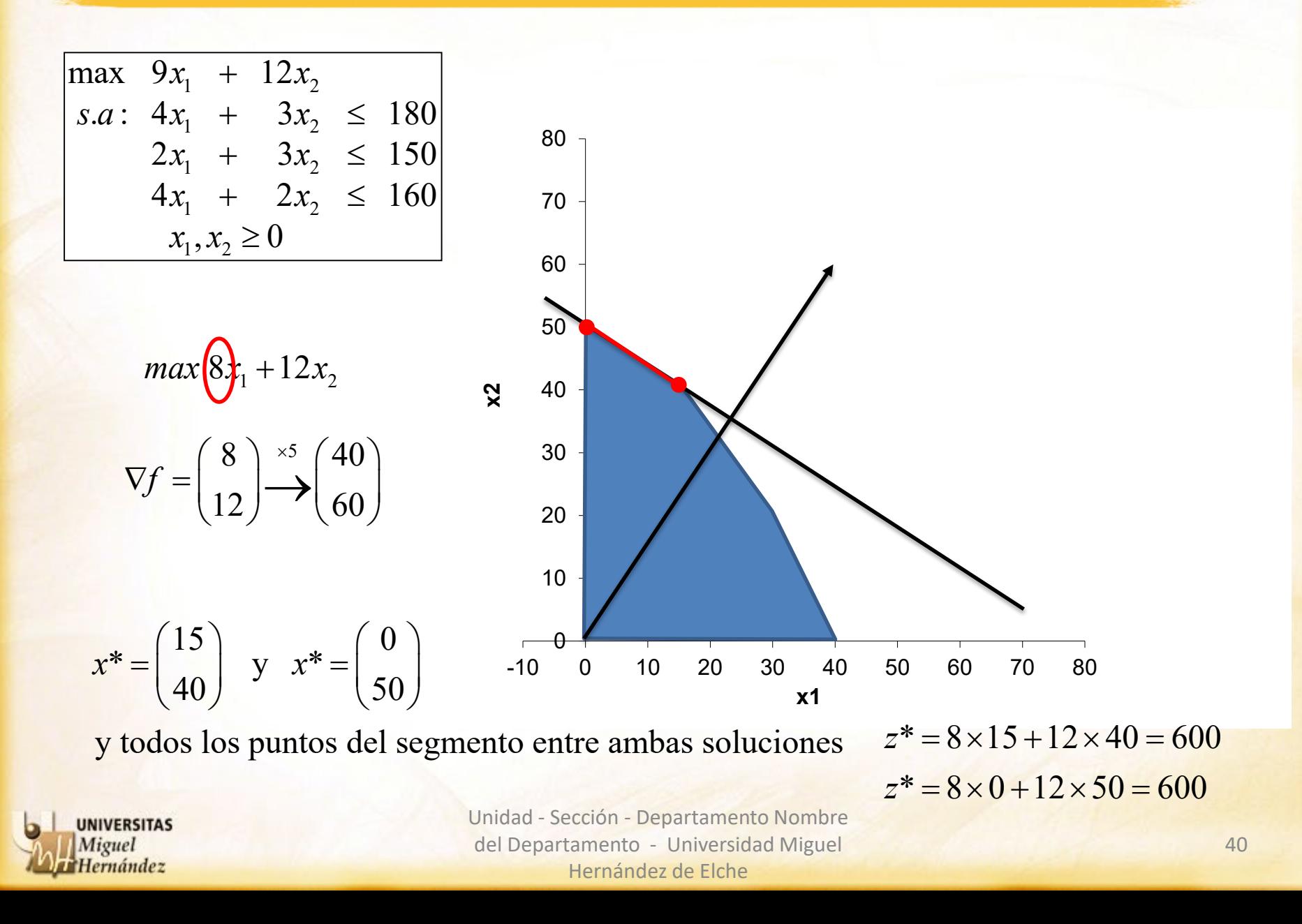

max  $9x_1 + 12x_2$  $s.a: 4x_1 + 3x_2 \ge 180$  $2x_1 + 3x_2 \ge 150$  $4x_1 + 2x_2 \ge 160$  $x_1, x_2 \ge 0$ 

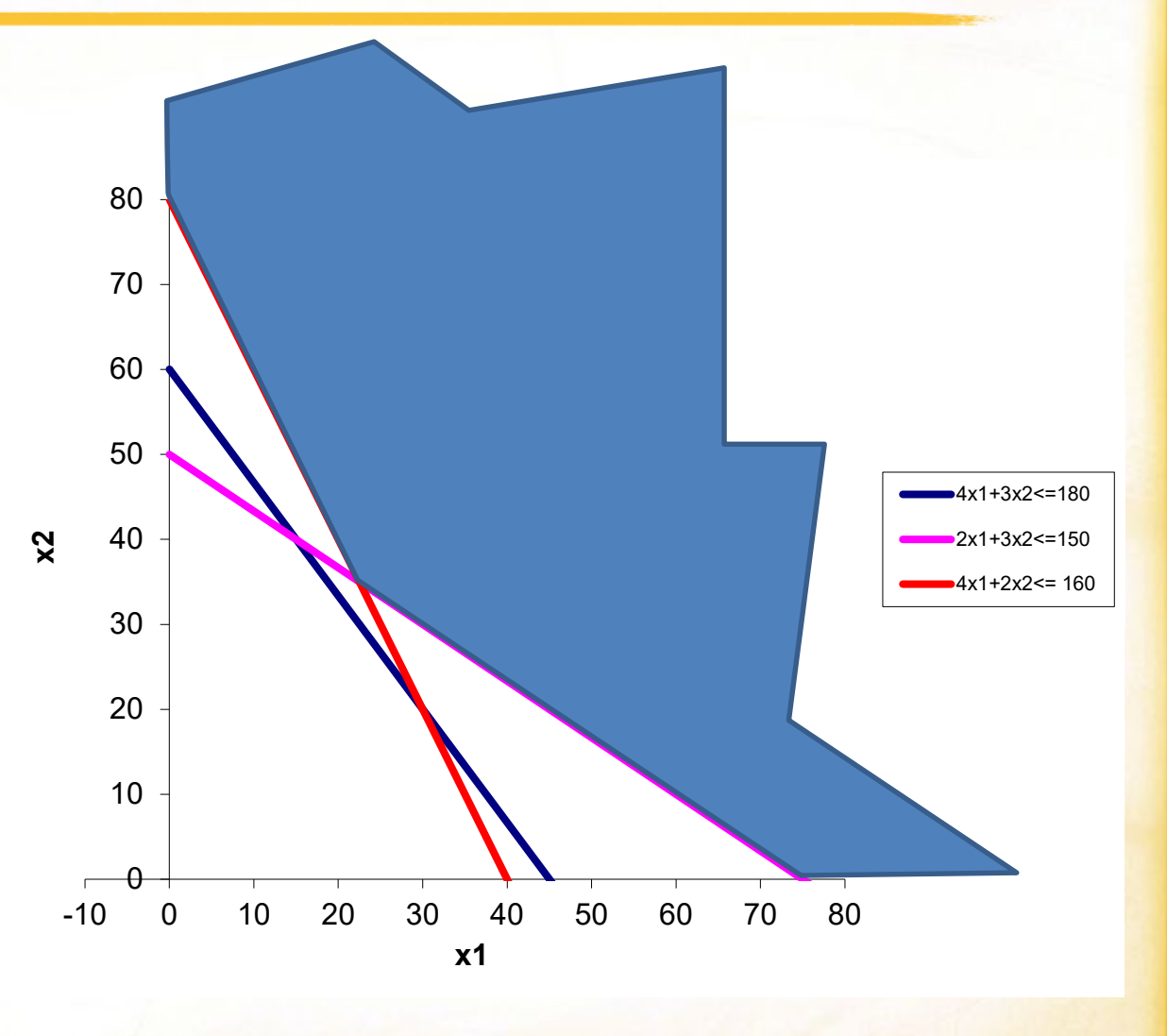

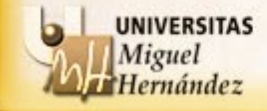

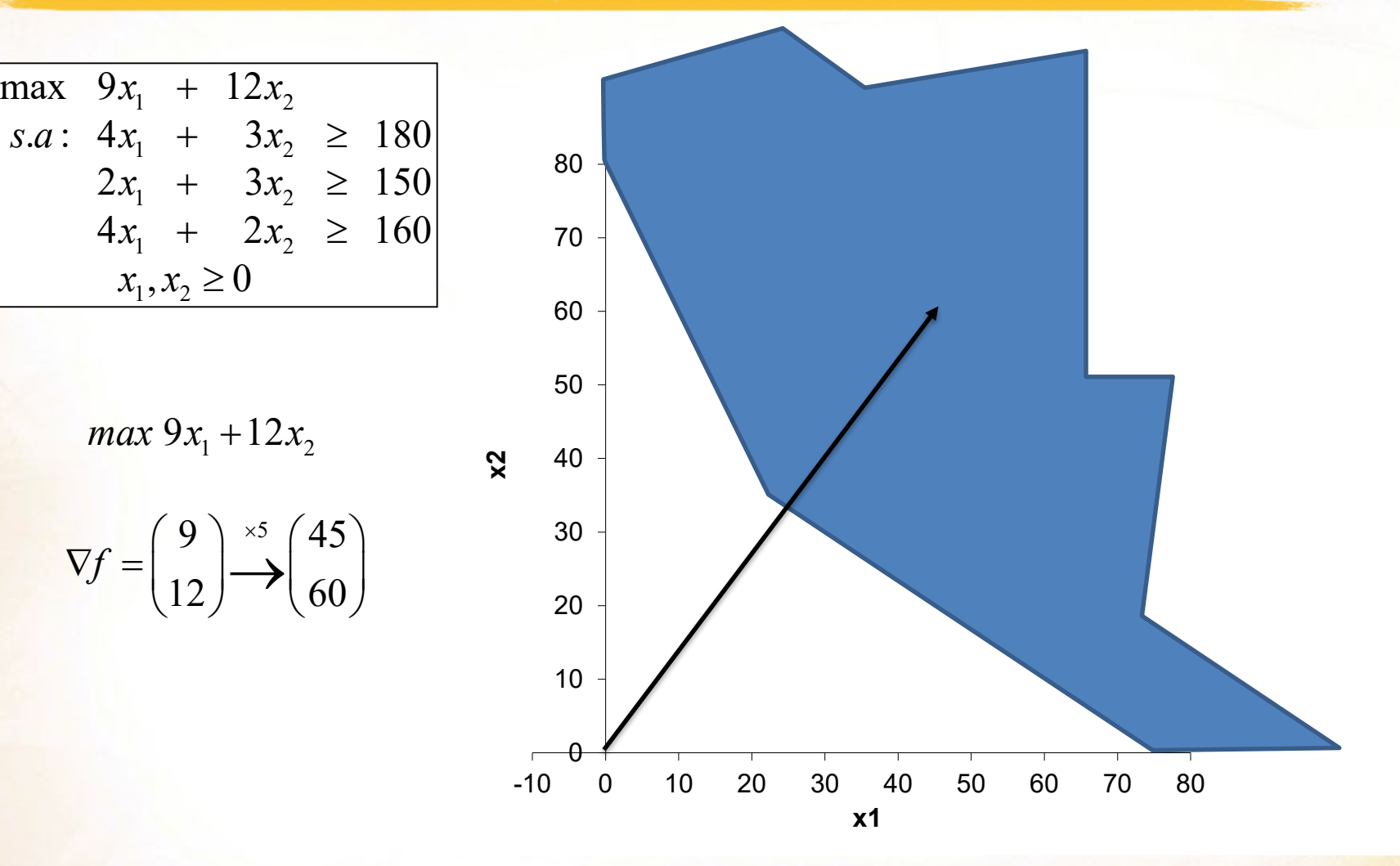

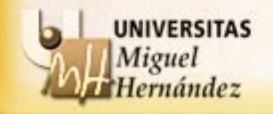

$$
\begin{array}{rcl}\n\text{max} & 9x_1 + 12x_2 \\
s.a: & 4x_1 + 3x_2 & \geq 180 \\
2x_1 + 3x_2 & \geq 150 \\
4x_1 + 2x_2 & \geq 160 \\
x_1, x_2 \geq 0\n\end{array}
$$
\n
$$
\text{max } 9x_1 + 12x_2
$$

$$
\nabla f = \begin{pmatrix} 9 \\ 12 \end{pmatrix} \stackrel{\times 5}{\longrightarrow} \begin{pmatrix} 45 \\ 60 \end{pmatrix}
$$

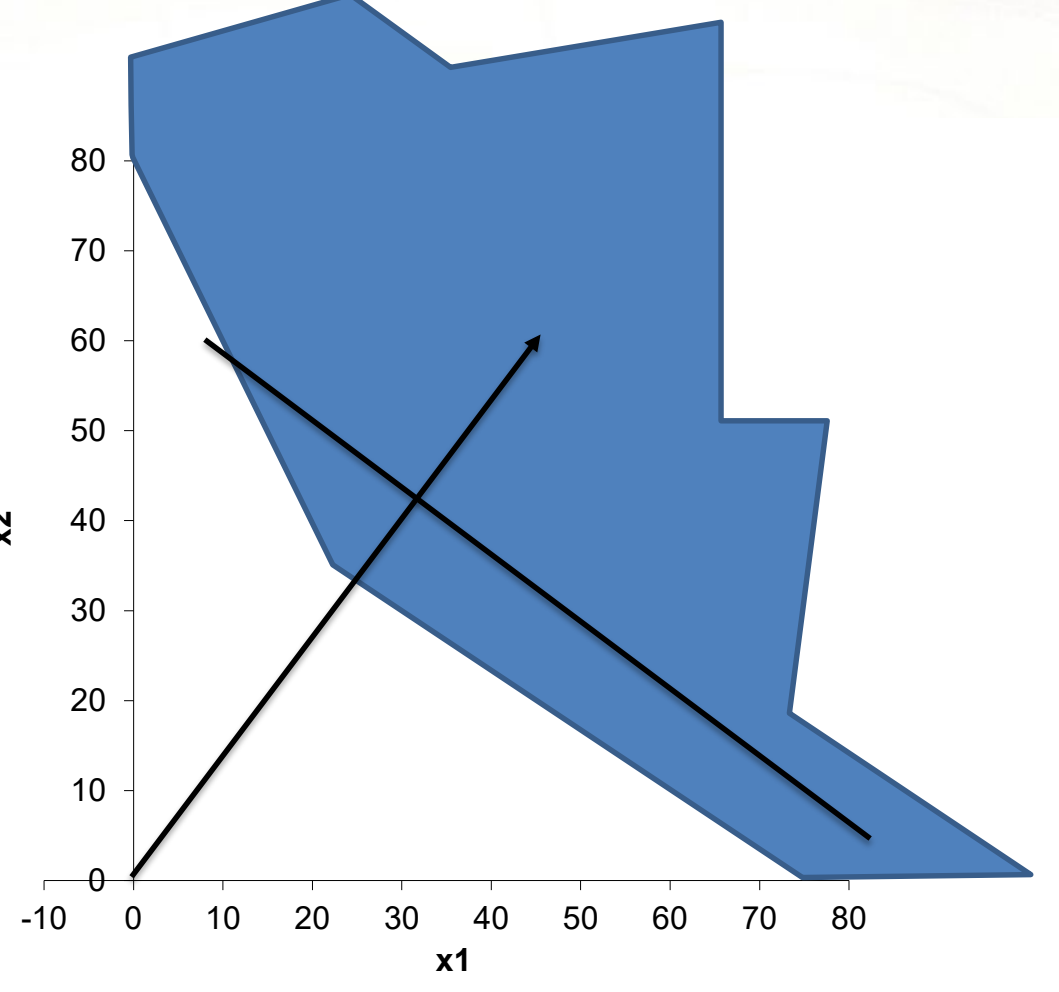

**UNIVERSITAS** Miguel<br>Hernández

$$
\begin{array}{|lcllcll} \hline \max & 9x_{1} & + & 12x_{2} & & \\ s.a: & 4x_{1} & + & 3x_{2} & \geq & 180 \\ & & 2x_{1} & + & 3x_{2} & \geq & 150 \\ & & 4x_{1} & + & 2x_{2} & \geq & 160 \\ & & & x_{1}, x_{2} \geq 0 & & \end{array}
$$

 $max 9x_1 + 12x_2$ 

$$
\nabla f = \begin{pmatrix} 9 \\ 12 \end{pmatrix} \xrightarrow{\times 5} \begin{pmatrix} 45 \\ 60 \end{pmatrix}
$$

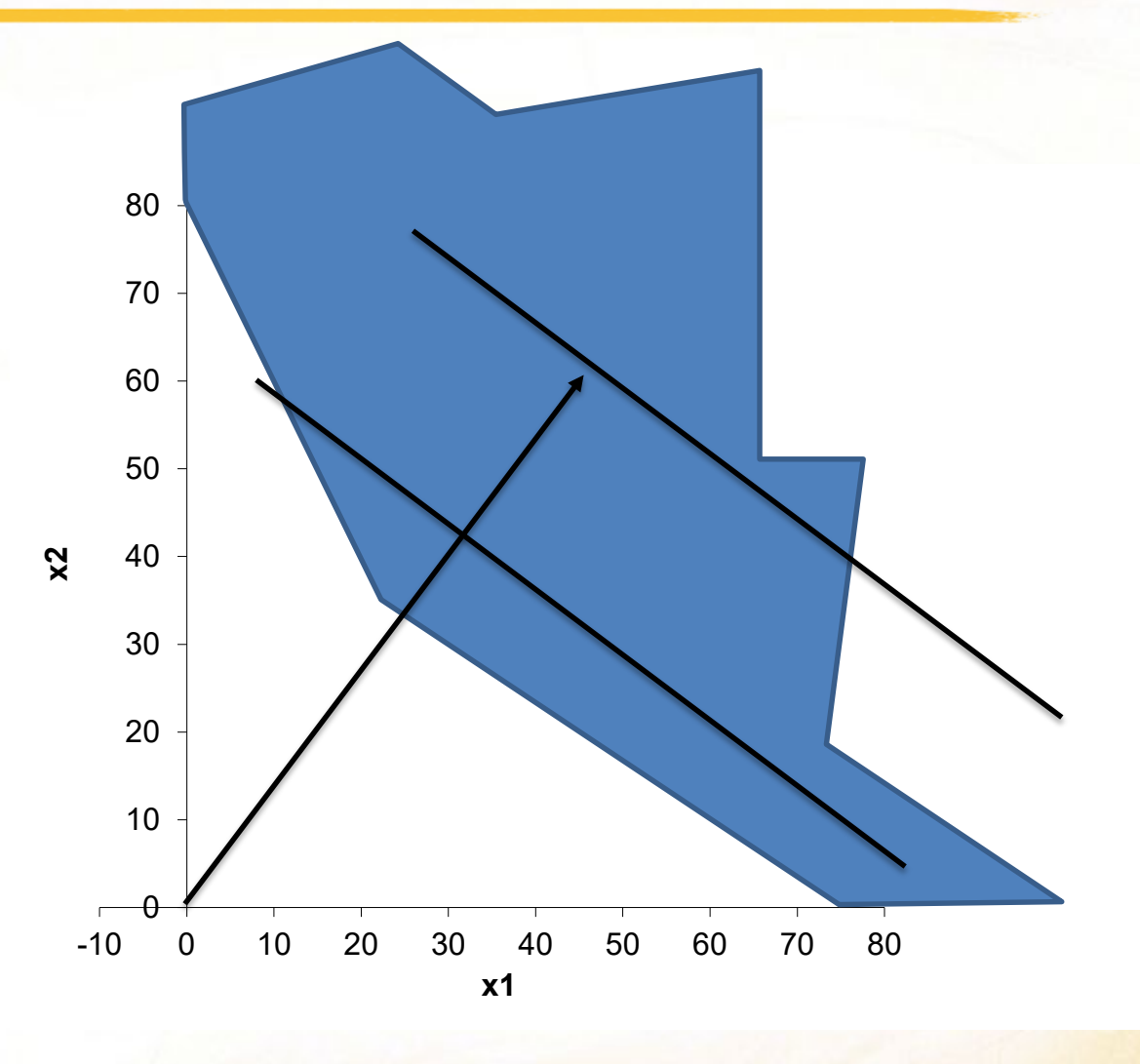

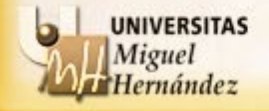

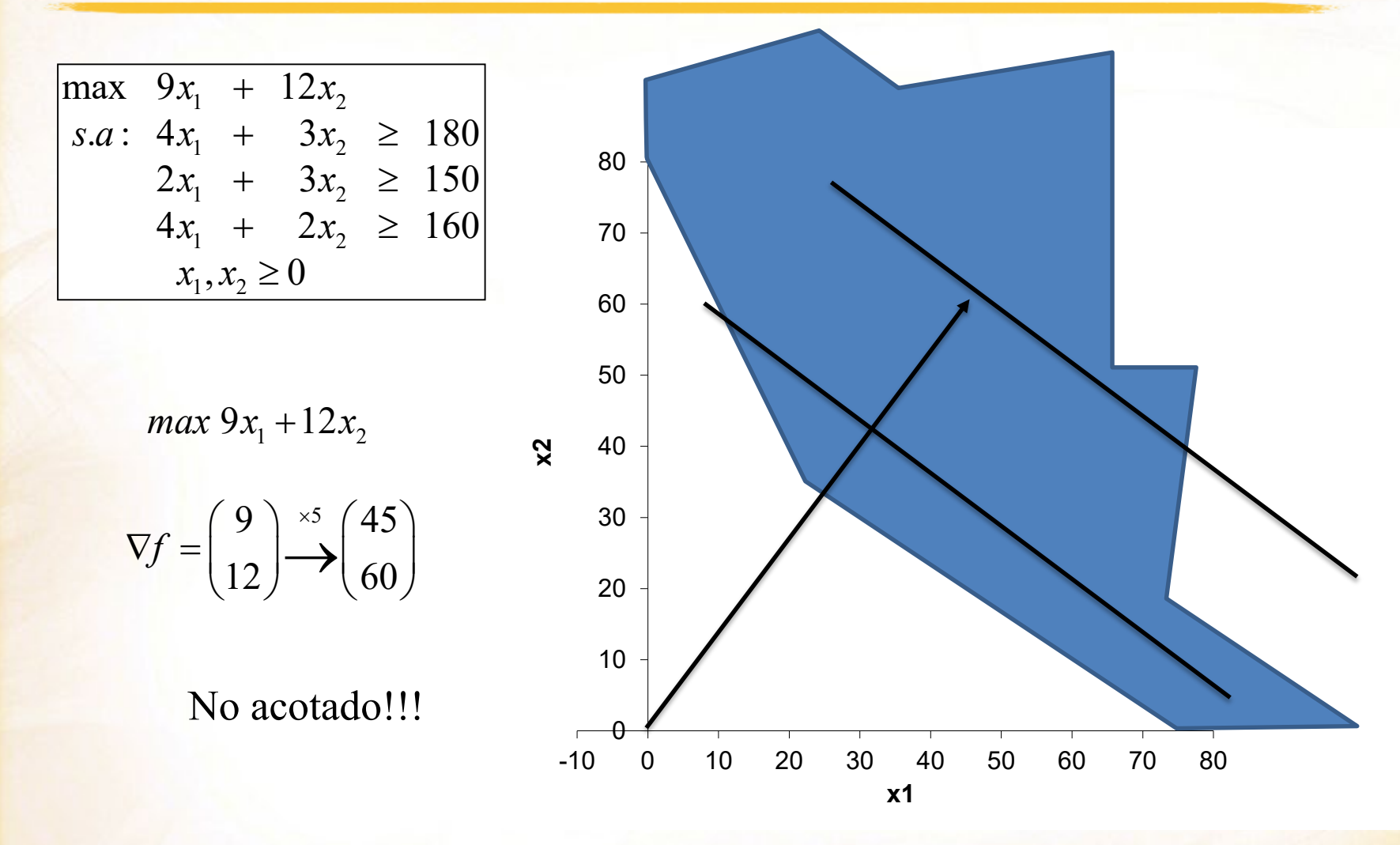

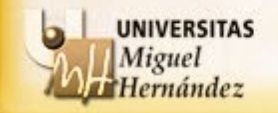

max  $9x_1 + 12x_2$  $s.a: 4x_1 + 3x_2 \le 180$  $2x_1 + 3x_2 \le 150$  $4x_1 + 2x_2 \le 160$  $x_1, x_2 \ge 0$ 

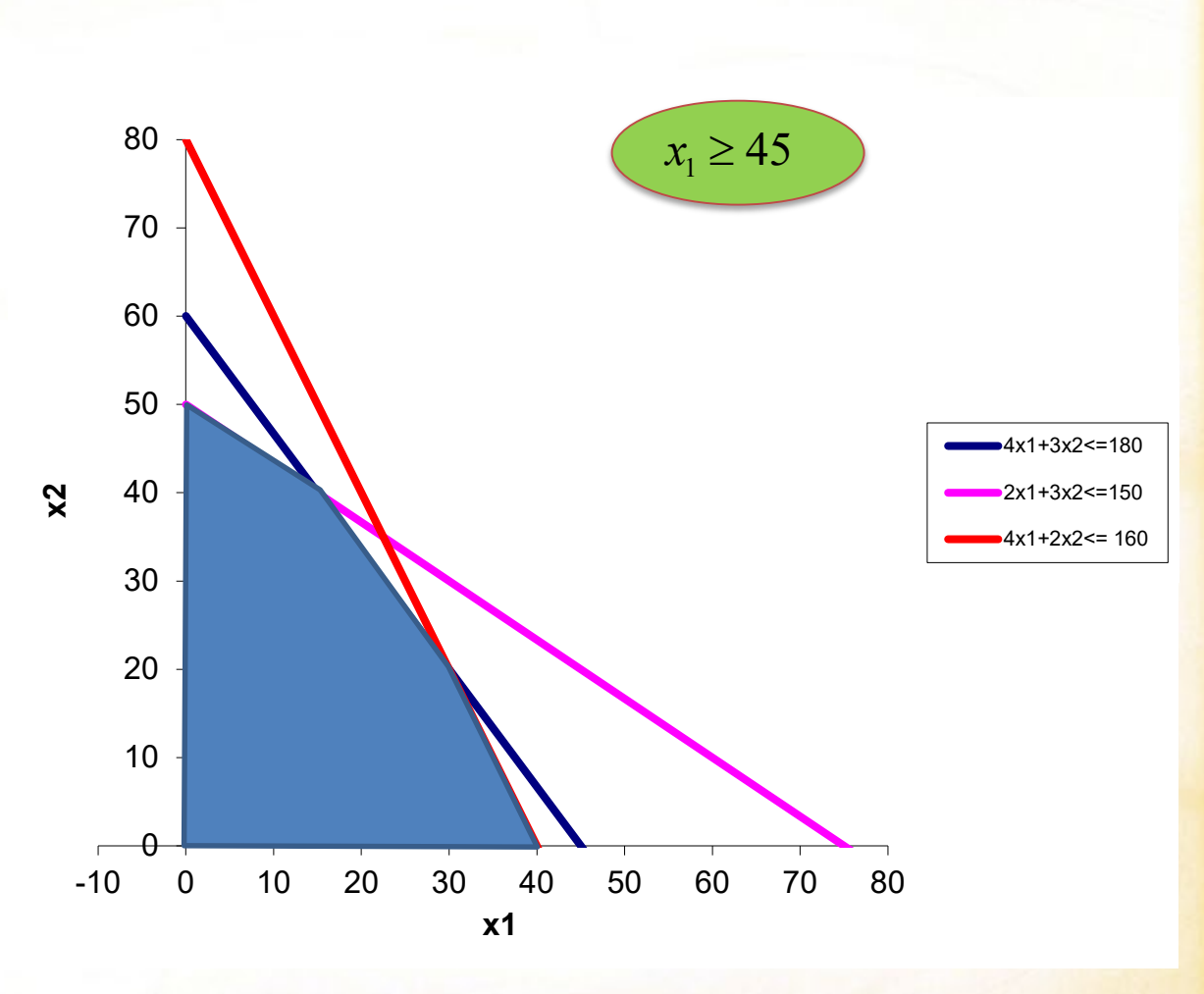

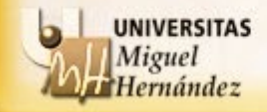

max  $9x_1 + 12x_2$  $s.a: 4x_1 + 3x_2 \le 180$  $2x_1 + 3x_2 \le 150$  $4x_1 + 2x_2 \le 160$  $x_1, x_2 \ge 0$ 

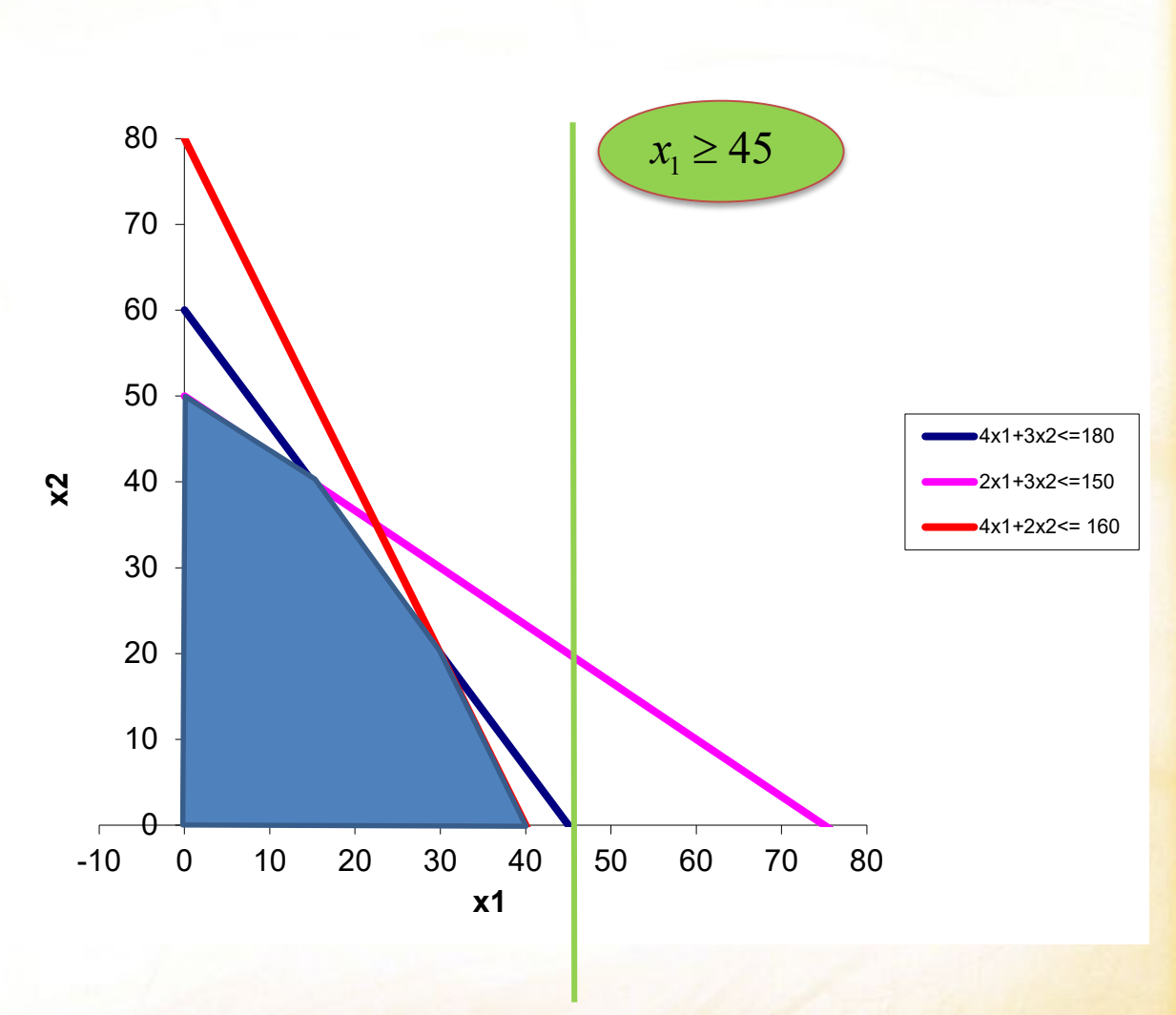

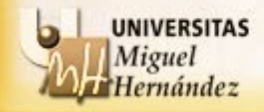

max  $9x_1 + 12x_2$  $s.a: 4x_1 + 3x_2 \le 180$  $2x_1 + 3x_2 \le 150$  $4x_1 + 2x_2 \le 160$  $x_1, x_2 \ge 0$ 

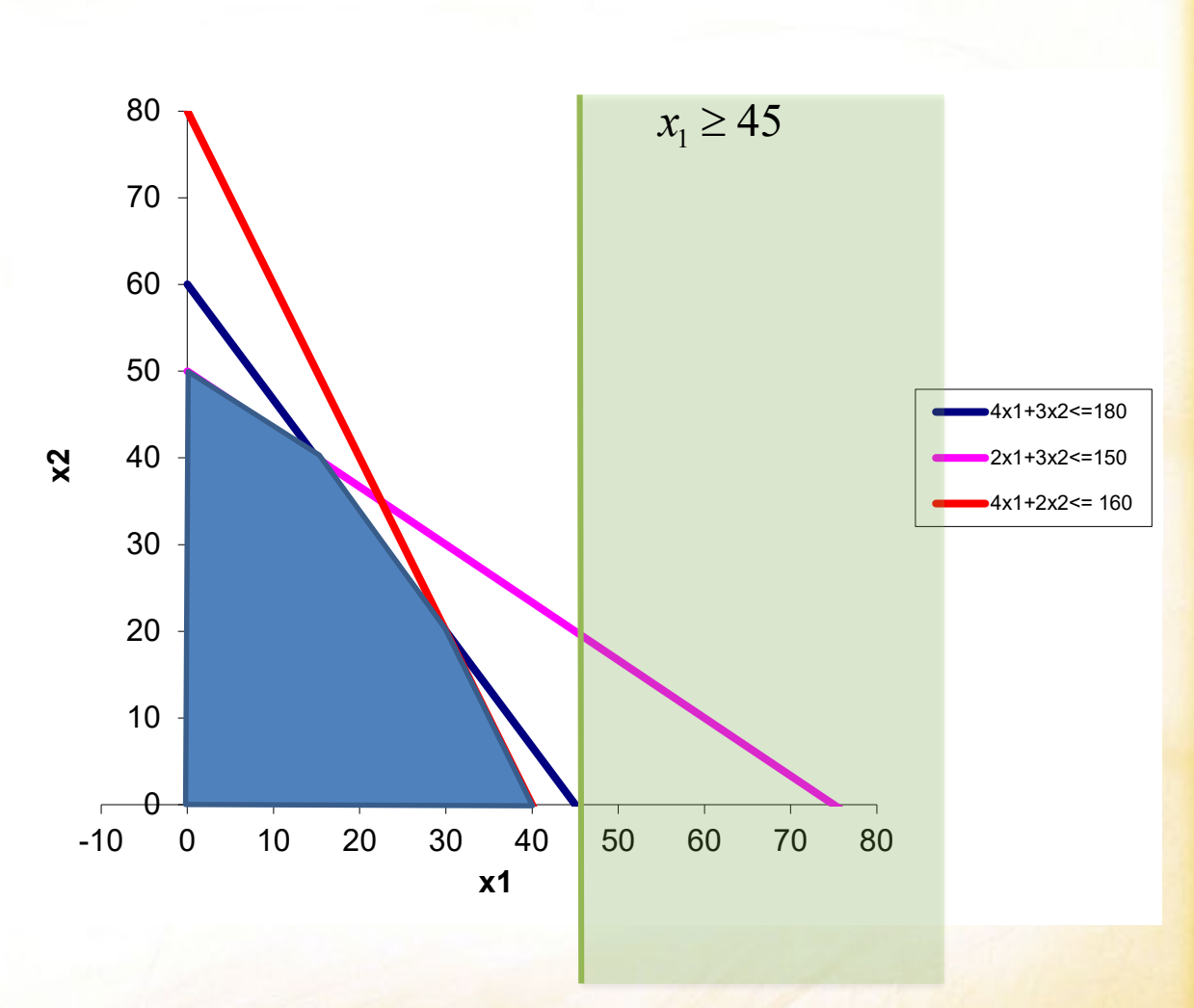

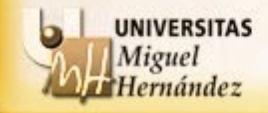

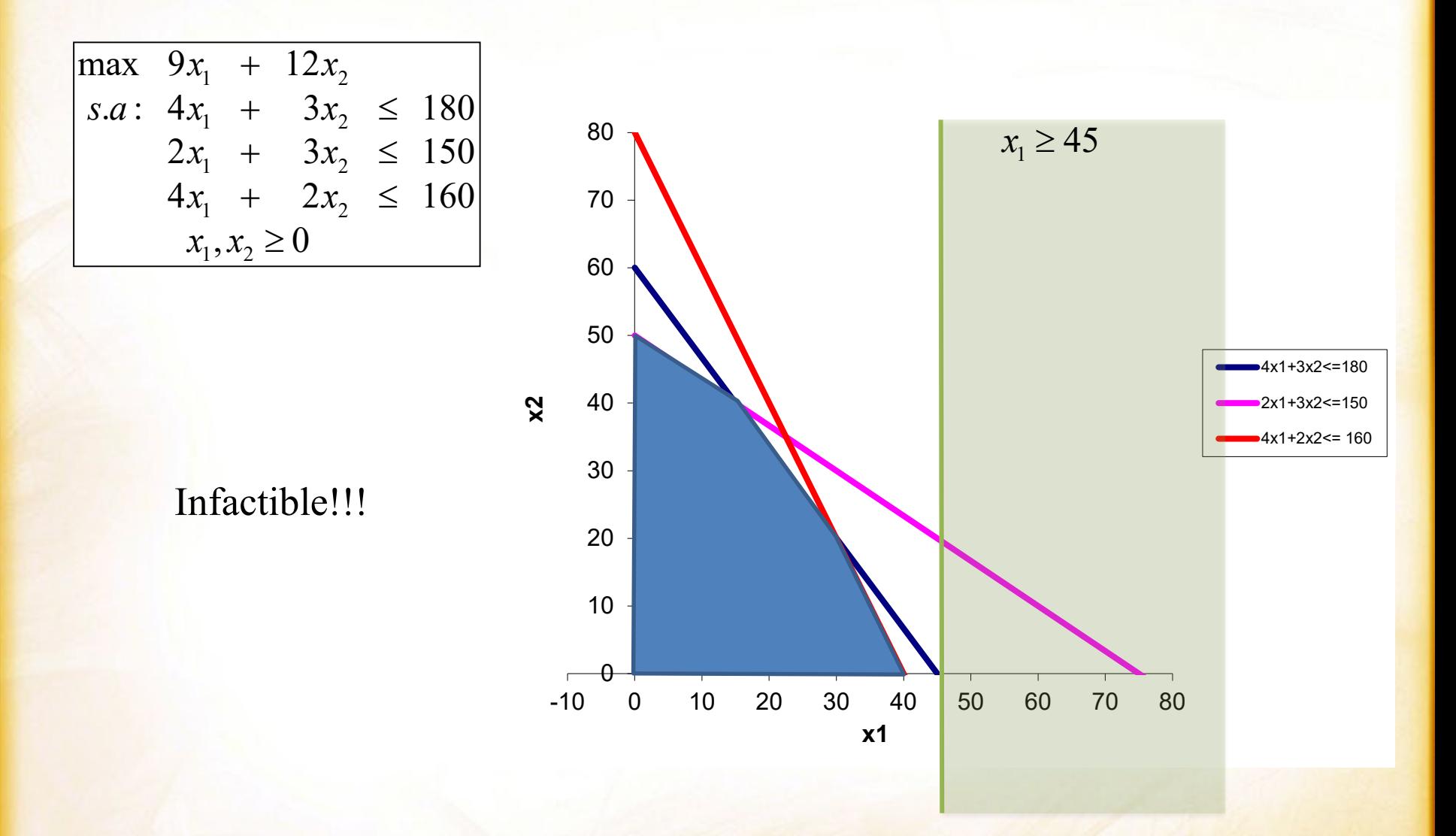

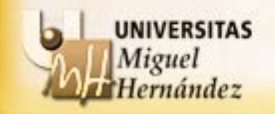

**TFPL** → La búsqueda de la solución óptima se reduce a buscar en un número finito de puntos que son los vértices de un poliedro.

La tarea de hallar todos los vértices de un poliedro en más de dos o tres  $dimensiones$  es complicado  $\rightarrow$  Método algebraico que los identifique.

Consideremos un problema lineal en forma estándar:

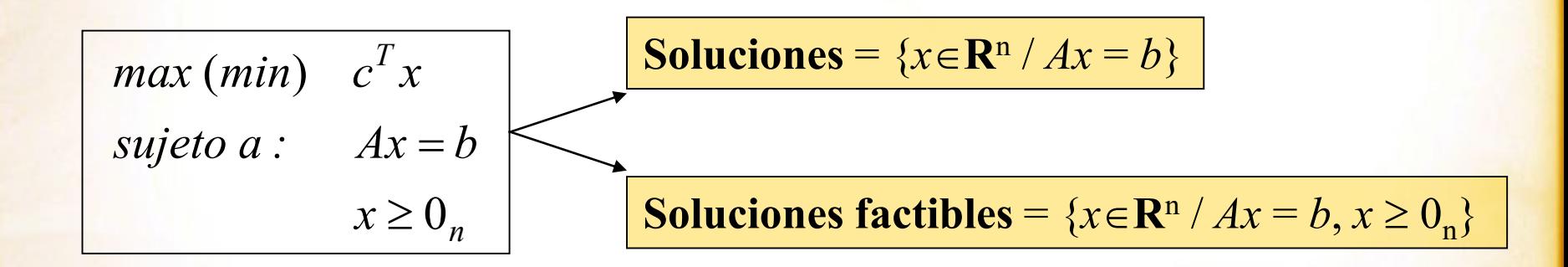

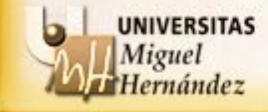

# **EJEMPLO**:

$$
\begin{cases}\n\max \quad 2x_1 + x_2 + x_3 \\
s.a: \quad 3x_1 + x_2 + x_3 \le 60 \\
x_1 - x_2 + 2x_3 \le 10\n\end{cases}
$$
\n
$$
x_1, x_2, x_3 \ge 0
$$

$$
\begin{cases}\n\max \ 2x_1 + x_2 + x_3 \\
s.a: 3x_1 + x_2 + x_3 + h_1 = 60 \\
x_1 - x_2 + 2x_3 + h_2 = 10 \\
x_1, x_2, x_3, h_1, h_2 \ge 0\n\end{cases}
$$

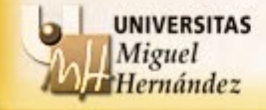

## **EJEMPLO**:

$$
\begin{cases}\n\max \quad 2x_1 + x_2 + x_3 \\
s.a: \quad 3x_1 + x_2 + x_3 \le 60 \\
x_1 - x_2 + 2x_3 \le 10\n\end{cases}
$$
\n
$$
x_1, x_2, x_3 \ge 0
$$

$$
\begin{cases}\n\max \ 2x_1 + x_2 + x_3 \\
s.a: 3x_1 + x_2 + x_3 + h_1 = 60 \\
x_1 - x_2 + 2x_3 + h_2 = 10 \\
x_1, x_2, x_3, h_1, h_2 \ge 0\n\end{cases}
$$

$$
A = \begin{pmatrix} 3 & 1 & 1 & 1 & 0 \\ 1 & -1 & 2 & 0 & 1 \end{pmatrix}
$$

$$
b = \begin{pmatrix} 60 \\ 10 \end{pmatrix}
$$

$$
x = \begin{pmatrix} x_1 \\ x_2 \\ x_3 \\ h_1 \\ h_2 \end{pmatrix}
$$

$$
c = \begin{pmatrix} 2 \\ 1 \\ 1 \\ 0 \\ 0 \end{pmatrix}
$$

Departamento Estadística, Matemáticas e Informática Universidad Miguel Hernández de Elche

max

 $s.a: Ax = b$ 

 $c^T x$ 

 $x \geq 0$ <sub>n</sub>

**Soluciones** =  $\{x \in \mathbb{R}^n / Ax = b\}$ 

Como rango( $A$ ) =  $m = n^{\circ}$  de filas  $\leq n = n^{\circ}$  de variables  $\rightarrow$  Sistema compatible.

- Si  $m = n \rightarrow$  Sistema compatible determinado  $\rightarrow$  La solución única es óptima.
- Si  $m < n \rightarrow$  Sistema compatible indeterminado  $\rightarrow$  Podemos expresar las infinitas soluciones despejando *m* variables en función de las *m*−*n* restantes.

Matricialmente: Si tomamos *m* columnas linealmente independientes de la matriz *A*, entonces, reordenando las columnas si fuese necesario, se puede escribir el sistema  $Ax = b$  de la siguiente forma:

$$
Bx_B + Dx_D = b
$$

donde *B* es una matriz con *m* columnas linealmente independientes y *D* son las restantes columnas de la matriz *A*, y  $x_B \in \mathbb{R}^m$  y  $x_D \in \mathbb{R}^{n-m}$  son los vectores de las variables asociadas a *B* y *D* respectivamente.

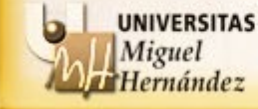

## **EJEMPLO**:

$$
3x1 + x2 + x3 + h1 = 60
$$
  
\n
$$
x1 - x2 + 2x3 + h2 = 10
$$
  
\n
$$
A = \begin{pmatrix} 3 & 1 & 1 & 1 & 0 \\ 1 & -1 & 2 & 0 & 1 \end{pmatrix} \qquad x = \begin{pmatrix} x_1 \\ x_2 \\ x_3 \\ h_1 \\ h_2 \end{pmatrix}
$$

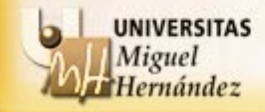

## **EJEMPLO**:

$$
3x1 + x2 + x3 + h1 = 60
$$
  

$$
x1 - x2 + 2x3 + h2 = 10
$$

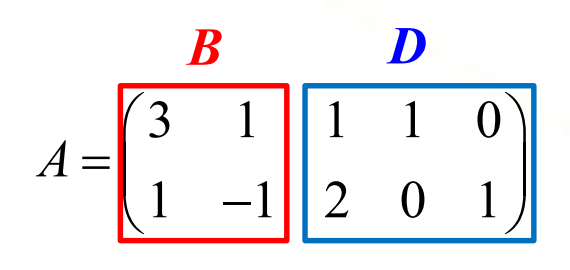

$$
x = \begin{bmatrix} x_1 \\ x_2 \\ x_3 \\ h_1 \\ h_2 \end{bmatrix} x_B
$$

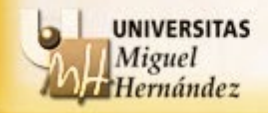

### **EJEMPLO**:

$$
3x1 + x2 + x3 + h1 = 60
$$
  

$$
x1 - x2 + 2x3 + h2 = 10
$$

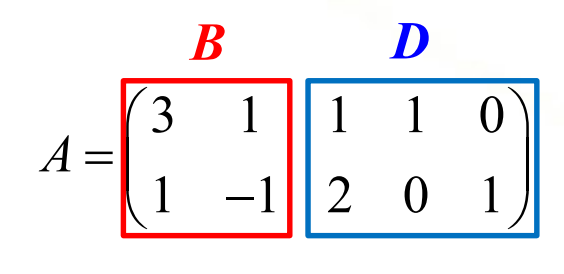

$$
x = \begin{bmatrix} x_1 \\ x_2 \\ x_3 \\ h_1 \\ h_2 \end{bmatrix} x_B
$$

$$
Bx_B + Dx_D = b
$$

$$
\begin{pmatrix}\nB & x_B \\
3 & 1 \\
1 & -1\n\end{pmatrix}\n\begin{pmatrix}\nx_1 \\
x_2\n\end{pmatrix} +\n\begin{pmatrix}\n1 & 1 & 0 \\
2 & 0 & 1\n\end{pmatrix}\n\begin{pmatrix}\nx_1 \\
h_1 \\
h_2\n\end{pmatrix} =\n\begin{pmatrix}\n60 \\
10\n\end{pmatrix}
$$

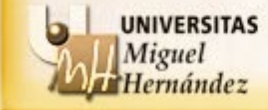

Como rango(*B*) =  $m \rightarrow \exists B^{-1}$ . Por lo tanto, las soluciones del sistema  $Ax = b$  se obtienen:

$$
Bx_B + Dx_D = b
$$
  

$$
Bx_B = b - Dx_D
$$
  

$$
x_B = B^{-1}b - B^{-1}Dx_D, \quad x_D \in R^{n-m}
$$

Y las **soluciones factibles** serán:

$$
\begin{array}{|l|}\n x_B = B^{-1}b - B^{-1}Dx_D, \quad \text{Solutions} \\
 + \\
 x_D \ge 0_{n-m}, \quad x_B \ge 0_m\n \end{array}
$$

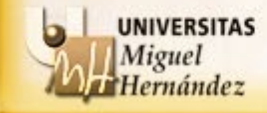

**ELIMPLO:**  
\n
$$
3x_{1} + x_{2} + x_{3} + h_{1} = 60
$$
\n
$$
3x_{1} - x_{2} + 2x_{3} + h_{2} = 10
$$
\n
$$
3x_{1} - x_{2} + 2x_{3} + h_{2} = 10
$$
\n
$$
3x_{1} - x_{1} - x_{2} + 2x_{3} + h_{2} = 10
$$
\n
$$
4x_{1} - x_{2} + 2x_{3} + h_{2} = 10
$$
\n
$$
5x_{1} - x_{1} - x_{2} + 2x_{3} + h_{2} = 10
$$
\n
$$
60
$$
\n
$$
x_{1} - x_{2} + 2x_{3} + h_{2} = 10
$$
\n
$$
60
$$
\n
$$
x_{1} - x_{1} - x_{2} + 2x_{3} + h_{2} = 10
$$

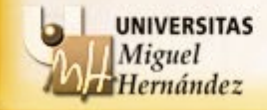

**ELMPLO:**  
\n
$$
3x_{1} + x_{2} + x_{3} + h_{1} = 60
$$
\n
$$
x_{1} - x_{2} + 2x_{3} + h_{2} = 10
$$
\n
$$
3x_{1} + x_{2} + x_{3} + h_{1} = 60
$$
\n
$$
x_{2} - x_{3} + h_{2} = 10
$$
\n
$$
3x_{3} + x_{2} = 60 - x_{3} - h_{1}
$$
\n
$$
3x_{1} + x_{2} = 60 - x_{3} - h_{1}
$$
\n
$$
3x_{1} + x_{2} = 10 - 2x_{3} - h_{2}
$$
\n
$$
3x_{1} - x_{2} = 10 - 2x_{3} - h_{2}
$$
\n
$$
3x_{2} - x_{2} = 10 - 2x_{3} - h_{2}
$$
\n
$$
3x_{3} - x_{3} = 10 - 2x_{3} - h_{3}
$$
\n
$$
3x_{1} - x_{2} = 10 - 2x_{3} - h_{2}
$$
\n
$$
3x_{2} - x_{3} = 10 - 2x_{3} - h_{2}
$$
\n
$$
3x_{3} - x_{3} = 10 - 2x_{3} - h_{3}
$$
\n
$$
3x_{1} - x_{2} = 10 - 2x_{3} - h_{2}
$$
\n
$$
3x_{2} - x_{3} = 10 - 2x_{3} - h_{2}
$$
\n
$$
3x_{3} - x_{3} = 10 - 2x_{3} - h_{3}
$$
\n
$$
3x_{3} - x_{3} = 10 - 2x_{3} - h_{3}
$$
\n
$$
3x_{3} - x_{3} = 10 - 2x_{3} - h_{3}
$$
\n
$$
3x_{3} - x_{3} = 10 - 2x_{3} - h_{3}
$$
\n
$$
3x_{3} - x_{3} = 10 - 2x_{3} - h_{3}
$$
\n
$$
3x_{3} - x_{3} = 10 - 2x_{3} - h_{3}
$$
\n
$$
3x_{3} - x_{3} = 10 - 2x_{3} - h_{3
$$

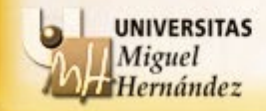

**ELIMPLO:**  
\n
$$
3x_{1} + x_{2} + x_{3} + h_{1} = 60
$$
\n
$$
x_{1} - x_{2} + 2x_{3} + h_{2} = 10
$$
\n
$$
3x_{1} + x_{2} - x_{3} + x_{4} = 60
$$
\n
$$
3x_{1} + x_{2} = 60 - x_{3} - h_{1}
$$
\n
$$
3x_{1} + x_{2} = 60 - x_{3} - h_{1}
$$
\n
$$
x_{1} - x_{2} = 10 - 2x_{3} - h_{2}
$$
\n
$$
3x_{1} + x_{2} = 60 - x_{3} - h_{1}
$$
\n
$$
x_{1} - x_{2} = 10 - 2x_{3} - h_{2}
$$
\n
$$
3x_{1} + x_{2} = 60 - x_{3} - h_{1}
$$
\n
$$
3x_{1} + x_{2} = 60 - x_{3} - h_{1}
$$
\n
$$
3x_{1} + x_{2} = 60 - x_{3} - h_{1}
$$
\n
$$
3x_{1} + x_{2} = 60 - x_{3} - h_{1}
$$
\n
$$
3x_{1} + x_{2} = 60 - x_{3} - h_{1}
$$
\n
$$
3x_{1} + x_{2} = 60 - x_{3} - h_{1}
$$
\n
$$
3x_{1} + x_{2} = 60 - x_{3} - h_{1}
$$
\n
$$
3x_{1} + x_{2} = 60 - x_{3} - h_{1}
$$
\n
$$
3x_{1} + x_{2} = 60 - x_{3} - h_{1}
$$
\n
$$
3x_{1} + x_{2} = 60 - x_{3} - h_{1}
$$
\n
$$
3x_{1} + x_{2} = 60 - x_{3} - h_{1}
$$
\n
$$
3x_{1} + x_{2} = 60 - x_{3} - h_{1}
$$
\n
$$
3x_{1} + x_{2} = 60 - x_{3} - h_{1}
$$
\n
$$
3x_{1} + x_{2} = 60 - x_{3} - h_{1}
$$
\n
$$
3x_{1} + x_{2} = 60 -
$$

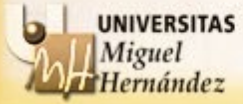

### **EJEMPLO**:

$$
\begin{pmatrix} x_1 \\ x_2 \end{pmatrix} = \begin{pmatrix} \frac{1}{4} & \frac{1}{4} \\ \frac{1}{4} & \frac{3}{4} \\ \frac{1}{4} & -\frac{3}{4} \end{pmatrix} \begin{pmatrix} 60 \\ 10 \end{pmatrix} - \begin{pmatrix} \frac{1}{4} & \frac{1}{4} \\ \frac{1}{4} & -\frac{3}{4} \end{pmatrix} \begin{pmatrix} 1 & 1 & 0 \\ 2 & 0 & 1 \end{pmatrix} \begin{pmatrix} x_3 \\ h_1 \\ h_2 \end{pmatrix} \longrightarrow \mathbf{x}_B = B^{-1}b - B^{-1}Dx_D
$$

$$
\begin{pmatrix} x_1 \\ x_2 \end{pmatrix} = \begin{pmatrix} 70/4 \\ 30/4 \end{pmatrix} - \begin{pmatrix} 3/4 & 1/4 & 1/4 \\ -5/4 & 1/4 & -3/4 \end{pmatrix} \begin{pmatrix} x_3 \\ h_1 \\ h_2 \end{pmatrix}
$$
 Solutionsedel sistema  $Ax = b$ 

$$
\begin{cases}\n x_1 = \frac{70}{4} - \frac{3}{4}x_3 - \frac{1}{4}h_1 - \frac{1}{4}h_2 \\
 x_2 = \frac{30}{4} + \frac{5}{4}x_3 - \frac{1}{4}h_1 + \frac{3}{4}h_2\n\end{cases}
$$

Las soluciones del sistema *Ax=b* son todos los valores  $x_1$ ,  $x_2$ ,  $x_3$ ,  $h_1$ ,  $h_2$  que satisfacen estas relaciones.

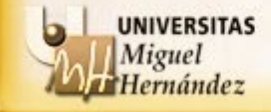

## **EJEMPLO**:

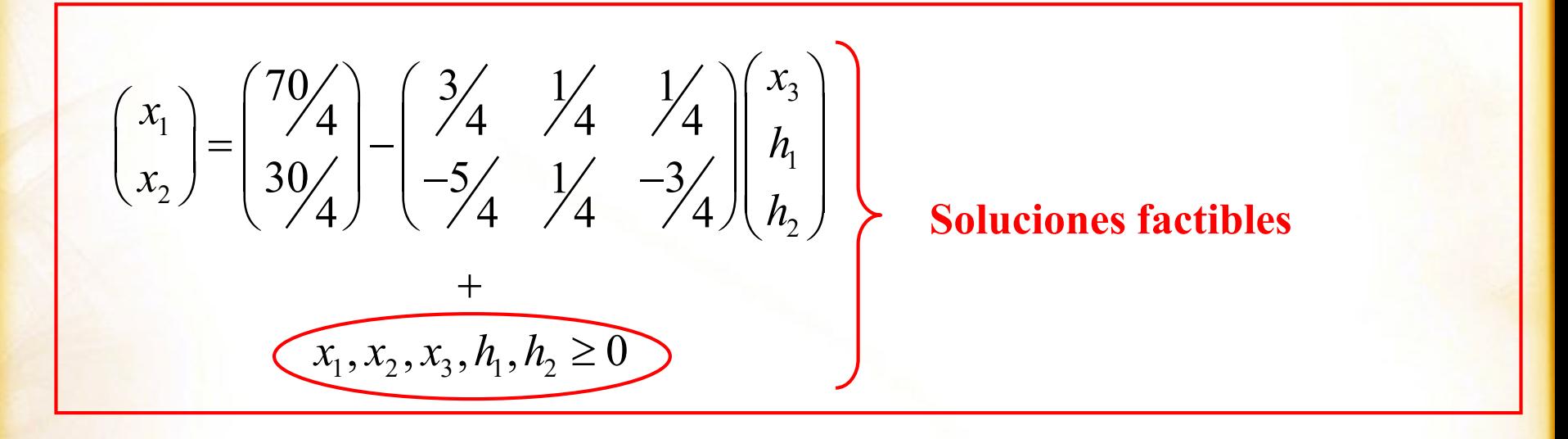

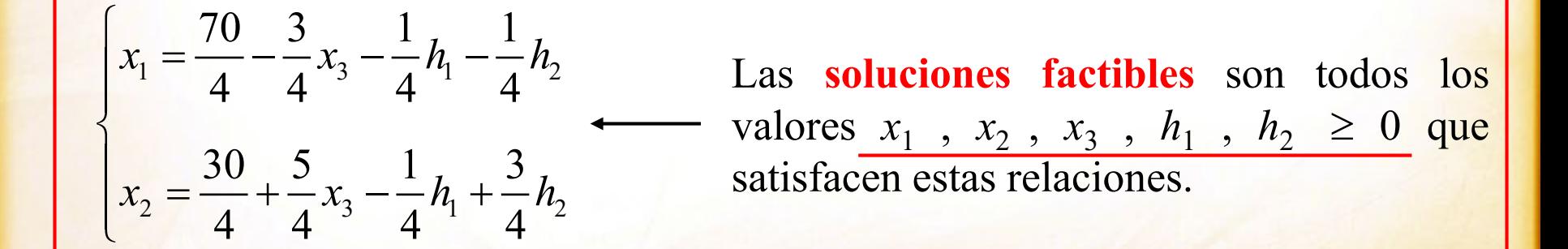

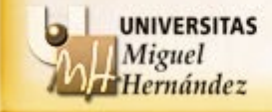

A las soluciones del tipo  $x_B = B^{-1}b$ ,  $x_D = 0$ <sub>n–m</sub>, se les denomina **soluciones básicas** y si, además, son factibles, esto es, verifican  $x_B \ge 0_m$ , entonces se les llama **soluciones básicas factibles**.

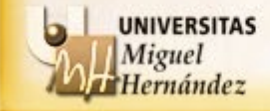

A las soluciones del tipo  $x_B = B^{-1}b$ ,  $x_D = 0$ <sub>*n*-*m*</sub>, se les denomina **soluciones básicas** y si, además, son factibles, esto es, verifican  $x_B \ge 0_m$ , entonces se les llama **soluciones básicas factibles**.

### **EJEMPLO**:

$$
\begin{pmatrix} x_1 \\ x_2 \end{pmatrix} = \begin{pmatrix} 70/4 \\ 30/4 \end{pmatrix} - \begin{pmatrix} 3/4 & 1/4 & 1/4 \\ -5/4 & 1/4 & -3/4 \end{pmatrix} \begin{pmatrix} x_3 \\ h_1 \\ h_2 \end{pmatrix}
$$

Haciendo  $x_3=h_1=h_2=0$ , obtenemos una solución básica:

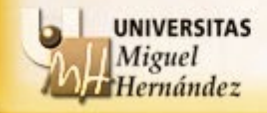

A las soluciones del tipo  $x_B = B^{-1}b$ ,  $x_D = 0$ <sub>*n*-*m*</sub>, se les denomina **soluciones básicas** y si, además, son factibles, esto es, verifican  $x_B \ge 0_m$ , entonces se les llama **soluciones básicas factibles**.

**ELIMPLO:**  

$$
\begin{pmatrix} x_1 \\ x_2 \end{pmatrix} = \begin{pmatrix} 70/4 \\ 30/4 \end{pmatrix} - \begin{pmatrix} 3/4 & 1/4 & 1/4 \\ -5/4 & 1/4 & -3/4 \end{pmatrix} \begin{pmatrix} x_3 \\ h_1 \\ h_2 \end{pmatrix} = \begin{pmatrix} 0 \\ 0 \\ 0 \end{pmatrix}
$$

Haciendo  $x_3=h_1=h_2=0$ , obtenemos una solución básica:

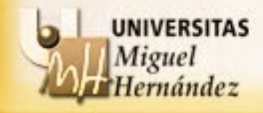

A las soluciones del tipo  $x_B = B^{-1}b$ ,  $x_D = 0$ <sub>n–m</sub>, se les denomina **soluciones básicas** y si, además, son factibles, esto es, verifican  $x_B \ge 0_m$ , entonces se les llama **soluciones básicas factibles**.

**EJEMPLO**: 3 1 1 2 2  $70/$   $3/$   $1/$  1 4 444  $30/1$   $-5/1/1/13$  $4)$   $\sqrt{4}$   $\sqrt{4}$   $\sqrt{4}$ *x x h x*  $\begin{pmatrix} x_1 \\ x_2 \end{pmatrix} = \begin{pmatrix} 70/4 \\ 30/4 \end{pmatrix} - \begin{pmatrix} 3/4 & 1/4 & 1/4 \\ -5/4 & 1/4 & -3/4 \end{pmatrix} \begin{pmatrix} x_3 \\ k_1 \\ k_2 \end{pmatrix}$ **0 0 0** 70 4 30 4  $(70/)$  $=\left[\begin{array}{c} \sqrt{4} \\ 2 \end{array}\right]$  $\left( \frac{30}{4} \right)$ 

Haciendo  $x_3=h_1=h_2=0$ , obtenemos una solución básica:

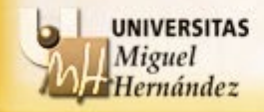

A las soluciones del tipo  $x_B = B^{-1}b$ ,  $x_D = 0$ <sub>*n*-*m*</sub>, se les denomina **soluciones básicas** y si, además, son factibles, esto es, verifican  $x_B \ge 0_m$ , entonces se les llama **soluciones básicas factibles**.

### **EJEMPLO**:

$$
\begin{pmatrix} x_1 \\ x_2 \end{pmatrix} = \begin{pmatrix} 70/4 \\ 30/4 \end{pmatrix} - \begin{pmatrix} 3/4 & 1/4 & 1/4 \\ -5/4 & 1/4 & -3/4 \end{pmatrix} \begin{pmatrix} x_3 \\ h_1 \\ h_2 \end{pmatrix}
$$

Haciendo  $x_3=h_1=h_2=0$ , obtenemos una solución básica:

$$
\begin{pmatrix} x_1 \\ x_2 \end{pmatrix} = \begin{pmatrix} 70/4 \\ 30/4 \end{pmatrix} \qquad \begin{pmatrix} x_3 \\ h_1 \\ h_2 \end{pmatrix} = \begin{pmatrix} 0 \\ 0 \\ 0 \end{pmatrix}
$$

En este caso, además, como  $x_1$ ,  $x_2 \ge 0$ , la solución **básica** es **factible**.

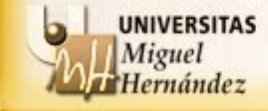

Dada una solución básica factible diremos que es **NO degenerada**, si todos los valores de las variables básicas son **estrictamente positivos**. En caso contrario, diremos que es degenerada.

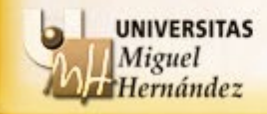

Dada una solución básica factible diremos que es **NO degenerada**, si todos los valores de las variables básicas son **estrictamente positivos**. En caso contrario, diremos que es degenerada.

### **EJEMPLO**:

$$
\begin{pmatrix} x_1 \\ x_2 \end{pmatrix} = \begin{pmatrix} 70/4 \\ 30/4 \end{pmatrix} \qquad \begin{pmatrix} x_3 \\ h_1 \\ h_2 \end{pmatrix} = \begin{pmatrix} 0 \\ 0 \\ 0 \end{pmatrix}
$$
 **Como**  $x_1$ ,  $x_2 > 0$ , la solution es no degenerada

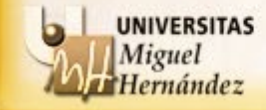

 $\checkmark$  ¿Cuál es el interés de las soluciones básicas factibles?

# **TEOREMA (RELACIÓN ENTRE LAS SOLUCIONES BÁSICAS FACTIBLES Y LOS VÉRTICES DEL CONJUNTO FACTIBLE)**

Dado un problema lineal en forma estándar se satisface que **toda solución básica factible es un vértice del conjunto factible y viceversa**.

Importancia de este resultado:

- 1. Proporciona una versión algebraica del T. Fundamental de la PL.
- 2. Proporciona un método de búsqueda de una solución óptima: evaluar la f.o. en las soluciones básicas factibles.

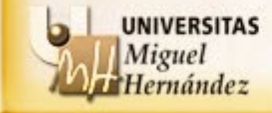

## **EJEMPLO**:

 $\int$ *Max*  $2x_1 + x_2$  $\begin{cases} s.a: & x_1 + x_2 \leq 6 \\ & x_2 \leq 3 \end{cases}$  $x_2 \leq 3$  $x_1, x_2 \ge 0$  $\mathbf{I}$ ł

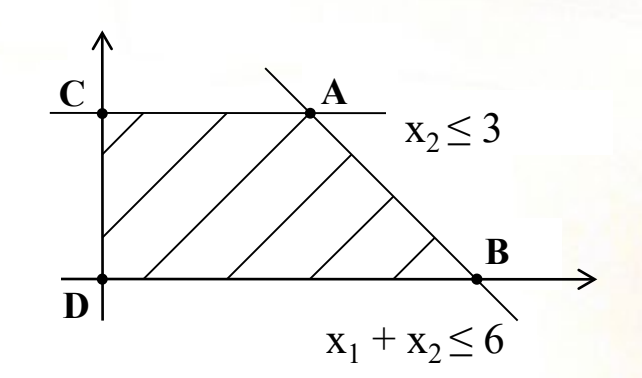

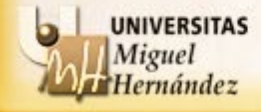

## **EJEMPLO**:

$$
\begin{cases}\nMax & 2x_1 + x_2 \\
s.a: & x_1 + x_2 \le 6 \\
& x_2 \le 3 \\
& x_1, x_2 \ge 0\n\end{cases}\n\rightarrow\n\begin{cases}\nMax & 2x_1 + x_2 \\
s.a: & x_1 + x_2 + h_1 = 6 \\
& x_2 + h_2 = 3 \\
& x_1, x_2, h_1, h_2 \ge 0\n\end{cases}
$$

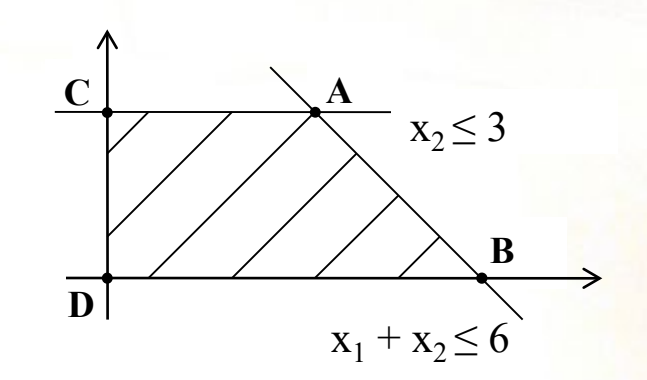

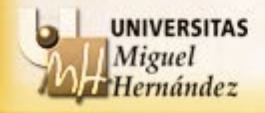
# **EJEMPLO:**

$$
\begin{cases}\nMax & 2x_1 + x_2 \\
s.a: & x_1 + x_2 \le 6 \\
& x_2 \le 3 \\
& x_1, x_2 \ge 0\n\end{cases}\n\rightarrow\n\begin{cases}\nMax & 2x_1 + x_2 \\
s.a: & x_1 + x_2 + h_1 = 6 \\
& x_2 + h_2 = 3 \\
& x_1, x_2, h_1, h_2 \ge 0\n\end{cases}
$$

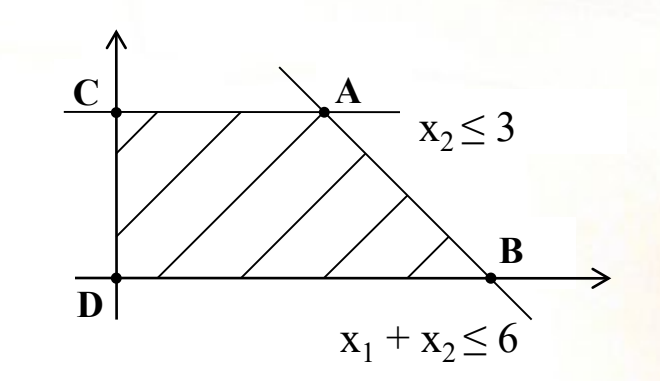

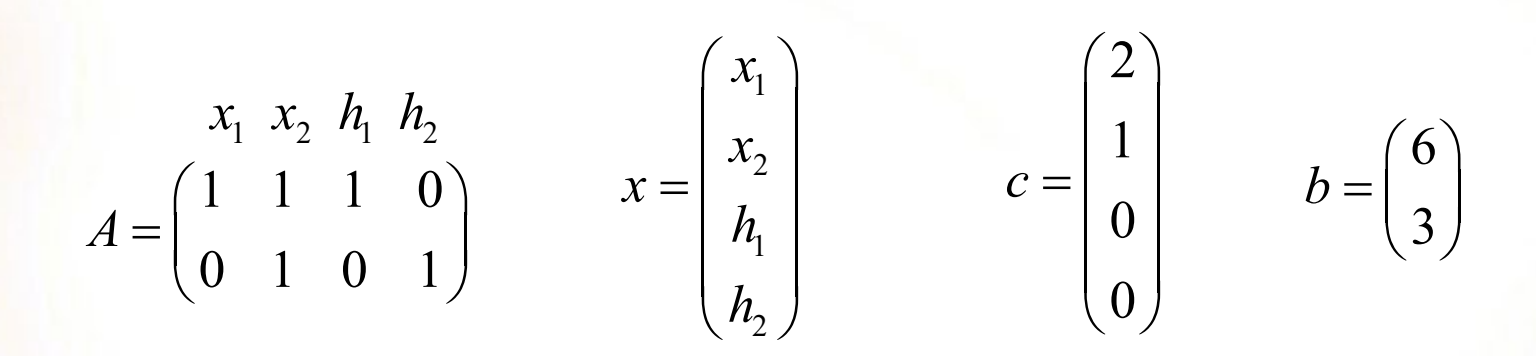

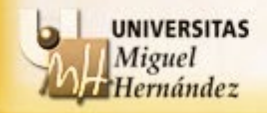

# **EJEMPLO**:

$$
\begin{cases}\nMax & 2x_1 + x_2 \\
s.a: & x_1 + x_2 \le 6 \\
& x_2 \le 3 \\
& x_1, x_2 \ge 0\n\end{cases}\n\rightarrow\n\begin{cases}\nMax & 2x_1 + x_2 \\
s.a: & x_1 + x_2 + h_1 = 6 \\
& x_2 + h_2 = 3 \\
& x_1, x_2, h_1, h_2 \ge 0\n\end{cases}
$$

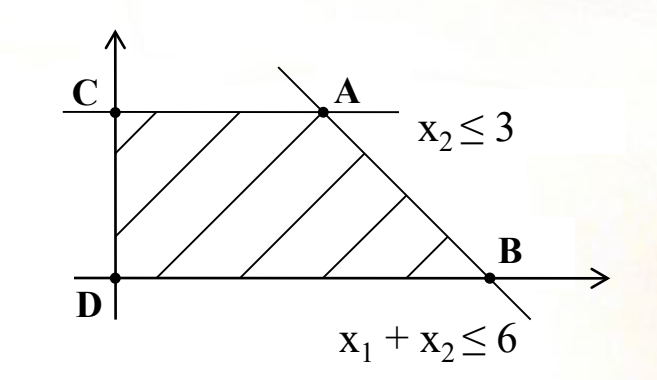

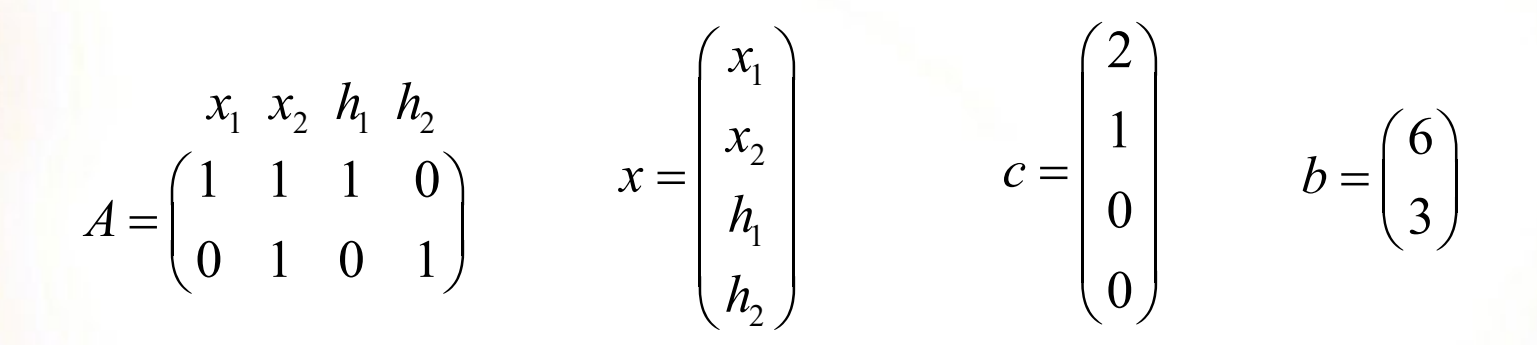

A tiene 4 columnas  $\rightarrow$  6 descomposiciones posibles A=(B | D)

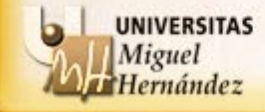

# **EJEMPLO:**

$$
\begin{cases}\nMax & 2x_1 + x_2 \\
s.a: & x_1 + x_2 \le 6 \\
& x_2 \le 3 \\
& x_1, x_2 \ge 0\n\end{cases}\n\rightarrow\n\begin{cases}\nMax & 2x_1 + x_2 \\
s.a: & x_1 + x_2 + h_1 = 6 \\
& x_2 + h_2 = 3 \\
& x_1, x_2, h_1, h_2 \ge 0\n\end{cases}
$$

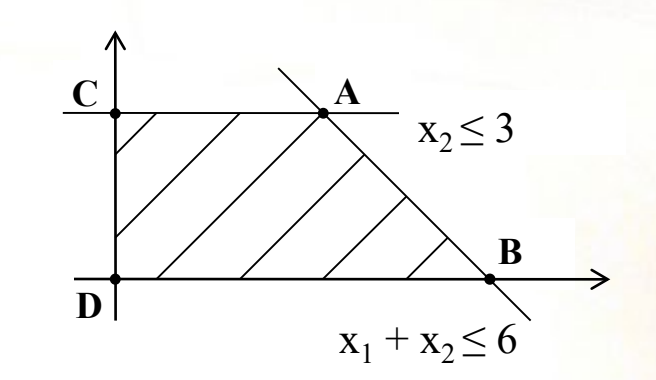

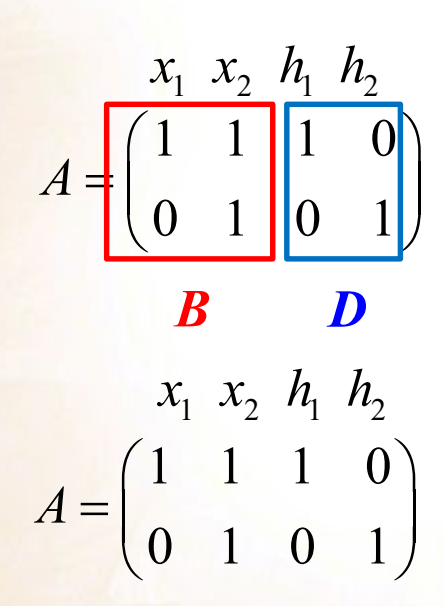

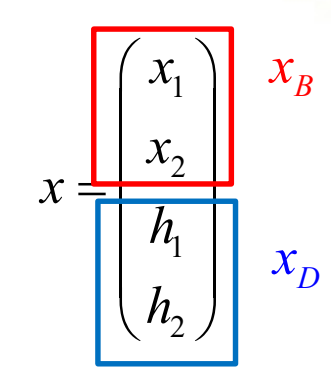

# **EJEMPLO:**

$$
\begin{cases}\nMax & 2x_1 + x_2 \\
s.a: & x_1 + x_2 \le 6 \\
& x_2 \le 3 \\
& x_1, x_2 \ge 0\n\end{cases}\n\rightarrow\n\begin{cases}\nMax & 2x_1 + x_2 \\
s.a: & x_1 + x_2 + h_1 = 6 \\
& x_2 + h_2 = 3 \\
& x_1, x_2, h_1, h_2 \ge 0\n\end{cases}
$$

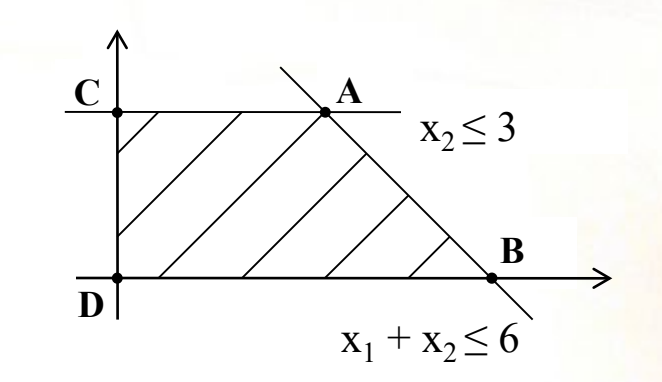

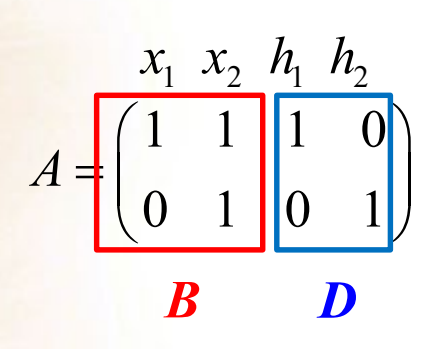

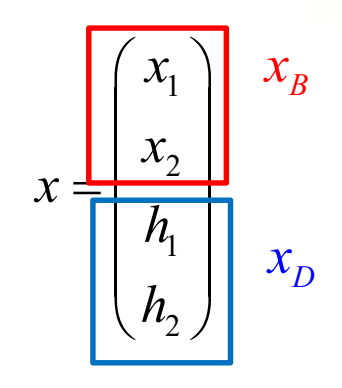

 $x_B = B^{-1}b$ 

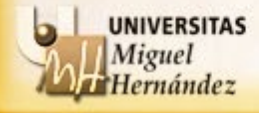

## **EJEMPLO:**

$$
\begin{cases}\nMax & 2x_1 + x_2 \\
s.a: & x_1 + x_2 \le 6 \\
& x_2 \le 3 \\
& x_1, x_2 \ge 0\n\end{cases}\n\rightarrow\n\begin{cases}\nMax & 2x_1 + x_2 \\
s.a: & x_1 + x_2 + h_1 = 6 \\
& x_2 + h_2 = 3 \\
& x_1, x_2, h_1, h_2 \ge 0\n\end{cases}
$$

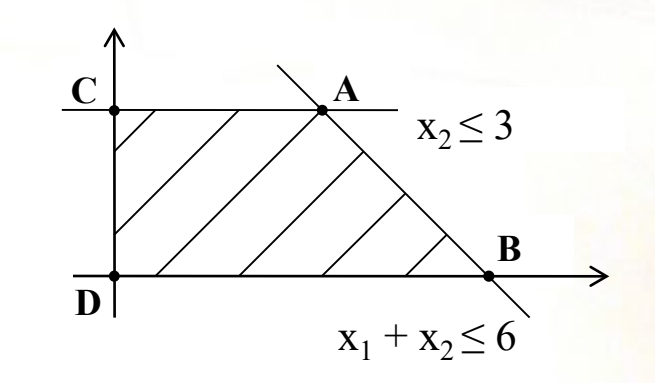

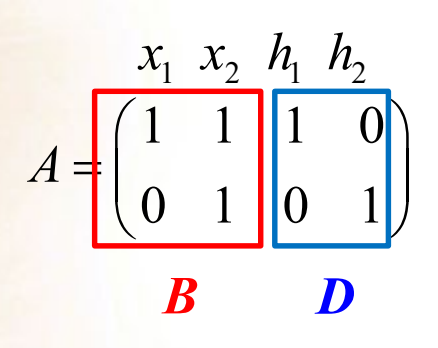

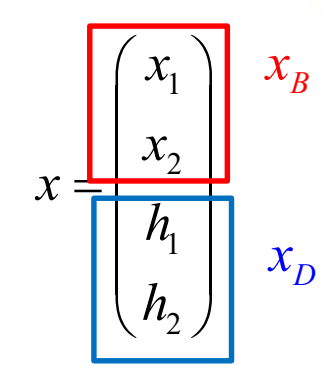

 $x_B = B^{-1}b$  $\begin{pmatrix} x_1 \\ x_2 \end{pmatrix} = B^{-1} \begin{pmatrix} 6 \\ 3 \end{pmatrix} = \begin{pmatrix} 1 & -1 \\ 0 & 1 \end{pmatrix} \begin{pmatrix} 6 \\ 3 \end{pmatrix} = \begin{pmatrix} 3 \\ 3 \end{pmatrix}$ 

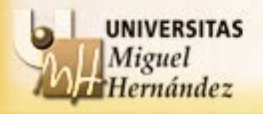

# **EJEMPLO:**

$$
\begin{cases}\nMax & 2x_1 + x_2 \\
s.a: & x_1 + x_2 \le 6 \\
& x_2 \le 3 \\
& x_1, x_2 \ge 0\n\end{cases}\n\rightarrow\n\begin{cases}\nMax & 2x_1 + x_2 \\
s.a: & x_1 + x_2 + h_1 = 6 \\
& x_2 + h_2 = 3 \\
& x_1, x_2, h_1, h_2 \ge 0\n\end{cases}
$$

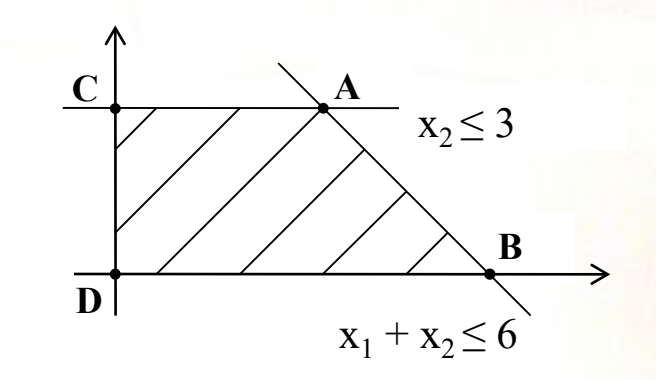

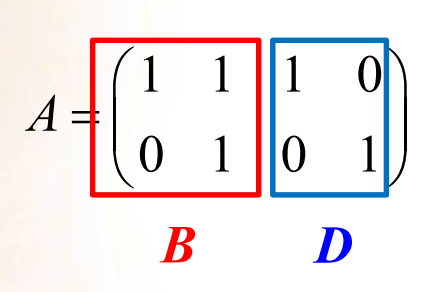

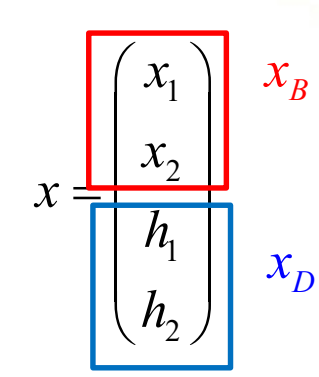

$$
\begin{bmatrix} x_1 \\ x_2 \end{bmatrix} = B^{-1} \begin{bmatrix} 6 \\ 3 \end{bmatrix} = \begin{bmatrix} 1 & -1 \\ 0 & 1 \end{bmatrix} \begin{bmatrix} 6 \\ 3 \end{bmatrix} = \begin{bmatrix} 3 \\ 3 \end{bmatrix}
$$

 $\mathbf{1}$ 

$$
x_1 = 3, x_2 = 3, h_1 = 0, h_2 = 0
$$

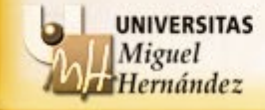

# **EJEMPLO:**

$$
\begin{cases}\n\text{Max} & 2x_1 + x_2 \\
\text{s.a:} & x_1 + x_2 \le 6 \\
& x_2 \le 3 \\
& x_1, x_2 \ge 0\n\end{cases}\n\rightarrow\n\begin{cases}\n\text{Max} & 2x_1 + x_2 \\
\text{s.a:} & x_1 + x_2 + h_1 = 6 \\
& x_2 + h_2 = 3 \\
& x_1, x_2, h_1, h_2 \ge 0\n\end{cases}
$$

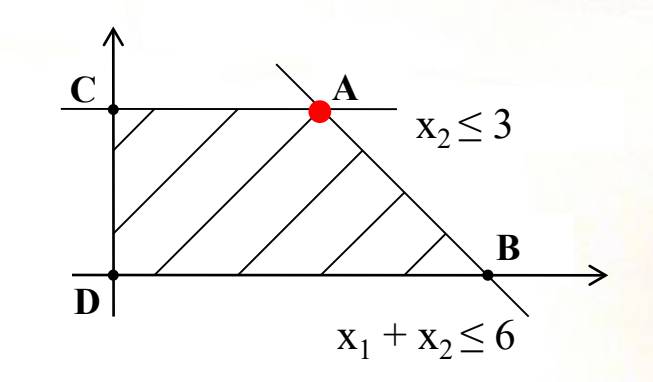

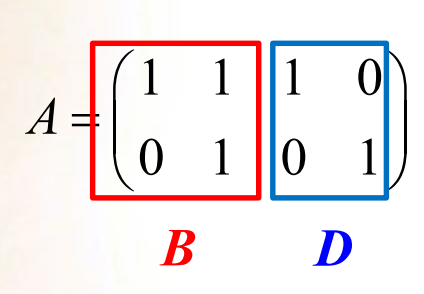

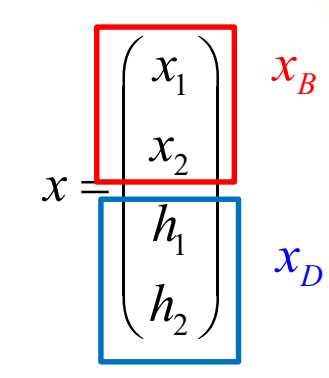

$$
\begin{bmatrix} x_1 \\ x_2 \end{bmatrix} = B^{-1} \begin{bmatrix} 6 \\ 3 \end{bmatrix} = \begin{bmatrix} 1 & -1 \\ 0 & 1 \end{bmatrix} \begin{bmatrix} 6 \\ 3 \end{bmatrix} = \begin{bmatrix} 3 \\ 3 \end{bmatrix}
$$

$$
x_1 = 3, x_2 = 3, h_1 = 0, h_2 = 0
$$
 
$$
\longrightarrow
$$
 Vértice A

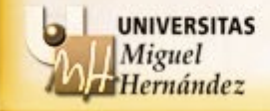

# **EJEMPLO:**

$$
\begin{cases}\n\text{Max} & 2x_1 + x_2 \\
\text{s.a:} & x_1 + x_2 \le 6 \\
& x_2 \le 3 \\
& x_1, x_2 \ge 0\n\end{cases}\n\rightarrow\n\begin{cases}\n\text{Max} & 2x_1 + x_2 \\
\text{s.a:} & x_1 + x_2 + h_1 = 6 \\
& x_2 + h_2 = 3 \\
& x_1, x_2, h_1, h_2 \ge 0\n\end{cases}
$$

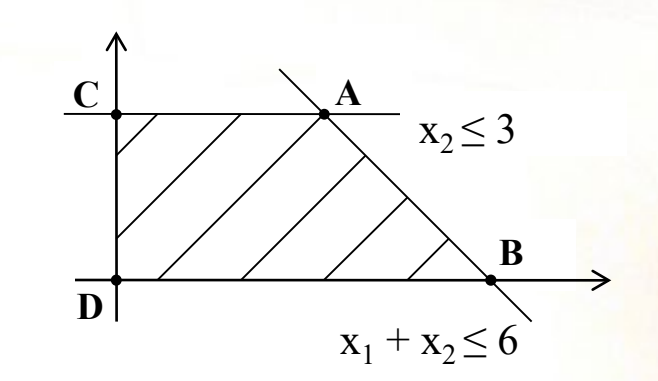

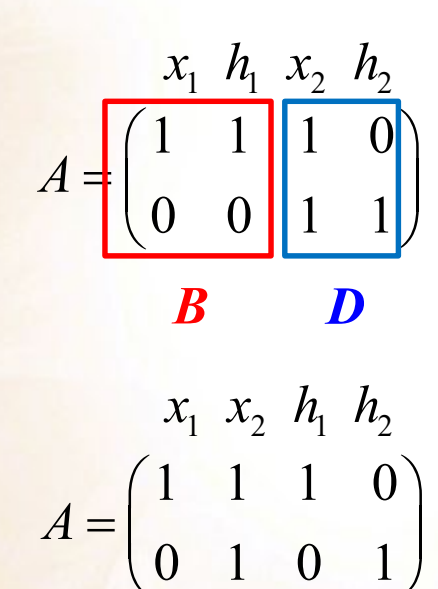

**UNIVERSITAS** 

Hernández

Miguel

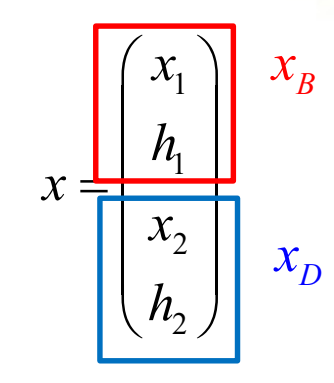

# **EJEMPLO:**

$$
\begin{cases}\nMax & 2x_1 + x_2 \\
s.a: & x_1 + x_2 \le 6 \\
& x_2 \le 3 \\
& x_1, x_2 \ge 0\n\end{cases}\n\rightarrow\n\begin{cases}\nMax & 2x_1 + x_2 \\
s.a: & x_1 + x_2 + h_1 = 6 \\
& x_2 + h_2 = 3 \\
& x_1, x_2, h_1, h_2 \ge 0\n\end{cases}
$$

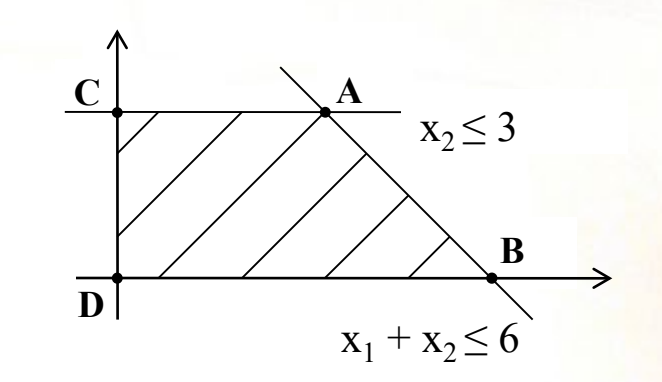

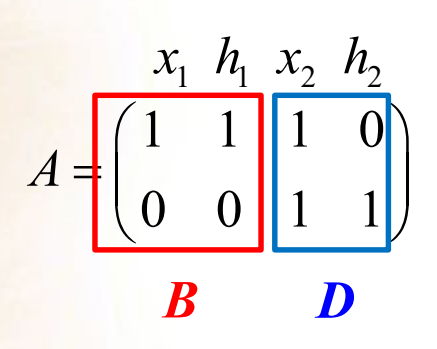

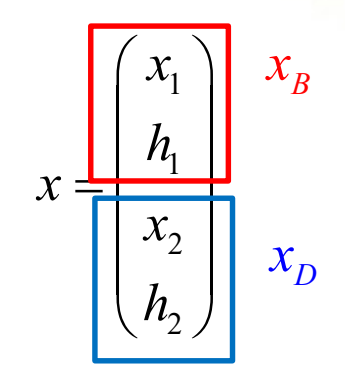

 $x_B = B^{-1}b$ 

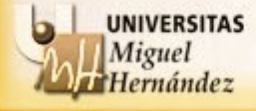

# **EJEMPLO:**

$$
\begin{cases}\n\text{Max} & 2x_1 + x_2 \\
\text{s.a:} & x_1 + x_2 \le 6 \\
& x_2 \le 3 \\
& x_1, x_2 \ge 0\n\end{cases}\n\rightarrow\n\begin{cases}\n\text{Max} & 2x_1 + x_2 \\
\text{s.a:} & x_1 + x_2 + h_1 = 6 \\
& x_2 + h_2 = 3 \\
& x_1, x_2, h_1, h_2 \ge 0\n\end{cases}
$$

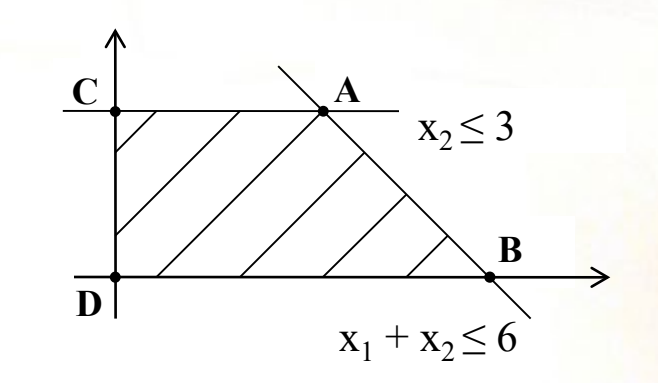

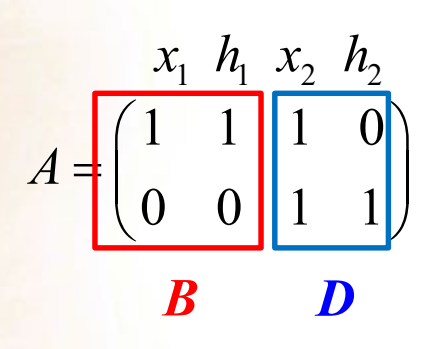

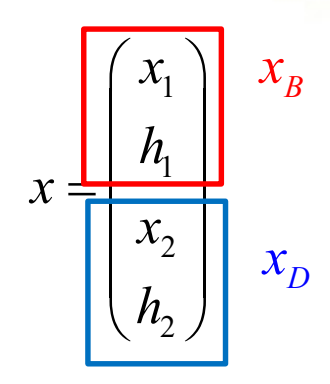

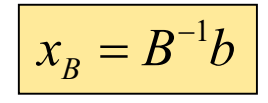

No existe  $B^{-1}$ !!!!!

No da lugar a una solución básica

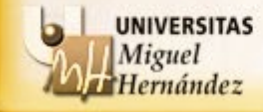

# **EJEMPLO:**

$$
\begin{cases}\n\text{Max} & 2x_1 + x_2 \\
\text{s.a:} & x_1 + x_2 \le 6 \\
& x_2 \le 3 \\
& x_1, x_2 \ge 0\n\end{cases}\n\rightarrow\n\begin{cases}\n\text{Max} & 2x_1 + x_2 \\
\text{s.a:} & x_1 + x_2 + h_1 = 6 \\
& x_2 + h_2 = 3 \\
& x_1, x_2, h_1, h_2 \ge 0\n\end{cases}
$$

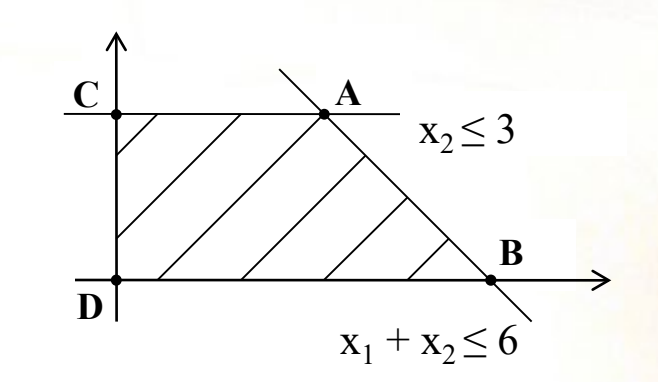

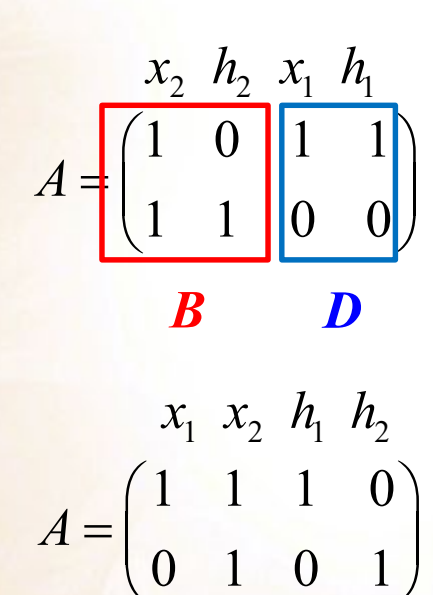

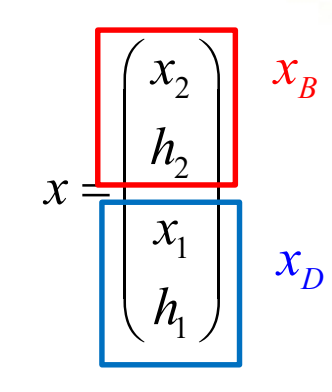

## **EJEMPLO:**

$$
\begin{cases}\nMax & 2x_1 + x_2 \\
s.a: & x_1 + x_2 \le 6 \\
& x_2 \le 3 \\
& x_1, x_2 \ge 0\n\end{cases}\n\rightarrow\n\begin{cases}\nMax & 2x_1 + x_2 \\
s.a: & x_1 + x_2 + h_1 = 6 \\
& x_2 + h_2 = 3 \\
& x_1, x_2, h_1, h_2 \ge 0\n\end{cases}
$$

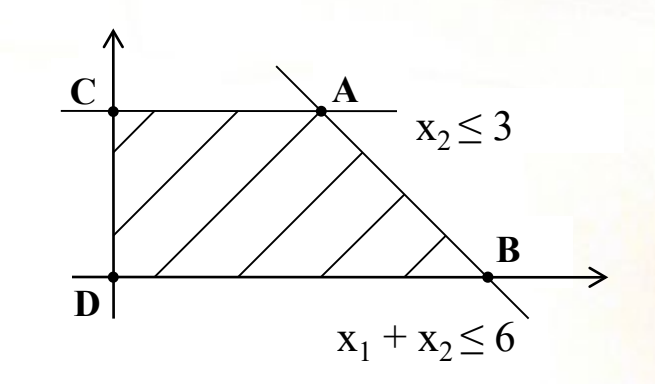

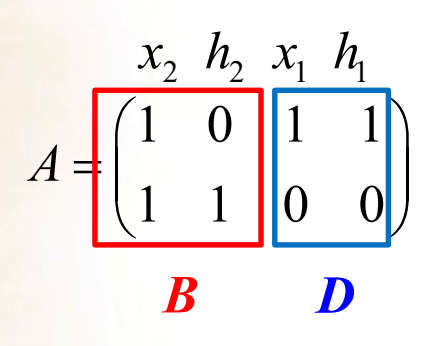

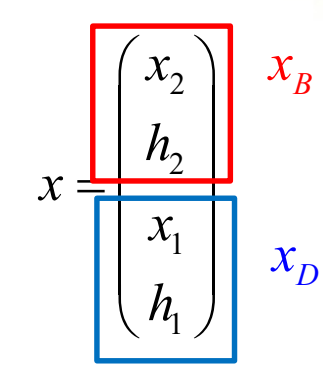

 $x_B = B^{-1}b$  $\begin{pmatrix} x_2 \\ h_2 \end{pmatrix} = B^{-1} \begin{pmatrix} 6 \\ 3 \end{pmatrix} = \begin{pmatrix} 1 & 0 \\ -1 & 1 \end{pmatrix} \begin{pmatrix} 6 \\ 3 \end{pmatrix} = \begin{pmatrix} 6 \\ -3 \end{pmatrix}$ 

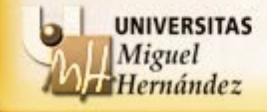

# **EJEMPLO**:

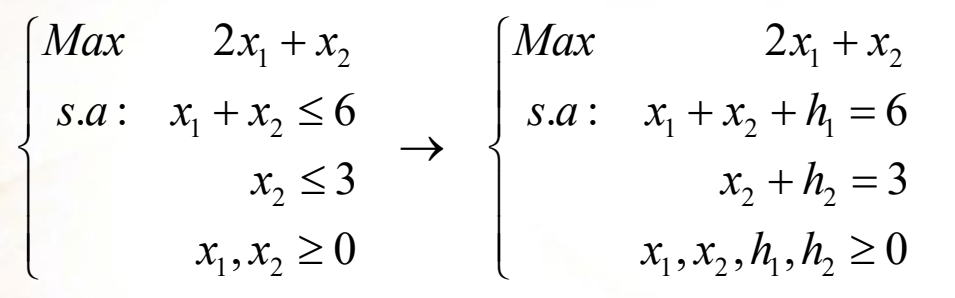

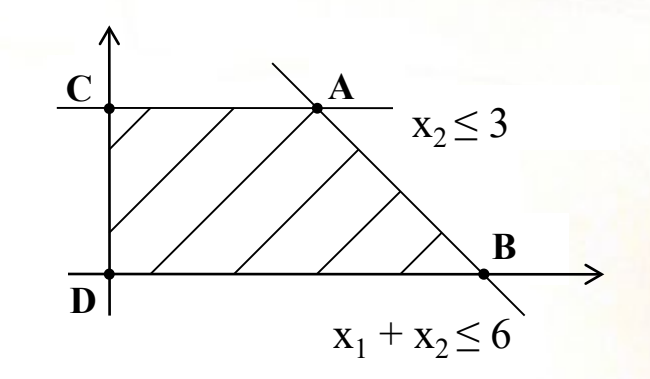

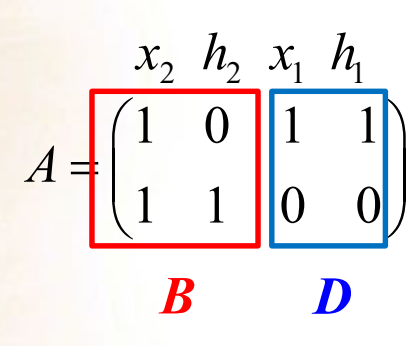

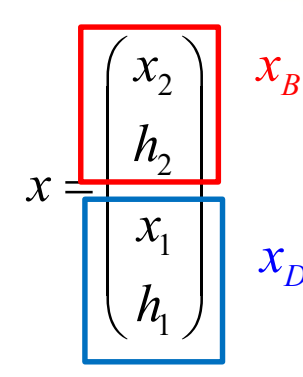

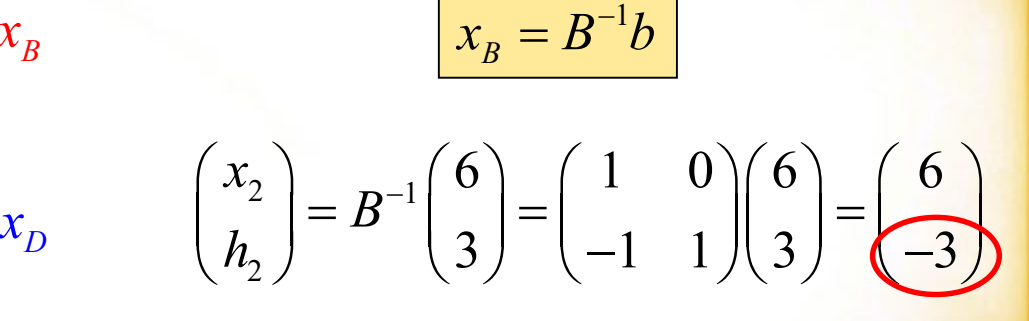

No da lugar a una solución básica FACTIBLE

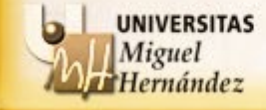

# **EJEMPLO**:

 $Max \t 2x_1 + x_2 \t \begin{cases} Max \t 2x_1 + x_2 \end{cases}$  $\gamma_1$   $\lambda_2$   $\geq$  0  $\lambda_1$   $\lambda_2$   $\lambda_1$   $\lambda_2$   $\lambda_1$  $2 \rightarrow 2 \qquad \qquad \alpha_2 \cdots \alpha_2$  $\lambda_1, \lambda_2 \leq 0$   $\lambda_1, \lambda_2, \mu_1, \mu_2$ .a:  $x_1 + x_2 \le 6$  |  $s.a: x_1 + x_2 + h_1 = 6$ 3  $x_2 + h_2 = 3$  $, x_2 \ge 0$   $x_1, x_2, h_1, h_2 \ge 0$ *s.a* :  $x_1 + x_2 \le 6$  | *s.a* :  $x_1 + x_2 + h$  $x_2 \leq 3$   $x_2 + h$  $x_1, x_2 \ge 0$   $x_1, x_2, h_1, h$  $\left[\right.$ *Max*  $2x_1 + x_2$  $\begin{cases} s.a: & x_1 + x_2 \le 6 \\ & x_1 \le 2 \end{cases} \rightarrow \begin{cases} s.a: & x_1 + x_2 + h_1 = 0 \\ & x_1 + h_2 = 0 \end{cases}$  $x_2 \leq 3$   $x_2 + h_2 =$  $x_1, x_2 \ge 0$   $x_1, x_2, h_1, h_2 \ge 0$ 

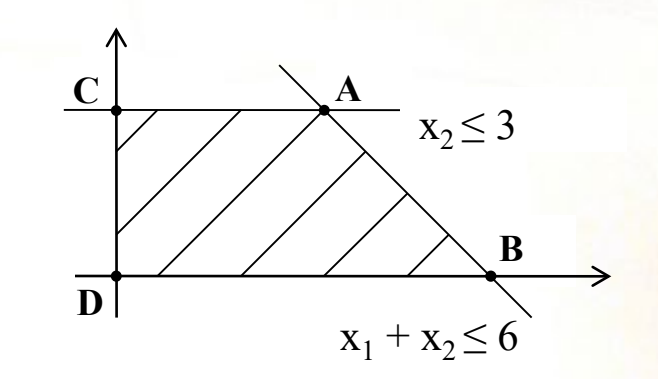

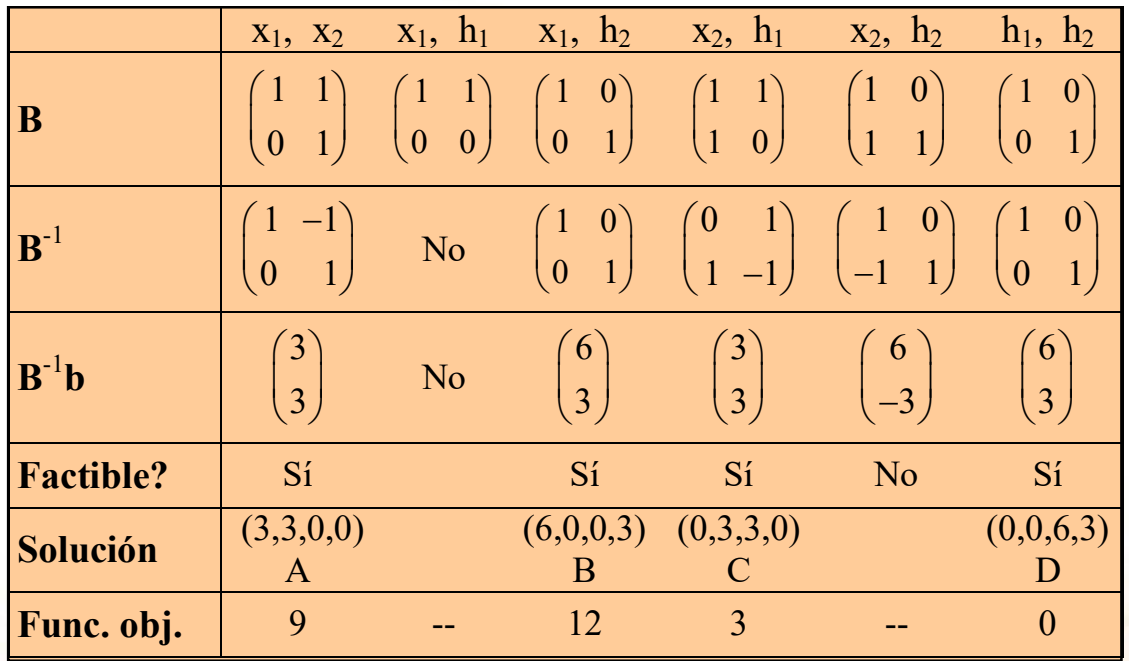

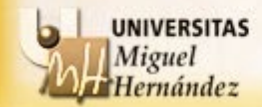

# **EJEMPLO**:

 $\begin{cases} \text{Max} & 2x_1 + x_2 \\ \text{max} & 2x_1 + x_2 \end{cases}$  $\gamma_1$   $\lambda_2$   $\geq$  0  $\lambda_1$   $\lambda_2$   $\lambda_1$   $\lambda_2$   $\lambda_1$  $2 \rightarrow 2 \qquad \qquad \alpha_2 \cdots \alpha_2$  $x_1, x_2 \ge 0$   $x_1, x_2, h_1, h_2 \ge 0$ .a:  $x_1 + x_2 \le 6$  |  $s.a: x_1 + x_2 + h_1 = 6$  $x_2 \leq 3$   $x_2 + h_2 = 3$ *s.a* :  $x_1 + x_2 \le 6$  | *s.a* :  $x_1 + x_2 + h$  $\begin{cases} s.a: & x_1 + x_2 \le 6 \\ & x_1 \le 2 \end{cases} \rightarrow \begin{cases} s.a: & x_1 + x_2 + h_1 = 0 \\ & x_1 + h_2 = 0 \end{cases}$  $x_2 \leq 3$   $x_2 + h_2 =$ 

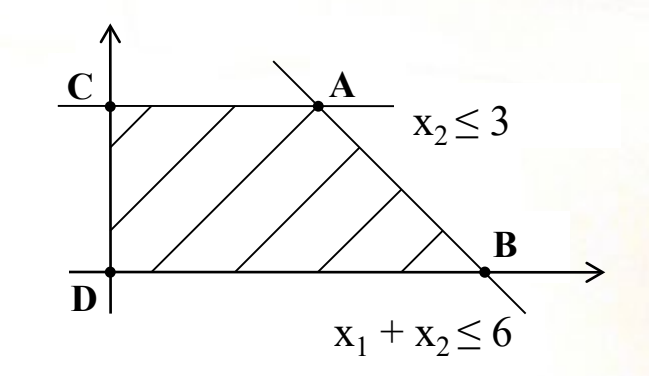

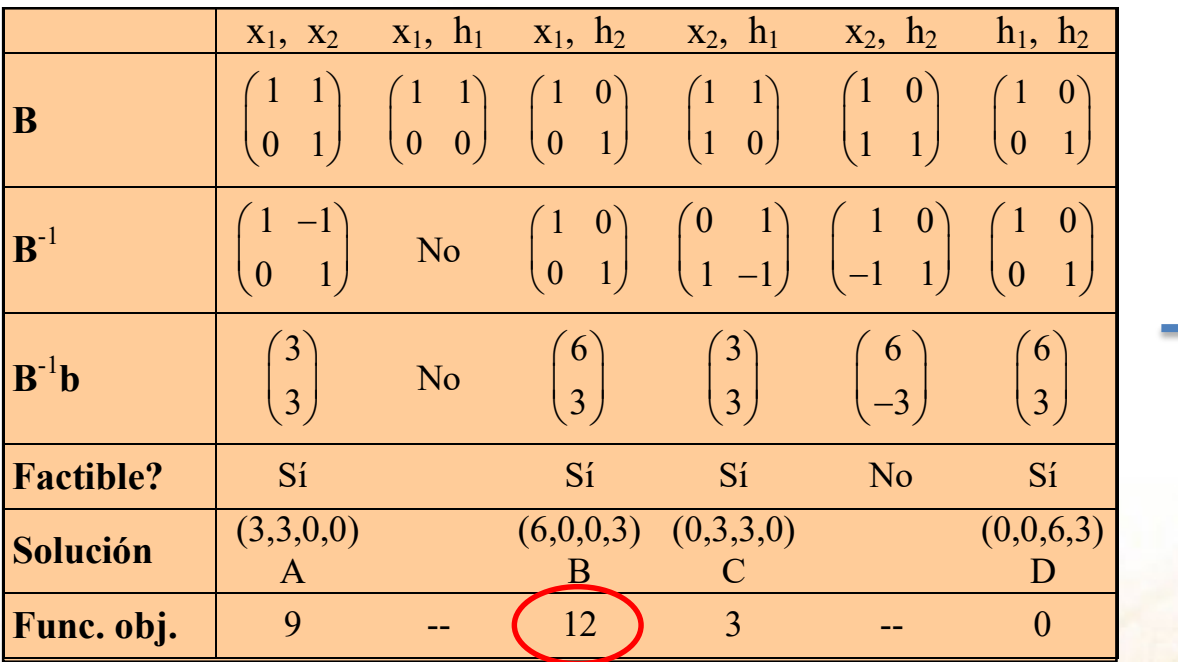

\*  $x_1^* = 6$ \* 2 \* 1 \*  $h_2^* = 3$ 0 0 *x h* = =

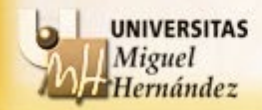

EJEMPLO: Halla la solución óptima del siguiente problema si la base óptima la forman  $x_2$  y  $h_2$ 

$$
\begin{cases}\n\max \quad 2x_1 + x_2 + x_3 \\
s.a: \quad 3x_1 + x_2 + x_3 \le 60 \\
x_1 - x_2 + 2x_3 \le 10 \\
x_1, x_2, x_3 \ge 0\n\end{cases}
$$

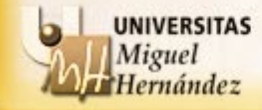

**EJEMPLO**: Halla la solución óptima del siguiente problema si la base óptima la forman  $x_2$  y  $h_2$ 

$$
\begin{cases}\n\max \quad 2x_1 + x_2 + x_3 \\
s.a: \quad 3x_1 + x_2 + x_3 \le 60 \\
x_1 - x_2 + 2x_3 \le 10\n\end{cases}\n\quad\n\begin{cases}\n\max \quad 2x_1 + x_2 + x_3 \\
s.a: \quad 3x_1 + x_2 + x_3 + h_1 \le 60 \\
x_1 - x_2 + 2x_3 + h_2 \le 10\n\end{cases}\n= 60
$$
\n
$$
x_1, x_2, x_3, h_1, h_2 \ge 0
$$

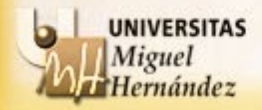

## **EJEMPLO**:

$$
\begin{cases}\n\max \quad 2x_1 + x_2 + x_3 \\
s.a: \quad 3x_1 + x_2 + x_3 \le 60 \\
x_1 - x_2 + 2x_3 \le 10\n\end{cases}
$$
\n
$$
x_1, x_2, x_3 \ge 0
$$

$$
\begin{cases}\n\max \ 2x_1 + x_2 + x_3 \\
s.a: 3x_1 + x_2 + x_3 + h_1 = 60 \\
x_1 - x_2 + 2x_3 + h_2 = 10 \\
x_1, x_2, x_3, h_1, h_2 \ge 0\n\end{cases}
$$

$$
Base = \{x_2, h_2\}
$$

$$
A = \begin{pmatrix} x_1 & x_2 & x_3 & h_1 & h_2 \\ 3 & 1 & 1 & 1 & 0 \\ 1 & -1 & 2 & 0 & 1 \end{pmatrix}
$$

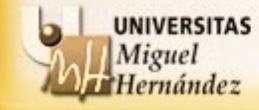

## **EJEMPLO**:

**UNIVERSITAS** Miguel Hernández

$$
\begin{cases}\n\max \quad 2x_1 + x_2 + x_3 \\
s.a: \quad 3x_1 + x_2 + x_3 \le 60 \\
x_1 - x_2 + 2x_3 \le 10\n\end{cases}
$$
\n
$$
x_1, x_2, x_3 \ge 0
$$

 $x_1 \, x_2 \, x_3 \, h_1 \, h_2$ 

3 1 1 1 0

 $A = \begin{pmatrix} 3 & 1 & 1 & 1 & 0 \\ 1 & 1 & 2 & 0 & 1 \\ 0 & 0 & 0 & 1 & 1 \end{pmatrix}$  $=\begin{pmatrix} 0 & 1 & 1 \\ 1 & -1 & 2 & 0 \end{pmatrix}$ 

 $1$   $-1$  2 0 1

$$
\begin{cases}\n\max \ 2x_1 + x_2 + x_3 \\
s.a: 3x_1 + x_2 + x_3 + h_1 = 60 \\
x_1 - x_2 + 2x_3 + h_2 = 10 \\
x_1, x_2, x_3, h_1, h_2 \ge 0\n\end{cases}
$$

$$
Base = \{x_2, h_2\}
$$

## **EJEMPLO**:

**UNIVERSITAS** Miguel Hernández

$$
\begin{cases}\n\max \quad 2x_1 + x_2 + x_3 \\
s.a: \quad 3x_1 + x_2 + x_3 \le 60 \\
x_1 - x_2 + 2x_3 \le 10\n\end{cases}
$$
\n
$$
x_1, x_2, x_3 \ge 0
$$

$$
\begin{cases}\n\max \ 2x_1 + x_2 + x_3 \\
s.a: 3x_1 + x_2 + x_3 + h_1 = 60 \\
x_1 - x_2 + 2x_3 + h_2 = 10 \\
x_1, x_2, x_3, h_1, h_2 \ge 0\n\end{cases}
$$

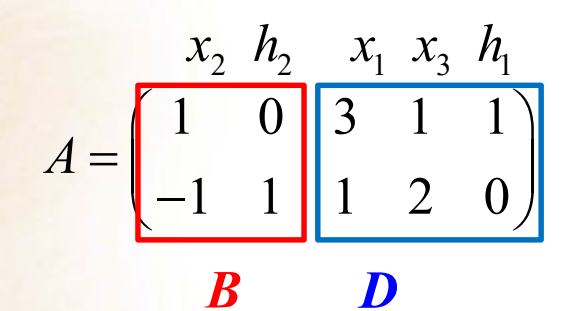

 $x_1 \, x_2 \, x_3 \, h_1 \, h_2$ 

3 1 1 1 0

 $A = \begin{pmatrix} 3 & 1 & 1 & 1 & 0 \\ 1 & 1 & 2 & 0 & 1 \\ 0 & 0 & 0 & 1 & 1 \end{pmatrix}$  $=\begin{pmatrix} 0 & 1 & 1 \\ 1 & -1 & 2 & 0 \end{pmatrix}$ 

 $1$   $-1$  2 0 1

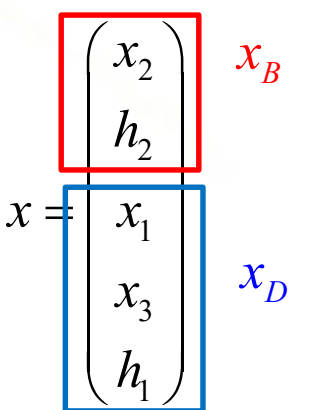

1

*h*

$$
Base = \{x_2, h_2\}
$$

# **EJEMPLO**:

$$
\begin{cases}\n\max \quad 2x_1 + x_2 + x_3 \\
s.a: \quad 3x_1 + x_2 + x_3 \le 60 \\
x_1 - x_2 + 2x_3 \le 10\n\end{cases}
$$
\n
$$
x_1, x_2, x_3 \ge 0
$$

$$
\begin{cases}\n\max \ 2x_1 + x_2 + x_3 \\
s.a: 3x_1 + x_2 + x_3 + h_1 = 60 \\
x_1 - x_2 + 2x_3 + h_2 = 10 \\
x_1, x_2, x_3, h_1, h_2 \ge 0\n\end{cases}
$$

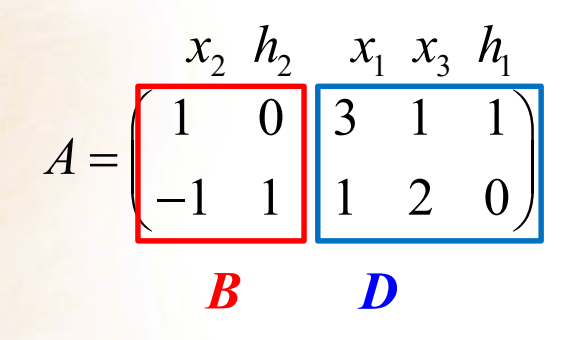

$$
x = \begin{bmatrix} x_2 \\ h_2 \\ x_3 \\ h_1 \end{bmatrix} x_B
$$

60  $(1 \ 0)(60) (60)$ 

 $10)$   $\left(1 \quad 1 \right) \left(10\right)$   $\left(70\right)$ 

$$
Base = \{x_2, h_2\}
$$

$$
x_B = B^{-1}b
$$

**UNIVERSITAS** *<u>liguel</u>* **Iernández** 

$$
\longrightarrow \begin{pmatrix} x_2 \\ h_2 \end{pmatrix} = B^{-1} \begin{pmatrix} 60 \\ 10 \end{pmatrix} = \begin{pmatrix} 1 & 0 \\ 1 & 1 \end{pmatrix} \begin{pmatrix} 60 \\ 10 \end{pmatrix} = \begin{pmatrix} 60 \\ 70 \end{pmatrix}
$$

2

*B*

# **EJEMPLO**:

$$
\begin{cases}\n\max \quad 2x_1 + x_2 + x_3 \\
s.a: \quad 3x_1 + x_2 + x_3 \le 60 \\
x_1 - x_2 + 2x_3 \le 10\n\end{cases}\n\quad\n\begin{cases}\n\max \quad 2x_1 + x_2 + x_3 \\
s.a: \quad 3x_1 + x_2 + x_3 \\
x_1 - x_2 + 2x_3 \\
x_1, x_2, x_3, h_1, h_2\n\end{cases}
$$

$$
\begin{cases}\ns.a: 3x_1 + x_2 + x_3 + h_1 = 60 \\
x_1 - x_2 + 2x_3 + h_2 = 10 \\
x_1, x_2, x_3, h_1, h_2 \ge 0\n\end{cases}
$$

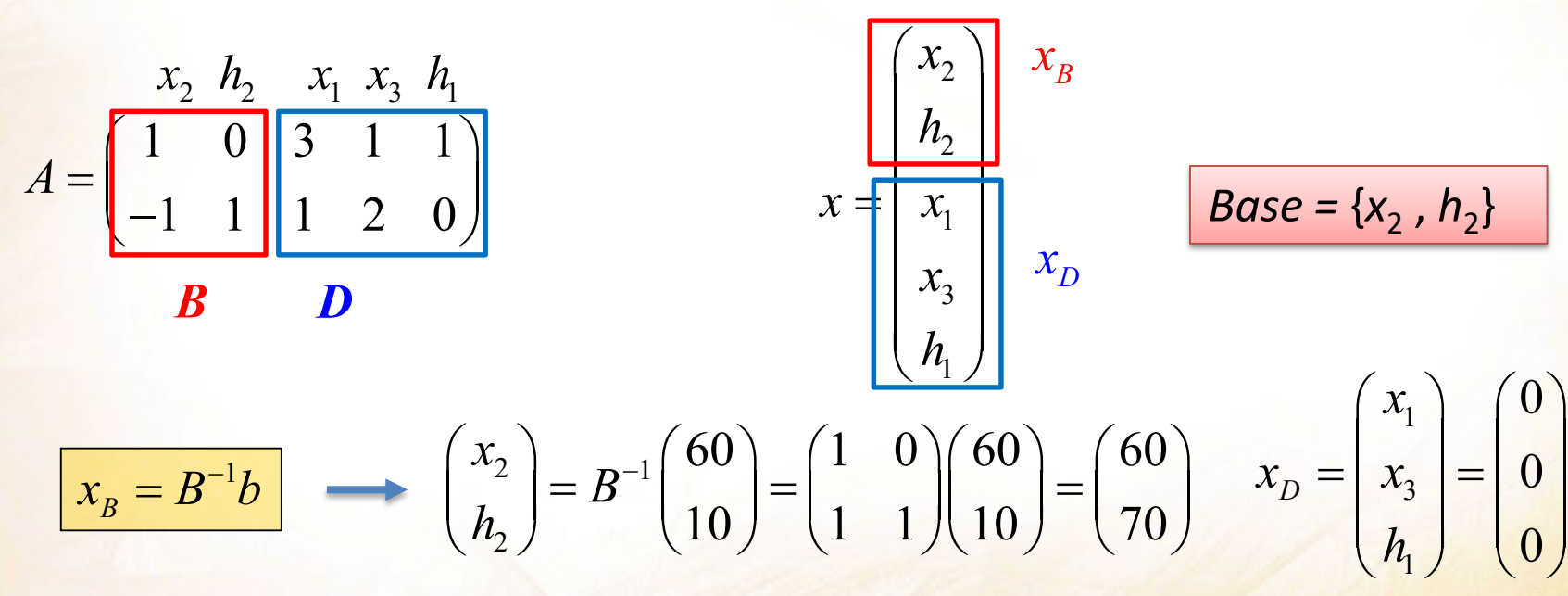

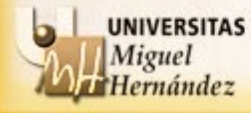

Departamento Estadística, Matemáticas e Informática Universidad Miguel Hernández de Elche

0

0

0

### **El algoritmo del simplex**

El **algoritmo del simplex** es un método para solucionar problemas de programación lineal que consiste en: partiendo de una solución básica factible buscar una nueva solución básica factible que mejore el valor de la función objetivo. Su estructura es la siguiente:

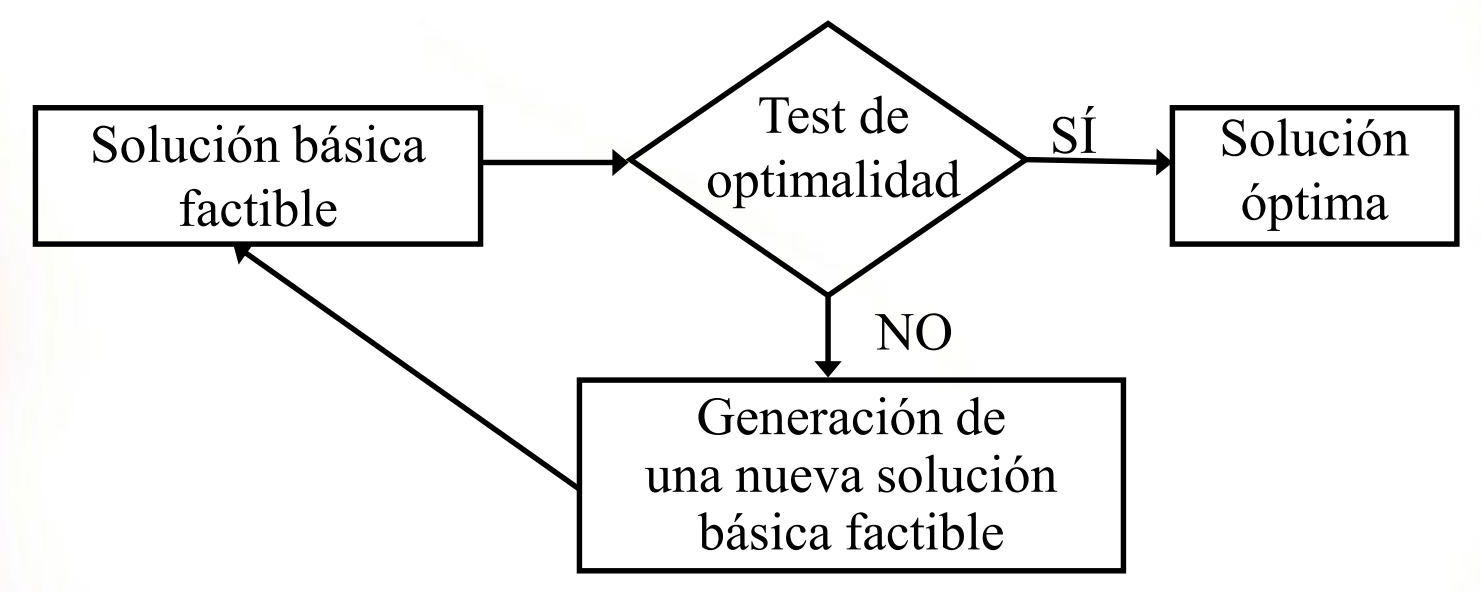

En resumen, el algoritmo de simplex es un proceso de sustitución de columnas que nos **permite explorar los vértices de un poliedro** siguiendo cada vez una dirección de mejora hasta alcanzar la solución óptima.

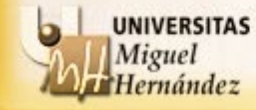

### **Dualidad en programación lineal: Motivación**

# **EJEMPLO: La producción de PET**

Una petroquímica de la cuenca mediterránea se dedica a producir plástico para botellas (PET-botella) y fibra textil (PET-fibra) a partir de PTA (ácido tereftáltico puro) y de EtG (etilen-Glicol). Las cantidades de cada producto (en Tm.) que son necesarias para producir una tonelada de cada uno de estos derivados vienen dadas por:

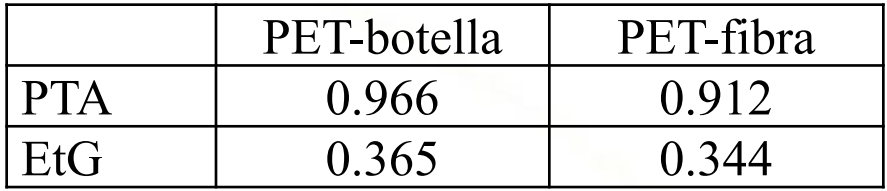

La venta en el mercado de plástico da un beneficio de 60 € por Tm., mientras que la venta de fibra textil da un beneficio de 50 €/Tm.

Teniendo en cuenta que la petrolera dispone de 260.000 Tm. de PTA y 150.000 Tm. de EtG, *i* cuáles serían sus niveles óptimos de producción de fibra textil y de plástico?

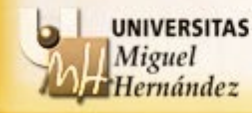

### **Dualidad en programación lineal: Motivación**

### **EJEMPLO: La producción de PET**

Si definimos las variables:  $x_1$  = Tm fabricadas de plástico para botellas  $x_2$  = Tm fabricadas de fibra textil

la respuesta a la pregunta anterior vendría dada por la solución del siguiente PL:

$$
Max \quad 60x_1 + 50x_2
$$
  
s.a: \quad 0.966x\_1 + 0.912x\_2 \le 260000  
0.365x\_1 + 0.344x\_2 \le 150000 \rightarrow x\_2^\* = 0  
x\_1, x\_2 \ge 0  

$$
x_1^* = 269151.139
$$
  

$$
x_2^* = 0
$$
  

$$
z^* = 16149068.32
$$

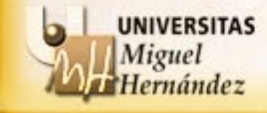

# **EJEMPLO: La producción de PET**

La industria petroquímica en la cuenca Mediterránea está controlada por una gran compañía que necesita PTA y EtG para su proceso de producción. El gerente quiere persuadir a la pequeña petroquímica para que abandone su proceso productivo y le venda directamente sus existencias.

Al gerente se le plantea el problema de determinar el precio de compra que debe ofrecer a la pequeña de manera que no sólo esa compra le salga lo más barata posible, sino que a la pequeña le interese vender: lo que recibe por dejar de producir una unidad de cada uno de sus productos no sea inferior a lo que obtendría con su venta directa en el mercado.

¿Qué problema debe resolver el gerente para determinar dichos precios?

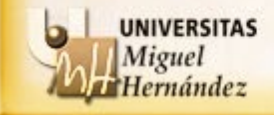

## **Dualidad en programación lineal: Motivación**

## **EJEMPLO: La producción de PET**

Si definimos las variables:  $y_1$  = precio de PTA (en  $\epsilon$  por Tm)  $y_2$  = precio de EtG (en  $\epsilon$  por Tm)

Min 
$$
260000y_1 + 150000y_2
$$
  
\ns.a:  $0.966y_1 + 0.365y_2 \ge 60$   
\n $0.912y_1 + 0.344y_2 \ge 50$   
\n $y_1, y_2 \ge 0$   
\n $y_2^* = 0$   
\n $2^* = 16149068.32$ 

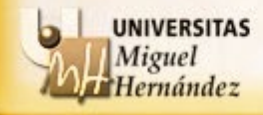

# **Dualidad en programación lineal: Motivación**

# **EJEMPLO: La producción de PET**

$$
Max \quad 60x_1 + 50x_2
$$
  
s.a: \quad 0.966x\_1 + 0.912x\_2 \le 260000  
\n0.365x\_1 + 0.344x\_2 \le 150000 \rightarrow x\_2^\* = 0  
\nx\_1, x\_2 \ge 0  

$$
x_1^* = 269151.139
$$
  
\n
$$
x_2^* = 0
$$
  
\n
$$
x_2^* = 16149068.32
$$

Min 
$$
260000y_1 + 150000y_2
$$
  
\ns.a:  $0.966y_1 + 0.365y_2 \ge 60$   
\n $0.912y_1 + 0.344y_2 \ge 50$   
\n $y_1, y_2 \ge 0$   
\n $y_2^* = 0$   
\n $z^* = 16149068.32$ 

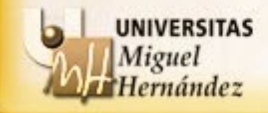

# $\checkmark$  *i*. Qué es la dualidad?

La **dualidad** consiste en asociar a un problema lineal, que denominamos **problema primal** (PP), un problema lineal auxiliar, que denominamos **problema dual** (PD), que se define directa y sistemáticamente a partir del problema primal.

El problema dual viene a ser el problema "traspuesto" del problema primal:

- 1. Por cada restricción del PP, se define una variable del PD y por cada variable del PP se define una restricción del PD.
- 2. Los coeficientes de la función objetivo del PP pasan a ser los términos independientes de las restricciones del PD.
- 3. Los términos independientes del PP pasan a jugar el papel de coeficientes de la función objetivo del PD.
- 4. La matriz de restricciones para el dual es la traspuesta del primal.

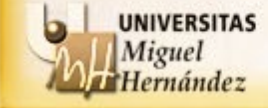

Las reglas para construir el problema dual se resumen en la siguiente tabla:

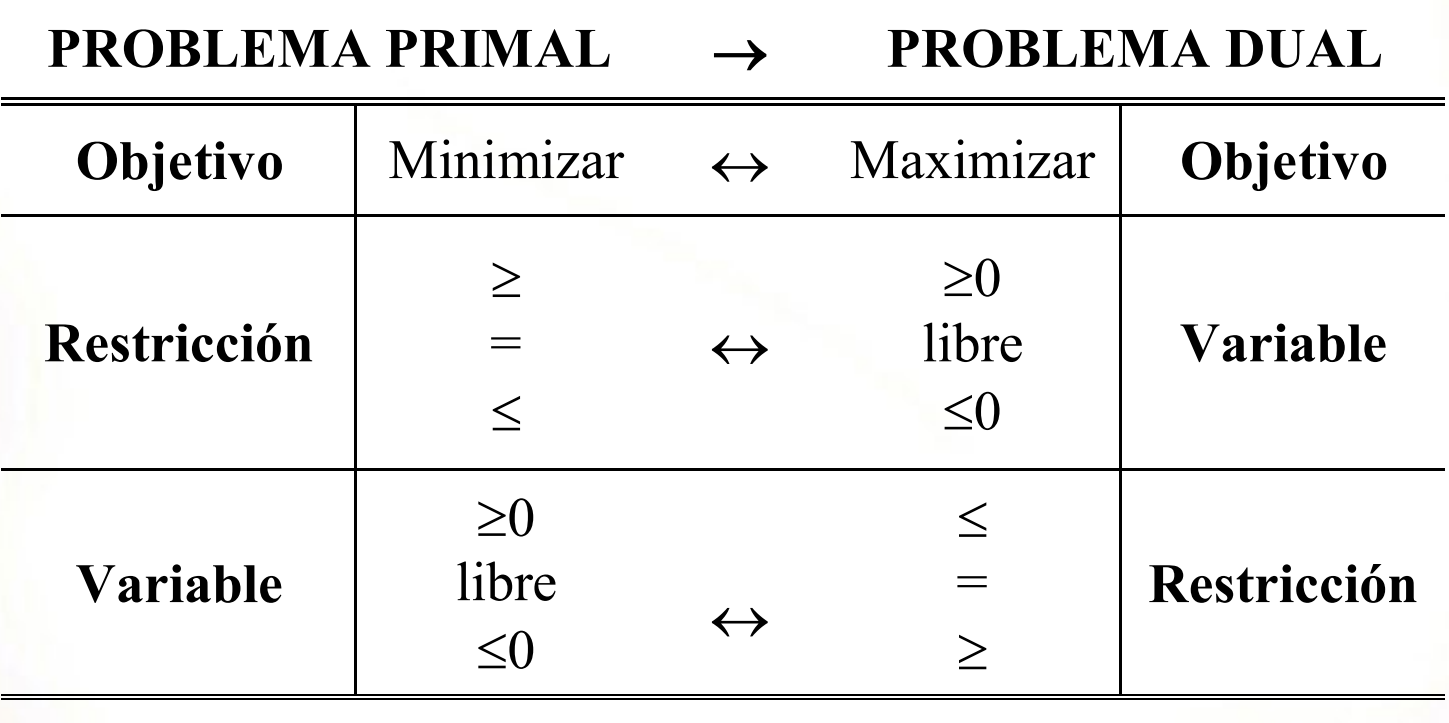

**PROBLEMA DUAL** ← **PROBLEMA PRIMAL**

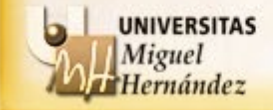

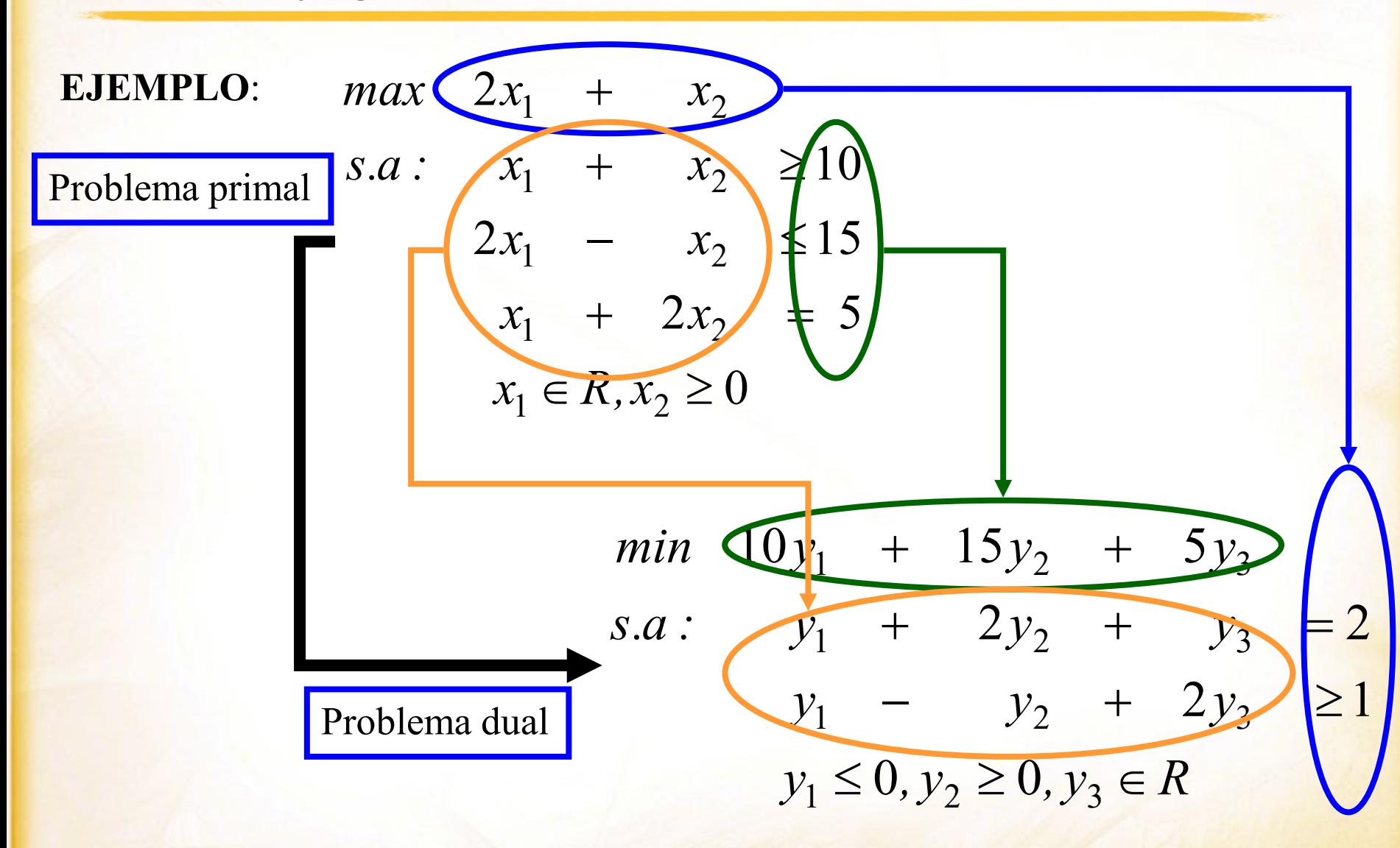

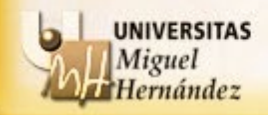

La dualidad tiene gran importancia por las siguientes razones:

- Por las posibilidades que abre en el desarrollo teórico de la programación lineal.
- La dualidad es fundamental para el análisis de sensibilidad.
- Permite en ciertas ocasiones ventajas computacionales para la obtención de soluciones óptimas.
- Es útil para el desarrollo de métodos de optimización matemática.
- Origina interesantes interpretaciones económicas e información relevante para la toma de decisiones.

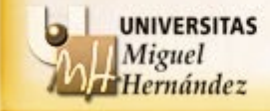

Relaciones entre los problemas primal y dual:

## **TEOREMA**

El problema dual del problema dual coincide con el problema primal.

## **EJEMPLO**:

$$
\begin{cases}\n\min \quad 4x_1 + 3x_2 + 8x_3 \\
s.a: \quad x_1 + x_3 \ge 2 \\
x_2 + 2x_3 \ge 5 \\
x_1, x_2, x_3 \ge 0\n\end{cases}
$$

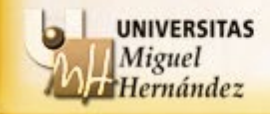

Relaciones entre los problemas primal y dual:

# **TEOREMA**

El problema dual del problema dual coincide con el problema primal.

## **EJEMPLO**:

$$
\begin{cases}\n\min \quad 4x_1 + 3x_2 + 8x_3 \\
s.a: \quad \frac{x_1 + x_3 \ge 2}{x_2 + 2x_3 \ge 5} \rightarrow y_1 \\
x_1, x_2, x_3 \ge 0\n\end{cases}
$$

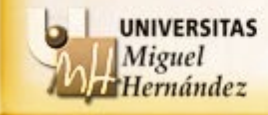

Relaciones entre los problemas primal y dual:

### **TEOREMA**

El problema dual del problema dual coincide con el problema primal.

### **EJEMPLO**:

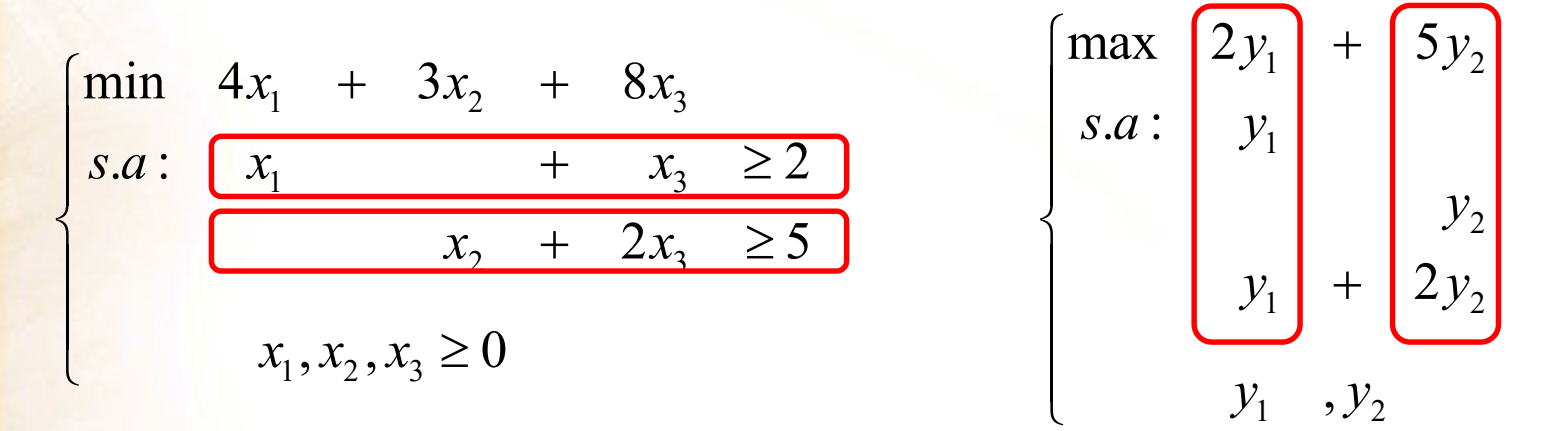

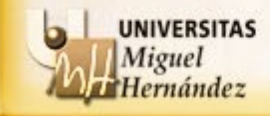

Relaciones entre los problemas primal y dual:

# **TEOREMA**

El problema dual del problema dual coincide con el problema primal.

### **EJEMPLO**:

$$
\begin{bmatrix}\n\min \begin{bmatrix}\n4x_1 + 3x_2 + 8x_3 \\
s.a: & x_1 + x_3 & \ge 2 \\
x_2 + 2x_3 & \ge 5\n\end{bmatrix}\n\end{bmatrix}\n\begin{bmatrix}\n\max 2y_1 + 5y_2 \\
s.a: & y_1 + y_2 \\
y_1 + 2y_2\n\end{bmatrix}\n\begin{bmatrix}\n4 \\
3 \\
8\n\end{bmatrix}
$$
\n
$$
x_1, x_2, x_3 \ge 0
$$

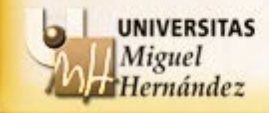
Relaciones entre los problemas primal y dual:

# **TEOREMA**

El problema dual del problema dual coincide con el problema primal.

### **EJEMPLO**:

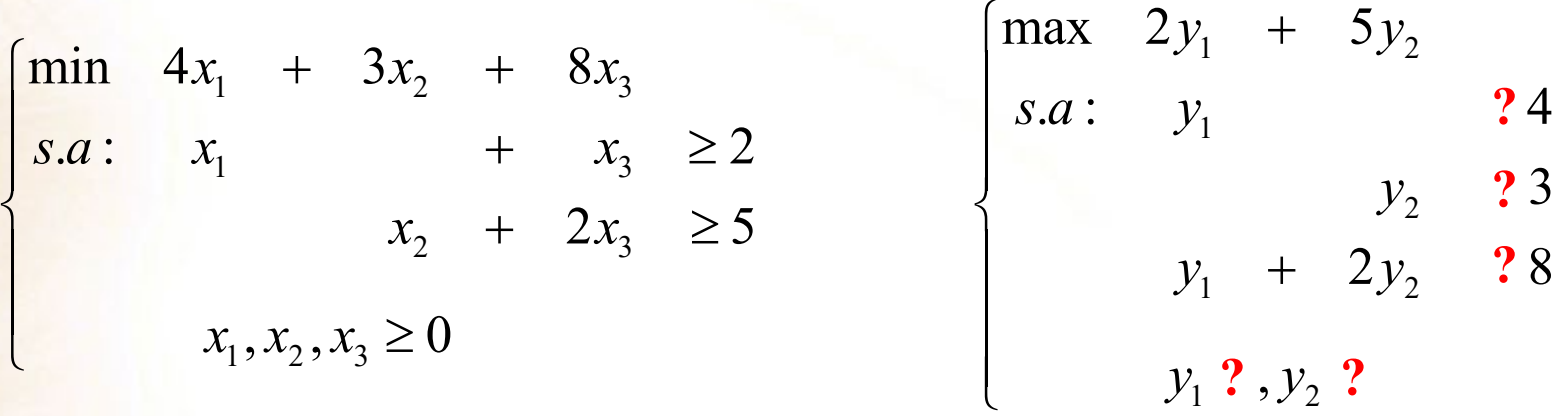

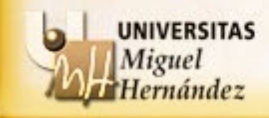

Las reglas para construir el problema dual se resumen en la siguiente tabla:

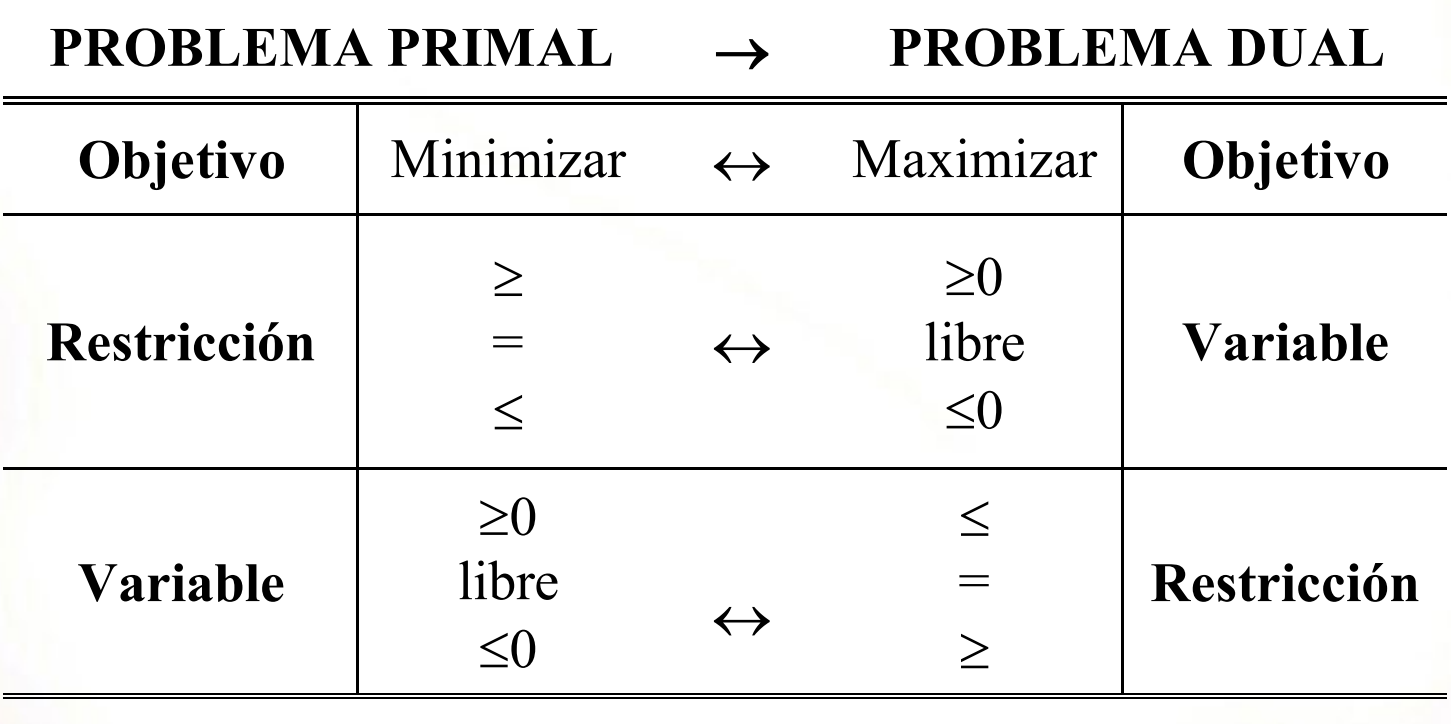

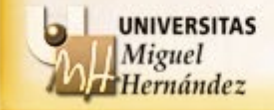

Las reglas para construir el problema dual se resumen en la siguiente tabla:

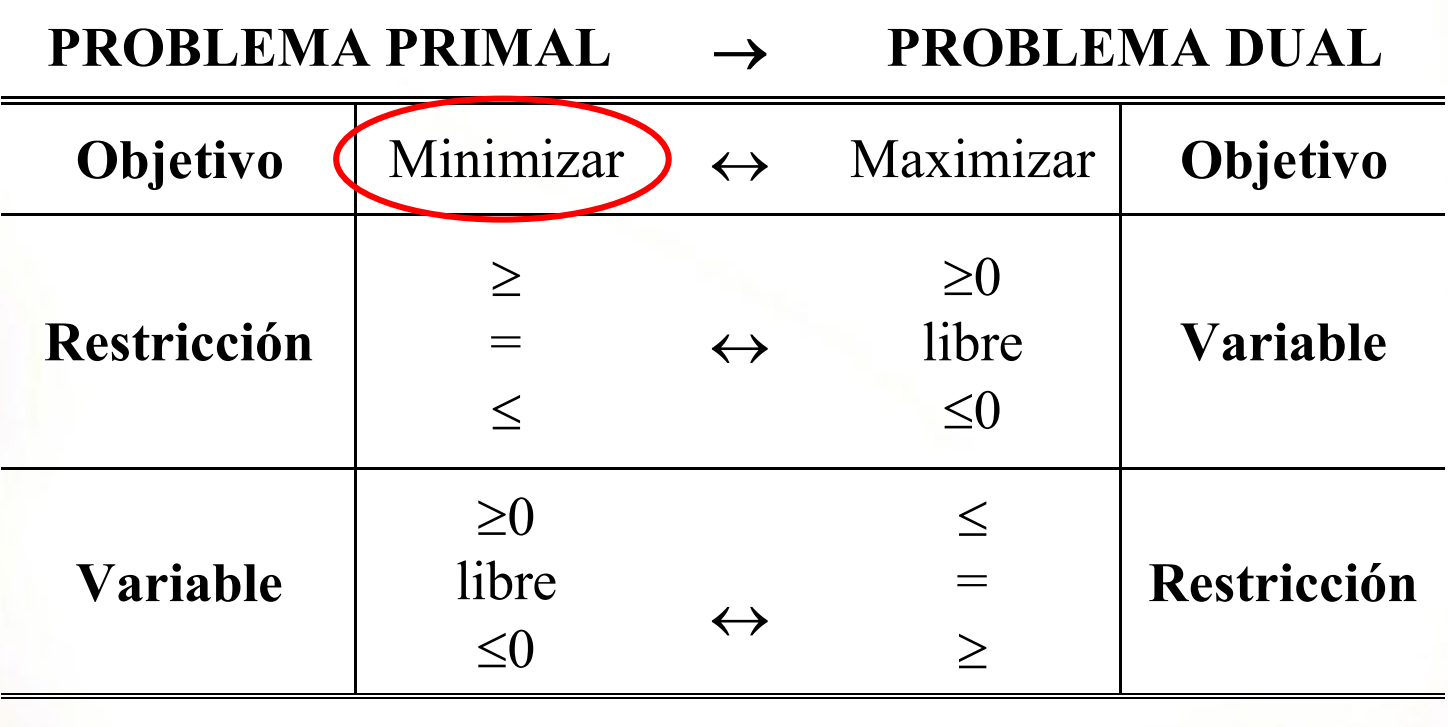

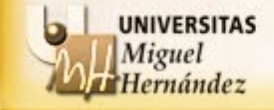

Las reglas para construir el problema dual se resumen en la siguiente tabla:

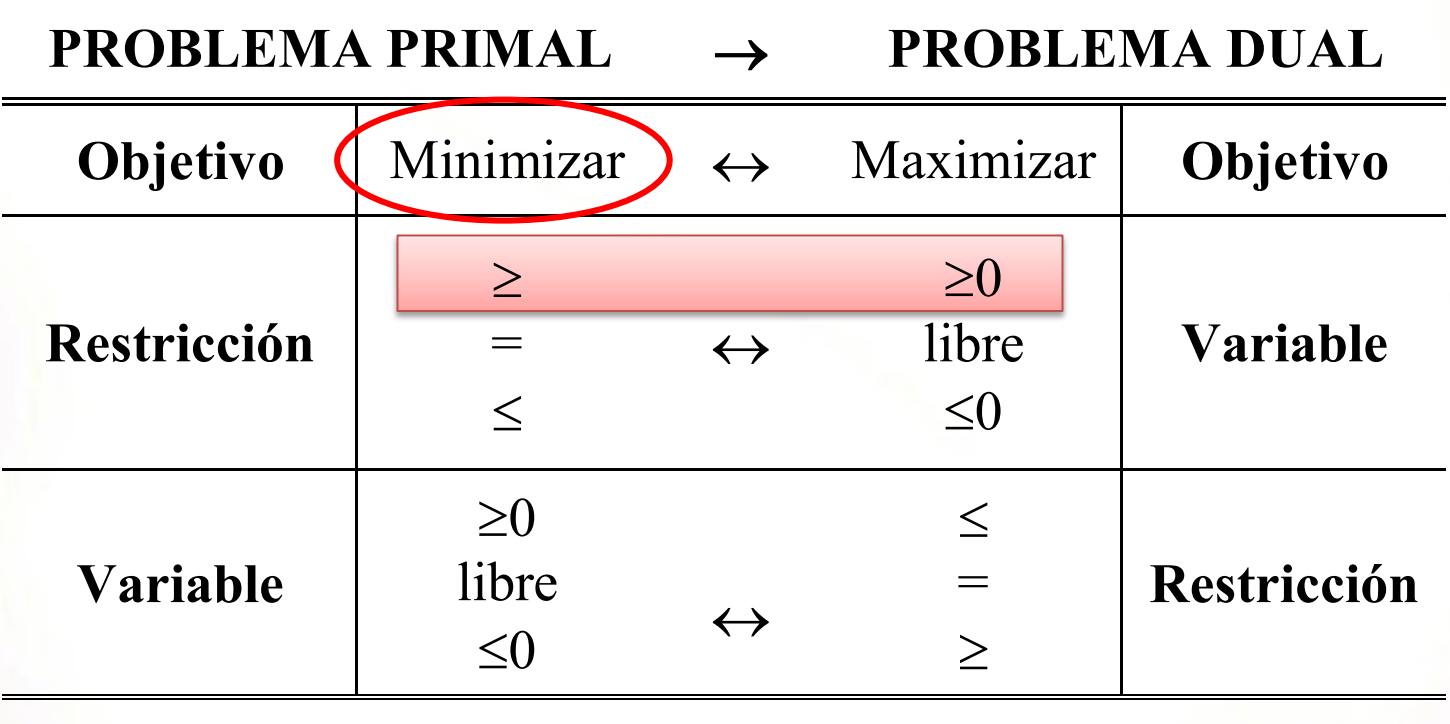

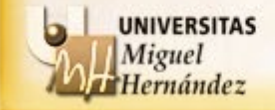

Relaciones entre los problemas primal y dual:

### **TEOREMA**

El problema dual del problema dual coincide con el problema primal.

### **EJEMPLO**:

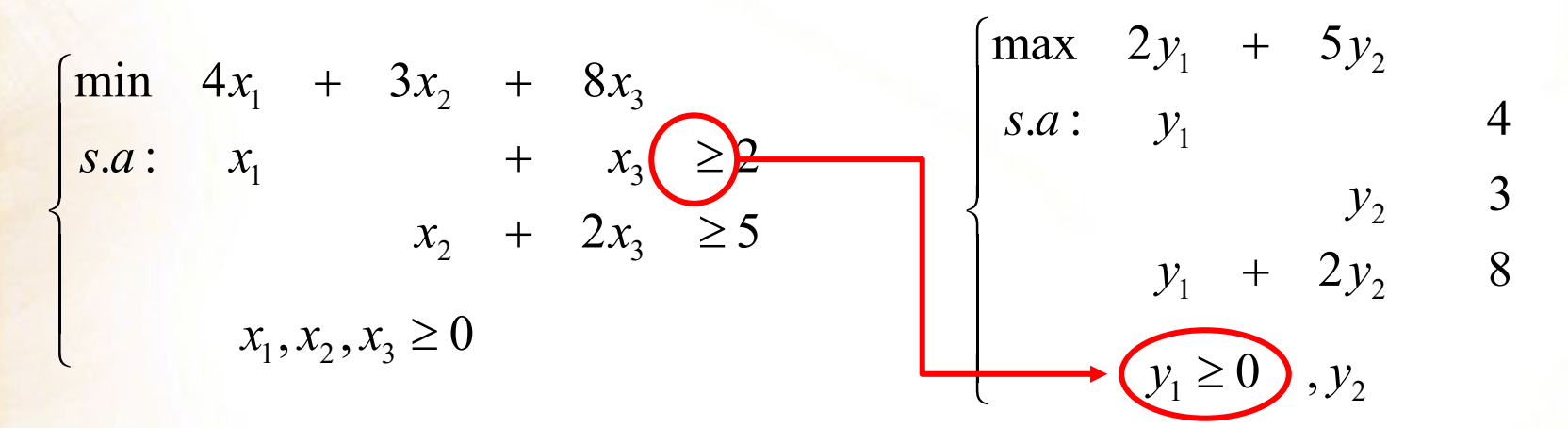

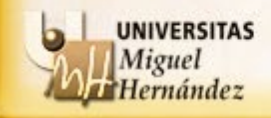

Relaciones entre los problemas primal y dual:

### **TEOREMA**

El problema dual del problema dual coincide con el problema primal.

### **EJEMPLO**:

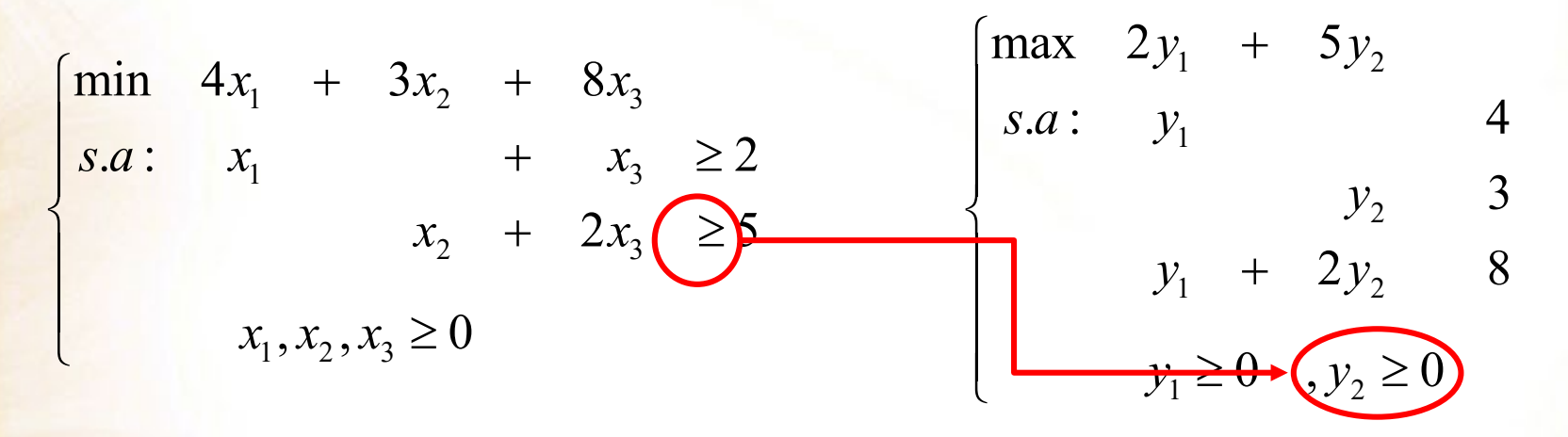

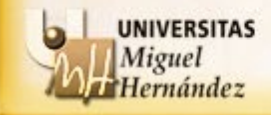

Las reglas para construir el problema dual se resumen en la siguiente tabla:

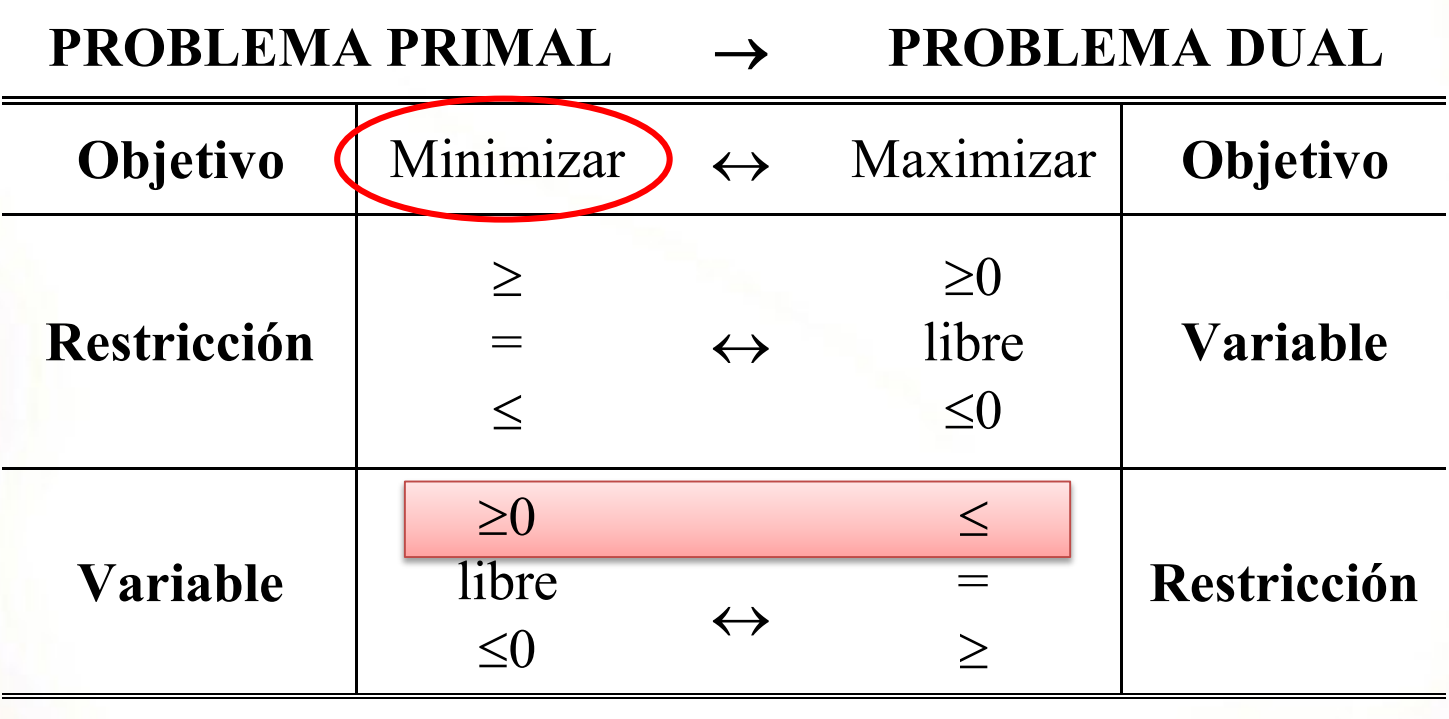

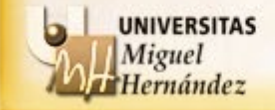

Relaciones entre los problemas primal y dual:

### **TEOREMA**

El problema dual del problema dual coincide con el problema primal.

### **EJEMPLO**:

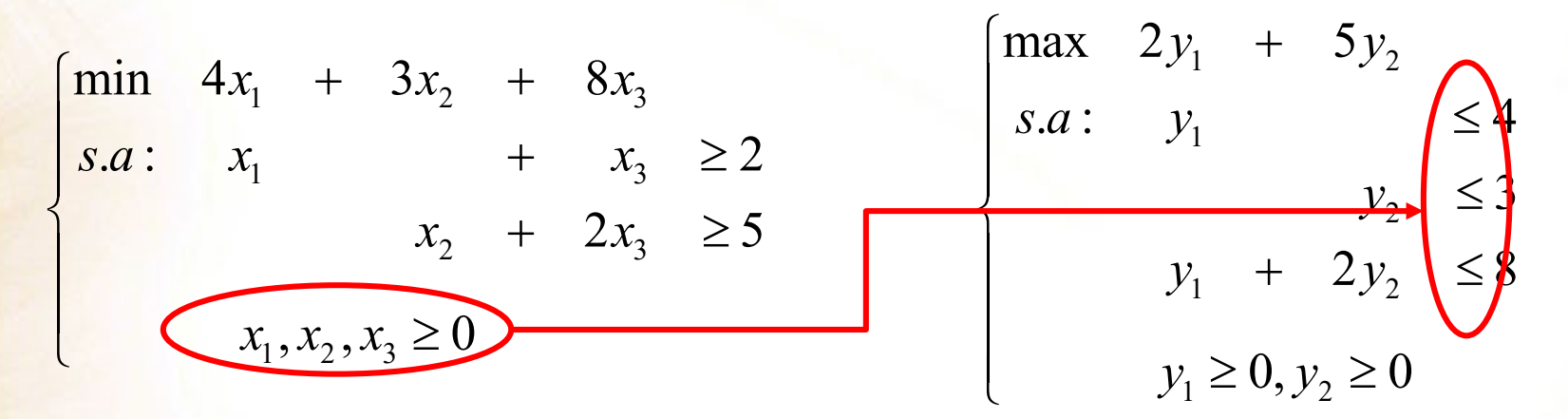

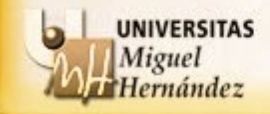

Relaciones entre los problemas primal y dual:

# **TEOREMA**

El problema dual del problema dual coincide con el problema primal.

### **EJEMPLO**:

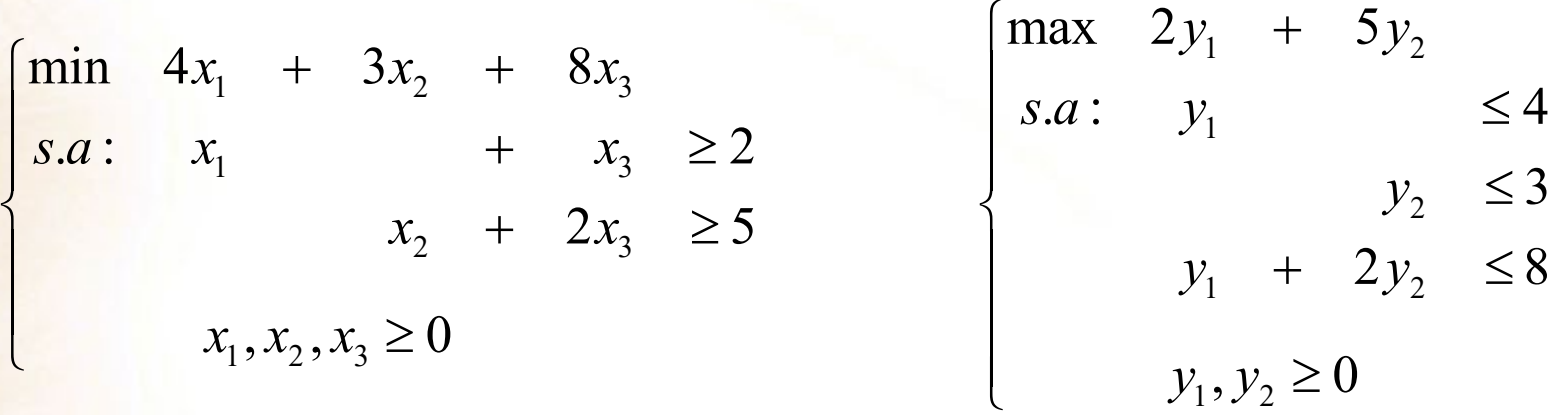

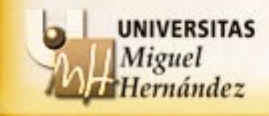

Relaciones entre los problemas primal y dual:

### **TEOREMA**

El problema dual del problema dual coincide con el problema primal.

### **EJEMPLO**:

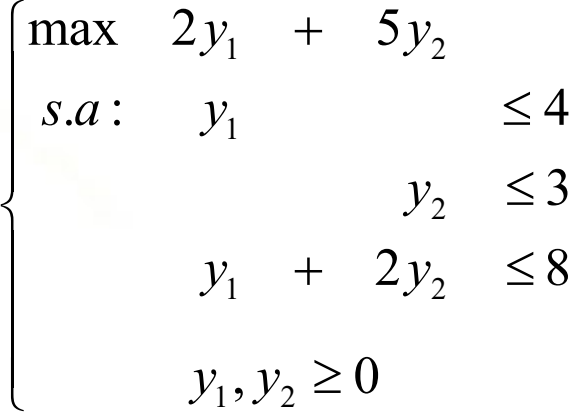

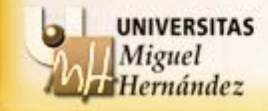

Las reglas para construir el problema dual se resumen en la siguiente tabla:

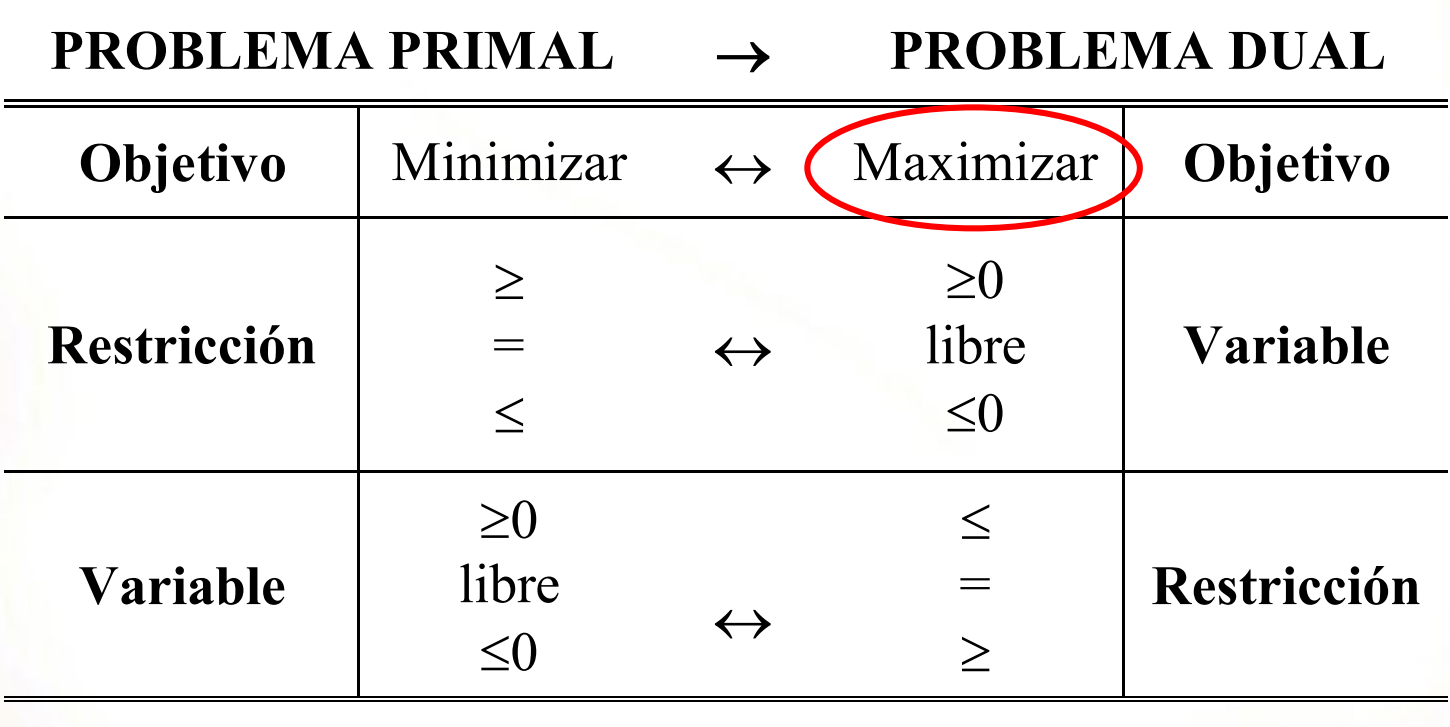

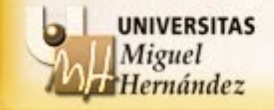

Relaciones entre los problemas primal y dual:

# **TEOREMA**

El problema dual del problema dual coincide con el problema primal.

### **EJEMPLO**:

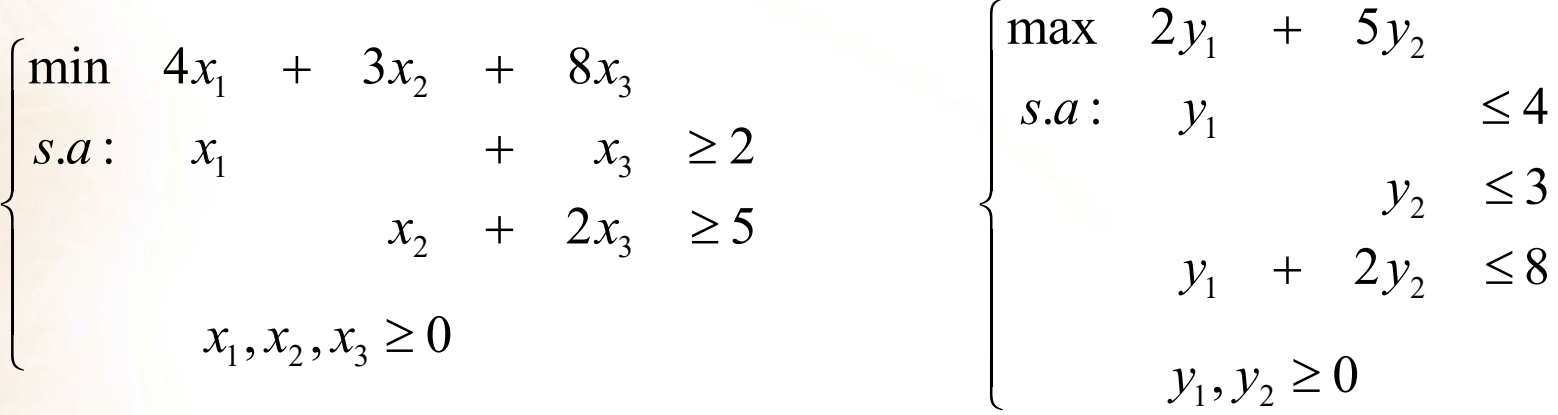

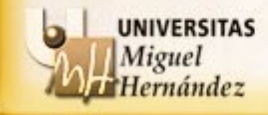

Relaciones entre los problemas primal y dual:

# **TEOREMA DE LA DUALIDAD DÉBIL**

Dado un problema lineal y su dual, sea *x* una solución factible del problema primal e *y* una solución factible del problema dual, entonces se verifica lo siguiente:

Si el objetivo del problema primal es maximizar entonces se tiene que:

 $y^Tb \geq c^Tx$ .

Si el objetivo del problema primal es minimizar entonces se tiene que:

 $y^T b \leq c^T x$ .

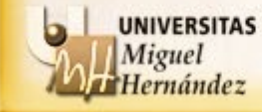

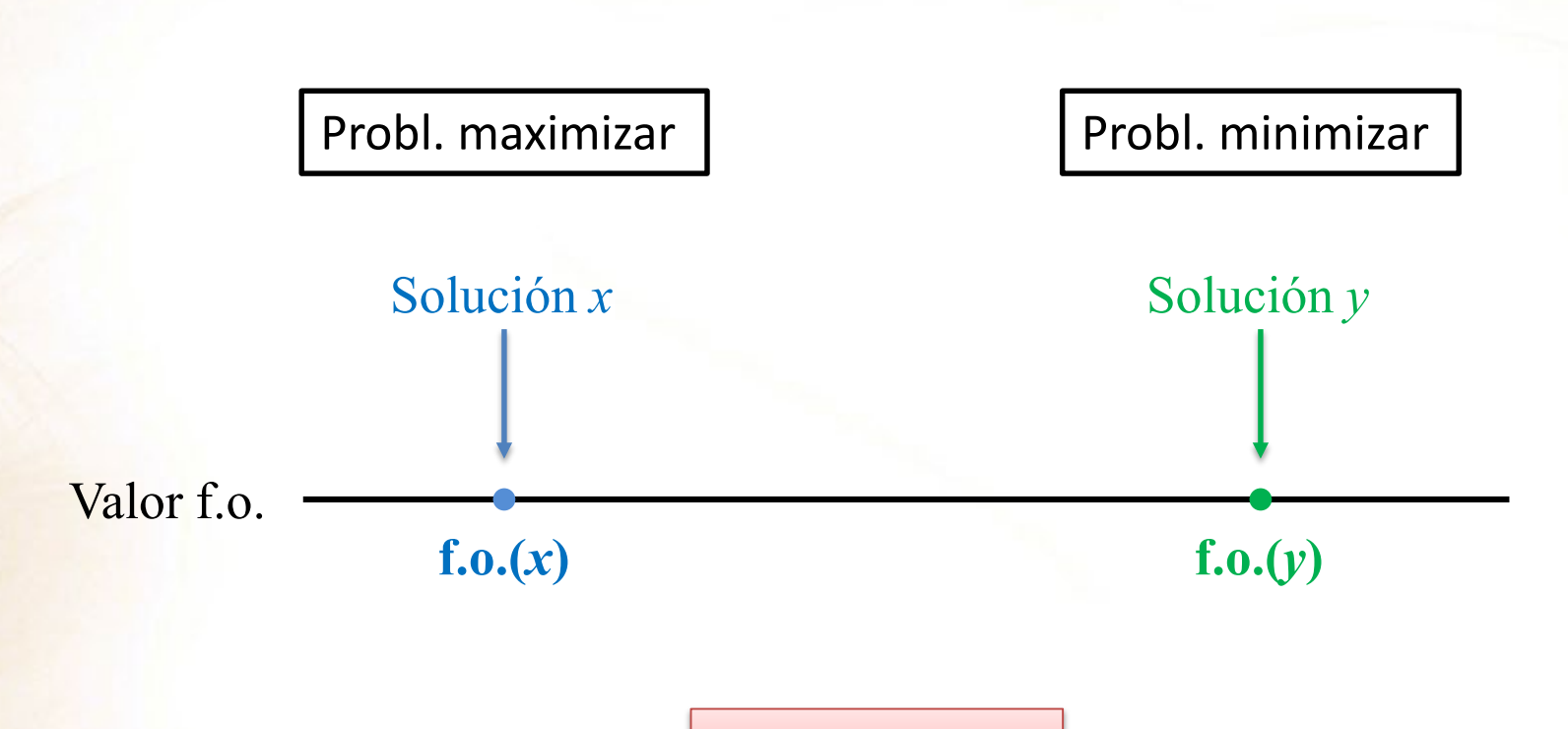

 $f.o.(x) \le f.o.(y)$ 

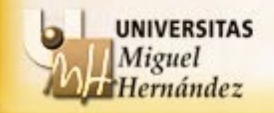

Unidad - Sección - Departamento Nombre del Departamento - Universidad Miguel Hernández de Elche

# **EJEMPLO**:

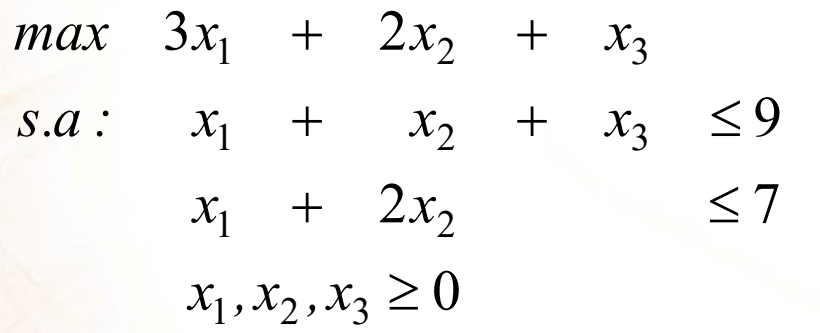

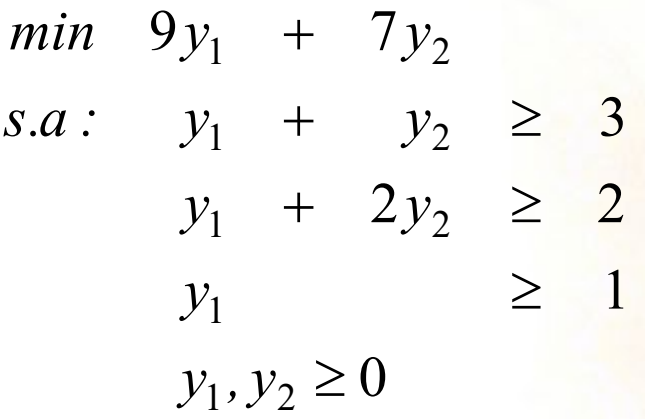

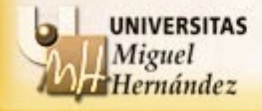

### **EJEMPLO**:

$$
\begin{array}{rcl}\n\max & 3x_1 + 2x_2 + x_3 \\
s.a: & x_1 + x_2 + x_3 \le 9 \\
x_1 + 2x_2 & \le 7 \\
x_1, x_2, x_3 \ge 0\n\end{array}
$$

min 
$$
9y_1 + 7y_2
$$
  
\ns.a:  $y_1 + y_2 \ge 3$   
\n $y_1 + 2y_2 \ge 2$   
\n $y_1$ ,  $y_2 \ge 0$ 

$$
x^{\mathrm{T}}=(5,\,1,\,3)
$$

*f.o.* =  $c^{T}x = 3 \times 5 + 2 \times 1 + 1 \times 3 = 20$ 

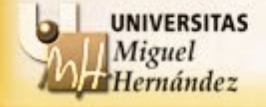

## **EJEMPLO**:

 $x_1, x_2, x_3 \ge 0$  $x_1 + 2x_2 \leq 7$  $s.a: x_1 + x_2 + x_3 \leq 9$  $max$   $3x_1 + 2x_2 + x_3$ 

 $y_1, y_2 \ge 0$  $y_1$  ≥ 1  $y_1 + 2y_2 \ge 2$  $s.a: y_1 + y_2 \geq 3$  $min$  9 $y_1$  + 7 $y_2$ 

- $y^T = (1, 2)$
- *f.o.* =  $y^Tb = 9 \times 1 + 7 \times 2 = 23$

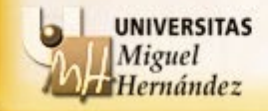

### **EJEMPLO**:

$$
\begin{array}{ll}\n\text{max} & 3x_1 + 2x_2 + x_3 \\
\text{s.a:} & x_1 + x_2 + x_3 \le 9 \\
& x_1 + 2x_2 \\
& x_1, x_2, x_3 \ge 0\n\end{array}\n\quad\n\begin{array}{ll}\n\text{min} & 9y_1 + 7y_2 \\
\text{s.a:} & y_1 + y_2 \ge 3 \\
& y_1 + 2y_2 \ge 2 \\
& y_1, y_2 \ge 0\n\end{array}
$$

 $x^T = (5, 1, 3)$   $y^T = (1, 2)$ 

$$
f.o. = c^{T}x = 3 \times 5 + 2 \times 1 + 1 \times 3 = 20
$$
  $f.o. = y^{T}b = 9 \times 1 + 7 \times 2 = 23$ 

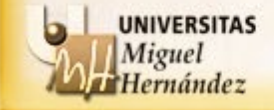

# **TEOREMA DE LA DUALIDAD FUERTE**

Sean un problema lineal y su dual. Entonces se satisface lo siguiente:

- Si uno de los dos problemas tiene valor óptimo no acotado, entonces el otro es infactible.
- El problema primal tiene valor óptimo finito si, y sólo si, el problema dual tiene valor óptimo finito. Además, ambos valores óptimos coinciden.

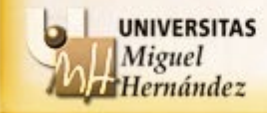

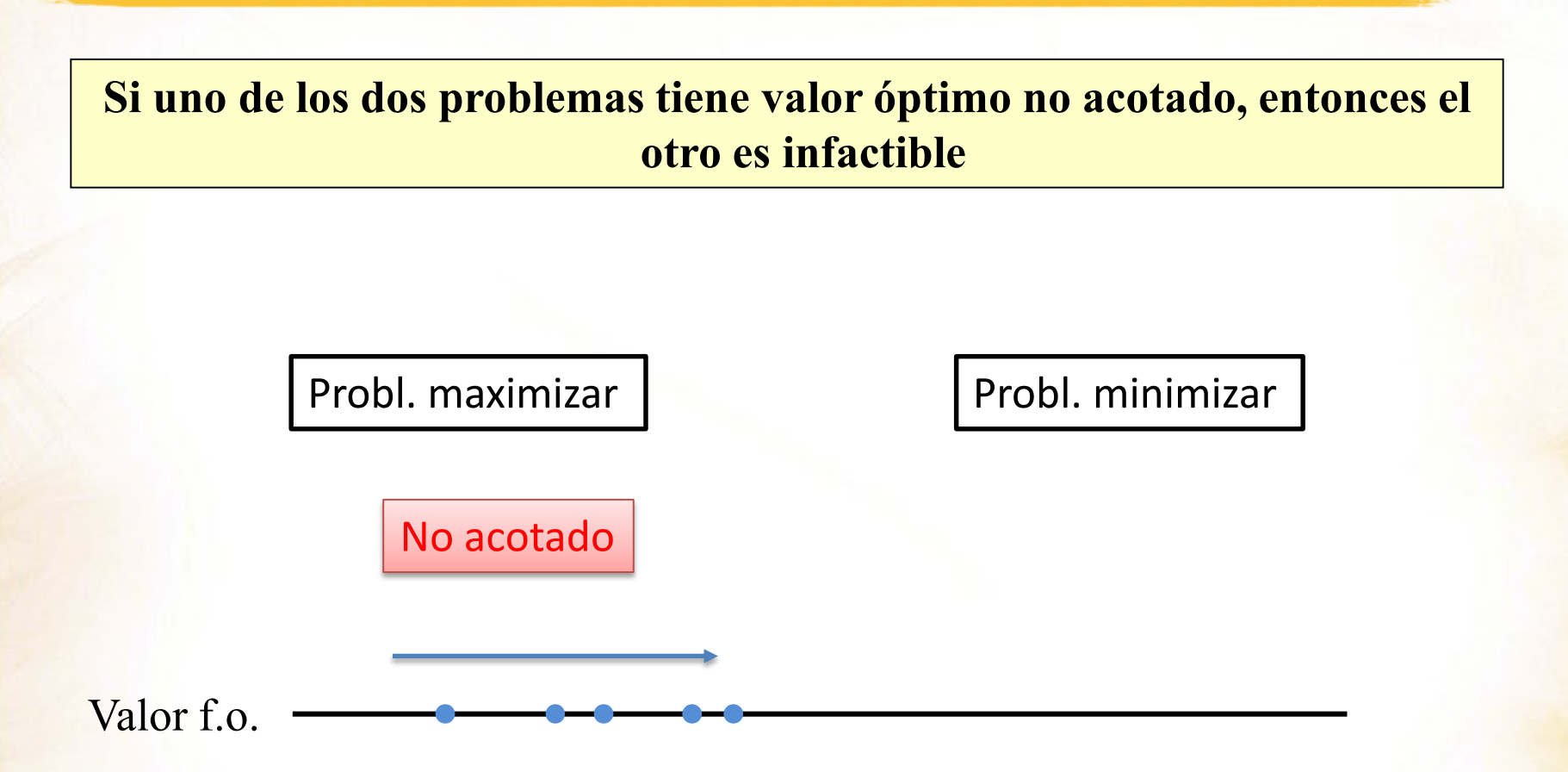

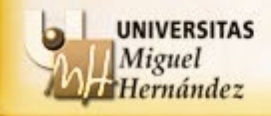

Unidad - Sección - Departamento Nombre del Departamento - Universidad Miguel Hernández de Elche

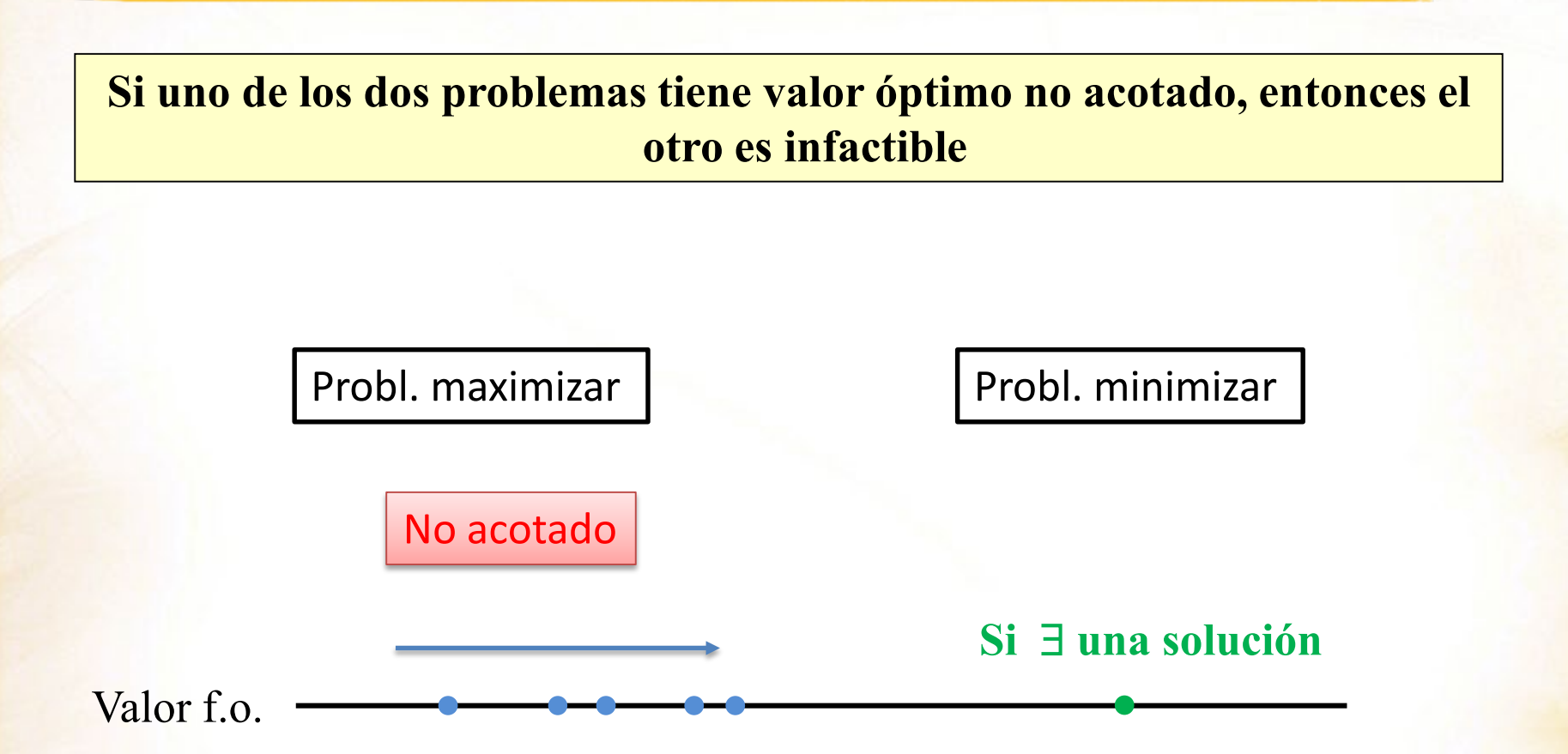

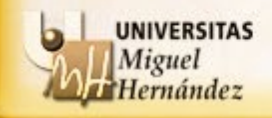

Unidad - Sección - Departamento Nombre del Departamento - Universidad Miguel Hernández de Elche

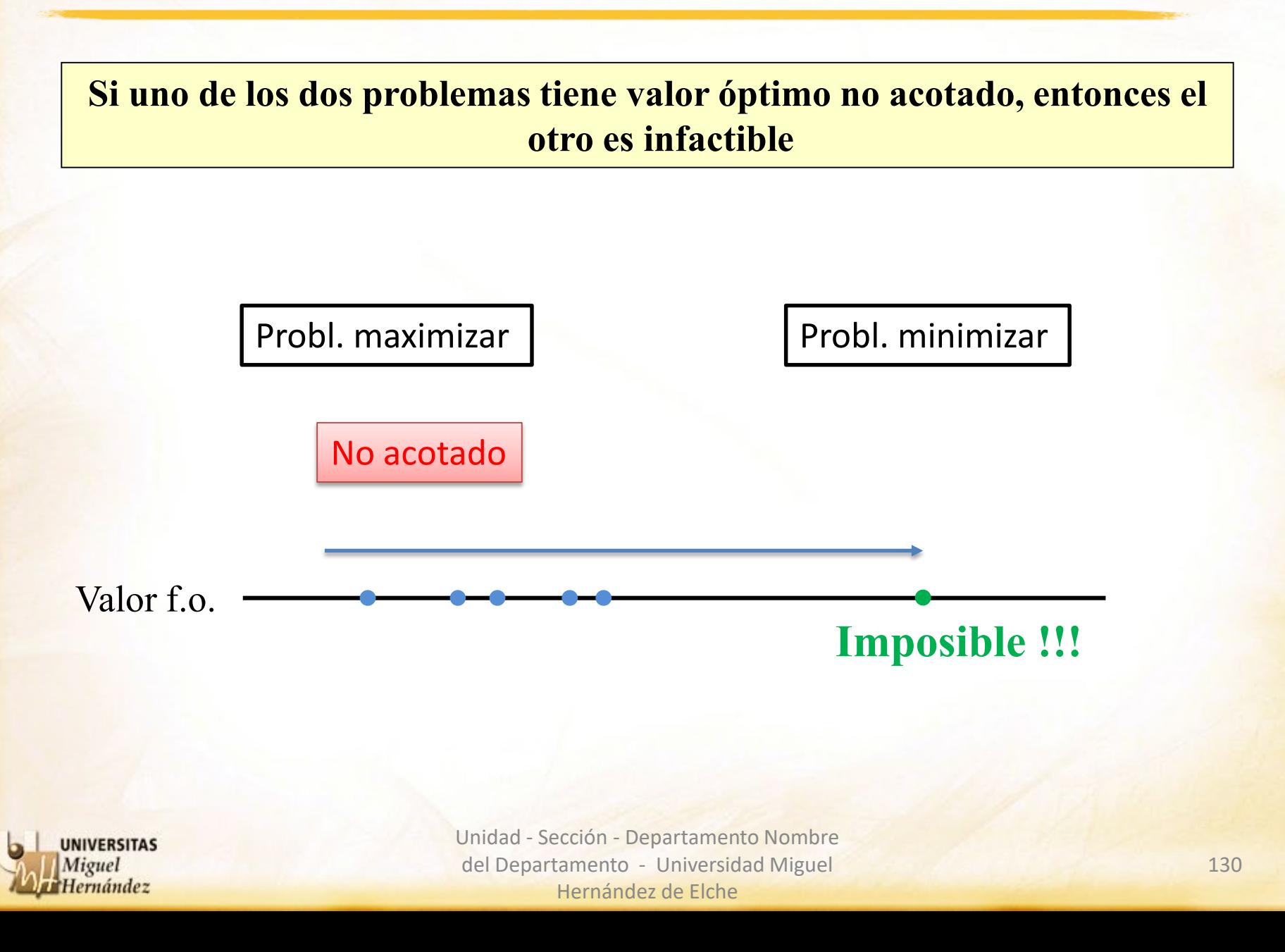

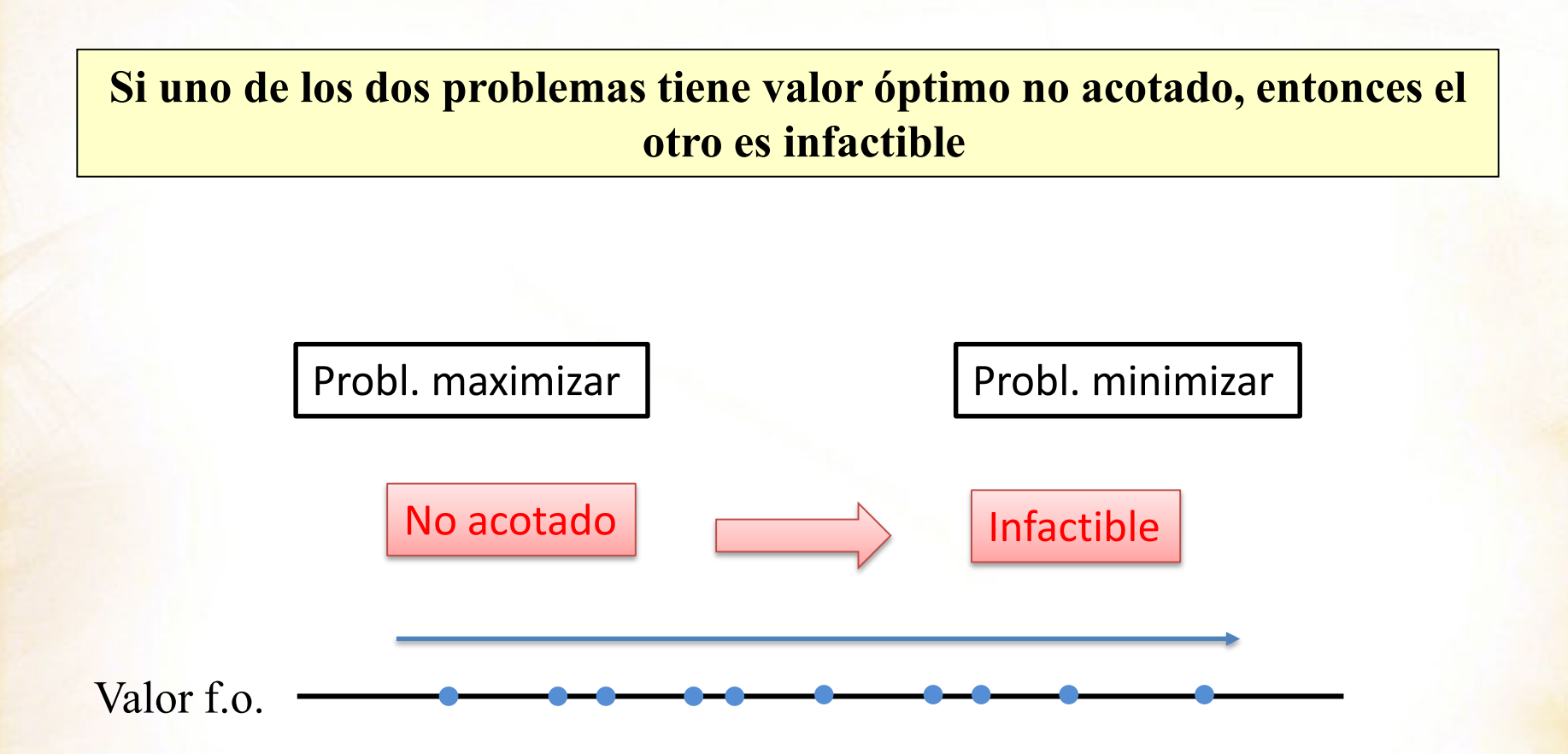

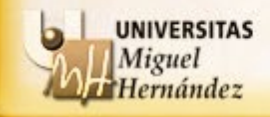

Unidad - Sección - Departamento Nombre del Departamento - Universidad Miguel Hernández de Elche

**El problema primal tiene valor óptimo finito si, y sólo si, el problema dual tiene valor óptimo finito. Además, ambos valores óptimos coinciden.**

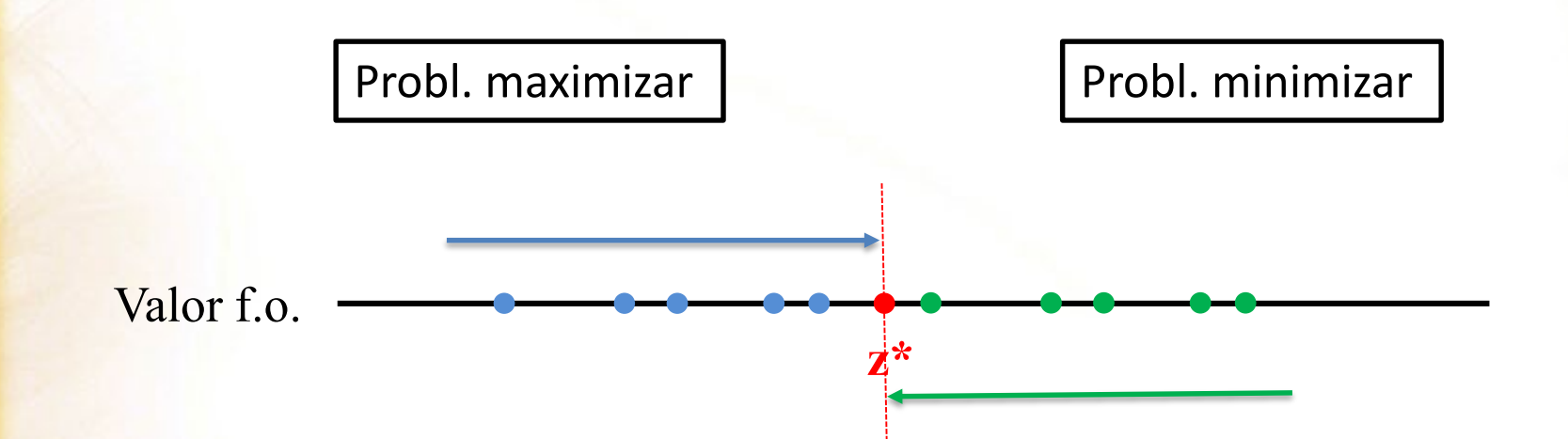

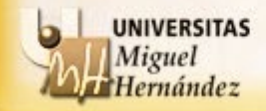

Unidad - Sección - Departamento Nombre del Departamento - Universidad Miguel Hernández de Elche

# **TEOREMA DE LA DUALIDAD FUERTE**

Sean un problema lineal y su dual. Entonces se satisface lo siguiente:

- Si uno de los dos problemas tiene valor óptimo no acotado, entonces el otro es infactible.
- El problema primal tiene valor óptimo finito si, y sólo si, el problema dual tiene valor óptimo finito. Además, ambos valores óptimos coinciden.

# **COROLARIO**

Sean un problema lineal y su dual. Si [*B* | *D*] es una descomposición de la matriz *A* que da una solución óptima para el problema primal, entonces se verifica que una solución óptima para el dual viene dada por

$$
y^{*T} = c_B^T B^{-1}
$$

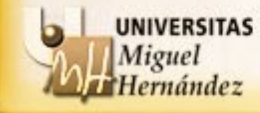

 Observación: Si disponemos de una solución (básica) óptima no degenerada, la matriz *B*-1 se puede obtener calculando la inversa de las columnas asociadas a las variables básicas.

$$
\boxed{y^{*T} = c_B^T B^{-1}}
$$

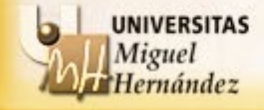

# **EJERCICIO:**

Dado el siguiente problema con solución óptima  $x^{*T} = (0, \frac{110}{3}, \frac{70}{3})$ :

$$
\begin{cases}\n\max \quad 2x_1 + x_2 + x_3 \\
s.a: \quad 3x_1 + x_2 + x_3 \le 60 \\
x_1 - x_2 + 2x_3 \le 10 \\
x_1, x_2, x_3 \ge 0\n\end{cases}
$$

Calcula la solución óptima del problema dual

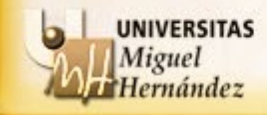

# **EJEMPLO:**

 $\epsilon$ 

$$
\begin{cases}\n\max \ 2x_1 + x_2 + x_3 \\
s.a. \ 3x_1 + x_2 + x_3 + h_1 = 60 \\
x_1 - x_2 + 2x_3 + h_2 = 10 \\
x_1, x_2, x_3, h_1, h_2 \ge 0\n\end{cases}
$$

$$
x^{*T} = (0, \frac{110}{3}, \frac{70}{3})
$$

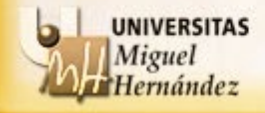

# **EJEMPLO:**

 $\epsilon$ 

$$
\begin{cases}\n\max \ 2x_1 + x_2 + x_3 \\
s.a. \ 3x_1 + x_2 + x_3 + h_1 = 60 \\
x_1 - x_2 + 2x_3 + h_2 = 10 \\
x_1, x_2, x_3, h_1, h_2 \ge 0\n\end{cases}
$$

$$
x^{*T} = (0, \frac{110}{3}, \frac{70}{3})
$$

$$
h_1 = 60 - 3x_1 - x_2 - x_3 = 60 - 3 \times 0 - \frac{110}{3} - \frac{70}{3} = 60 - \frac{180}{3} = 0
$$

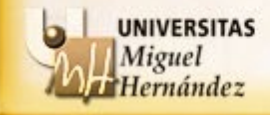

# **EJEMPLO**:

$$
\begin{cases}\n\max 2x_1 + x_2 + x_3 \\
s.a: 3x_1 + x_2 + x_3 + h_1 = 60 \\
x_1 - x_2 + 2x_3 + h_2 = 10 \\
x_1, x_2, x_3, h_1, h_2 \ge 0\n\end{cases}
$$

$$
x^{*T} = (0, \frac{110}{3}, \frac{70}{3})
$$

$$
h_1 = 60 - 3x_1 - x_2 - x_3 = 60 - 3 \times 0 - \frac{110}{3} - \frac{70}{3} = 60 - \frac{180}{3} = 0
$$

$$
h_2 = 10 - x_1 + x_2 - 2x_3 = 10 - 0 + \frac{110}{3} - 2\frac{70}{3} = 10 - \frac{30}{3} = 0
$$

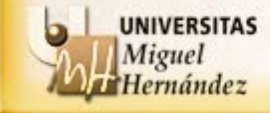

# EJEMPLO:

$$
\begin{cases}\n\max \ 2x_1 + x_2 + x_3 \\
s.a \colon 3x_1 + x_2 + x_3 + h_1 = 60 \\
x_1 - x_2 + 2x_3 + h_2 = 10 \\
x_1, x_2, x_3, h_1, h_2 \ge 0\n\end{cases}
$$

$$
x^{*T} = (0, \frac{110}{3}, \frac{70}{3}) \rightarrow (h_1^* = h_2^* = 0)
$$

$$
h_1 = 60 - 3x_1 - x_2 - x_3 = 60 - 3 \times 0 - \frac{110}{3} - \frac{70}{3} = 60 - \frac{180}{3} = 0
$$

$$
h_2 = 10 - x_1 + x_2 - 2x_3 = 10 - 0 + \frac{110}{3} - 2\frac{70}{3} = 10 - \frac{30}{3} = 0
$$

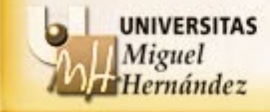

# **EJEMPLO:**

 $\epsilon$ 

$$
\begin{cases}\n\max \ 2x_1 + x_2 + x_3 \\
s.a. \ 3x_1 + x_2 + x_3 + h_1 = 60 \\
x_1 - x_2 + 2x_3 + h_2 = 10 \\
x_1, x_2, x_3, h_1, h_2 \ge 0\n\end{cases}
$$

$$
x^{*T} = (0, \frac{110}{3}, \frac{70}{3}) \rightarrow h_1^* = h_2^* = 0
$$

$$
Base = \{x_2, x_3\}
$$

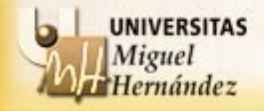

# EJEMPLO:

$$
\begin{cases}\n\max \ 2x_1 + x_2 + x_3 \\
s.a. \ 3x_1 + x_2 + x_3 + h_1 = 60 \\
x_1 - x_2 + 2x_3 + h_2 = 10 \\
x_1, x_2, x_3, h_1, h_2 \ge 0\n\end{cases}
$$

$$
x^{*} = (0, \frac{110}{3}, \frac{70}{3}) \rightarrow h_1^* = h_2^* = 0
$$
  
Base = {*x*<sub>2</sub>, *x*<sub>3</sub>}

$$
y^{*T} = c_B^T B^{-1}
$$

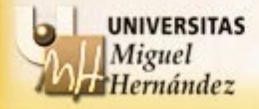

# EJEMPLO:

$$
\begin{cases}\n\max 2x_1 + x_2 + x_3 \\
s.a \colon 3x_1 + x_2 + x_3 + h_1 = 60 \\
x_1 - x_2 + 2x_3 + h_2 = 10 \\
x_1, x_2, x_3, h_1, h_2 \ge 0\n\end{cases}
$$

$$
x^{*T} = (0, \frac{110}{3}, \frac{70}{3}) \rightarrow h_1^* = h_2^* = 0
$$
  
Base = { $x_2, x_3$ }  

$$
B = \begin{pmatrix} 1 & 1 \\ -1 & 2 \end{pmatrix}
$$
  

$$
c_B^T = (1, 1)
$$

$$
y^{*T} = c_B^T B^{-1}
$$

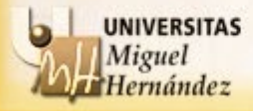

### **EJEMPLO**:

$$
\begin{cases}\n\max 2x_1 + x_2 + x_3 \\
s.a: 3x_1 + x_2 + x_3 + h_1 = 60 \\
x_1 - x_2 + 2x_3 + h_2 = 10 \\
x_1, x_2, x_3, h_1, h_2 \ge 0\n\end{cases}
$$

$$
x^{*T} = (0, \frac{110}{3}, \frac{70}{3}) \rightarrow h_1^* = h_2^* = 0
$$
  
Base = { $x_2, x_3$ }  

$$
B = \begin{pmatrix} 1 & 1 \\ -1 & 2 \end{pmatrix} \rightarrow B^{-1} = \begin{pmatrix} \frac{2}{3} & -\frac{1}{3} \\ \frac{1}{3} & \frac{1}{3} \end{pmatrix}
$$

$$
c_B^T = (1, 1)
$$

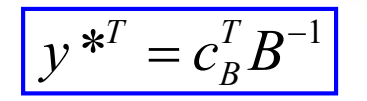

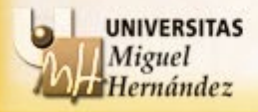

### **EJEMPLO**:

$$
\begin{cases}\n\max 2x_1 + x_2 + x_3 \\
s.a: 3x_1 + x_2 + x_3 + h_1 = 60 \\
x_1 - x_2 + 2x_3 + h_2 = 10 \\
x_1, x_2, x_3, h_1, h_2 \ge 0\n\end{cases}
$$

$$
y^{*T} = c_B^T B^{-1}
$$

$$
x^{*} = (0, \frac{110}{3}, \frac{70}{3}) \rightarrow h_1^* = h_2^* = 0
$$
  
\n
$$
B = \begin{pmatrix} 1 & 1 \\ -1 & 2 \end{pmatrix} \rightarrow B^{-1} = \begin{pmatrix} \frac{2}{3} & -\frac{1}{3} \\ \frac{1}{3} & \frac{1}{3} \end{pmatrix}
$$
  
\n
$$
c_B^T = (1, 1)
$$
  
\n
$$
y^{*} = (y_1^*, y_2^*) = (1 \ 1) \begin{pmatrix} \frac{2}{3} & -\frac{1}{3} \\ \frac{1}{3} & \frac{1}{3} \end{pmatrix} = (1 \ 0)
$$

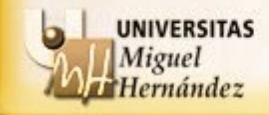
## **EJEMPLO**:

$$
\begin{cases}\n\max 2x_1 + x_2 + x_3 \\
s.a: 3x_1 + x_2 + x_3 + h_1 = 60 \\
x_1 - x_2 + 2x_3 + h_2 = 10 \\
x_1, x_2, x_3, h_1, h_2 \ge 0\n\end{cases}
$$
\n
$$
\begin{cases}\n\min 60y_1 + 10y_2 \\
s.a: 3y_1 + y_2 \ge 2 \\
y_1 - y_2 \ge 1 \\
y_1 + 2y_2 \ge 1\n\end{cases}
$$
\n
$$
y_1 + y_2 \ge 2
$$

$$
x^{*^T} = (0, \frac{110}{3}, \frac{70}{3}) \rightarrow h_1^* = h_2^* = 0
$$
  
\n
$$
B = \begin{pmatrix} 1 & 1 \\ -1 & 2 \end{pmatrix} \rightarrow B^{-1} = \begin{pmatrix} \frac{2}{3} & -\frac{1}{3} \\ \frac{1}{3} & \frac{1}{3} \end{pmatrix}
$$
  
\n
$$
c_B^T = (1, 1)
$$
  
\n
$$
y^{*^T} = (y_1^*, y_2^*) = (1 \ 1) \begin{pmatrix} \frac{2}{3} & -\frac{1}{3} \\ \frac{1}{3} & \frac{1}{3} \end{pmatrix} = (1 \ 0)
$$

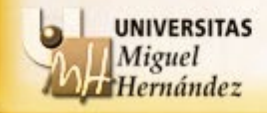

### **EJEMPLO**:

$$
\begin{cases}\n\max 2x_1 + x_2 + x_3 \\
s.a: 3x_1 + x_2 + x_3 + h_1 = 60 \\
x_1 - x_2 + 2x_3 + h_2 = 10 \\
x_1, x_2, x_3, h_1, h_2 \ge 0\n\end{cases}
$$
\n
$$
\begin{cases}\n\min 60y_1 + 10y_2 \\
s.a: 3y_1 + y_2 \ge 2 \\
y_1 - y_2 \ge 1 \\
y_1 + 2y_2 \ge 1 \\
y_1, y_2 \ge 0\n\end{cases}
$$
\n
$$
z^* = 60
$$

$$
x^{*} = (0, \frac{110}{3}, \frac{70}{3}) \rightarrow h_1^* = h_2^* = 0
$$
  
\n
$$
B = \begin{pmatrix} 1 & 1 \\ -1 & 2 \end{pmatrix} \rightarrow B^{-1} = \begin{pmatrix} \frac{2}{3} & -\frac{1}{3} \\ \frac{1}{3} & \frac{1}{3} \end{pmatrix}
$$
  
\n
$$
c_B^T = (1, 1)
$$
  
\n
$$
y^{*} = (y_1^*, y_2^*) = (1 \ 1) \begin{pmatrix} \frac{2}{3} & -\frac{1}{3} \\ \frac{1}{3} & \frac{1}{3} \end{pmatrix} = (1 \ 0)
$$

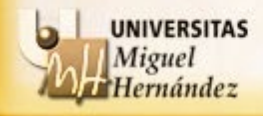

### **EJERCICIO**:

Dado el siguiente problema con solución óptima  $y^{*T} = (1,0)$ 

 $\int \min 60y_1 + 10y_2$  $1 \quad \mathcal{Y}_2$ 1  $y_2$  $1 \quad -72$  $1, y_2$ .a:  $3y_1 + y_2 \ge 2$ 1  $2y_2 \ge 1$  $, y_2 \geq 0$ *s.a* :  $3y_1 + y$  $y_1 - y$  $y_1 + 2y$  $y_1, y$  $\begin{vmatrix} s.a: & 3y_1 + y_2 \end{vmatrix}$  $\vert$  $\begin{cases} y_1 - y_2 \geq 0 \end{cases}$  $y_1 + 2y_2 \ge$  $y_1, y_2 \geq$ 

Calcula la solución óptima del problema dual

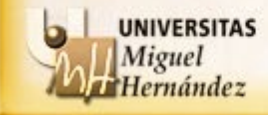

## **EJERCICIO:**

$$
\begin{cases}\n\min 60y_1 + 10y_2 \\
s.a. \quad 3y_1 + y_2 \ge 2 \\
y_1 - y_2 \ge 1 \\
y_1 + 2y_2 \ge 1 \\
y_1, y_2 \ge 0\n\end{cases}
$$

$$
y^{*T} = (1,0)
$$

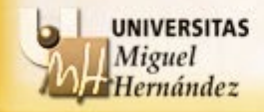

## **EJERCICIO:**

$$
y^{*T} = (1,0)
$$

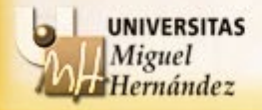

## **EJERCICIO:**

$$
\begin{cases}\n\min 60y_1 + 10y_2 \\
s.a: 3y_1 + y_2 \ge 2 \\
y_1 - y_2 \ge 1 \\
y_1 + 2y_2 \ge 1 \\
y_1, y_2 \ge 0\n\end{cases}
$$

$$
y^{*T} = (1,0)
$$

$$
y_1^* = 1, y_2^* = 0
$$
  
 $e_1^D * = 1, e_2^D * = e_3^D * = 0$ 

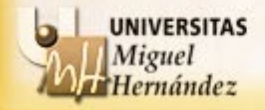

## **EJERCICIO:**

min 60y<sub>1</sub> + 10y<sub>2</sub>  
s.a: 
$$
3y_1 + y_2 \ge 2
$$
  
 $y_1 - y_2 \ge 1$   
 $y_1 + 2y_2 \ge 1$   
 $y_1, y_2 \ge 0$ 

$$
y_1^* = 1, y_2^* = 0
$$
  
 $e_1^D * = 1, e_2^D * = e_3^D * = 0$ 

$$
\boxed{\text{Base} = ?}
$$

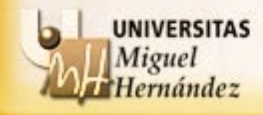

### **EJERCICIO**:

$$
\begin{cases}\n\min 60y_1 + 10y_2 \\
s.a. \quad 3y_1 + y_2 \ge 2 \\
y_1 - y_2 \ge 1 \\
y_1 + 2y_2 \ge 1 \\
y_1, y_2 \ge 0\n\end{cases}
$$

$$
\begin{cases}\n\min 60y_1 + 10y_2 \\
s.a: 3y_1 + y_2 - e_1 &= 2 \\
y_1 - y_2 - e_2 &= 1 \\
y_1 + 2y_2 - e_3 &= 1 \\
y_1, y_2, e_1, e_2, e_3 \ge 0\n\end{cases}
$$

$$
y_1^* = 1, y_2^* = 0
$$
  
 $e_1^D * = 1, e_2^D * = e_3^D * = 0$ 

 $Base = ?$ 

3 restricciones → 3 variables básicas

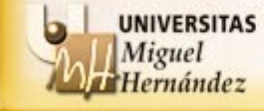

## **EJERCICIO**:

$$
\begin{cases}\n\min 60y_1 + 10y_2 \\
s.a. \quad 3y_1 + y_2 \ge 2 \\
y_1 - y_2 \ge 1 \\
y_1 + 2y_2 \ge 1 \\
y_1, y_2 \ge 0\n\end{cases}
$$

$$
\begin{cases}\n\min 60y_1 + 10y_2 \\
s.a: 3y_1 + y_2 - e_1 &= 2 \\
y_1 - y_2 - e_2 &= 1 \\
y_1 + 2y_2 - e_3 &= 1 \\
y_1, y_2, e_1, e_2, e_3 \ge 0\n\end{cases}
$$

$$
y_1^* = 1, y_2^* = 0
$$
  
 $e_1^D * = 1, e_2^D * = e_3^D * = 0$ 

 $Base = ?$ 

3 restricciones → 3 variables básicas

Base =  $\{y_1, e_1^D, ?\}$ 

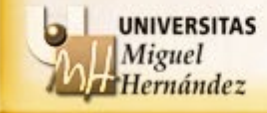

## **EJERCICIO**:

$$
\begin{cases}\n\min 60y_1 + 10y_2 \\
s.a: 3y_1 + y_2 \ge 2 \\
y_1 - y_2 \ge 1 \\
y_1 + 2y_2 \ge 1\n\end{cases}
$$
\n
$$
\begin{cases}\n\min 60y_1 + 10y_2 \\
s.a: 3y_1 + y_2 - e_1 = 2 \\
y_1 - y_2 = -e_2 = 1 \\
y_1 + 2y_2 = -e_2 = 1\n\end{cases}
$$
\n
$$
\begin{cases}\n\text{Solución} \\
\text{degenerada} \\
\text{degenerada} \\
e_1^{p*} = 1, e_2^{p*} = e_3^{p*} = 0\n\end{cases}
$$
\n
$$
\text{Base} = ?
$$
\n
$$
\text{Base} = \{y_1, e_1^{p}, ?\}
$$
\n
$$
\boxed{3 \text{ restrictions} \rightarrow 3 \text{ variables bás}}
$$
\n
$$
\boxed{Base = \{y_1, e_1^{p}, ?\}}
$$

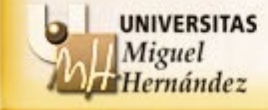

## **TEOREMA DE LAS HOLGURAS COMPLEMENTARIAS**

Sean los problemas primal y dual que tienen solución óptima, entonces se verifica que:

- Si en el óptimo una variable de holgura (o exceso) en uno de los problemas es no nula, la correspondiente variable (asociada a través de la restricción) es nula en el óptimo del otro problema.
- Por el contrario, si una variable es no nula en el óptimo, la correspondiente variable de holgura (o exceso) en el óptimo del otro problema es nula.

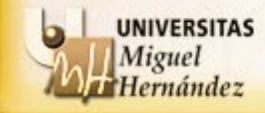

## **TEOREMA DE LAS HOLGURAS COMPLEMENTARIAS**

Sean los problemas primal y dual que tienen solución óptima, entonces se verifica que:

- Si en el óptimo una variable de holgura (o exceso) en uno de los problemas es no nula, la correspondiente variable (asociada a través de la restricción) es nula en el óptimo del otro problema.
- Por el contrario, si una variable es no nula en el óptimo, la correspondiente variable de holgura (o exceso) en el óptimo del otro problema es nula.

## **NOTA: Para utilizar este teorema no hace falta que los problemas estén en formato estándar. Sólo que las restricciones sean de igualdad!!!**

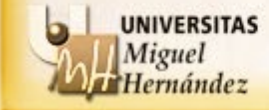

# **TEOREMA DE LAS HOLGURAS COMPLEMENTARIAS**

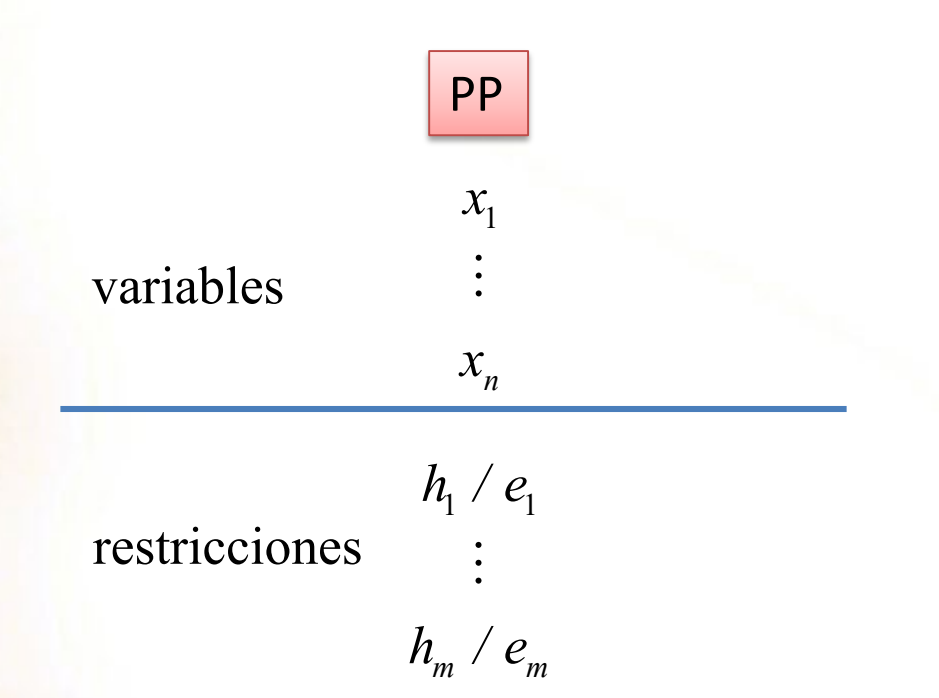

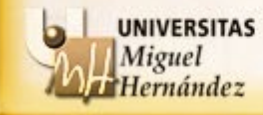

## **TEOREMA DE LAS HOLGURAS COMPLEMENTARIAS**

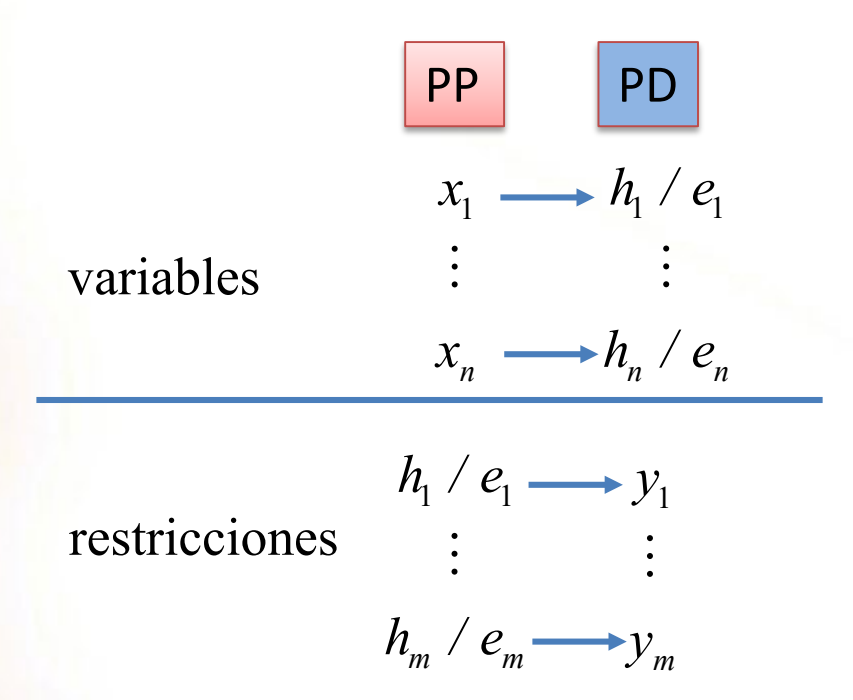

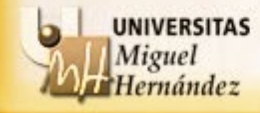

## **TEOREMA DE LAS HOLGURAS COMPLEMENTARIAS**

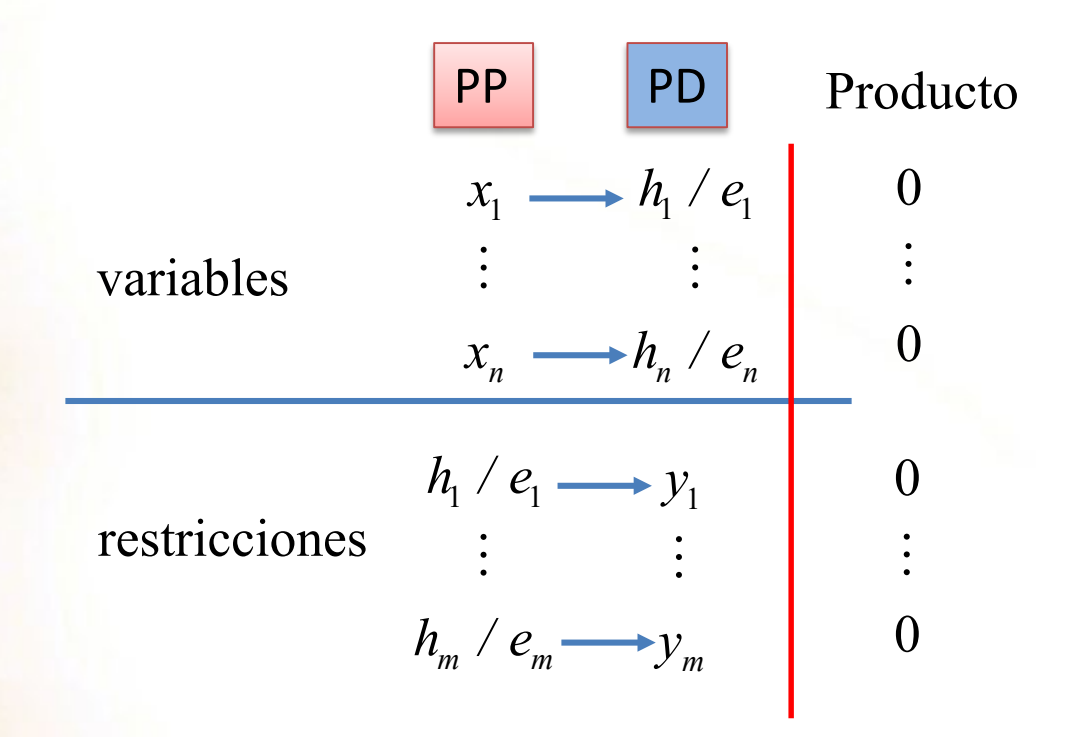

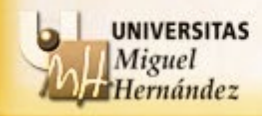

## **EJEMPLO:**

$$
\begin{cases}\n\max 2x_1 + x_2 + x_3 \\
s.a: 3x_1 + x_2 + x_3 + h_1 = 60 \\
x_1 - x_2 + 2x_3 + h_2 = 10 \\
x_1, x_2, x_3, h_1, h_2 \ge 0\n\end{cases}
$$

$$
\begin{cases}\n\min 60y_1 + 10y_2 \\
s.a: \quad 3y_1 + y_2 - e_1 &= 2 \\
y_1 - y_2 - e_2 &= 1 \\
y_1 + 2y_2 - e_3 &= 1 \\
y_1, y_2, e_1, e_2, e_3 \ge 0\n\end{cases}
$$

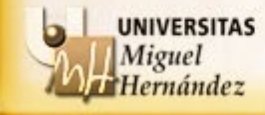

## **EJEMPLO:**

$$
\begin{cases}\n\max 2x_1 + x_2 + x_3 \\
s.a: 3x_1 + x_2 + x_3 + h_1 = 60 \\
x_1 - x_2 + 2x_3 + h_2 = 10\n\end{cases}
$$
\n
$$
\begin{cases}\nx_1 = 0 \\
x_1, x_2, x_3, h_1, h_2 \ge 0\n\end{cases}
$$
\n
$$
\begin{cases}\n\min 60y_1 + 10y_2 \\
s.a: 3y_1 + y_2 - e_1 = 2 \\
y_1 - y_2 - e_2 = 1 \\
y_1 + 2y_2 - e_3 = 1\n\end{cases}
$$
\n
$$
\begin{cases}\nx_1 = 0 \\
x_2 = \frac{70}{3} \\
h_1 = 0 \\
h_2 = 0\n\end{cases}
$$
\n
$$
\begin{cases}\nx_1 = 0 \\
x_2 = \frac{70}{3} \\
h_2 = 0\n\end{cases}
$$

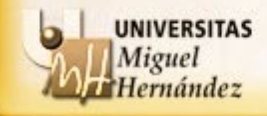

## **EJEMPLO:**

$$
\begin{array}{|l|l|}\n\hline\n\max 2x_1 + x_2 + x_3 \\
s.a: 3x_1 + x_2 + x_3 + h_1 = 60 \\
x_1 - x_2 + 2x_3 + h_2 = 10\n\end{array}
$$
\n
$$
\begin{array}{|l|l|}\n\hline\n\min 60y_1 + 10y_2 \\
s.a: 3y_1 + y_2 - e_1 = 2 \\
y_1 - y_2 - e_2 = 1 \\
y_1 + 2y_2 - e_3 = 1\n\end{array}
$$
\n
$$
\begin{array}{|l|l|}\n\hline\n\min 60y_1 + 10y_2 \\
y_1 + 2y_2 - e_3 = 1\n\end{array}
$$
\n
$$
\begin{array}{|l|l|}\n\hline\n\min 60y_1 + 10y_2 \\
s.a: 3y_1 + y_2 - e_1 = 2 \\
y_1 + 2y_2 - e_3 = 1\n\end{array}
$$
\n
$$
\begin{array}{|l|l|}\n\hline\n\min 60y_1 + 2y_2 - e_1 = 2 \\
y_1 + 2y_2 - e_3 = 1 \\
y_1, y_2, e_1, e_2, e_3 \ge 0\n\end{array}
$$
\n
$$
\begin{array}{|l|l|}\n\hline\n\end{array}
$$
\n
$$
\begin{array}{|l|l|}\n\hline\n\end{array}
$$
\n
$$
\begin{array}{|l|l|}\n\hline\n\end{array}
$$
\n
$$
\begin{array}{|l|l|}\n\hline\n\end{array}
$$
\n
$$
\begin{array}{|l|l|}\n\hline\n\end{array}
$$
\n
$$
\begin{array}{|l|l|}\n\hline\n\end{array}
$$
\n
$$
\begin{array}{|l|l|}\n\hline\n\end{array}
$$
\n
$$
\begin{array}{|l|l|}\n\hline\n\end{array}
$$
\n
$$
\begin{array}{|l|l|}\n\hline\n\end{array}
$$
\n
$$
\begin{array}{|l|l|}\n\hline\n\end{array}
$$
\n
$$
\begin{array}{|l|l|}\n\hline\n\end{array}
$$
\n
$$
\begin{array}{|l|l|}\n\hline
$$

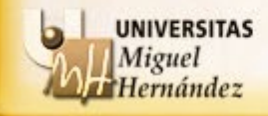

## **EJEMPLO:**

 $\epsilon$ 

$$
\begin{array}{|l|l|}\n\hline\n\max 2x_1 + x_2 + x_3 \\
s.a: 3x_1 + x_2 + x_3 + h_1 = 60 \\
x_1 - x_2 + 2x_3 + h_2 = 10\n\end{array}
$$
\n  
\n*x\_1, x\_2, x\_3, h\_1, h\_2 \ge 0*\n  
\n*x\_1, x\_2, x\_3, h\_1, h\_2 \ge 0*\n  
\n
$$
\begin{array}{|l|l|}\n\hline\n\min 60y_1 + 10y_2 \\
s.a: 3y_1 + y_2 - e_1 & = 2 \\
y_1 - y_2 & -e_2 & = 1 \\
y_1 + 2y_2 & -e_3 & = 1\n\end{array}
$$
\n  
\n*x\_1, x\_2, x\_3, h\_1, h\_2 \ge 0*\n  
\n
$$
\begin{array}{|l|l|}\n\hline\n\min 60y_1 + 10y_2 & = 2 \\
y_1 + 2y_2 & -e_2 & = 1 \\
y_1, y_2, e_1, e_2, e_3 \ge 0\n\end{array}
$$
\n  
\n*x\_2* =  $\frac{110}{3} \times e_2 = 0$   
\n
$$
\begin{array}{|l|l|}\n\hline\nh_1 = 0 & \times y_1 = 1 & \textbf{0} \\
h_2 = 0 & \times y_2 = 0 & \textbf{0}\n\end{array}
$$

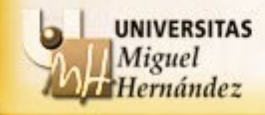

#### **EJERCICIO**:

Dado el siguiente problema con solución óptima  $x^{*T} = (0, \frac{110}{3}, \frac{70}{3})$ :  $x *^T =$ 

$$
\begin{cases}\n\max \quad 2x_1 + x_2 + x_3 \\
s.a: \quad 3x_1 + x_2 + x_3 \le 60 \\
x_1 - x_2 + 2x_3 \le 10 \\
x_1, x_2, x_3 \ge 0\n\end{cases}
$$

Calcula la solución óptima del problema dual (incluidas las holguras y/o variables de exceso) aplicando el Teorema de las holguras complementarias.

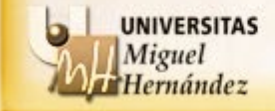

## **EJERCICIO:**

$$
\begin{cases}\n\max \ 2x_1 + x_2 + x_3 & x_1^* = 0 \\
s.a: 3x_1 + x_2 + x_3 + h_1 & = 60 \\
x_1 - x_2 + 2x_3 + h_2 & = 10 \\
x_1, x_2, x_3, h_1, h_2 \ge 0\n\end{cases}
$$
\n
$$
x_1^* = \frac{10}{3}
$$
\n
$$
x_2^* = \frac{10}{3}
$$
\n
$$
x_3^* = \frac{70}{3}
$$
\n
$$
h_1^* = 0
$$

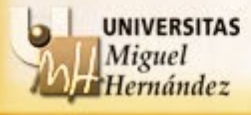

Departamento Estadística, Matemáticas e Informática Universidad Miguel Hernández de Elche

 $h_2^* = 0$ 

## **EJERCICIO:**

$$
\begin{cases}\n\max \ 2x_1 + x_2 + x_3 & x_1^* = 0 \\
s.a : 3x_1 + x_2 + x_3 + h_1 & = 60 \\
x_1 - x_2 + 2x_3 & + h_2 = 10 \\
x_1, x_2, x_3, h_1, h_2 \ge 0 & h_1^* = 0\n\end{cases}
$$
\n
$$
x_1^* = \frac{y_1^*}{x_1 + x_2} + \frac{z_1 z_2}{x_1 + x_2} + \frac{z_2 z_3}{x_2 + x_3} + \frac{z_1 z_2}{x_1 + x_2} + \frac{z_1 z_3}{x_2 + x_3} + \frac{z_1 z_2}{x_1 + x_2} + \frac{z_1 z_3}{x_1 + x_2} + \frac{z_1 z_3}{x_1 + x_2} +
$$

min 60y<sub>1</sub> + 10y<sub>2</sub>  
\ns.a: 
$$
3y_1 + y_2 - e_1 = 2
$$
  
\ny<sub>1</sub> - y<sub>2</sub> - e<sub>2</sub> =1  
\ny<sub>1</sub> + 2y<sub>2</sub> - e<sub>3</sub> =1  
\ny<sub>1</sub>, y<sub>2</sub>, e<sub>1</sub>, e<sub>2</sub>, e<sub>3</sub> \ge 0

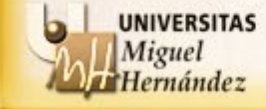

#### **EJERCICIO:**

$$
\begin{cases}\n\max 2x_1 + x_2 + x_3 & x_1^* = 0 \\
s.a: 3x_1 + x_2 + x_3 + h_1 & = 60 \\
x_1 - x_2 + 2x_3 + h_2 & = 10\n\end{cases}
$$
\n
$$
\begin{cases}\nx_1^* = 0 & x_2^* = 110/2 \\
a_2^* = 0 & x_3^* = 70/2 \\
b_1^* = 0 & y_1^* = 0\n\end{cases}
$$
\n
$$
\begin{cases}\na_1x_2, x_3, h_1, h_2 \ge 0 \\
h_1^* = 0 & y_1^* = 0\n\end{cases}
$$
\n
$$
\begin{cases}\na_1x_2, x_3, h_1, h_2 \ge 0 \\
h_1^* = 0 & y_1^* = 0\n\end{cases}
$$
\n
$$
\begin{cases}\na_1x_2, x_3, h_1, h_2 \ge 0 \\
h_1^* = 0 & y_1^* = 0\n\end{cases}
$$

$$
\begin{aligned}\n\min 60y_1 + 10y_2 \\
s.a: \quad 3y_1 + y_2 - e_1 &= 2 \\
y_1 - y_2 - e_2 &= 1 \\
y_1 + 2y_2 - e_3 &= 1 \\
y_1, y_2, e_1, e_2, e_3 &\ge 0\n\end{aligned}
$$

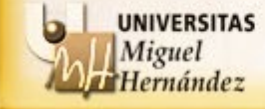

#### **EJERCICIO:**

$$
\begin{cases}\n\max 2x_1 + x_2 + x_3 & x_1^* = 0 \\
s.a: 3x_1 + x_2 + x_3 + h_1 & = 60 \\
x_1 - x_2 + 2x_3 + h_2 & = 10\n\end{cases}
$$
\n
$$
\begin{cases}\nx_1^* = 0 & x_2^* = 110 \\
x_3^* = 70/3 & e_2^0 = 0 \\
h_1^* = 0 & y_1^* = 0 \\
h_2^* = 0 & y_2^* = 0\n\end{cases}
$$
\n
$$
\begin{cases}\n0 \\
k_1^* = 0 & y_1^* = 0 \\
h_2^* = 0 & y_2^* = 0\n\end{cases}
$$
\n
$$
\begin{cases}\na_1x_2 + x_3 + h_1 = 60 & x_2^* = 70/3 \\
h_1^* = 0 & y_1^* = 0 \\
h_2^* = 0 & y_2^* = 0\n\end{cases}
$$

$$
\begin{aligned}\n\text{min } 60y_1 + 10y_2\\ \ns.a: \quad 3y_1 + y_2 - e_1 &= 2\\
y_1 - y_2 - e_2 &= 1\\
y_1 + 2y_2 - e_3 &= 1\\
y_1, y_2, e_1, e_2, e_3 &\ge 0\n\end{aligned}
$$

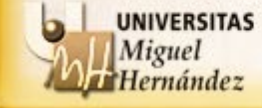

#### **EJERCICIO:**

$$
\begin{cases}\n\max 2x_1 + x_2 + x_3 \\
s.a: 3x_1 + x_2 + x_3 + h_1 = 60 \\
x_1 - x_2 + 2x_3 + h_2 = 10\n\end{cases}\n\xrightarrow[n_1^* = 0]{\text{where}}\n\begin{cases}\nx_1^* = 0 \\
e_1^2 = 2 \\
e_2^2 = 0\n\end{cases}\n\begin{cases}\nx_1^* = 0 \\
e_1^2 = 2 \\
e_2^2 = 0\n\end{cases}\n\begin{cases}\na_1x_1 + x_2 + x_3 + h_1 = 60 \\
x_1x_2 + x_3 + h_2 = 10\n\end{cases}\n\begin{cases}\nx_1^* = 0 \\
x_1^* = 0\n\end{cases}\n\begin{cases}\nx_1^* = 0 \\
e_1^2 = 0\n\end{cases}\n\begin{cases}\na_1x_2 + x_3 + h_1 = 60 \\
x_1^* = 0\n\end{cases}\n\begin{cases}\nx_1^* = 0 \\
y_1^* = 0\n\end{cases}\n\begin{cases}\na_1x_2 + x_3 + h_1 = 60 \\
x_1^* = 0\n\end{cases}\n\begin{cases}\nx_1^* = 0 \\
y_1^* = 0\n\end{cases}\n\begin{cases}\na_1x_2 + x_3 + h_1 = 60 \\
x_1^* = 0\n\end{cases}\n\begin{cases}\nx_1^* = 0 \\
y_1^* = 0\n\end{cases}\n\begin{cases}\na_1x_2 + x_3 + h_1 = 60 \\
x_1^* = 0\n\end{cases}\n\begin{cases}\na_1x_2 + x_3 + h_1 = 60 \\
x_1^* = 0\n\end{cases}\n\begin{cases}\na_1x_2 + x_3 + h_1 = 60 \\
x_1^* = 0\n\end{cases}\n\begin{cases}\nx_1^* = 0 \\
y_1^* = 0\n\end{cases}\n\begin{cases}\na_1x_2 + x_3 + h_1 = 60 \\
x_1^* = 0\n\end{cases}\n\begin{cases}\na_1x_2 + x_3 + h_1 = 60 \\
x_1^* = 0\n\end{cases}\n\begin{cases}\nx_1^* = 0 \\
y_1^* = 0\n\end{cases}\n\begin{cases}\na_1x_2 + x_3 + h_1 = 60
$$

$$
\begin{aligned}\n\min 60y_1 + 10y_2 \\
s.a: \quad 3y_1 + y_2 - e_1 &= 2 \\
y_1 - y_2 - e_2 &= 1 \\
y_1 + 2y_2 - e_3 &= 1 \\
y_1, y_2, e_1, e_2, e_3 &\ge 0\n\end{aligned}
$$

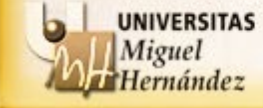

### **EJERCICIO:**

$$
\begin{cases}\n\max 2x_1 + x_2 + x_3 & x_1^* = 0 \ y_1^2 = 2 \\
x_1 - x_2 + 2x_3 + h_1 = 0 & x_2^* = \frac{10}{3} \end{cases}\n\begin{cases}\n\frac{x_1^*}{2} = 0 & \frac{e_1^2*}{2} = 2 \\
x_1 - x_2 + 2x_3 + h_2 = 10 & x_3^* = \frac{70}{3} \end{cases}\n\begin{cases}\n\frac{x_1^*}{2} = 0 & \frac{e_2^2*}{2} = 0 \\
\frac{x_1^*}{2} = 0 & \frac{y_1^*}{2} = 2 \\
\frac{h_1^*}{2} = 0 & y_2^* = 2\n\end{cases}\n\begin{cases}\n0 & \frac{h_1^*}{2} = 0 & \frac{h_1^*}{2} = 0 \\
0 & \frac{h_2^*}{2} = 0 \\
0 & y_2^* = 2\n\end{cases}
$$

$$
\begin{cases}\n\min_{s,a} 60y_1 + 10y_2 \\
s.a: \quad 3y_1 + y_2 - e_1 \\
y_1 - y_2 - e_2 = 1 \\
y_1 + 2y_2 - e_3 \ge 0\n\end{cases} = 2
$$
\n
$$
y_1 + y_2, e_1, e_2, e_3 \ge 0
$$

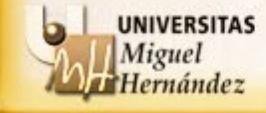

#### **EJERCICIO:**

$$
\begin{cases}\n\max \ 2x_1 + x_2 + x_3 \\
s.a : 3x_1 + x_2 + x_3 + h_1 = 60 \\
x_1 - x_2 + 2x_3 + h_2 = 10\n\end{cases}\n\xrightarrow[n_1^* = 0]{\binom{m}{1}} \frac{x_1^* = 0}{x_2^* = 10/3} \n\xrightarrow[n_1^* = 0]{\binom{p}{2}} \frac{e_2^{p*} = 0}{e_3^{p*} = 0}\n\end{cases}\n\begin{cases}\n0 \\
x_1, x_2, x_3, h_1, h_2 \ge 0\n\end{cases}
$$
\n
$$
h_1^* = 0 \n\begin{cases}\ny_1^* = ? \\
y_1^* = ? \\
y_2^* = ?\n\end{cases}
$$
\n
$$
0
$$
\n
$$
h_2^* = 0 \n\end{cases}
$$
\n
$$
y_1^* = ?
$$
\n
$$
y_2^* = ?
$$

$$
\begin{cases}\n\min \ 60y_1 + 10y_2 \\
s.a: \ 3y_1 + y_2 - e_1 \\
y_1 - y_2 = 2 \\
y_1 + 2y_2 = 0\n\end{cases} = 2
$$
\n
$$
y_1 + 2y_2 = 0
$$
\n
$$
y_1, y_2, e_1, e_2, e_3 \ge 0
$$

$$
y_1^* - y_2^* = 1
$$
  
\n
$$
y_1^* + 2y_2^* = 1
$$
  
\n
$$
y_2^* = 0
$$
  
\n
$$
e_1^{p*} = 3y_1^* + y_2^* - 2 \rightarrow e_1^{p*} = 1
$$

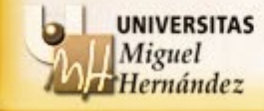

### **EJERCICIO:**

$$
\begin{cases}\n\max 2x_1 + x_2 + x_3 \\
s.a \colon 3x_1 + x_2 + x_3 + h_1 = 60 \\
x_1 - x_2 + 2x_3 + h_2 = 10\n\end{cases}
$$
\n
$$
\begin{cases}\nx_1^* = 0 \\
x_1^* = 1 \\
x_1x_2, x_3, h_1, h_2 \ge 0\n\end{cases}
$$
\n
$$
\begin{cases}\nx_1^* = 1 \\
x_1x_2 + 2x_3 + h_2 = 10\n\end{cases}
$$
\n
$$
\begin{cases}\nx_1^* = 0 \\
x_1^* = \frac{y_1^*}{2} = \frac{y_1^*}{2} = 0\n\end{cases}
$$
\n
$$
\begin{cases}\nx_1^* = 0 \\
h_1^* = 0 \\
h_2^* = 0\n\end{cases}
$$
\n
$$
\begin{cases}\nx_1^* = 0 \\
y_1^* = 2 \\
y_2^* = 2\n\end{cases}
$$
\n
$$
\begin{cases}\nx_1^* = 0 \\
y_1^* = 0 \\
y_2^* = 2\n\end{cases}
$$
\n
$$
\begin{cases}\nx_1^* = 0 \\
y_1^* = 0 \\
y_2^* = 2\n\end{cases}
$$
\n
$$
\begin{cases}\nx_1^* = 0 \\
y_1^* = 0 \\
y_2^* = 2\n\end{cases}
$$
\n
$$
\begin{cases}\nx_1^* = 0 \\
y_1^* = 0 \\
y_1^* = 2\n\end{cases}
$$
\n
$$
\begin{cases}\nx_1^* = 0 \\
y_1^* = 0 \\
y_1^* = 2\n\end{cases}
$$
\n
$$
\begin{cases}\nx_1^* = 0 \\
y_1^* = 2\n\end{cases}
$$
\n
$$
\begin{cases}\nx_1^* = 0 \\
y_1^* = 2\n\end{cases}
$$
\n
$$
\begin{cases}\nx_1^* = 0 \\
y_1^* = 2\n\end{cases}
$$
\n
$$
\begin{cases}\nx_1^* = 0 \\
y_1^* = 2\n\end{cases}
$$
\n
$$
\begin{cases}\nx_1^* = 0 \\
y_1^* = 2\n\end{cases}
$$
\n
$$
\begin{cases}\nx_1^* = 0 \\
y
$$

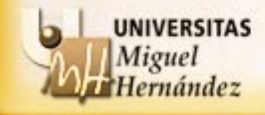

## **EJERCICIO**:

Dado el siguiente problema con solución óptima  $y^{*T} = (1,0)$ 

 $\int \min 60y_1 + 10y_2$  $1 \quad \mathcal{Y}_2$ 1  $y_2$  $1 \quad -72$  $1, y_2$ .a:  $3y_1 + y_2 \ge 2$ 1  $2y_2 \ge 1$  $, y_2 \geq 0$ *s.a* :  $3y_1 + y$  $y_1 - y$  $y_1 + 2y$  $y_1, y$  $\begin{vmatrix} s.a: & 3y_1 + y_2 \end{vmatrix}$  $\vert$  $\begin{cases} y_1 - y_2 \geq 0 \end{cases}$  $y_1 + 2y_2 \ge$  $y_1, y_2 \geq$ 

Calcula la solución óptima del problema dual (incluidas las holguras y/o variables de exceso) aplicando el Teorema de las holguras complementarias.

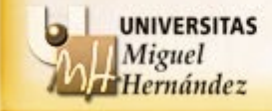

## **EJERCICIO:**

$$
\begin{cases}\n\min 60y_1 + 10y_2 \\
s.a. \quad 3y_1 + y_2 \ge 2 \\
y_1 - y_2 \ge 1 \\
y_1 + 2y_2 \ge 1 \\
y_1, y_2 \ge 0\n\end{cases}
$$

$$
y^{*T} = (1,0)
$$

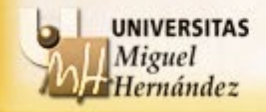

## **EJERCICIO:**

$$
y^{*T} = (1,0)
$$

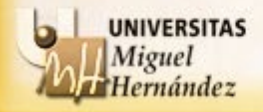

## **EJERCICIO:**

min 60y<sub>1</sub> + 10y<sub>2</sub>  
s.a: 
$$
3y_1 + y_2 - e_1 = 2
$$
  
 $y_1 - y_2 - e_2 = 1$   
 $y_1 + 2y_2 - e_3 = 1$   
 $y_1, y_2, e_1, e_2, e_3 \ge 0$ 

$$
y1* = 1y2* = 0e1D* = 1e2D* = 0e3D* = 0
$$

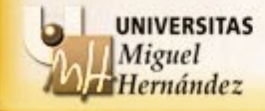

## **EJERCICIO:**

$$
\begin{cases}\n\min 60y_1 + 10y_2 & y_1^* = 1 \\
s.a: 3y_1 + y_2 - e_1 & = 2 \\
y_1 - y_2 & -e_2 & = 1 \\
y_1 + 2y_2 & -e_3 & = 1\n\end{cases} \qquad\n\begin{aligned}\ny_1^* &= 1 \\
y_2^* &= 0 \\
e_1^0 &= 1 \\
e_2^0 &= 0 \\
e_2^0 &= 0\n\end{aligned}
$$

$$
\begin{aligned}\n\max 2x_1 + x_2 + x_3\\ \ns.a: 3x_1 + x_2 + x_3 + h_1 &= 60\\ \nx_1 - x_2 + 2x_3 + h_2 &= 10\\ \nx_1, x_2, x_3, h_1, h_2 &\ge 0\n\end{aligned}
$$

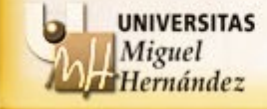

## **EJERCICIO:**

$$
\begin{cases}\n\min 60y_1 + 10y_2 \\
s.a. \quad 3y_1 + y_2 - e_1 &= 2 \\
y_1 - y_2 - e_2 &= 1 \\
y_1 + 2y_2 - e_3 &= 1 \\
y_1, y_2, e_1, e_2, e_3 \ge 0\n\end{cases}
$$

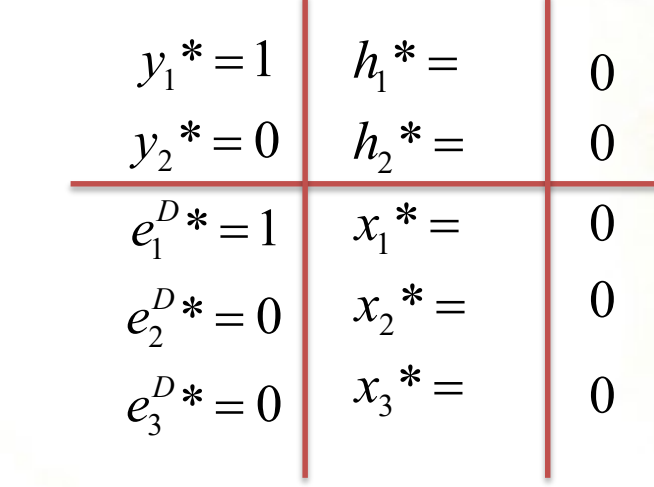

$$
\begin{aligned}\n\max 2x_1 + x_2 + x_3\\ \ns.a: 3x_1 + x_2 + x_3 + h_1 &= 60\\ \nx_1 - x_2 + 2x_3 + h_2 &= 10\\ \nx_1, x_2, x_3, h_1, h_2 &\ge 0\n\end{aligned}
$$

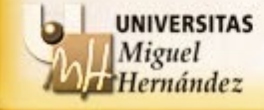

## **EJERCICIO:**

$$
\begin{cases}\n\min 60y_1 + 10y_2 \\
s.a. \quad 3y_1 + y_2 - e_1 &= 2 \\
y_1 - y_2 - e_2 &= 1 \\
y_1 + 2y_2 - e_3 &= 1 \\
y_1, y_2, e_1, e_2, e_3 \ge 0\n\end{cases}
$$

$$
y_1^* = 1
$$
  
\n
$$
y_2^* = 0
$$
  
\n
$$
h_1^* = 0
$$
  
\n
$$
e_1^p * = 1
$$
  
\n
$$
e_2^p * = 0
$$
  
\n
$$
e_3^p * = 0
$$
  
\n
$$
x_1^* = 0
$$
  
\n
$$
x_2^* = 0
$$
  
\n
$$
x_3^* = 0
$$
  
\n
$$
x_3^* = 0
$$
  
\n
$$
x_3^* = 0
$$
  
\n
$$
x_2^* = 0
$$
  
\n
$$
x_3^* = 0
$$

$$
\begin{aligned}\n\max 2x_1 + x_2 + x_3\\ \ns.a: 3x_1 + x_2 + x_3 + h_1 &= 60\\ \nx_1 - x_2 + 2x_3 + h_2 &= 10\\ \nx_1, x_2, x_3, h_1, h_2 &\ge 0\n\end{aligned}
$$

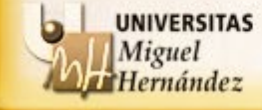

## **EJERCICIO:**

$$
\begin{cases}\n\min 60y_1 + 10y_2 \\
s.a. \quad 3y_1 + y_2 - e_1 &= 2 \\
y_1 - y_2 - e_2 &= 1 \\
y_1 + 2y_2 - e_3 &= 1 \\
y_1, y_2, e_1, e_2, e_3 \ge 0\n\end{cases}
$$

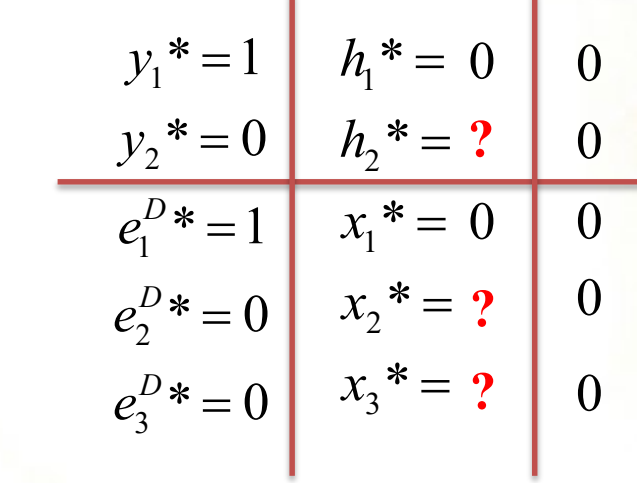

$$
\begin{aligned}\n\text{max } 2x_1 + x_2 + x_3\\ \ns.a: 3x_1 + x_2 + x_3 + h_1 &= 60\\ \nx_1 - x_2 + 2x_3 + h_2 &= 10\\ \nx_1, x_2, x_3, h_1, h_2 &\ge 0\n\end{aligned}
$$

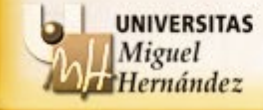
## **EJERCICIO**:

$$
\begin{cases}\n\min 60y_1 + 10y_2 \\
s.a. \quad 3y_1 + y_2 - e_1 &= 2 \\
y_1 - y_2 - e_2 &= 1 \\
y_1 + 2y_2 - e_3 &= 1 \\
y_1, y_2, e_1, e_2, e_3 \ge 0\n\end{cases}
$$

$$
y_{1}^{*} = 1 \t h_{1}^{*} = 0 \t 0
$$
  
\n
$$
y_{2}^{*} = 0 \t h_{2}^{*} = ? \t 0
$$
  
\n
$$
e_{1}^{D*} = 1 \t x_{1}^{*} = 0 \t 0
$$
  
\n
$$
e_{2}^{D*} = 0 \t x_{2}^{*} = ? \t 0
$$
  
\n
$$
e_{3}^{D*} = 0 \t x_{3}^{*} = ? \t 0
$$

$$
\begin{cases}\n\max \ 2x_1 + x_2 + x_3 \\
s.a: 3x_1 + x_2 + x_3 + h_1 = 60 \\
x_1 - x_2 + 2x_3 + h_2 = 10 \\
x_1, x_2, x_3, h_1, h_2 \ge 0\n\end{cases}
$$

$$
3x_1 + x_2 + x_3 + k_1 = 60
$$
  

$$
3x_1 - x_2 + 2x_3 + k_2 = 10
$$

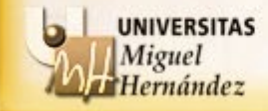

## **EJERCICIO**:

$$
\begin{cases}\n\min \ 60y_1 + 10y_2 \\
s.a: \ 3y_1 + y_2 - e_1 = 2 \\
y_1 - y_2 = e_2 = 1 \\
y_1 + 2y_2 = -e_3 = 1\n\end{cases}\n\begin{cases}\n\text{min } b_1^* = 0 \\
y_2^* = 0\n\end{cases}\n\begin{cases}\nh_1^* = 0 \\
h_2^* = 2\n\end{cases}\n\begin{cases}\n0 \\
h_2^* = 0\n\end{cases}\n\end{cases}\n\begin{cases}\n\text{min } b_1^* = 0 \\
0 \\
\text{min } b_2^* = 0\n\end{cases}\n\begin{cases}\n0 \\
h_2^* = 0\n\end{cases}\n\begin{cases}\n0 \\
0 \\
0 \\
0\n\end{cases}\n\begin{cases}\nx_1^* = 0 \\
0 \\
0 \\
0\n\end{cases}\n\begin{cases}\n0 \\
0 \\
0 \\
0\n\end{cases}\n\begin{cases}\nx_1^* = 0 \\
0 \\
0 \\
0\n\end{cases}\n\begin{cases}\n0 \\
0 \\
0 \\
0\n\end{cases}\n\end{cases}
$$

$$
\begin{cases}\n\max 2x_1 + x_2 + x_3 & 0 \\
s.a \colon 3x_1 + x_2 + x_3 + h_1 = 60 & 3x_1 + x_2 + x_3 + h_1 = 60 \\
x_1 - x_2 + 2x_3 + h_2 = 10 & x_1 - x_2 + 2x_3 + h_2 = 10 \\
x_1, x_2, x_3, h_1, h_2 \ge 0 & 2 \text{ equations, } x \text{ 3 incóonitas } \rightarrow \text{ Infinitas solution.}\n\end{cases}
$$

**2 ecuaciones y 3 incógnitas → Infinitas soluciones**

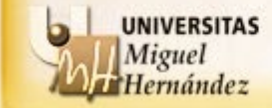

**UNIVERSITAS** Miguel<br>Hernández

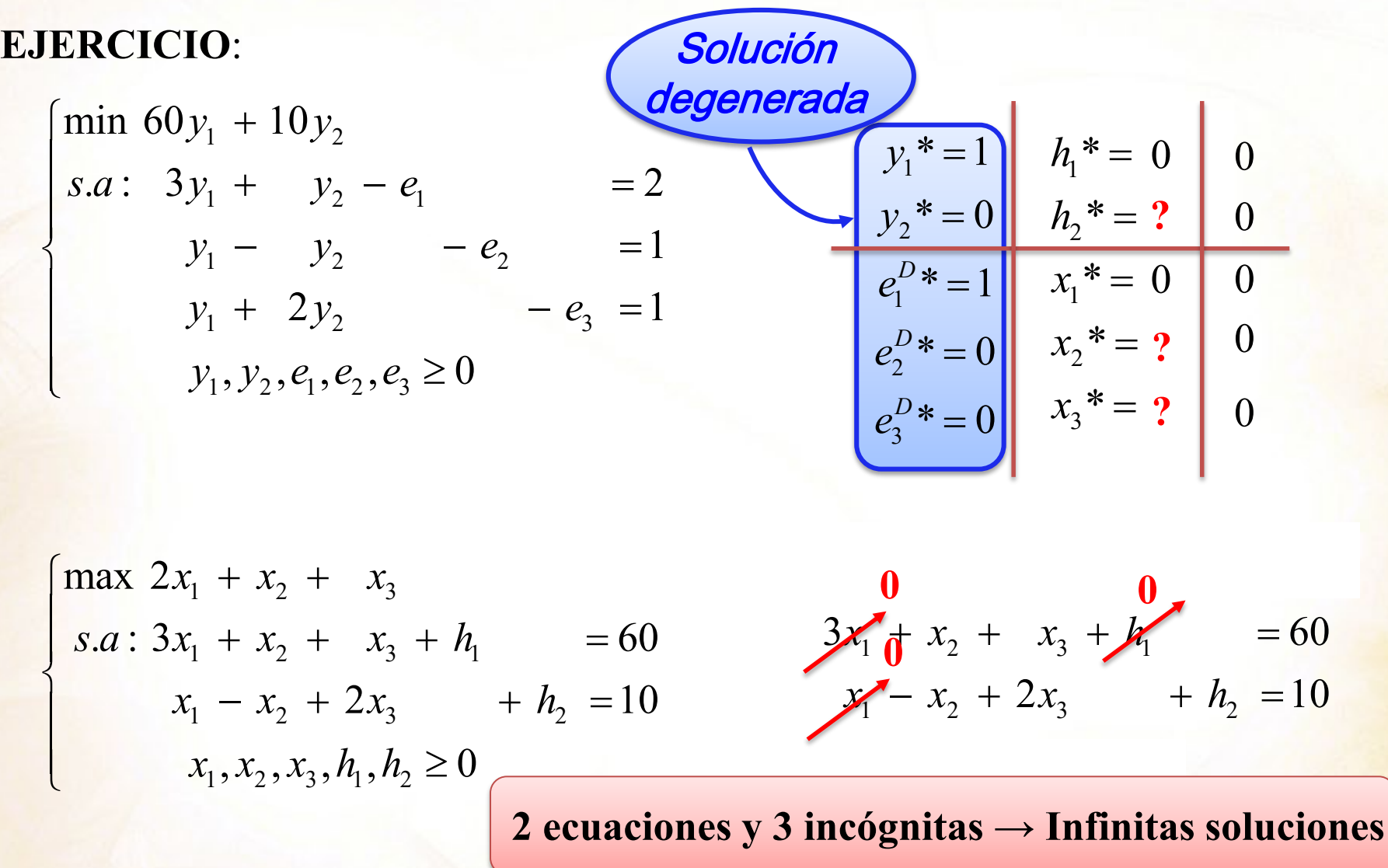

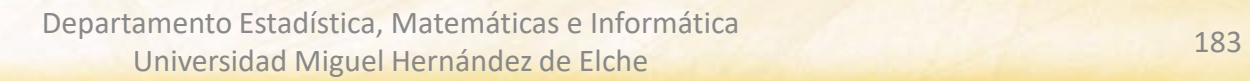

mández

## **SIGNIFICADO DE LAS VARIABLES DUALES**

Cuando la solución óptima de un problema es no degenerada, el valor de la variable dual óptima *yi \** coincide con la variación experimentada por el valor del problema cuando el coeficiente *b<sub>i</sub>* se incrementa en una unidad.

max 3x<sub>1</sub> + 5x<sub>2</sub>  
\ns.a: -3x<sub>1</sub> + 2x<sub>2</sub> 
$$
\leq
$$
 3  
\n-2x<sub>1</sub> + x<sub>2</sub>  $\leq$  5  
\n6x<sub>1</sub> + x<sub>2</sub>  $\leq$  9  
\nmax 3x<sub>1</sub> + 5x<sub>2</sub>  
\ns.a: -3x<sub>1</sub> + 2x<sub>2</sub>  $\leq$  9  
\nmax 3x<sub>1</sub> + 5x<sub>2</sub>  
\ns.a: -3x<sub>1</sub> + 2x<sub>2</sub>  $\leq$  4  
\n-2x<sub>1</sub> + x<sub>2</sub>  $\leq$  5  
\n6x<sub>1</sub> + x<sub>2</sub>  $\leq$  5  
\n6x<sub>1</sub> + x<sub>2</sub>  $\leq$  9  
\nx<sub>1</sub>, x<sub>2</sub>  $\geq$  0  
\n2  
\n**Variación de z\* = 19.8 - 18 = 1.8 = y<sub>1</sub>\***

duistica, Matemáticas e Universidad Miguel Hernández de Elche

## **SIGNIFICADO DE LAS VARIABLES DUALES**

En general, y dentro de ciertos límites de variación para  $b_i$ , podemos afirmar que cuando la solución óptima de un problema es no degenerada, la variación experimentada por el valor del problema cuando el coeficiente  $b_i$  se incrementa en la cantidad  $\Delta b_i$  es  $y_i^* \times \Delta b_i$ .

$$
\begin{array}{ll}\n\text{max} & 3x_1 + 5x_2 \\
s.a: \ -3x_1 + 2x_2 \le 10 \\
-2x_1 + x_2 \le 5 \\
s x_1, x_2 \ge 0\n\end{array}\n\quad\n\begin{array}{l}\nz^* = 30.6 \quad \text{Variación de } z^* = 30.6 - 18 = 12.6 \\
z^* = 18 + 1.8(10 - 3) = 18 + 1.8 \times 7 = 18 + 1.2.6 = 30.6\n\end{array}
$$

max  
\n
$$
s.a: -3x_1 + 5x_2 \le 0.5
$$
  
\n $-2x_1 + x_2 \le 5$   
\n $6x_1 + x_2 \le 9$   
\n $x_1, x_2 \ge 0$   
\n $x_1 + x_2 \le 18 + 1.8(0.5 - 3) = 18 + 1.8 \times (-2.5) = 18 - 4.5$ 

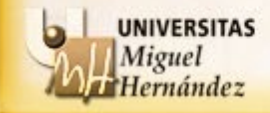

# **INTERPRETACIÓN DE LAS VARIABLES DUALES**

Dada la información que proporcionan las variables duales óptimas acerca de la variación experimentada en el valor óptimo de un problema cuando variamos el término independiente de la restricción asociada, dichas variables suelen recibir el nombre de **precios sombra** o **precios duales** o **costes de oportunidad**.

Las variables duales nos permiten determinar bien el **precio que estamos dispuestos a pagar** por aumentar el conjunto factible variando en una unidad el correspondiente término independiente, o bien el **precio que estamos dispuestos a recibir** por disminuir el conjunto factible variando en una unidad el correspondiente término independiente.

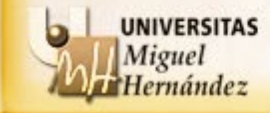

En ausencia de degeneración se verifica lo siguiente:

• **Restricción tipo** ( $\leq$ ): Si aumentamos de  $b_i$  a  $b_i+1$ , el conjunto factible es mayor o igual que antes  $\rightarrow$  El valor de la f.o. mejorará o permanecerá igual.

El precio (dual)  $P_i$  que estamos dispuestos a pagar por dicha mejora es mayor o igual que cero. Por tanto:

> Problema de maximización: *Pi* := *yi \** Problema de minimización: *Pi* := −*yi \**

• **Restricción tipo (**≥**):** Si aumentamos de *bi* a *bi* +1, el conjunto factible es menor  $\overline{\text{o}}$  igual que antes  $\rightarrow$  El valor de la f.o. empeorará o permanecerá igual. El precio (dual) *Pi* que estamos dispuestos a pagar por empeorar es menor o igual que cero. Por tanto:

> Problema de maximización: *Pi* := *yi \** Problema de minimización: *P<sub>i</sub>* := −*y<sub>i</sub>*\*

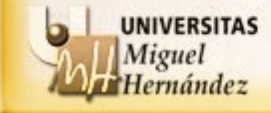

## **EJEMPLO: La producción de PET (cont.)**

¿Cuánto aumentaría el beneficio de la pequeña empresa petroquímica si se incrementaran sus recursos de PTA y EtG en una unidad, respectivamente?

1 2 1 2 1 1 2 1 1 2 PTA: 60 50 \* 16149068.32 . : 0.966 0.912 260001 \* 16149130.43 0.365 0.344 150000 \* \* 62.11 , 0 *Max x x z sa x x z x x z z x x* <sup>+</sup> <sup>=</sup> + ≤ → = + ≤ − = <sup>≥</sup>

EtG: Max 
$$
60x_1 + 50x_2
$$
  
\ns.a:  $0.966x_1 + 0.912x_2 \le 260000$   
\n $0.365x_1 + 0.344x_2 \le 150001$   
\n $x_1, x_2 \ge 0$   
\n $x_1^* - z^* = 0$ 

Le interesaría comprar 1 Tm adicional de PTA si su coste fuera no superior a 62.11 €, mientras que no le interesaría comprar más EtG.

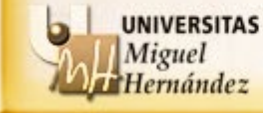

## **EJEMPLO: La producción de PET (cont.)**

¿Qué precio de compra de PTA y EtG debe ofrecer la compañía grande a la pequeña de manera que no sólo esa compra le salga lo más barata posible, sino que a la pequeña le interese vender?

> $Min \quad 260000y_1 + 150000y_2$ 1  $_{1}$   $\cdots$   $\cdots$   $\cdots$   $\cdots$ 2 1 2  $y_1, y_2 \ge 0$  $y_1^* = 62.111801$ .a:  $0.966y_1 + 0.365y_2 \ge 60$  $* = 0$  $0.912y_1 + 0.344y_2 \ge 50$ \* 16149068.32 *z s.a* :  $0.966y_1 + 0.365y$ *y*  $y_1 + 0.344y$  $y_1 + 150000y_2$ <br>+ 0.365y<sub>2</sub>  $\geq 60$   $y_1^* =$  $\rightarrow y_2^* =$  $y_1 + 0.344 y_2$   $\geq 50$   $z^* =$ <br>  $\geq 0$

Debe ofrecer un precio de 62.11  $\epsilon$  por cada Tm de PTA y 0  $\epsilon$  por cada Tm de EtG.

Se cumple que el **precio al que venderían un recurso** (significado de la variable correspondiente en el problema dual) **coincide con el precio de compra de dicho recurso** (lo analizado en la transparencia anterior e interpretación habitual de variable dual como *coste de oportunidad*).

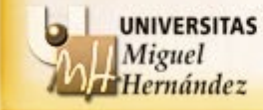

## **EJEMPLO:**

Una empresa manufactura dos productos A y B en dos factorías F1 y F2. El coste de fabricación, así como el tiempo necesario para obtener un kilogramo de cada producto aparecen en la siguiente tabla (coste en euros, tiempo en horas):

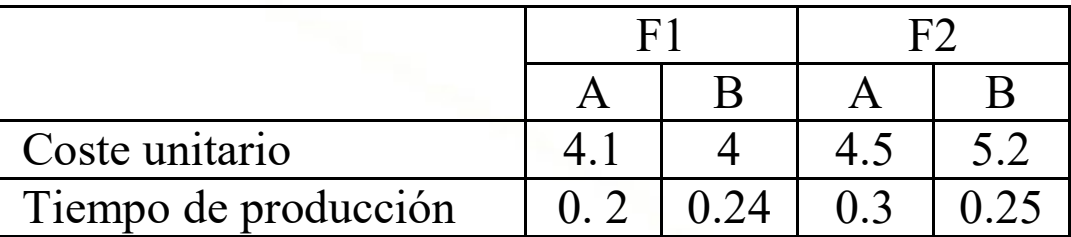

A cambio de cierto canon, la empresa debe proporcionar a cierto cliente semanalmente al menos 1500 kg de A y 2000 kg de B. Para ello, dispone de 450 horas de trabajo semanales en F1 y de 500 horas en F2. ¿Cuál es la planificación de la producción que minimiza el coste de producción ?

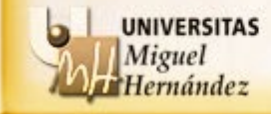

## **EJEMPLO:**

Si definimos las variables:

 $x_{1A}$  = Kg fabricados en F1 de A  $x_{2A}$  = Kg fabricados en F2 de A  $x_{1B}$  = Kg fabricados en F1 de B  $x_{2B}$  = Kg fabricados en F2 de B

min 4.1
$$
x_{1A}
$$
 + 4 $x_{1B}$  + 4.5 $x_{2A}$  + 5.2 $x_{2B}$   
s.a:  $x_{1A}$  +  $x_{2A}$  ≥ 1500  
 $x_{1B}$  +  $x_{2B}$  ≥ 2000  
0.2 $x_{1A}$  + 0.24 $x_{1B}$  ≤ 450  
0.3 $x_{2A}$  + 0.25 $x_{2B}$  ≤ 500  
 $x_{1A}$ ,  $x_{1B}$ ,  $x_{2A}$ ,  $x_{2B}$  ≥ 0

$$
x_{1A}^* = 0 \t e_1^* = 0
$$
  
\n
$$
x_{1B}^* = 1875 \t e_2^* = 0
$$
  
\n
$$
x_{2A}^* = 1500 \t h_3^* = 0
$$
  
\n
$$
x_{2B}^* = 125 \t h_4^* = 18.75
$$
  
\n
$$
z^* = 14900
$$

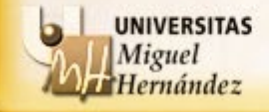

## **EJEMPLO:**

- ¿Merecería la pena aumentar las horas de trabajo en alguna factoría?
- El cliente necesita semanalmente 10 Kg adicionales de B. ¿Qué acuerdo debería proponer a la empresa para que esta aceptara fabricarlos?

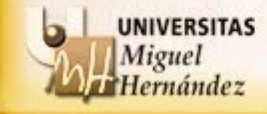

## **EJEMPLO:**

min 4.1
$$
x_{1A}
$$
 + 4 $x_{1B}$  + 4.5 $x_{2A}$  + 5.2 $x_{2B}$   
s.a:  $x_{1A}$  +  $x_{2A}$  ≥ 1500  
 $x_{1B}$  +  $x_{2B}$  ≥ 2000  
0.2 $x_{1A}$  + 0.24 $x_{1B}$  ≤ 450  
0.3 $x_{2A}$  + 0.25 $x_{2B}$  ≤ 500  
 $x_{1A}$ ,  $x_{1B}$ ,  $x_{2A}$ ,  $x_{2B}$  ≥ 0

$$
x_{1A}^* = 0 \t e_1^* = 0
$$
  
\n
$$
x_{1B}^* = 1875 \t e_2^* = 0
$$
  
\n
$$
x_{2A}^* = 1500 \t h_3^* = 0
$$
  
\n
$$
x_{2B}^* = 125 \t (h_4^* = 18.75)
$$
  
\n
$$
z^* = 14900
$$

 $n<sup>o</sup>$  restricciones = 4 ll nº variables positivas =4

Solución no degenerada

Pueden interpretarse las variables duales

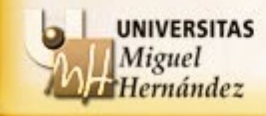

## **EJEMPLO:**

• ¿Merecería la pena aumentar las horas de trabajo en alguna factoría?

min 4.1x<sub>1A</sub> + 4x<sub>1B</sub> + 4.5x<sub>2A</sub> + 5.2x<sub>2B</sub>  
\ns.a: 
$$
x_{1A} + x_{2A} \ge 1500
$$
  
\n $x_{1B} + x_{2B} \ge 2000$   
\nF1  $\rightarrow 0.2x_{1A} + 0.24x_{1B} \le 450$   
\nF2  $\rightarrow 0.3x_{2A} + 0.25x_{2B} \le 500$   
\n $x_{1A}, x_{1B}, x_{2A}, x_{2B} \ge 0$   
\nF1 aumenta 1 hora  $\rightarrow z^* = 14900 + (-5) \times 1 = 14895$   
\nF2 aumenta 1 hora  $\rightarrow z^* = 14900 + 0 \times 1 = 14900$ 

Solo tendría sentido aumentarlas en la Factoría 1

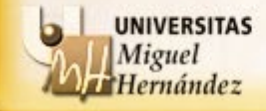

## **EJEMPLO:**

• El cliente necesita semanalmente 10 Kg adicionales de B. ¿Qué acuerdo debería proponer a la empresa para que esta aceptara fabricarlos?

min 4.1x<sub>1A</sub> + 4x<sub>1B</sub> + 4.5x<sub>2A</sub> + 5.2x<sub>2B</sub>  
\ns.a: 
$$
x_{1A} + x_{2A} \ge 1500
$$
  
\n $B \rightarrow x_{1B} + x_{2B} \ge 2000$   
\n0.2x<sub>1A</sub> + 0.24x<sub>1B</sub> \le 450  
\n0.3x<sub>2A</sub> + 0.25x<sub>2B</sub> \le 500  
\nx<sub>1A</sub>, x<sub>1B</sub>, x<sub>2A</sub>, x<sub>2B</sub> \ge 0

$$
\Delta b_2 = 10 \rightarrow z^* = 14900 + 5.2 \times 10 = 14952
$$

## Pagarle al menos 52 euros adicionales

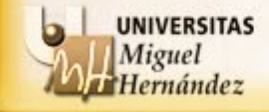

**RANGO DE VALIDEZ DE LA INTERPRETACIÓN DE LAS VARIABLES DUALES**

max  
\n
$$
3x_{1} + 5x_{2}
$$
\n
$$
s.a: -3x_{1} + 2x_{2} \le 3
$$
\n
$$
-2x_{1} + x_{2} \le 5
$$
\n
$$
6x_{1} + x_{2} \le 9
$$
\nmax  
\n
$$
3x_{1} + 5x_{2} \le 9
$$
\n
$$
x_{1}, x_{2} \ge 0
$$
\nmax  
\n
$$
3x_{1} + 5x_{2}
$$
\n
$$
-2x_{1} + x_{2} \le 5
$$
\n
$$
-2x_{1} + x_{2} \le 5
$$
\n
$$
6x_{1} + x_{2} \le 5
$$
\n
$$
x_{1}, x_{2} \ge 0
$$
\nmin  
\n
$$
x_{2} \le 30
$$
\n
$$
x_{1} + 2x_{2} \le 30
$$
\n
$$
x_{2} + x_{2} \le 5
$$
\n
$$
x_{1} + x_{2} \le 5
$$
\n
$$
x_{2} + x_{2} \le 5
$$
\n
$$
x_{1} + x_{2} \le 9
$$
\n
$$
x_{1} + x_{2} \le 9
$$
\n
$$
x_{2} + x_{2} \le 9
$$
\n
$$
x_{1} + x_{2} \le 9
$$
\n*Example a variation of a b*

Variación de  $z^* = 31.5 - 18 = 13.5 \neq (30 - 3)1.8 = 48.6$ 

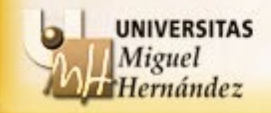

Con frecuencia, en la vida real, los modelos matemáticos contienen datos o informaciones que pueden variar, e incluso pueden tener coeficientes que no se conozcan con exactitud. Analizar cómo varía una solución óptima con las posibles variaciones en los datos es muy importante, puesto que nos ofrece información acerca de la estabilidad de la solución. Este tipo de análisis recibe el nombre de **análisis de sensibilidad**. Algunas de las cuestiones que se pueden plantear son:

- ¿Cómo varía la solución óptima del problema si cambian los coeficientes de la función objetivo?
- ¿Cómo varía la solución óptima del problema si cambian los valores de los términos independientes de las restricciones?
- ¿Cómo varía la solución óptima de un problema si se añaden nuevas restricciones al problema?
- ¿Cómo varía la solución óptima si se añade una nueva variable?
- ¿Cómo varía la solución óptima si cambia la tecnología, es decir, alguno de los coeficientes de las restricciones?

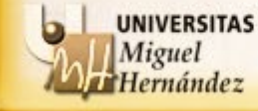

**Iernández** 

**ANÁLISIS DE SENSIBILIDAD DE LOS COEFICIENTES DE LA FUNCIÓN OBJETIVO**

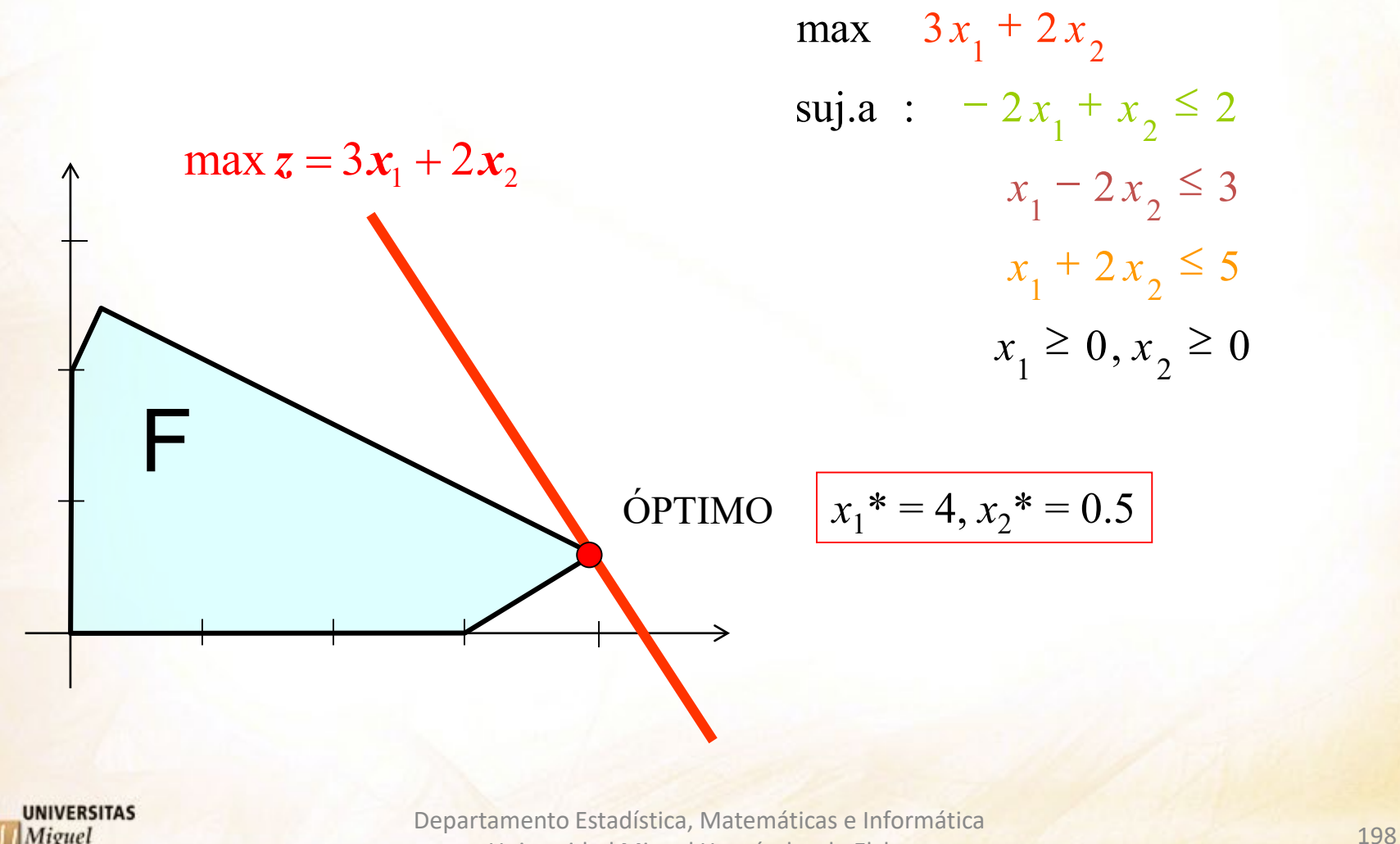

Universidad Miguel Hernández de Elche

### **Análisis de sensibilidad de** *c***<sup>1</sup>**

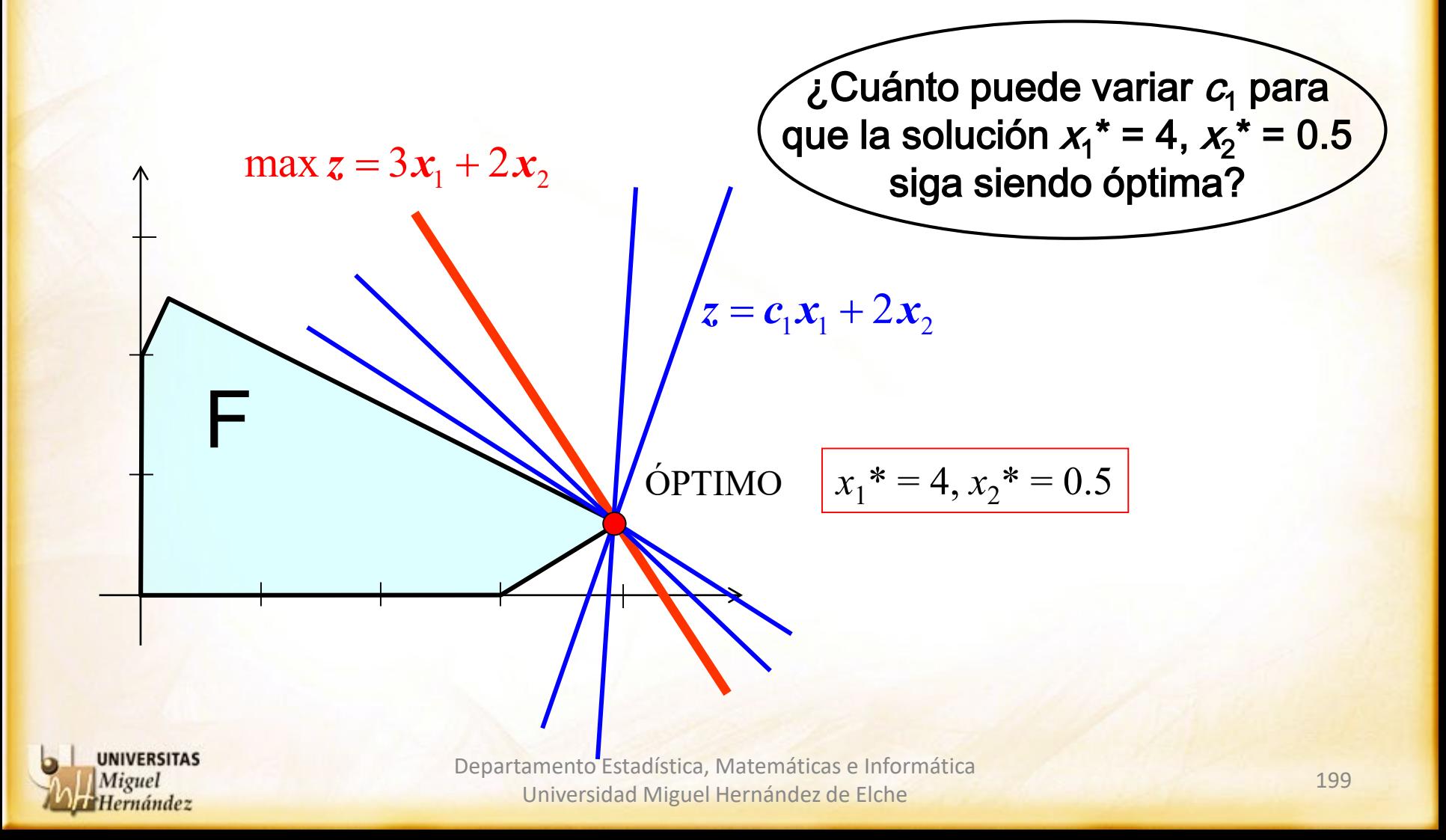

**ANÁLISIS DE SENSIBILIDAD DE LOS TÉRMINOS INDEPENDIENTES**

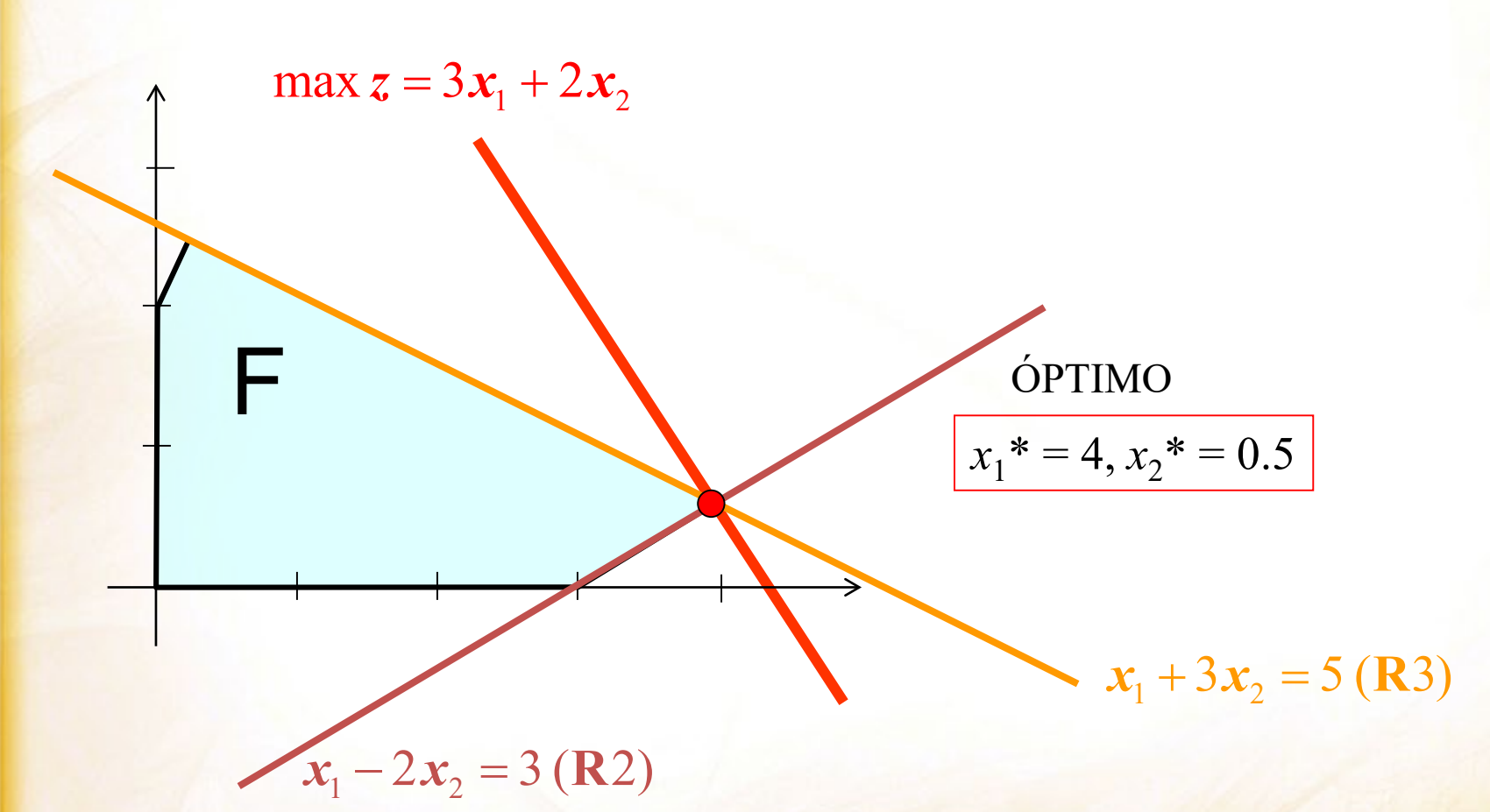

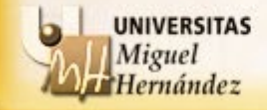

F

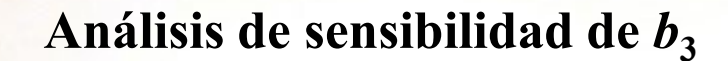

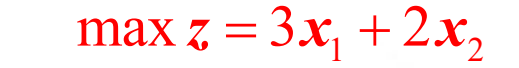

 $\widetilde{\mathcal{L}}$ Cuánto puede variar  $b_3$  para que la solución óptima siga siendo R2 ∩ R3?

 $x_1 + 3x_2 = 5$  (**R**3)

ÓPTIMO  $x_1^* = 4$ ,  $x_2^* = 0.5$ 

 $\mathbf{i} x_1 + 3x_2 = \mathbf{i}$  **(R3)** 

$$
x_1 - 2x_2 = 3
$$
 (R2)

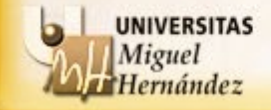

Cualquier programa informático de PL incluye la respuesta a estas dos preguntas.

### **EJEMPLO**:

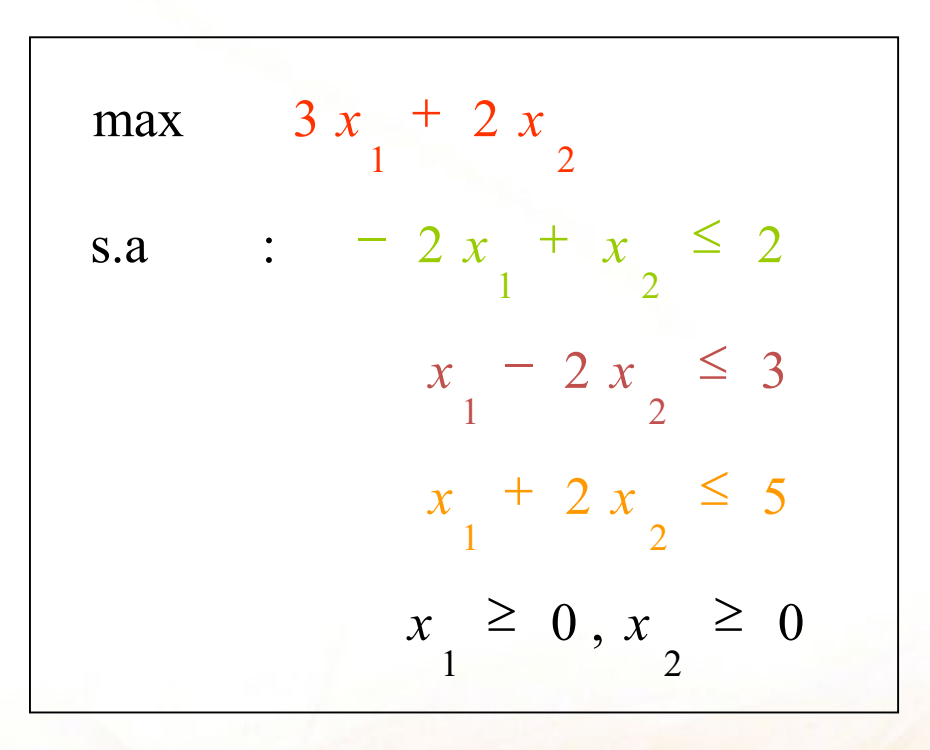

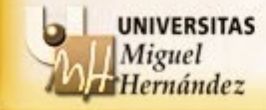

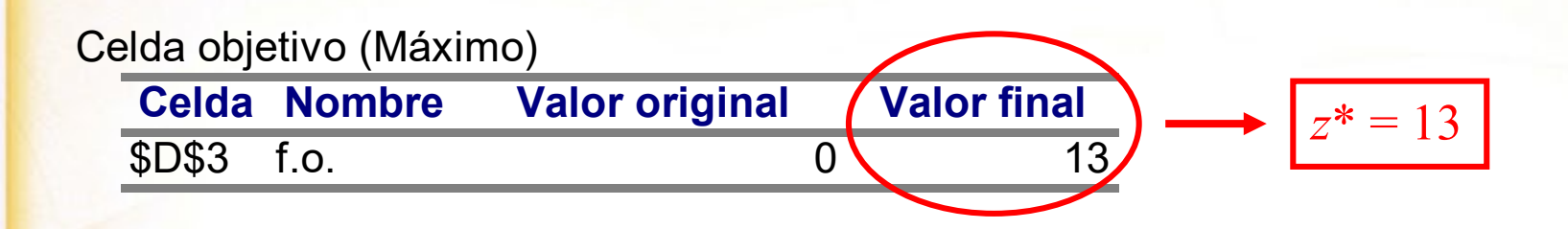

#### Celdas cambiantes

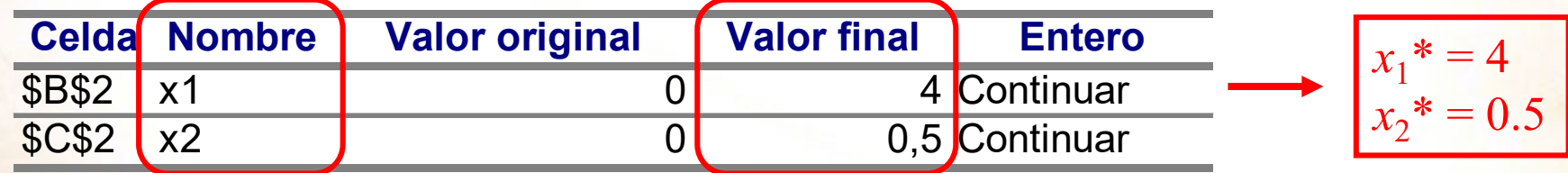

#### **Restricciones Celda Nombre Valor de la celda Fórmula Estado Demora**  $$D$5$  R1) -7,5  $$D$5\leq~F$5$  No vinculante  $\left[$  9,5 \$D\$6 R2) 3 \$D\$6<=\$F\$6 Vinculante 0 \$D\$7 R3) 5 \$D\$7<=\$F\$7 Vinculante 0 **Holgura/exceso**

$$
h_1^* = 9.5 h_2^* = h_2^* = 0
$$

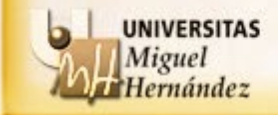

**Microsoft Excel 14.0 Informe de confidencialidad Hoja de cálculo: [Ejemplo.xls]Hoja1 Informe creado: 30/04/2013 16:48:04**

#### Celdas cambiantes

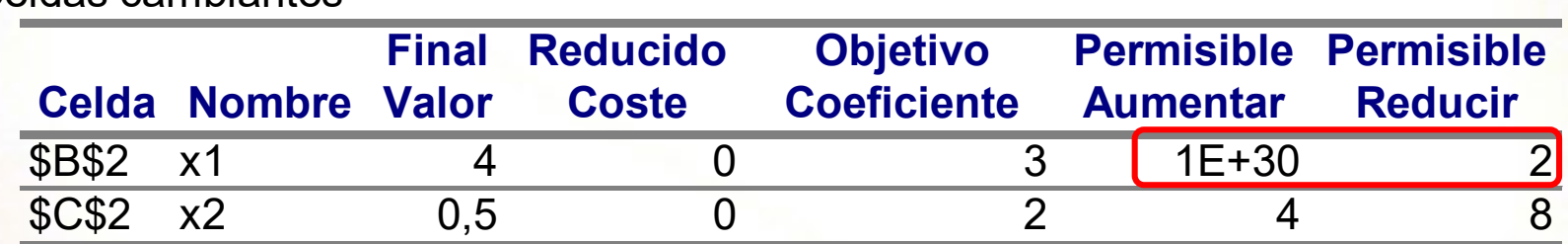

## **Análisis de sensibilidad para** *c***1:**

Siempre que  $c_1$  aumente cualquier cantidad o disminuya como máximo 2 unidades:

- La solución óptima seguirá siendo  $x_1^* = 4$ ,  $x_2^* = 0.5$ .
- El valor del problema será  $z^* = (3 + \Delta c_1) \times 4 + 2 \times 0.5 = 13 + \Delta c_1 \times 4$

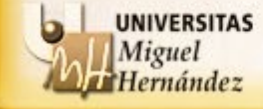

**Microsoft Excel 14.0 Informe de confidencialidad Hoja de cálculo: [Ejemplo.xls]Hoja1 Informe creado: 30/04/2013 16:48:04**

#### Celdas cambiantes

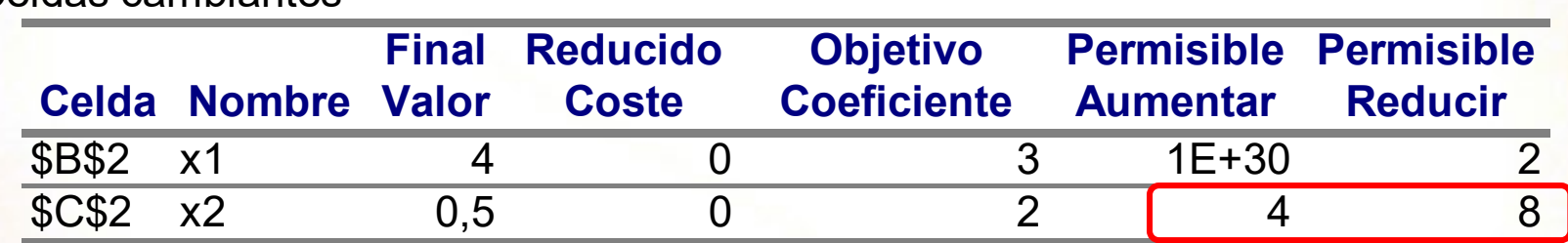

## **Análisis de sensibilidad para** *c***2:**

Siempre que c<sub>2</sub> aumente como máximo 4 unidades o disminuya como máximo 8 unidades:

- La solución óptima seguirá siendo  $x_1^* = 4$ ,  $x_2^* = 0.5$ .
- El valor del problema será  $z^* = 3 \times 4 + (2 + \Delta c_2) \times 0.5 = 13 + \Delta c_2 \times 0.5$

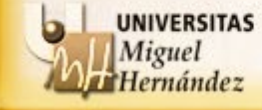

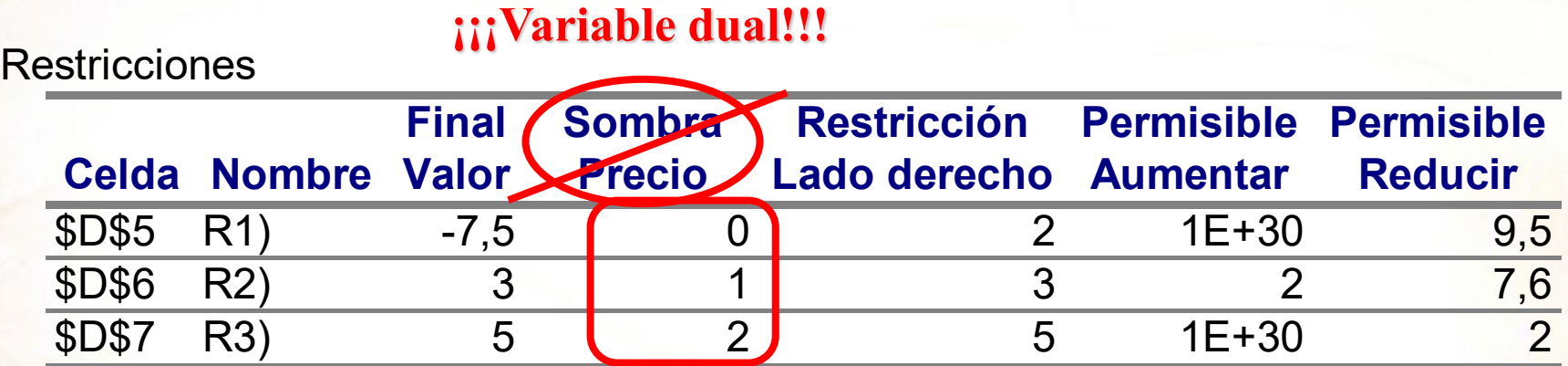

• Variables duales:  $y_1^* = 0$ ,  $y_2^* = 1$ ,  $y_3^* = 2$ .

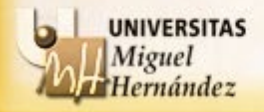

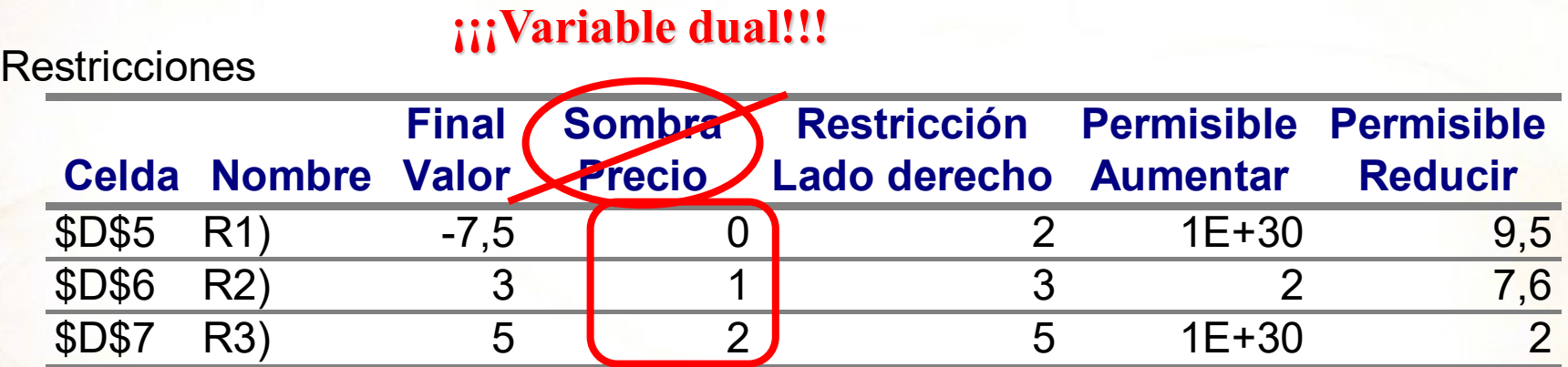

• Variables duales:  $y_1^* = 0$ ,  $y_2^* = 1$ ,  $y_3^* = 2$ .

Interpretación en términos de precios sombra solo si la solución x\* es no degenerada

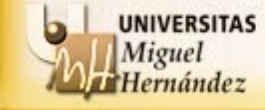

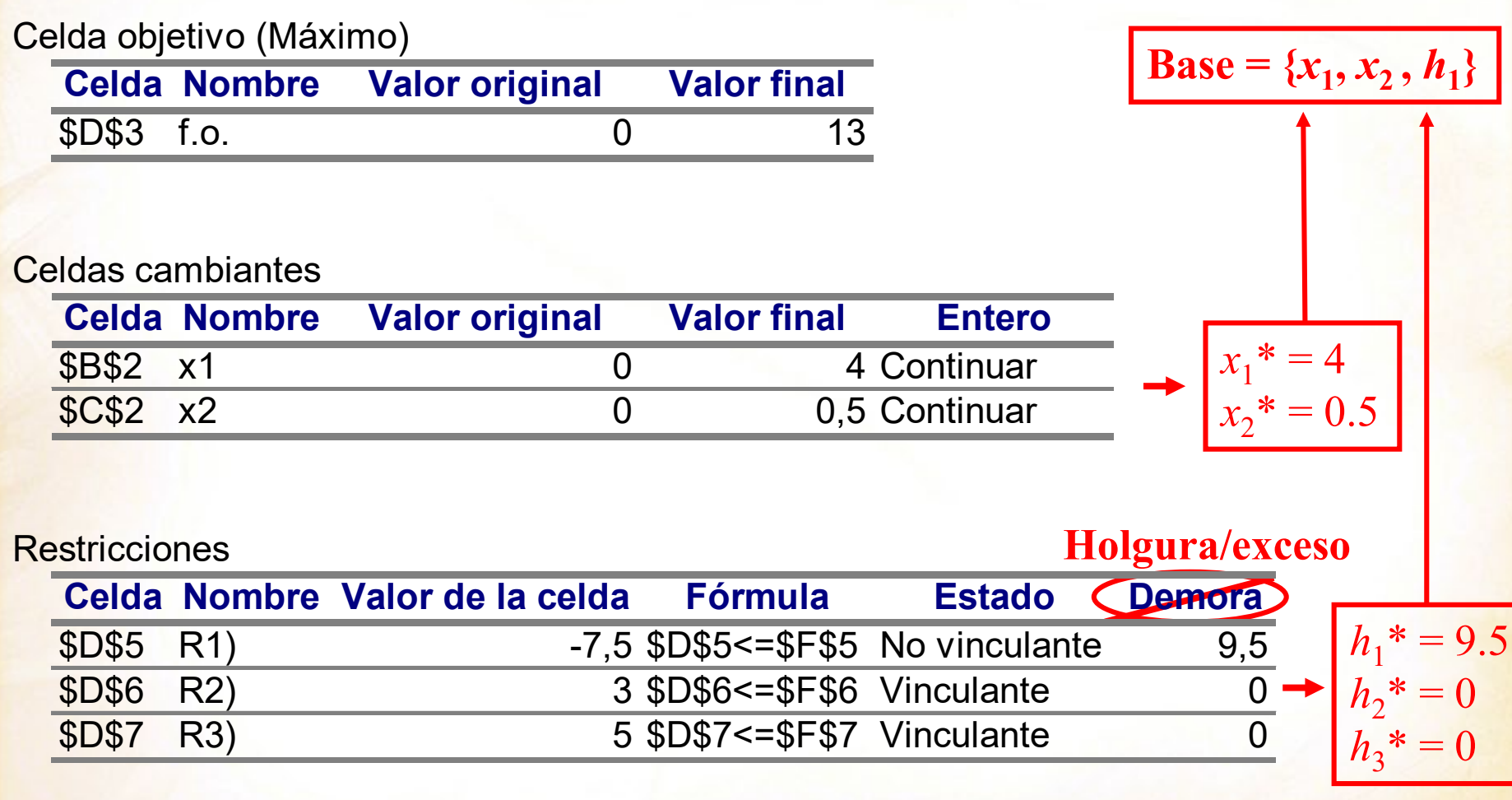

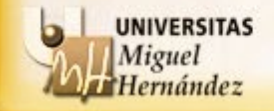

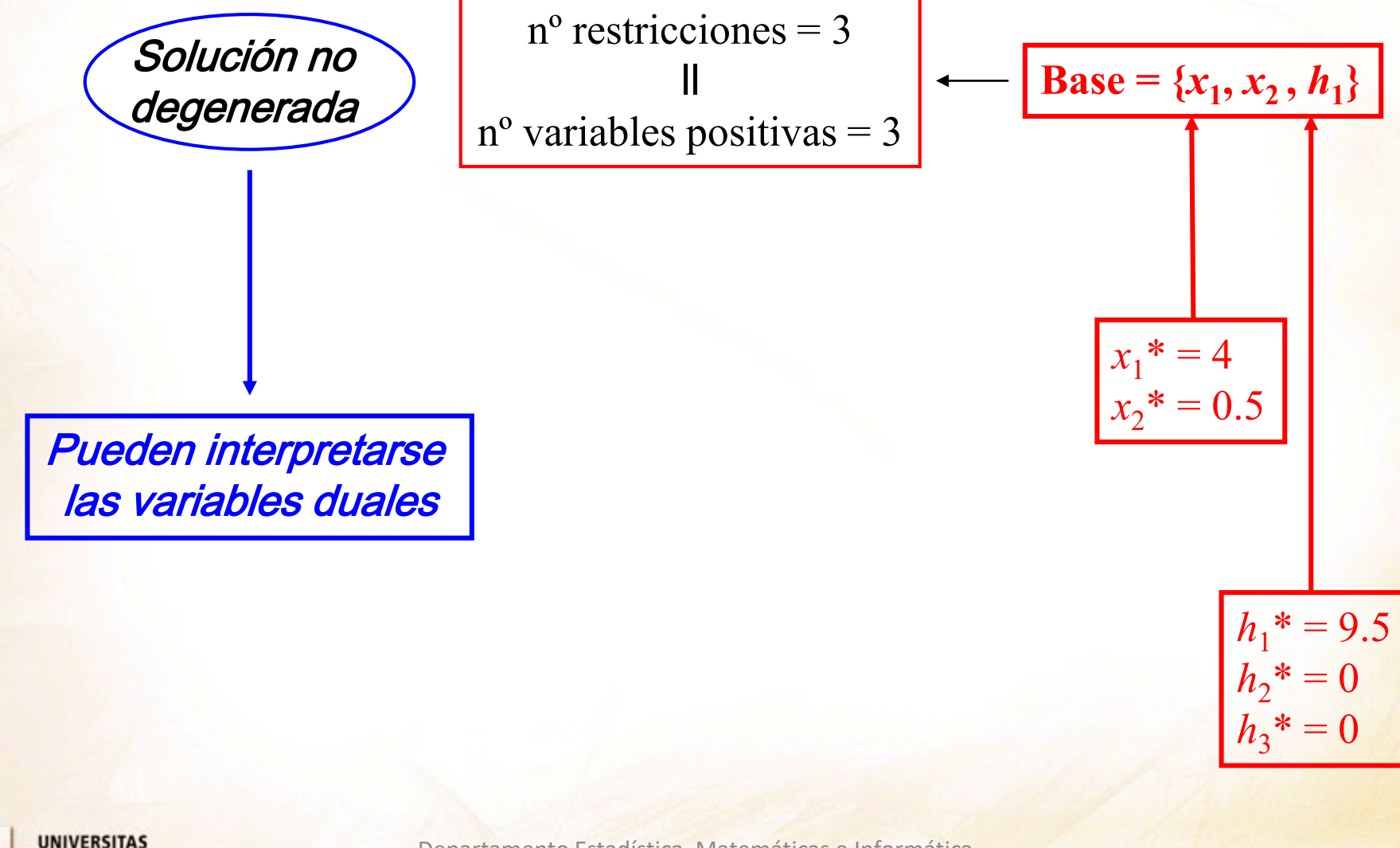

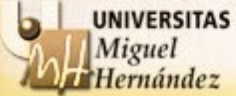

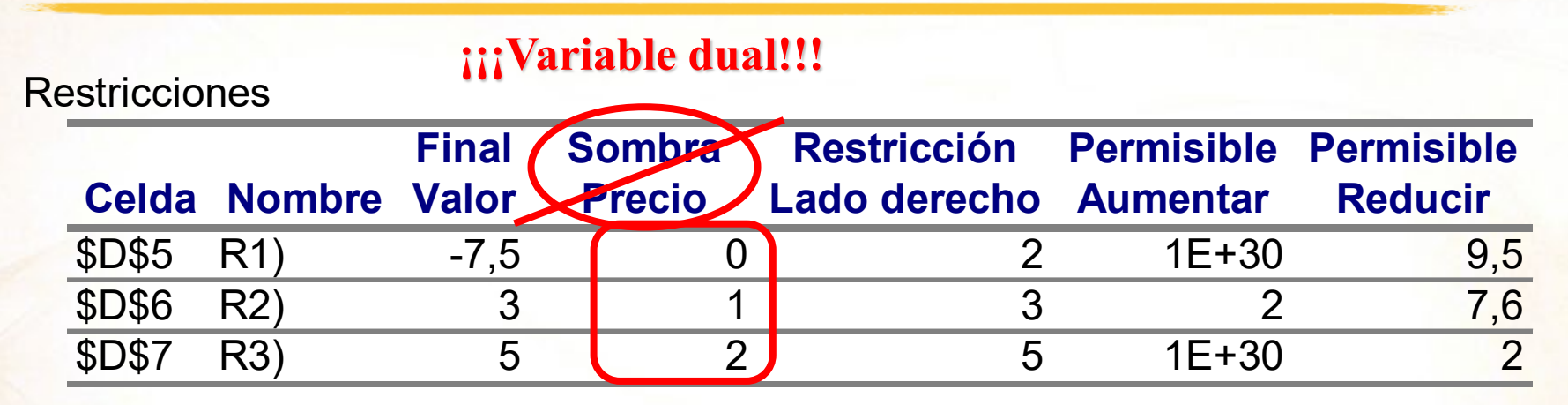

- Variables duales:  $y_1^* = 0$ ,  $y_2^* = 1$ ,  $y_3^* = 2$
- **Precios duales o precios sombra**:

Como el problema es de maximización:  $P_1 = y_1^* = 0$ 

$$
P_2 = y_2^* = 1
$$
  

$$
P_3 = y_3^* = 2
$$

Si el problema fuera de

minimización  $P_i$  = −y $_i^\ast$ 

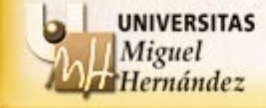

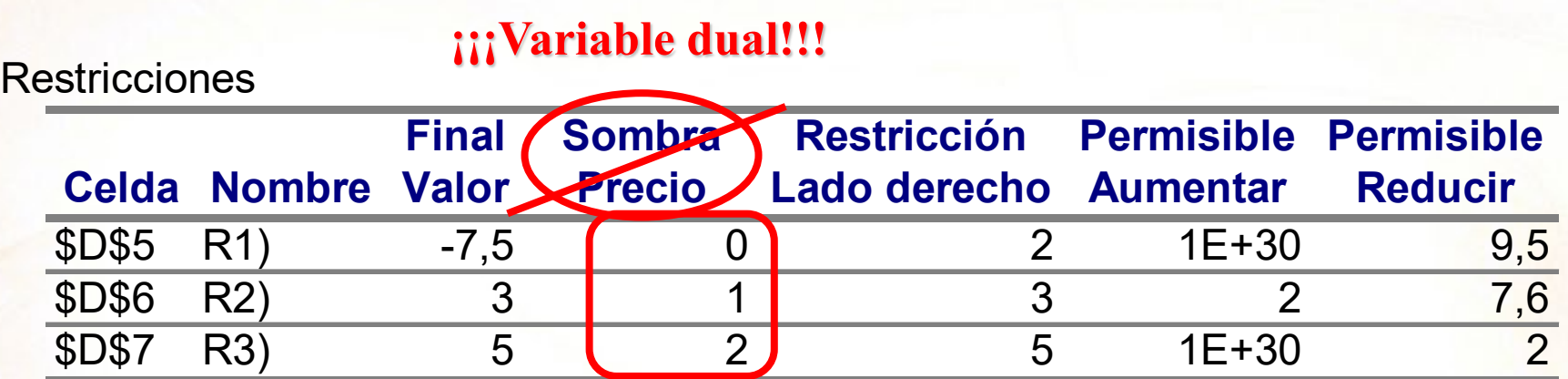

• Variables duales:  $y_1^* = 0$ ,  $y_2^* = 1$ ,  $y_3^* = 2$ .

• **Precios duales o precios sombra**: Como el problema es de **maximización**:

$$
P_1 = y_1^* = 0
$$
,  $P_2 = y_2^* = 1$ ,  $P_3 = y_3^* = 2$ 

- **No pagaríamos nada por aumentar el término** *b***<sup>1</sup>**
- **Estaríamos dispuestos a pagar 1 u.m. por aumentar 1 unidad el término** *b***<sup>2</sup>**
- **Estaríamos dispuestos a pagar 2 u.m. por aumentar 1 unidad el término** *b***<sup>3</sup>**

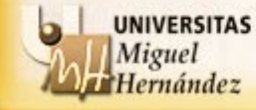

# **¿Cuál es la importancia del análisis de sensibilidad del coeficiente** *b***<sup>i</sup> ?**

En ausencia de degeneración, permite determinar el rango de variación del término *bi* para el que la variación del valor óptimo del problema viene dado por la expresión:

$$
\Delta z^* = y_i^* \times \Delta b_i.
$$

Podemos obtener el rango de validez para los precios sombra

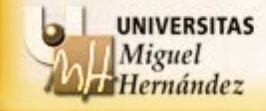

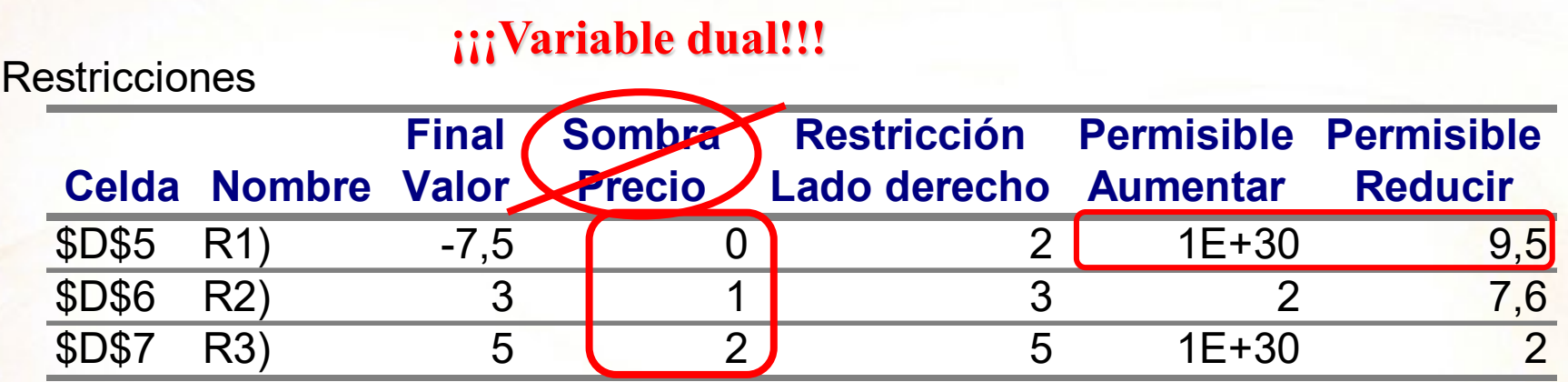

## **Análisis de sensibilidad para** *b***1:**

Siempre que *b*<sub>1</sub> aumente cualquier cantidad o disminuya como máximo 9.5 unidades:

• Las variables básicas seguirán siendo  $\{x_1^*, x_2^*, h_1^*\}$ . Por lo tanto:

(PP)  $\left[ h_2^* = h_3^* = 0 \right]$  e  $\left[ y_1^* = 0, y_2^* = 1, y_3^* = 2 \right]$  (PD)

• El valor del problema será  $z^* = 13 + \Delta b_1 \times y_1^* = 13 + \Delta b_1 \times 0 = 13$ 

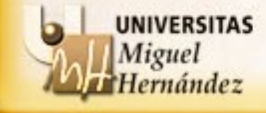

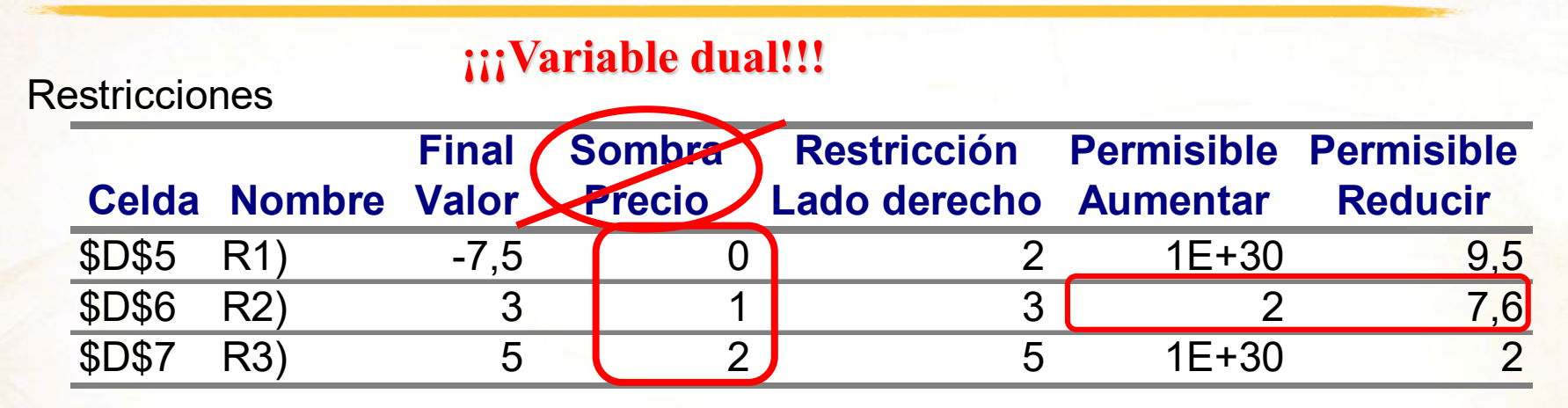

## **Análisis de sensibilidad para** *b***2:**

Siempre que  $b_2$  aumente como máximo 2 unidades o disminuya como máximo 7.6 unidades:

• Las variables básicas seguirán siendo  $\{x_1^*, x_2^*, h_1^*\}$ . Por lo tanto:

(PP) 
$$
\left(h_2^* = h_3^* = 0\right)
$$
 e  $\left(y_1^* = 0, y_2^* = 1, y_3^* = 2\right)$  (PD)

• El valor del problema será  $z^* = 13 + \Delta b_2 \times y_2^* = 13 + \Delta b_2 \times 1$ 

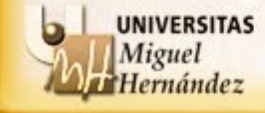

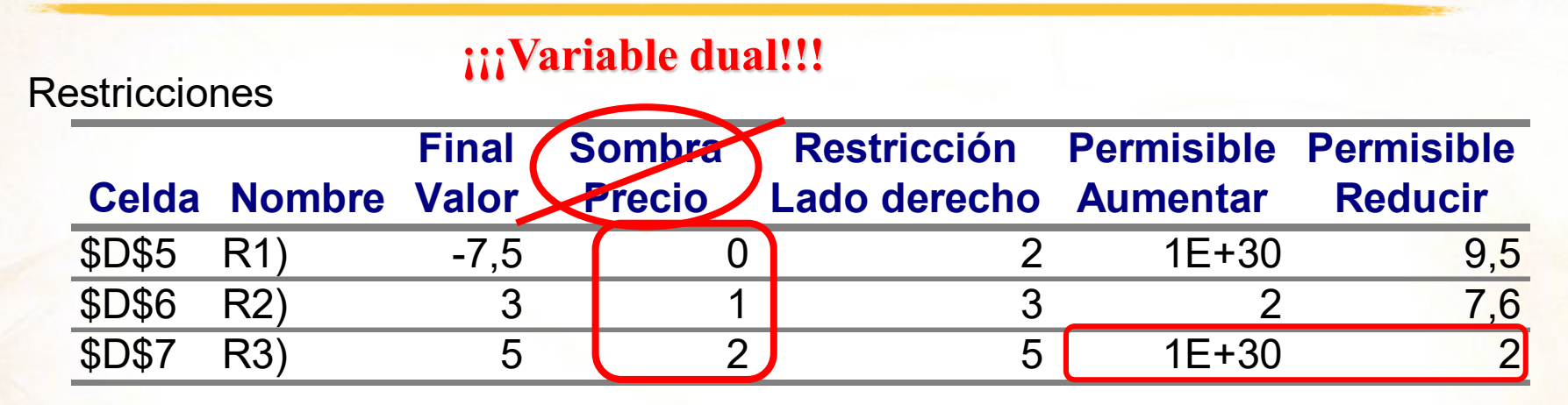

## Análisis de sensibilidad para  $b_3$ :

Siempre que  $b_3$  aumente cualquier cantidad o disminuya como máximo 2 unidades:

• Las variables básicas seguirán siendo  $\{x_1^*, x_2^*, h_1^*\}$ . Por lo tanto:

(PP) 
$$
\left(h_2^* = h_3^* = 0\right)
$$
 e  $\left(y_1^* = 0, y_2^* = 1, y_3^* = 2\right)$  (PD)

• El valor del problema será

$$
z^* = 13 + \Delta b_3 \times y_3^* = 13 + \Delta b_3 \times 2
$$

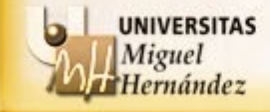

## **EJEMPLO**:

max  
\n
$$
3x_{1} + 5x_{2}
$$
\n
$$
s.a: -3x_{1} + 2x_{2} \le 3
$$
\n
$$
-2x_{1} + x_{2} \le 5
$$
\n
$$
6x_{1} + x_{2} \le 9
$$
\n
$$
x_{1}, x_{2} \ge 0
$$
\n
$$
x_{2} \le 9
$$
\n
$$
y_{1}^{*} = 1.8
$$
\nmax  
\n
$$
2x_{1} + 2x_{2} \le 5
$$
\n
$$
y_{1}^{*} = 1.8
$$
\n
$$
x_{2} \le 0
$$

Siempre que *b*<sub>1</sub> aumente o disminuya a lo sumo 7.5 unidades, se verifica:  $z^* = 18 + \Delta b_1 \times 1.8$ 

$$
\begin{array}{ll}\n\text{max} & 3x_1 + 5x_2 \\
\text{s.a:} & -3x_1 + 2x_2 \le 30 \\
-2x_1 + x_2 \le 5 \\
6x_1 + x_2 \le 9 \\
x_1, x_2 \ge 0\n\end{array}\n\quad\n\begin{array}{ll}\n\text{z*} = 31.5 \\
\text{Variación de } z^* = \\
\text{31.5} - 18 = 13.5 \ne (30 - 3)1.8 = 48.6\n\end{array}
$$

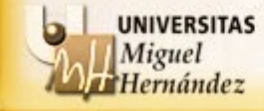
Si se añade **una nueva restricción** al problema, ¿cómo varía la solución óptima?

Para comprobar si la solución óptima varía o no, lo que se hace es comprobar si la solución actual satisface la nueva restricción. Si la cumple, la solución no varía. Si no la cumple, la solución variará y será necesario calcular la nueva solución con la nueva restricción.

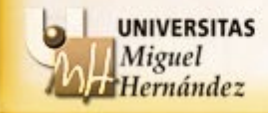

### **Análisis de sensibilidad**

## **EJEMPLO**:

 $_1 \geq 0, x_2 \geq 0$  $x_1 + 2x_2 \leq 5$  $\frac{1}{1} - 2x_2 \leq 3$ suj.a :  $-2x_1 + x_2 \le 2$ max  $3x_1 + 2x_2$  $x_1 \geq 0, x_2 \geq$  $x_1 + 2x_2 \le$  $x_{1} - 2x_{2} \le$  $-2x_1 + x_2 \leq$  $x_1 + 2x$ 

$$
z^* = 13
$$

$$
x_1^* = 4
$$
  

$$
x_2^* = 0.5
$$

Si se añade la restricción  $2x_1 - 3x_2 \le 4$  al problema, ¿cómo varía la solución óptima?

 $2 \times 4 - 3 \times 0.5 = 6.5 > 4 \rightarrow x^*$  no satisface la resticción

### **No sabemos cúal sería la nueva solución óptima**

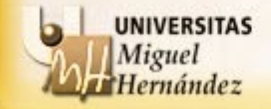

<sup>218</sup> Departamento Estadística, Matemáticas e Informática Universidad Miguel Hernández de Elche

### **Análisis de sensibilidad**

## **EJEMPLO**:

 $_1 \geq 0, x_2 \geq 0$  $x_1 + 2x_2 \leq 5$  $\frac{1}{1} - 2x_2 \leq 3$ suj.a :  $-2x_1 + x_2 \le 2$ max  $3x_1 + 2x_2$  $x_1 \geq 0, x_2 \geq$  $x_1 + 2x_2 \le$  $x_{1} - 2x_{2} \le$  $-2x_1 + x_2 \leq$  $x_1 + 2x$ 

$$
z^* = 13
$$

$$
x_1^* = 4
$$
  

$$
x_2^* = 0.5
$$

Si se añade la restricción  $2x_1 - 3x_2 \le 8$  al problema, ¿cómo varía la solución óptima?

 $2 \times 4 - 3 \times 0.5 = 6.5 \le 8 \rightarrow x^*$  sí satisface la resticción

## *x***\*=(4, 0.5) seguiría siendo la solución óptima**

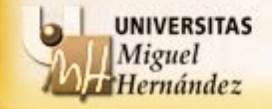

<sup>219</sup> Departamento Estadística, Matemáticas e Informática Universidad Miguel Hernández de Elche

### **El caso de la planta termoeléctrica: Análisis de sensibilidad**

```
Max 24 x_1 + 20 x_2s.a: 0.5 x_1 + x_2 \le 12 (humo)
x_1 + x_2 \le 20 (carga)
1.5 x_1 + x_2 \le 24 (pulverizador)
1200 x_1 - 800 x_2 \ge 0 (azufre)
x_1, x_2 \ge 0
```
Determina, si es posible, cuál sería la producción máxima de electricidad de la planta y con cuánto carbón de cada clase se obtendría en las siguientes situaciones:

- El límite de emisión de partículas pudiera aumentarse hasta 13.5 Kg/h.  $i$ , Y si el límite se redujera 2 Kg/h?
- Si cierta mejora del proceso permitiera incrementar el vapor producido por A hasta 26000 (lb/ton). Lo mismo si, por ciertos problemas, el de B se redujera hasta 15000 (lb/ton).

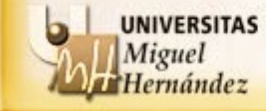

Si cada 1000lb de vapor producido genera un beneficio de 100 u.m:

- ¿Cuánto estaría dispuesto a pagar el gerente de la planta termoeléctrica por incrementar la capacidad de la carga en 0.5 ton/h?
- Si en el mercado de emisiones le vendieran 1 Kg de partículas a 500 u.m., ¿le interesaría comprar algo? En caso afirmativo, determina cuántos Kg de emisión de partículas compraría y cuál sería el resultado económico de dicha operación.

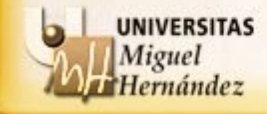

# **El caso de la planta termoeléctrica: Análisis de sensibilidad**

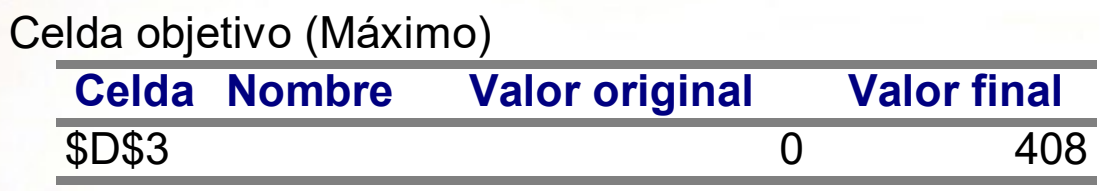

#### Celdas cambiantes

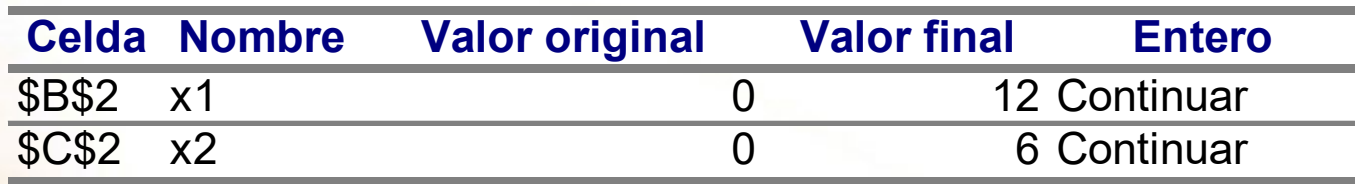

#### **Restricciones**

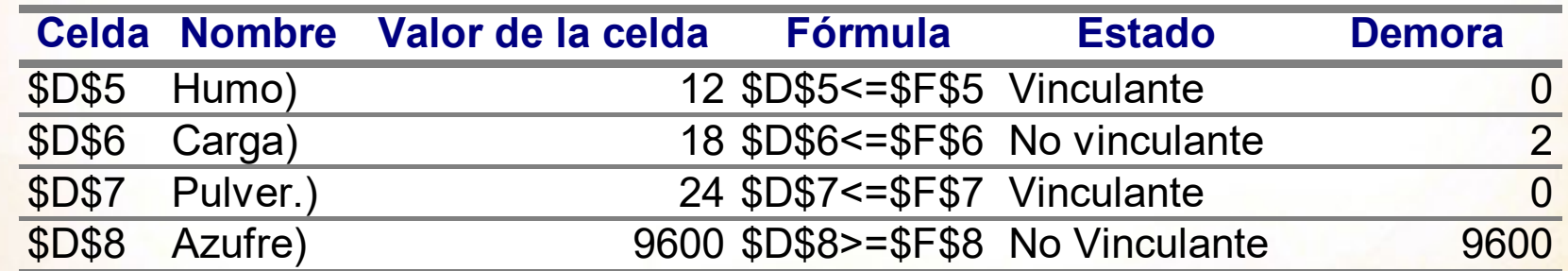

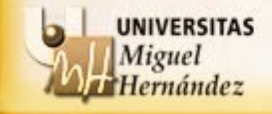

# **El caso de la planta termoeléctrica: Análisis de sensibilidad**

#### Celdas cambiantes

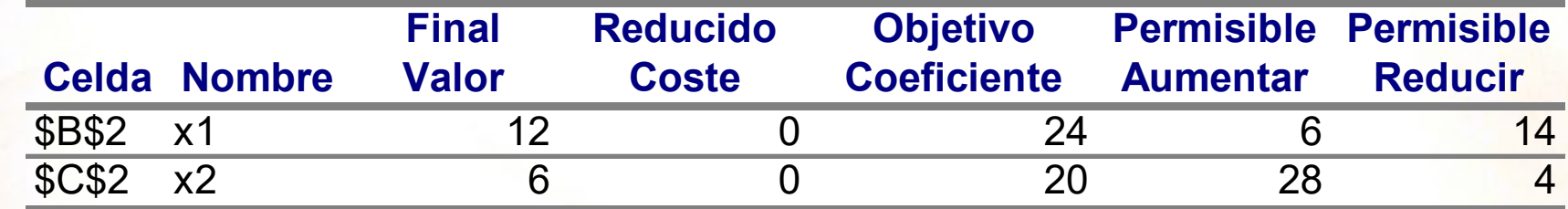

#### **Restricciones**

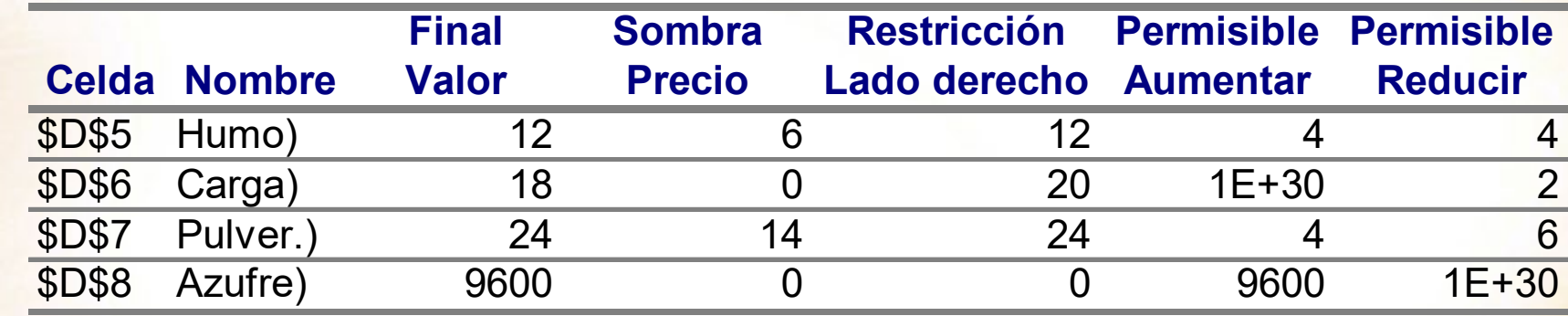

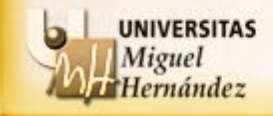